# **ESCUELA POLITÉCNICA NACIONAL**

**FACULTAD DE INGENIERÍA CIVIL Y AMBIENTAL** 

# **MODELACIÓN NUMÉRICA DEL FLUJO TURBULENTO CAUSANTE DE LA SOCAVACIÓN ALREDEDOR DE UNA PILA CIRCULAR DE UN PUENTE EMPLEANDO LA DINÁMICA DE FLUIDOS COMPUTACIONAL (CFD) – ANSYS**

**TRABAJO DE TITULACIÓN, PREVIO A LA OBTENCIÓN DEL TÍTULO DE MAGISTER EN HÍDRAÚLICA MENCIÓN EN DISEÑO DE OBRAS HIDRÁULICAS** 

**AUTOR: PINTO USUAY, WILLIAM FERNANDO** 

**DIRECTOR: ING. Ph.D. AHMED HAMAD KHALED MOHAMED** 

**QUITO, NOVIEMBRE 2021**

# **DECLARACIÓN**

<span id="page-1-0"></span>Yo, Pinto Usuay, William Fernando, declaro que el trabajo aquí descrito es de mi autoría, que no ha sido previamente presentado para ningún grado o calificación profesional, y que he consultado las referencias bibliográficas que se incluyen en este documento.

La Escuela Politécnica Nacional, puede hacer uso de los derechos correspondientes a este trabajo, según lo establecido por la ley de propiedad intelectual, por su Reglamento y por la normativa institucional vigente.

**\_\_\_\_\_\_\_\_\_\_\_\_\_\_\_\_\_\_\_\_\_\_\_\_** 

Ing. Pinto Usuay William Fernando

# **CERTIFICACIÓN**

<span id="page-2-0"></span>Certifico que el presente trabajo fue desarrollado por el Ingeniero Pinto Usuay William Fernando, bajo mi supervisión.

Ing. Ph.D. Ahmed Hamad Khaled Mohamed

 $\mathcal{L}_\text{max} = \frac{1}{2} \sum_{i=1}^n \frac{1}{2} \sum_{i=1}^n \frac{1}{2} \sum_{i=1}^n \frac{1}{2} \sum_{i=1}^n \frac{1}{2} \sum_{i=1}^n \frac{1}{2} \sum_{i=1}^n \frac{1}{2} \sum_{i=1}^n \frac{1}{2} \sum_{i=1}^n \frac{1}{2} \sum_{i=1}^n \frac{1}{2} \sum_{i=1}^n \frac{1}{2} \sum_{i=1}^n \frac{1}{2} \sum_{i=1}^n \frac{1}{2} \sum_{i=1}^n$ 

**DIRECTOR DEL PROYECTO.** 

### **DEDICATORIA**

<span id="page-3-0"></span>Un agradecimiento infinito a mi madre Lucrecia y mi hermano Santiago como pilares fundamentales para haber iniciado y concluido este trabajo de investigación. Los frutos de este trabajo académico, pequeños o grandes, serán también suyos.

Agradezco a las autoridades Facultad de Ingeniería Civil y Ambiental de la Escuela Politécnica Nacional por permitirme formarme académicamente en la maestría. Agradezco a mis docentes quienes me han impartido sus conocimientos en el transcurso del posgrado. Destaco su trayectoria académica, profesional y su honestidad.

El camino no ha sido fácil por el contario han existido desafíos enormes de comprender nuevos conocimientos que han demando esfuerzo y tiempo superarlos. Esto ha implicado que se cierren puertas empeorando la situación. También han existido tristezas y preocupaciones que solo quien las han padecido sabe que todo el esfuerzo para superarlas no puede ser en vano, de ahí la voluntad para terminar el proyecto.

Un agradecimiento especial al Dr. Khaled por la apertura para brindarme el tema de tesis y su confianza en las capacidades del autor para realizar la investigación.

Agradezco a mis compañeros de clase Rosita, Ricardo y Javier con quienes nos tendimos una mano en los momentos difíciles y compartimos gratos momentos.

### **INDICE DE CONTENIDO**

<span id="page-4-0"></span>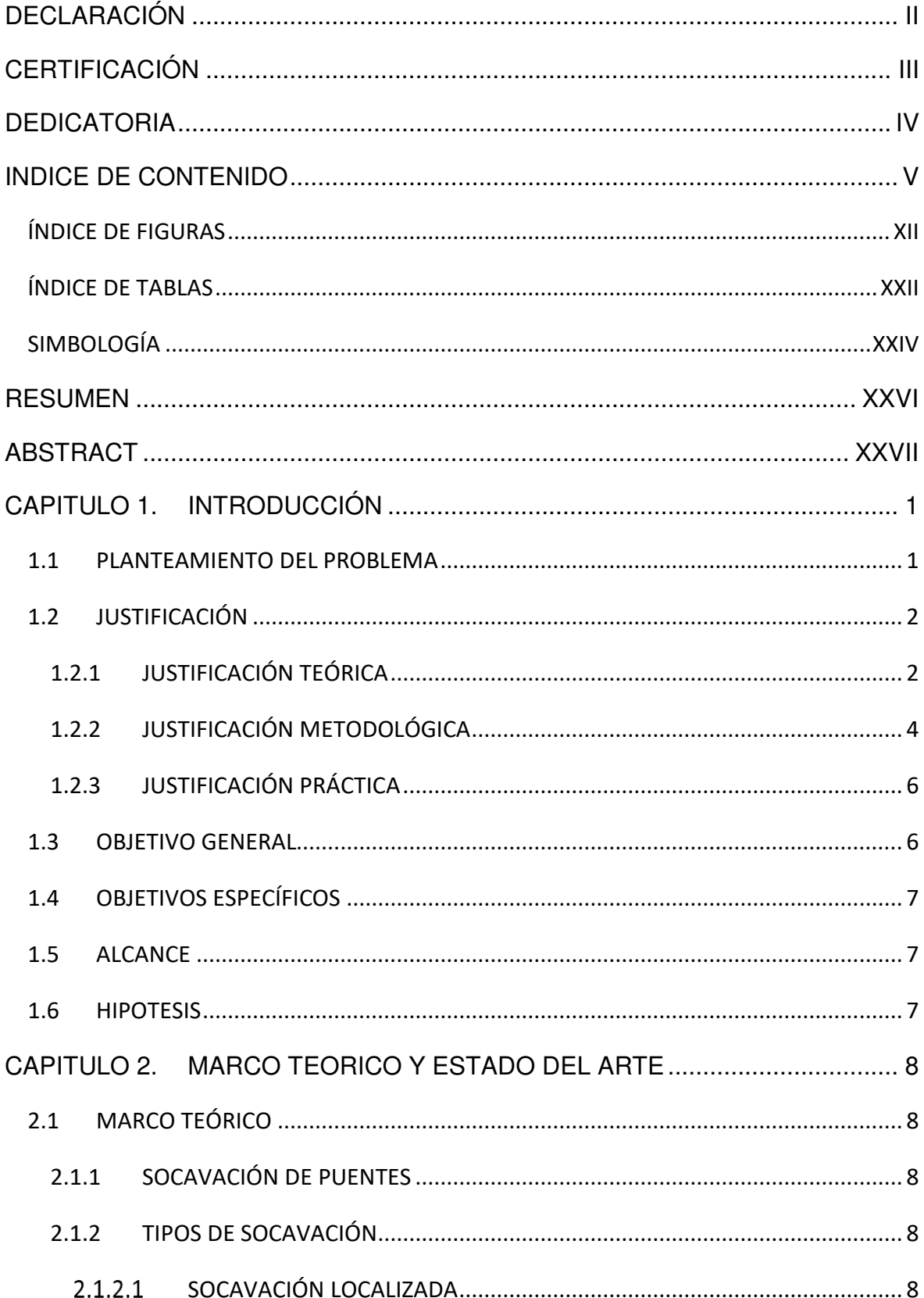

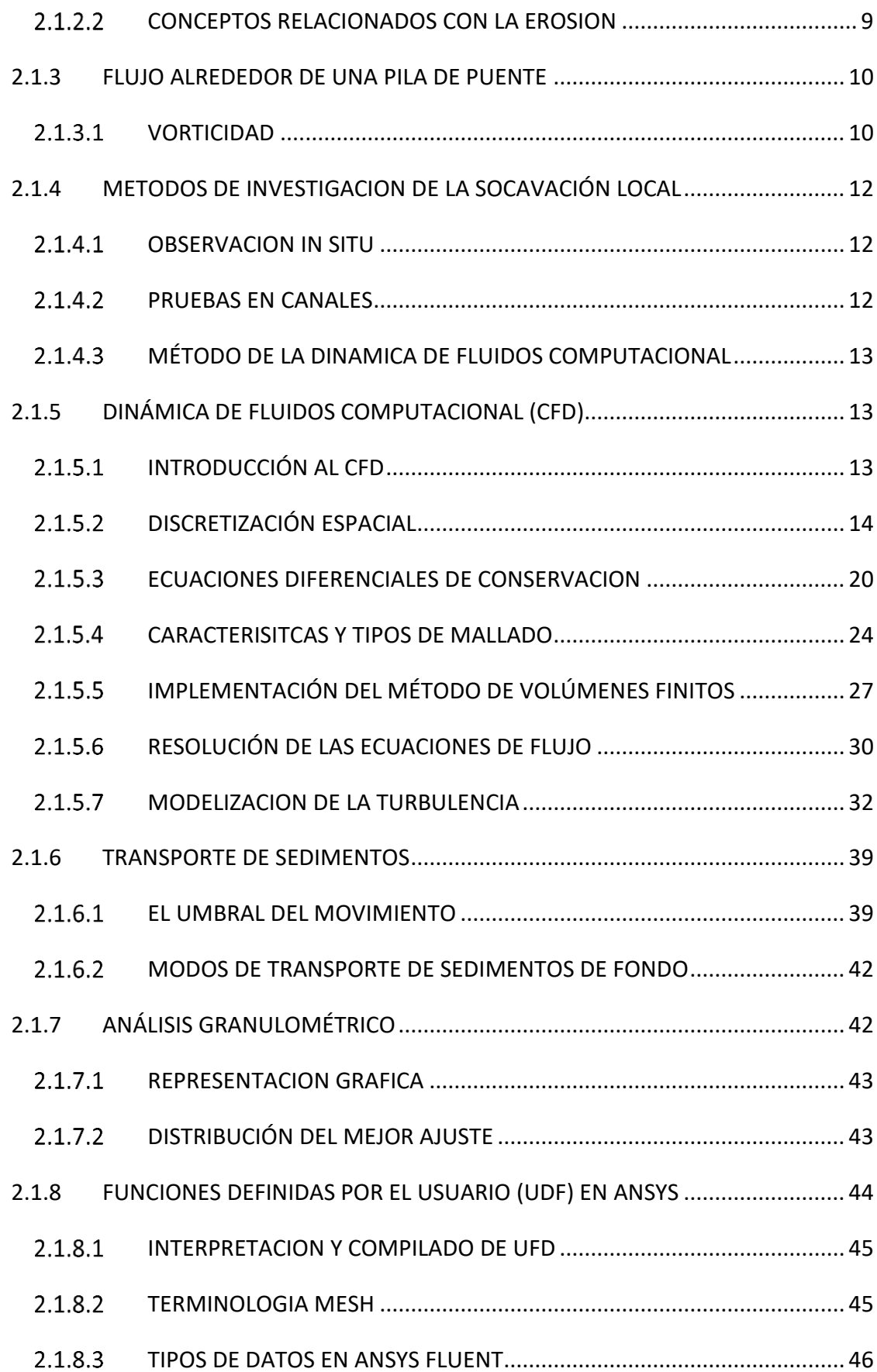

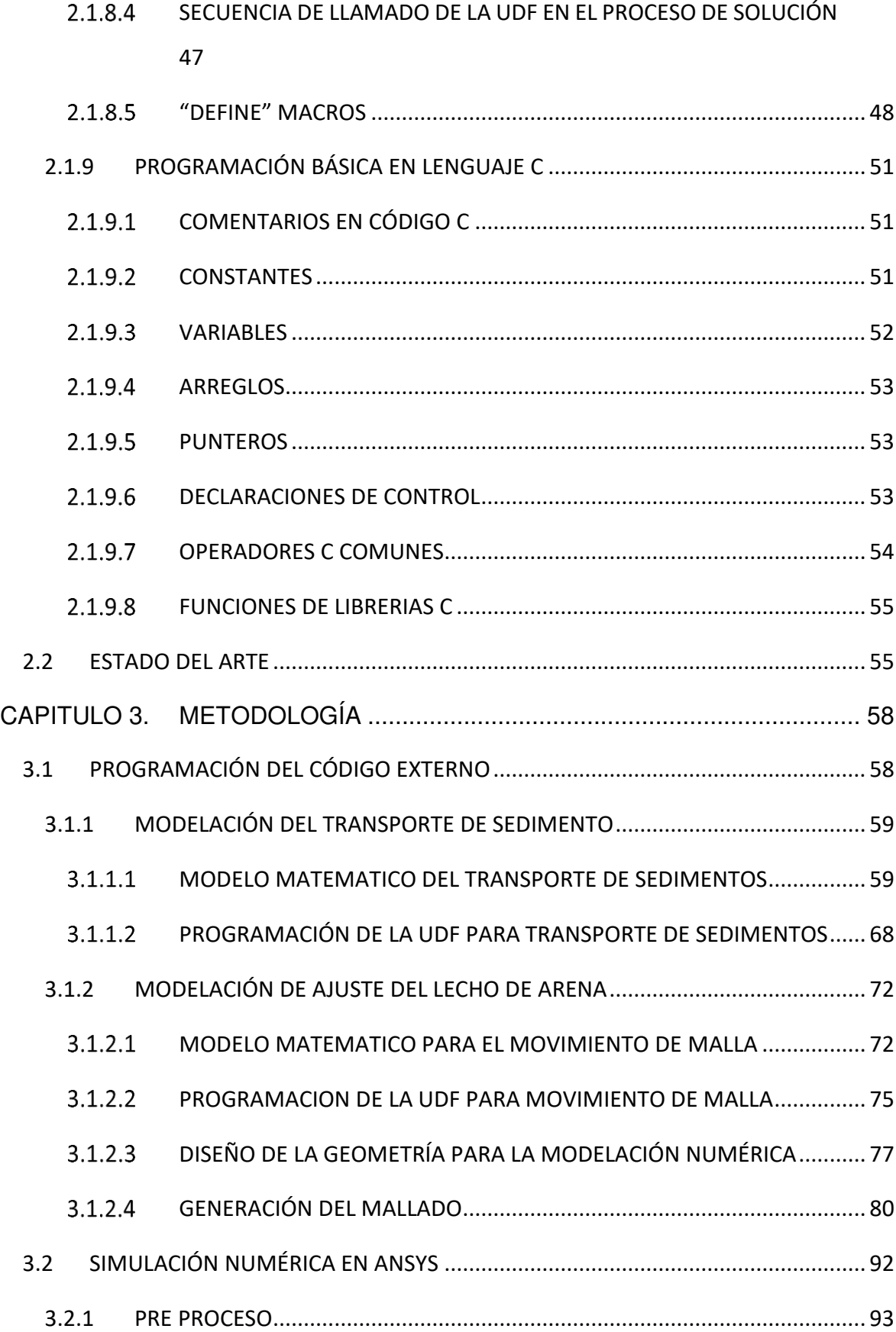

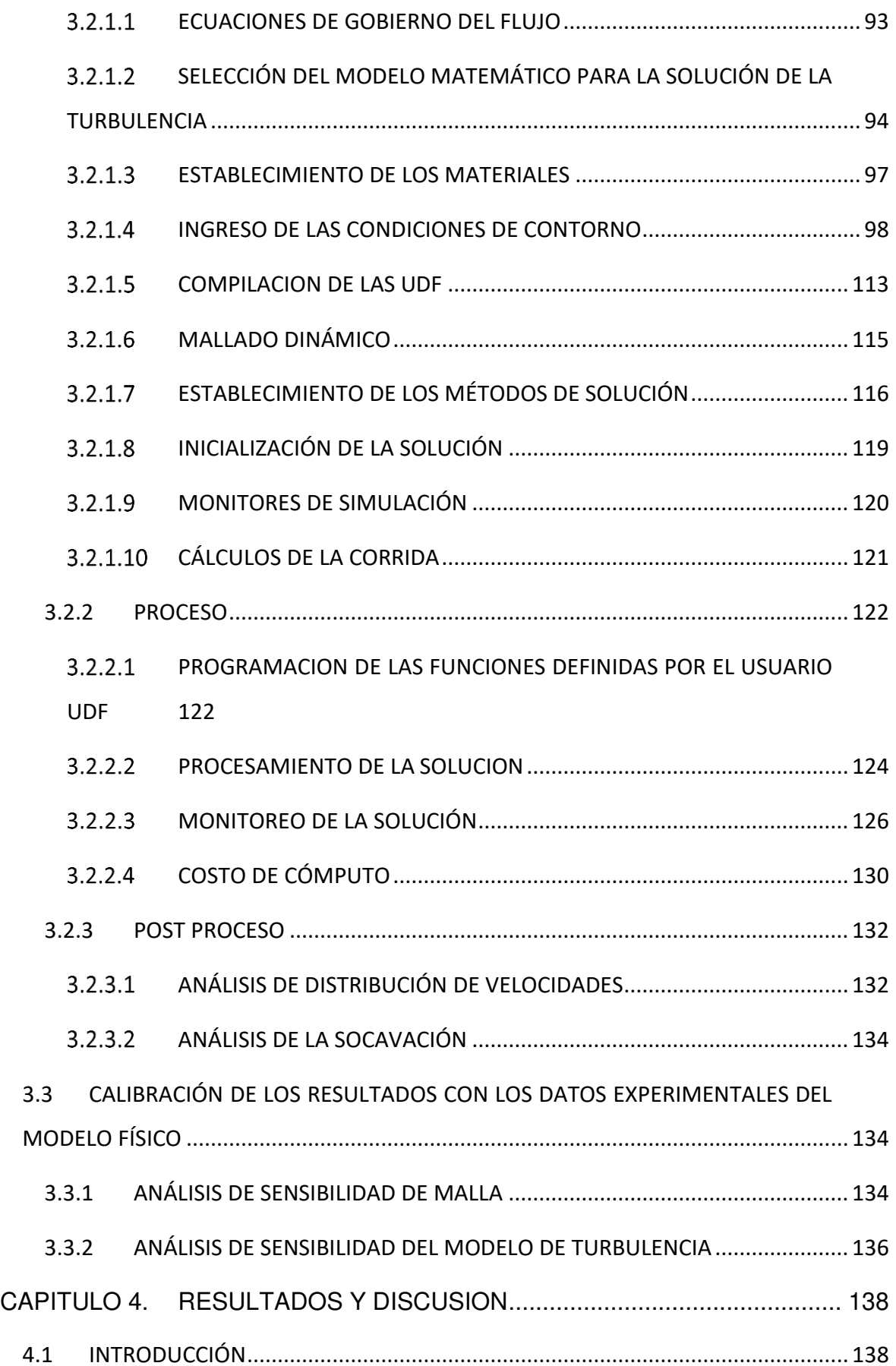

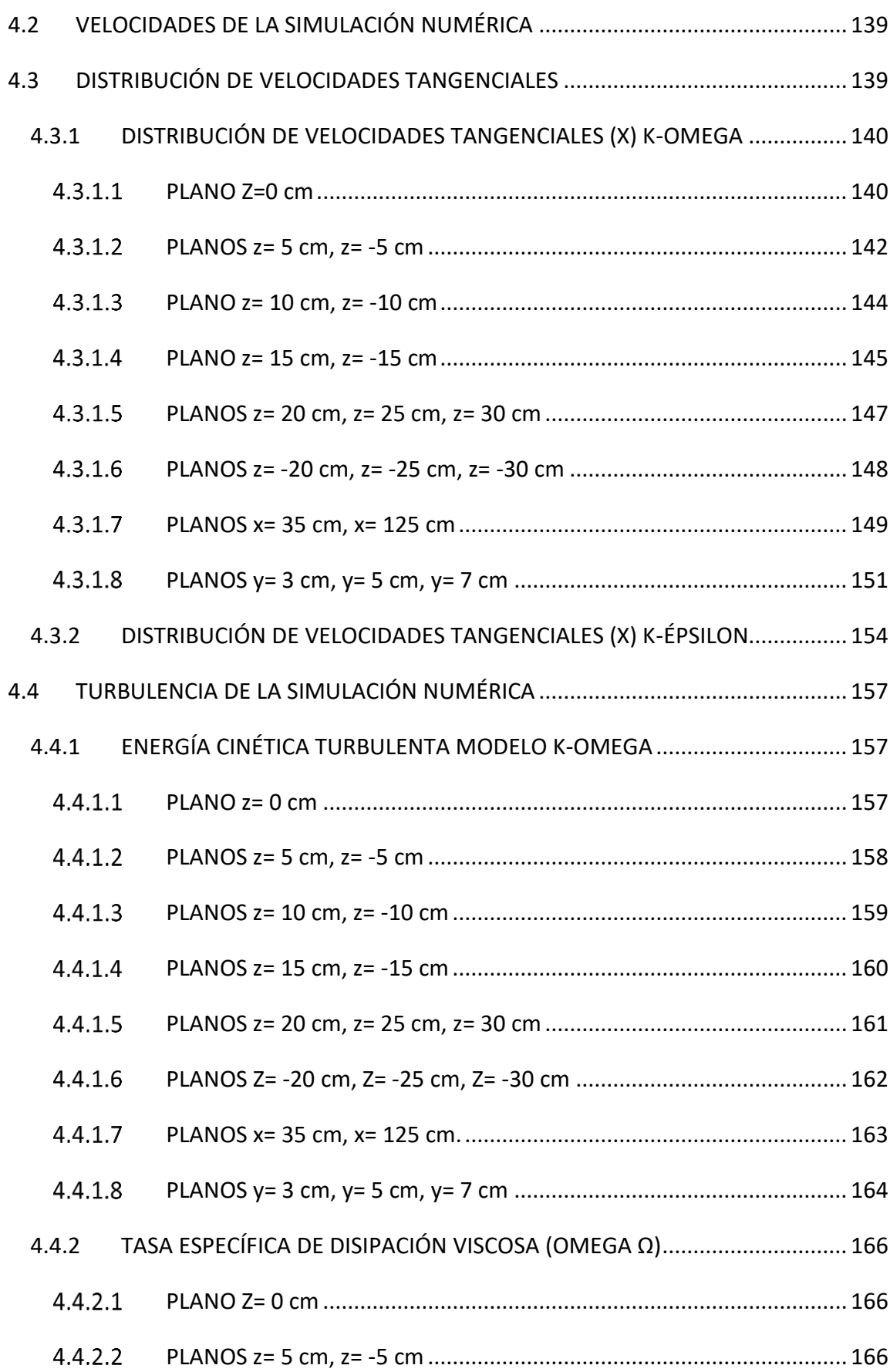

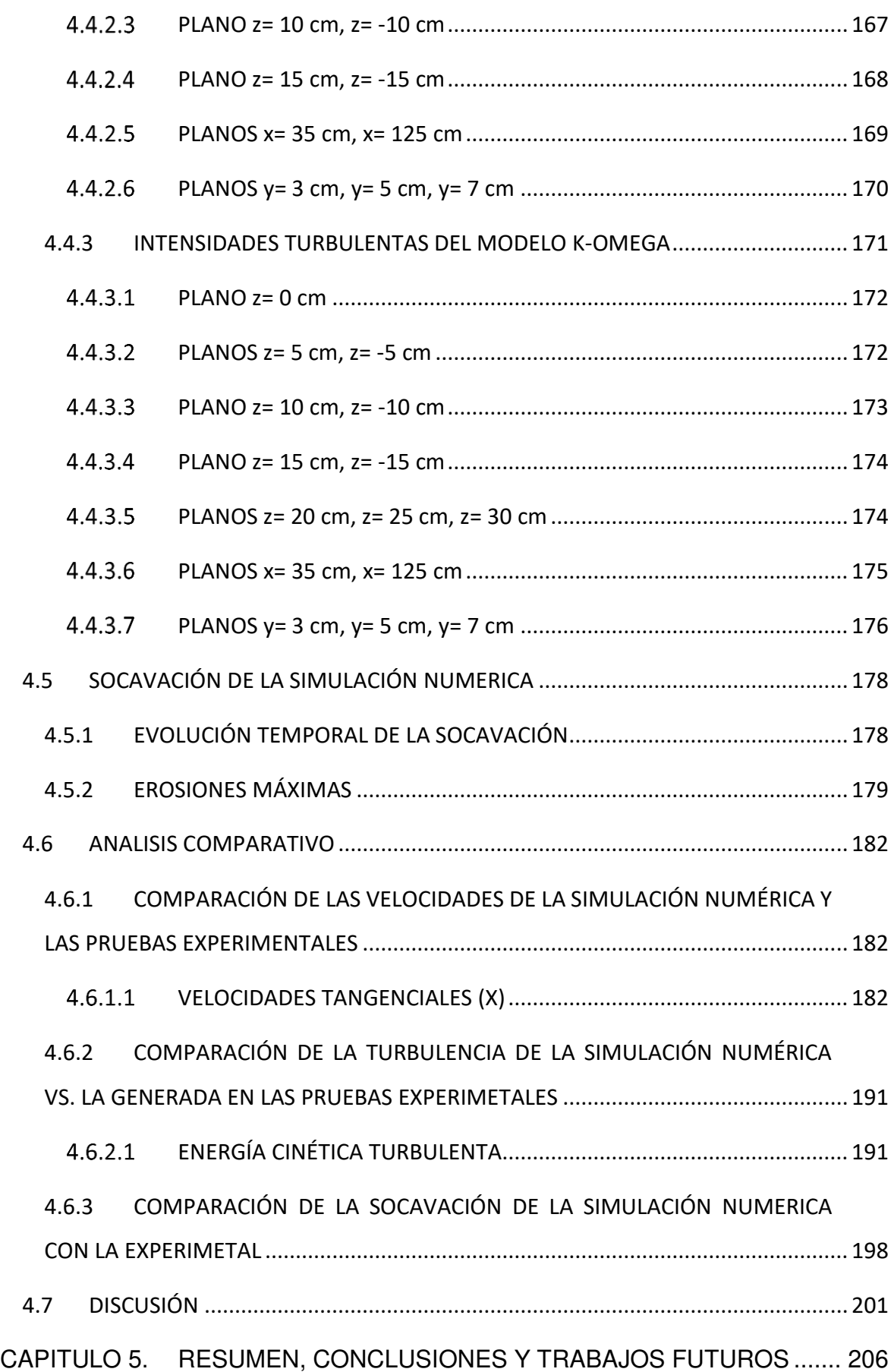

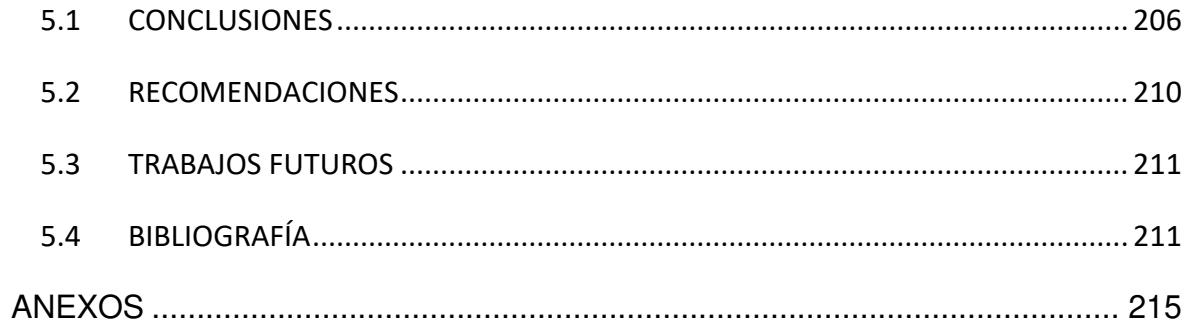

# **ÍNDICE DE FIGURAS**

<span id="page-11-0"></span>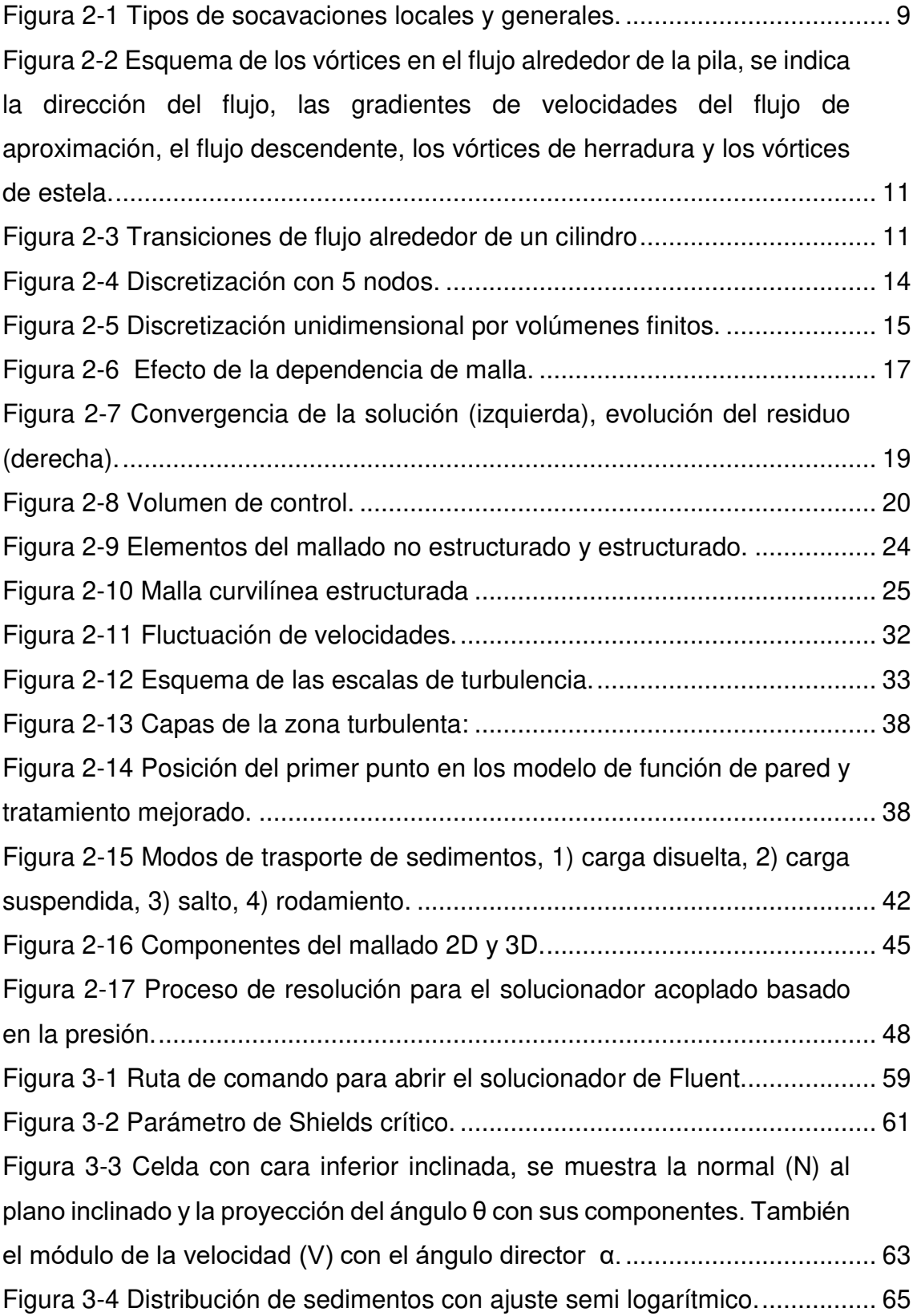

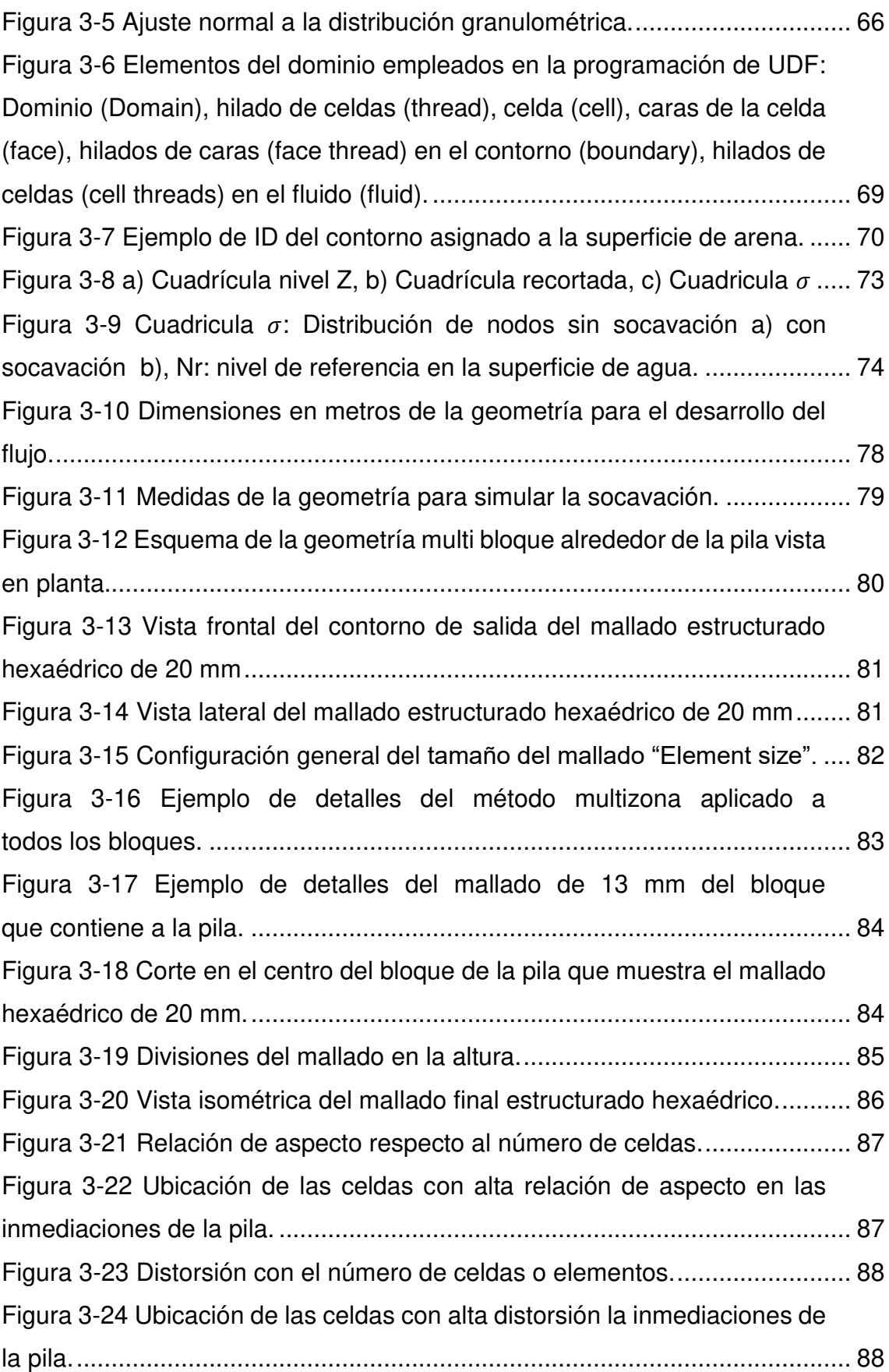

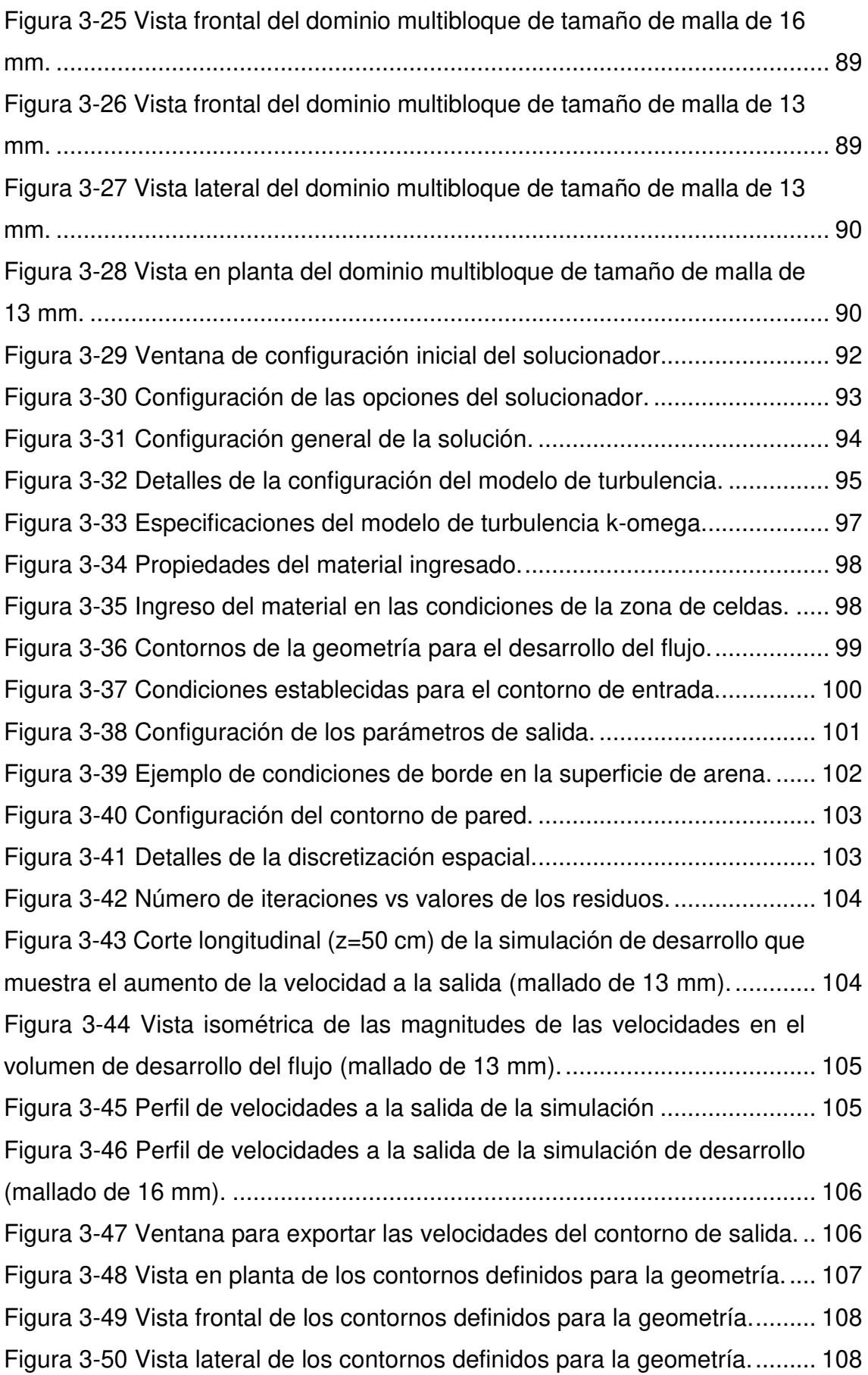

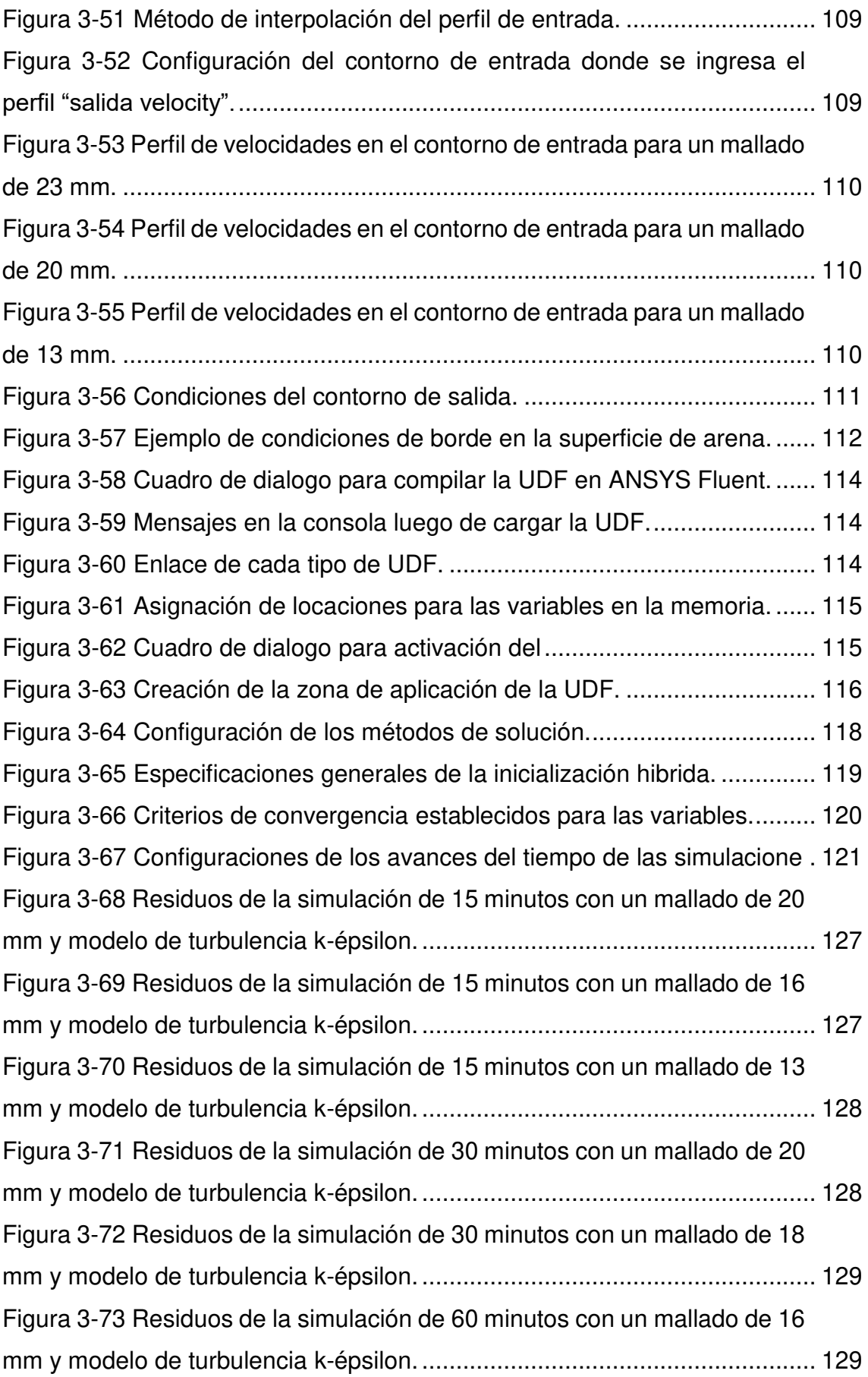

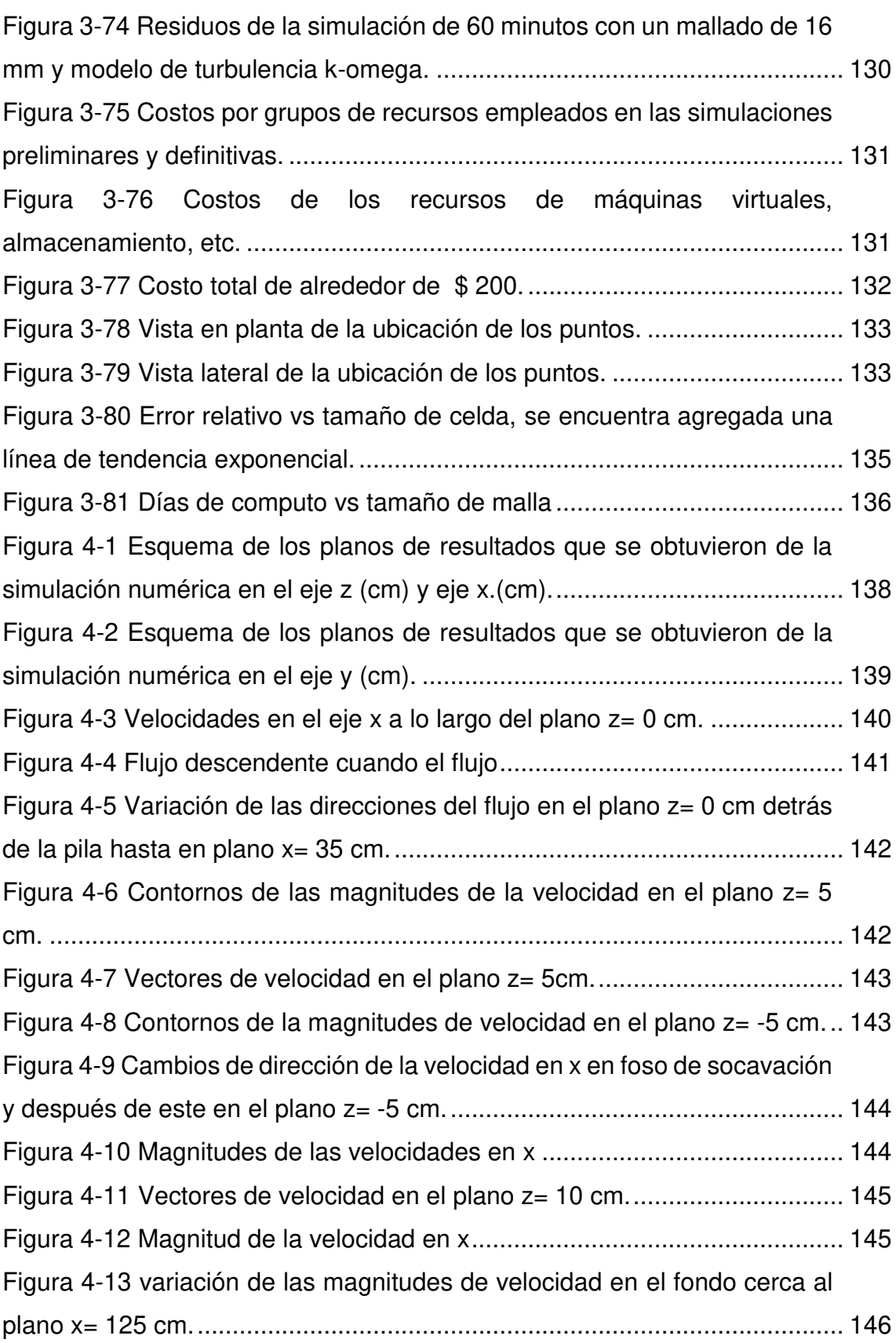

Figura 4-14 vista isométrica de los vectores de velocidad en el plano z= 15 [cm desde el plano x= 35 cm. Permite visualizar los pequeños cambios de](#page-172-1)  [dirección de los vectores en el fondo. ............................................................](#page-172-1) 146 [Figura 4-15 Fluctuaciones de las magnitudes de las velocidades en el fondo](#page-173-1)  [del canal en su salida. ....................................................................................](#page-173-1) 147 [Figura 4-16 Pequeños cambios de dirección en los vectores del fondo del](#page-173-2)  [canal en el plano z= -15 cm. ..........................................................................](#page-173-2) 147 [Figura 4-17 Valores de las velocidades en el eje x para el plano z= 20 cm. ..](#page-174-1) 148 [Figura 4-18 Valores de las velocidades en el eje x para el plano z= 25 cm. ..](#page-174-2) 148 Figura 4-19 Valores de las velocidades en el eje x para el plano z= 30 cm... 148 [Figura 4-20 Valores de las velocidades en el eje x para el plano z= -20 cm ..](#page-175-1) 149 Figura 4-21 Valores de las velocidades en el eje x para el plano  $z = -25$  cm.. 149 Figura 4-22 Valores de las velocidades en el eje x para el plano  $z = -30$  cm.. 149 [Figura 4-23 Contornos de las magnitudes de las velocidades en el eje x](#page-176-0)  [para el plano x= 35 cm. ..................................................................................](#page-176-0) 150 Figura 4-24 Vectores de velocidad en el plano x= 35 cm que evidencian [variaciones desde el fondo hasta la superficie más notoriamente en el flujo](#page-176-1)  [detrás de la pila. .............................................................................................](#page-176-1) 150 [Figura 4-25 Contornos de los valores de las velocidades en x para el plano](#page-177-1)  [x= 125 cm. ......................................................................................................](#page-177-1) 151 [Figura 4-26 Vectores de velocidad en el plano x= 125 cm. ............................](#page-177-2) 151 [Figura 4-27 Contornos de magnitudes de las velocidades en el eje x para](#page-178-0)  [el plano y= 3 cm. ............................................................................................](#page-178-0) 152 [Figura 4-28 Líneas de flujos de las velocidades .............................................](#page-178-1) 152 Figura 4-29 Vectores de velocidad en el plano  $y=3$  cm desde la entrada [hasta el plano x= 35 cm. ................................................................................](#page-179-0) 153 Figura 4-30 Vectores de velocidad en el plano  $y = 3$  cm, el Intervalo [presentado comprende desde el plano x= 35 cm hasta x= 125 cm. ..............](#page-179-1) 153 [Figura 4-31 Contornos de las magnitudes de la .............................................](#page-180-1) 154 [Figura 4-32 Valores de las velocidades en ....................................................](#page-180-2) 154 [Figura 4-33 Valores de la velocidad en x en el plano z= 0 cm. ......................](#page-181-0).. 155 [Figura 4-34 Valores de la velocidad en x en el plano z= 5 cm. ......................](#page-181-1). 155 [Figura 4-35 Valores de la velocidad en x en el plano z= 10 cm. ....................](#page-181-2). 155

```
Figura 4-36 Valores de la velocidad en x en el plano z= 15 cm. .................... 156
Figura 4-37 Valores de la velocidad en x en el plano z= 20 cm. .................... 156
Figura 4-38 Valores de la velocidad en x en el plano x = 35 cm. .................... 156
Figura 4-39 Valores de la velocidad en x en el plano x= 125 cm. .................. 157
Figura 4-40 Energía cinética turbulenta k (m<sup>2</sup>/s<sup>2</sup>) en el plano z= 0 cm,
posterior a la pila se encuentra el plano x= 35 cm. ........................................ 158
Figura 4-41 Energía cinética turbulenta k (m<sup>2</sup>/s<sup>2</sup>) en el plano z= 5 cm,
posterior a la pila se encuentra el plano x= 35 cm. ........................................ 158
Figura 4-42 Energía cinética turbulenta k (m^2/s^2) en el plano z= -5 cm, el
plano intermedio marca la posición x= 35 cm. ............................................... 159
Figura 4-43 Energía cinética turbulenta k (m<sup>2</sup>/s<sup>2</sup>) en el plano z= 10 cm, el
plano intermedio marca la posición x= 35 cm. ............................................... 159
Figura 4-44 Energía cinética turbulenta k (m^2/s^2) en el plano z= -10 cm, el
plano intermedio marca la posición x= 35 cm. ............................................... 160
Figura 4-45 Energía cinética turbulenta k (m<sup>2</sup>/s<sup>2</sup>) en el plano z= 15 cm, el
plano intermedio marca la posición x= 35 cm. ............................................... 160
Figura 4-46 Energía cinética turbulenta k (m^2/s^2) en el plano z = -15 cm........ 161
Figura 4-47 Energía cinética turbulenta k (m<sup>2</sup>/s<sup>2</sup>) en el plano z= 20 cm, el
plano intermedio marca la posición x= 35 cm. ............................................... 161
Figura 4-48 Energía cinética turbulenta k (m^2/s^2) en el plano z= 25 cm. ........ 161
Figura 4-49 Energía cinética turbulenta k (m<sup>2</sup>/s<sup>2</sup>) en el plano z= 30 cm, el
plano intermedio marca la posición x= 35 cm. ............................................... 162
Figura 4-50 Energía cinética turbulenta k (m^2/s^2) en el plano z = -20 cm, el
plano intermedio marca la posición x= 35 cm. ............................................... 162
Figura 4-51 Energía cinética turbulenta k (m<sup>2</sup>/s<sup>2</sup>) en el plano z= 25 cm, el
plano intermedio marca la posición x= 35 cm. ............................................... 163
Figura 4-52 Energía cinética turbulenta k (m^2/s^2) en el plano z = -30 cm, el
plano intermedio marca la posición x= 35 cm. ............................................... 163
Figura 4-53 Energía cinética turbulenta k (m^2/s^2) en el plano x= 35 cm. ........ 163
Figura 4-54 Energía cinética turbulenta k (m^2/s^2) en el plano x= 125 cm. ...... 164
Figura 4-55 Energía cinética turbulenta k (m<sup>2</sup>/s<sup>2</sup>) en el plano y= 7 cm........... 164
Figura 4-56 Energía cinética turbulenta k (m^2/s^2) en el plano y = 5 cm........... 165
Figura 4-57 Energía cinética turbulenta k (m^2/s^2) en el plano y= 3 cm........... 165
```
Figura 4-58 Tasa específica de disipación (omega  $[s^{-1}]$ ) en el plano z= 0 [cm. .................................................................................................................](#page-192-3) 166 Figura 4-59 Tasa específica de disipación (omega  $[s^{-1}]$ ) en el plano z= 5 [cm. .................................................................................................................](#page-193-1) 167 Figura 4-60 Tasa específica de disipación (omega  $[s^{-1}]$ ) en el plano z= -5 [cm. .................................................................................................................](#page-193-2) 167 Figura 4-61 Tasa específica de disipación (omega  $[s^{-1}]$ ) en el plano z= 10 [cm. .................................................................................................................](#page-194-1) 168 Figura 4-62 Tasa específica de disipación (omega  $[s^{-1}]$ ) en el plano z= -10 [cm. .................................................................................................................](#page-194-2) 168 Figura 4-63 Tasa específica de disipación (omega  $[s^{-1}]$ ) en el plano z= 15 [cm. .................................................................................................................](#page-195-1) 169 Figura 4-64 Tasa específica de disipación omega  $[s^{-1}]$ ) en el plano z= -15 [cm. .................................................................................................................](#page-195-2) 169 Figura 4-65 Tasa específica de disipación (omega  $[s^{-1}]$ ) en el plano x= 35 [cm. .................................................................................................................](#page-195-3) 169 Figura 4-66 Tasa específica de disipación (omega  $[s^{-1}]$ ) en el plano x= 125 [cm. .................................................................................................................](#page-196-1) 170 Figura 4-67 Tasa específica de disipación (omega  $[s^{-1}]$ ) en el plano y= 3 [cm. .................................................................................................................](#page-196-2) 170 Figura 4-68 Tasa específica de disipación (omega  $[s^{-1}]$ ) en el plano y= 5 [cm. .................................................................................................................](#page-197-1) 171 Figura 4-69 Tasa especifica de disipación (omega  $[s^{-1}]$ ) en el plano y= 7 [cm. .................................................................................................................](#page-197-2) 171 [Figura 4-70 Intensidad turbulenta \(%\) en el plano z= 0 cm. ...........................](#page-198-2) 172 [Figura 4-71 Intensidad turbulenta % en el plano z= 5 cm. .............................](#page-198-3) 172 [Figura 4-72 Intensidad turbulenta % en el plano z= -5 cm. ............................](#page-199-1) 173 [Figura 4-73 Intensidad turbulenta % en el plano z= 10 cm. ...........................](#page-199-2) 173 [Figura 4-74 Intensidad turbulenta % en el plano z= -10 cm. ..........................](#page-199-3) 173 [Figura 4-75 Intensidad turbulenta \(%\) en el plano z= 15 cm. .........................](#page-200-2) 174 [Figura 4-76 Intensidad turbulenta \(%\) en el plano z= -15 cm. ........................](#page-200-3) 174 [Figura 4-77 Intensidad turbulenta \(%\) en el plano z= 20 cm. .........................](#page-201-1) 175 [Figura 4-78 Intensidad turbulenta \(%\) en el plano z= -25 cm. ........................](#page-201-2) 175

[Figura 4-79 Intensidad turbulenta \(%\) en el plano z= 30 cm. .........................](#page-201-3) 175 [Figura 4-80 Intensidad turbulenta \(%\) en el plano x= 35 cm. .........................](#page-202-1) 176 [Figura 4-81 Intensidad turbulenta \(%\) en el plano x= 125 cm. .......................](#page-202-2) 176 [Figura 4-82 Intensidad turbulenta \(%\) en el plano y= 3 cm. ...........................](#page-203-0) 177 [Figura 4-83 Intensidad turbulenta \(%\) en el plano y= 5 cm. ...........................](#page-203-1) 177 [Figura 4-84 Intensidad turbulenta \(%\) en el plano y= 7 cm. ...........................](#page-204-2) 178 [Figura 4-85 Socavación a 15 minutos y 30 minutos de simulación, la](#page-204-3)  [leyenda muestra el aumento de la profundidad de socavación desde la](#page-204-3)  [superficie de arena ubicada a 25 cm en el eje vertical negativo. ...................](#page-204-3) 178 [Figura 4-86 Socavación a 45 minutos y 60 minutos de simulación, la](#page-205-1)  [leyenda muestra el aumento de la profundidad de socavación desde la](#page-205-1)  [superficie de arena ubicada a 25 cm en el eje vertical negativo. ...................](#page-205-1) 179 [Figura 4-87 Vista en planta de la socavación .................................................](#page-206-0) 180 [Figura 4-88 Comparación entre los módulos de los esfuerzos cortantes a](#page-206-1)  [los 15 minutos de simulación y 60 minutos. ...................................................](#page-206-1) 180 [Figura 4-89 Valores de esfuerzo cortante ......................................................](#page-207-0) 181 [Figura 4-90 Distribución de velocidades tangenciales \(x\) Ux de la](file:///C:/Users/Will/Documents/MH%20TESIS/7%20DESARROLLO%20TESIS%20APROBADO%20PLAN/1%20avances%20enviados/tesis%20William%20Pinto%20cap1_2_3_4_5_revKM_PH%20VER3.docx%23_Toc86990289)  [simulación numérica \(SN\) y del modelo experimental](file:///C:/Users/Will/Documents/MH%20TESIS/7%20DESARROLLO%20TESIS%20APROBADO%20PLAN/1%20avances%20enviados/tesis%20William%20Pinto%20cap1_2_3_4_5_revKM_PH%20VER3.docx%23_Toc86990289) (ME) ........................... 184 [Figura 4-91 Distribución de velocidades tangenciales de la simulación](file:///C:/Users/Will/Documents/MH%20TESIS/7%20DESARROLLO%20TESIS%20APROBADO%20PLAN/1%20avances%20enviados/tesis%20William%20Pinto%20cap1_2_3_4_5_revKM_PH%20VER3.docx%23_Toc86990290)  numérica (SN) y del modelo experimental (ME), para el plano z=5 cm.......... 186 [Figura 4-92 Distribución de velocidades tangenciales de la simulación](file:///C:/Users/Will/Documents/MH%20TESIS/7%20DESARROLLO%20TESIS%20APROBADO%20PLAN/1%20avances%20enviados/tesis%20William%20Pinto%20cap1_2_3_4_5_revKM_PH%20VER3.docx%23_Toc86990291)  [numérica \(SN\) y del modelo experimental \(ME\), para el plano z=3 cm. .........](file:///C:/Users/Will/Documents/MH%20TESIS/7%20DESARROLLO%20TESIS%20APROBADO%20PLAN/1%20avances%20enviados/tesis%20William%20Pinto%20cap1_2_3_4_5_revKM_PH%20VER3.docx%23_Toc86990291) 188 [Figura 4-93 Distribución de velocidades tangenciales de la simulación](file:///C:/Users/Will/Documents/MH%20TESIS/7%20DESARROLLO%20TESIS%20APROBADO%20PLAN/1%20avances%20enviados/tesis%20William%20Pinto%20cap1_2_3_4_5_revKM_PH%20VER3.docx%23_Toc86990292)  numérica (SN) y del modelo experimental (ME) para el plano x= 35 cm........ 189 [Figura 4-94 Distribución de velocidades tangenciales de la simulación](file:///C:/Users/Will/Documents/MH%20TESIS/7%20DESARROLLO%20TESIS%20APROBADO%20PLAN/1%20avances%20enviados/tesis%20William%20Pinto%20cap1_2_3_4_5_revKM_PH%20VER3.docx%23_Toc86990293)  numérica (SN) y del modelo experimental (ME), para el plano x= 125 cm..... 191 [Figura 4-95 Energía cinética turbulenta k de la simulación numérica \(SN\) y](file:///C:/Users/Will/Documents/MH%20TESIS/7%20DESARROLLO%20TESIS%20APROBADO%20PLAN/1%20avances%20enviados/tesis%20William%20Pinto%20cap1_2_3_4_5_revKM_PH%20VER3.docx%23_Toc86990294)  del modelo experimental (ME), plano  $y = 7$  cm. Se ha tomado la escala [logarítmica para fines de comparación. ..........................................................](file:///C:/Users/Will/Documents/MH%20TESIS/7%20DESARROLLO%20TESIS%20APROBADO%20PLAN/1%20avances%20enviados/tesis%20William%20Pinto%20cap1_2_3_4_5_revKM_PH%20VER3.docx%23_Toc86990294) 192 [Figura 4-96 Energía cinética turbulenta k de la simulación numérica \(SN\) y](file:///C:/Users/Will/Documents/MH%20TESIS/7%20DESARROLLO%20TESIS%20APROBADO%20PLAN/1%20avances%20enviados/tesis%20William%20Pinto%20cap1_2_3_4_5_revKM_PH%20VER3.docx%23_Toc86990295)  [del modelo experimental \(ME\), plano y= 5 cm. ..............................................](file:///C:/Users/Will/Documents/MH%20TESIS/7%20DESARROLLO%20TESIS%20APROBADO%20PLAN/1%20avances%20enviados/tesis%20William%20Pinto%20cap1_2_3_4_5_revKM_PH%20VER3.docx%23_Toc86990295) 193 [Figura 4-97 Energía cinética turbulenta k de la simulación numérica \(SN\) y](file:///C:/Users/Will/Documents/MH%20TESIS/7%20DESARROLLO%20TESIS%20APROBADO%20PLAN/1%20avances%20enviados/tesis%20William%20Pinto%20cap1_2_3_4_5_revKM_PH%20VER3.docx%23_Toc86990296)  [del modelo experimental \(ME\), plano y= 3 cm. ..............................................](file:///C:/Users/Will/Documents/MH%20TESIS/7%20DESARROLLO%20TESIS%20APROBADO%20PLAN/1%20avances%20enviados/tesis%20William%20Pinto%20cap1_2_3_4_5_revKM_PH%20VER3.docx%23_Toc86990296) 194

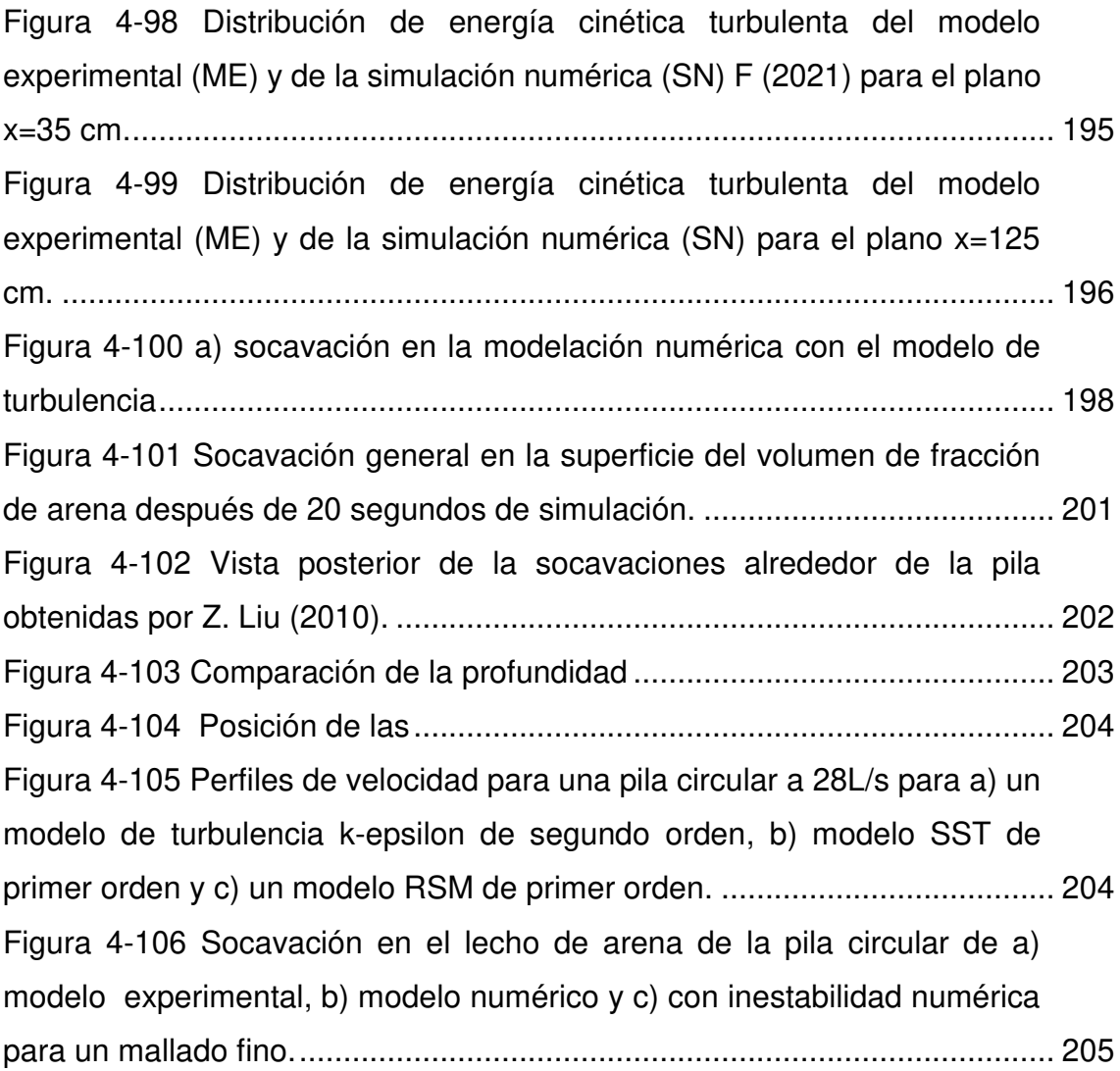

# **ÍNDICE DE TABLAS**

<span id="page-21-0"></span>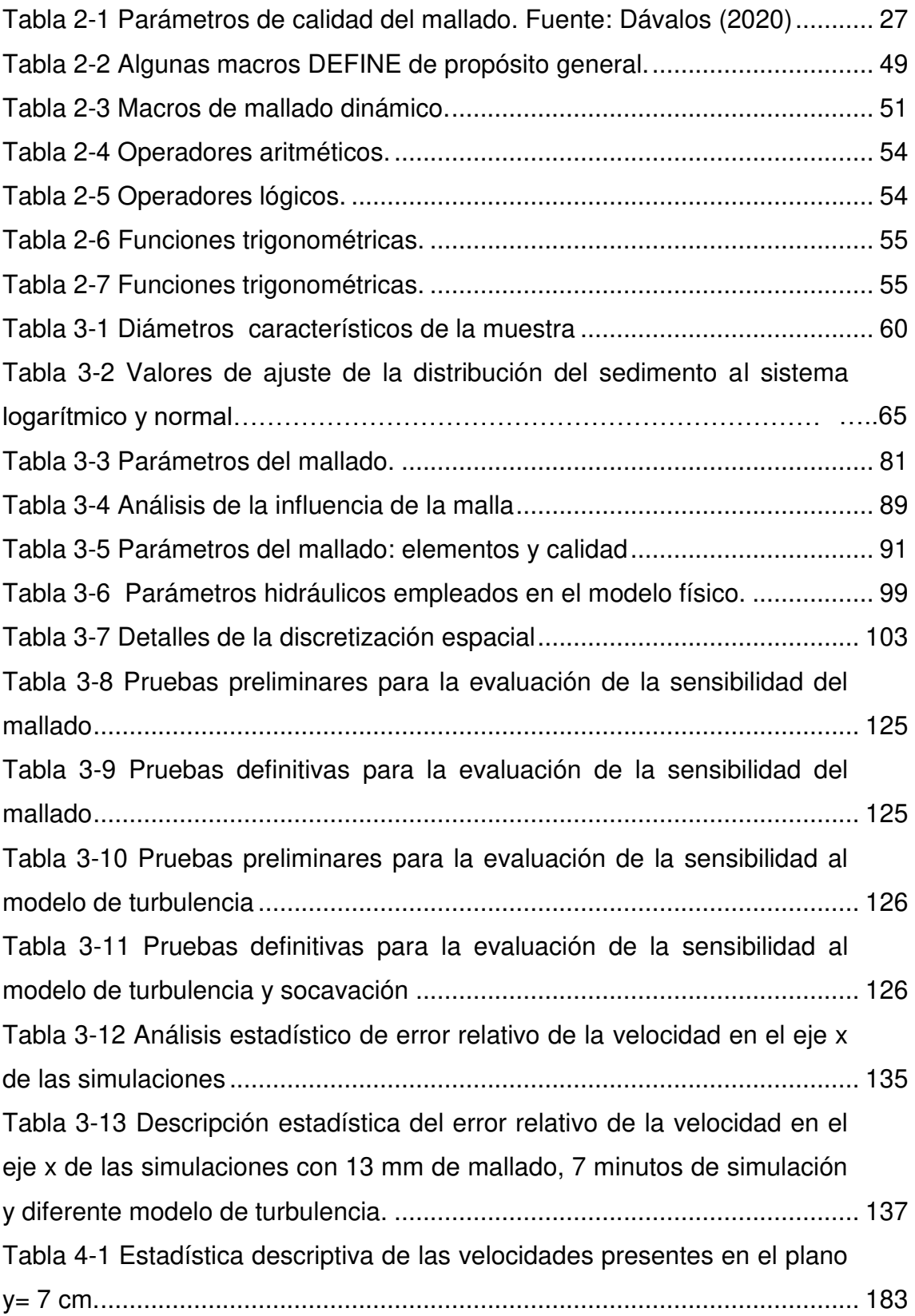

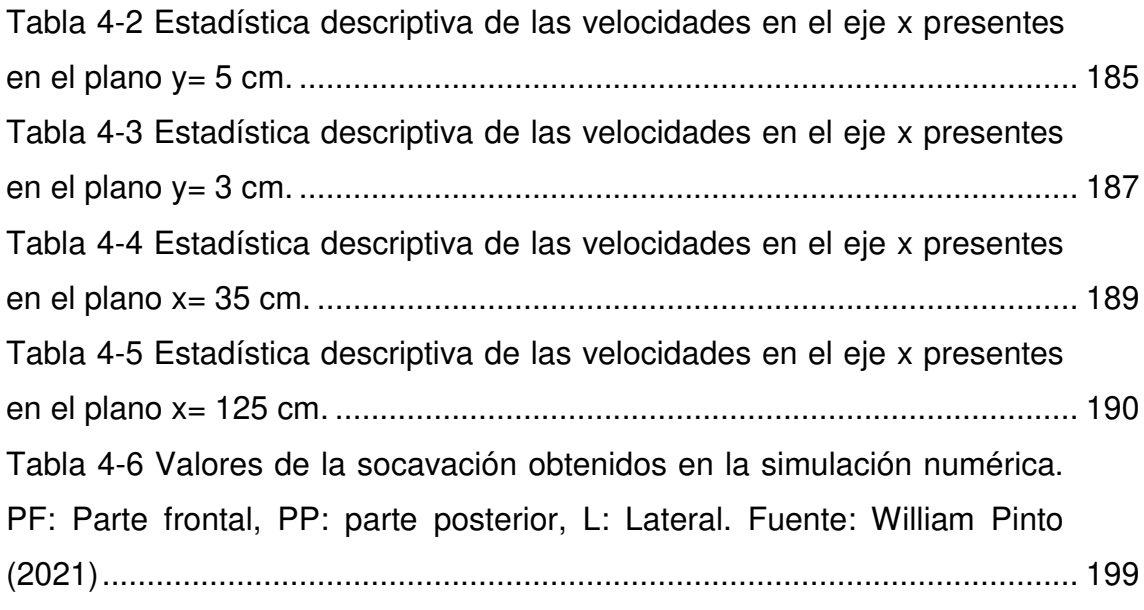

# **SIMBOLOGÍA**

<span id="page-23-0"></span>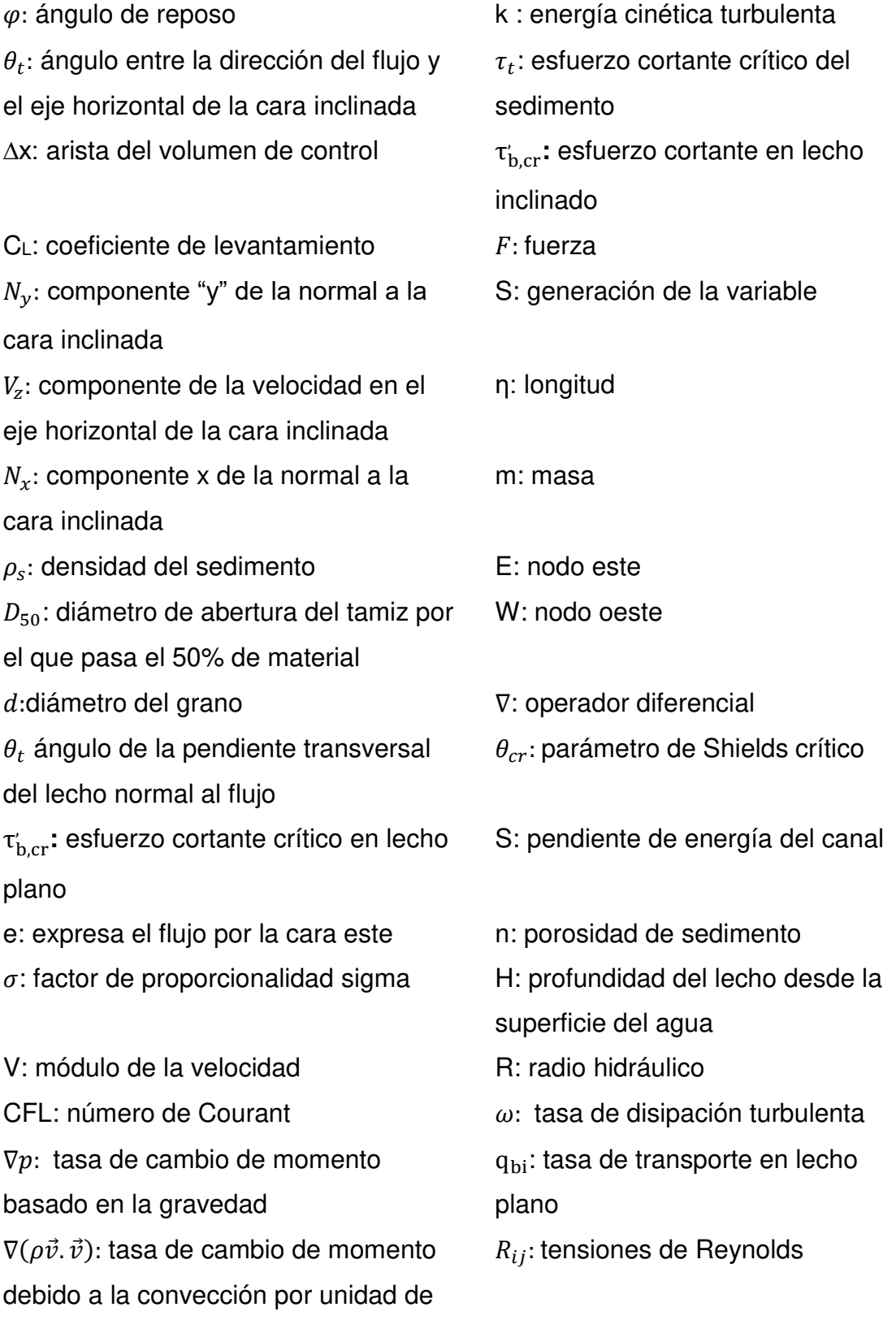

volumen

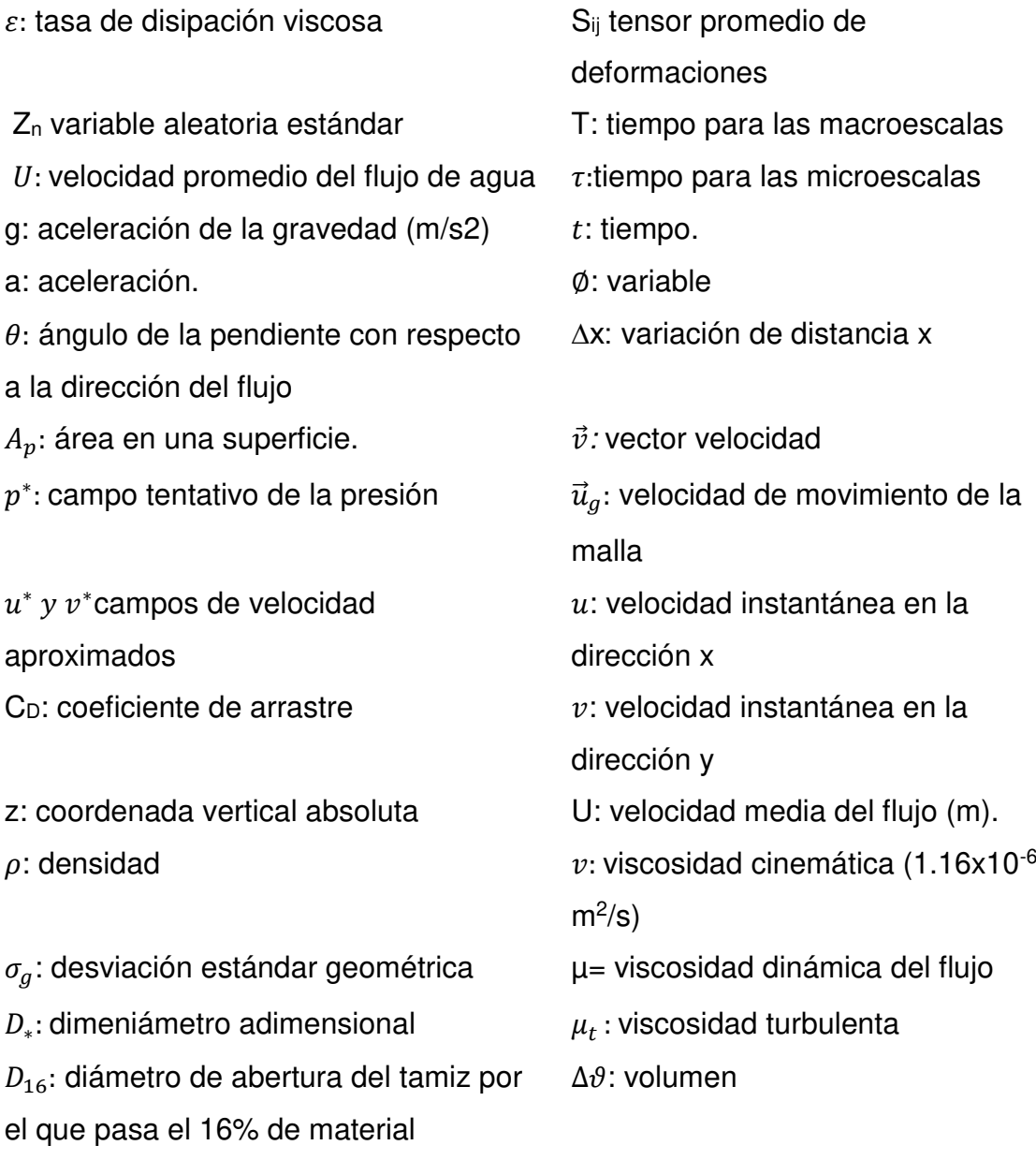

 $D_{84}$ : diámetro de abertura del tamiz por

el que pasa el 84% de material

#### **RESUMEN**

<span id="page-25-0"></span>La socavación en las pilas de puentes puede llegar a generar su colapso. En Ecuador el tema no se ha estudiado a profundidad. Esta investigación lo aborda empleando la dinámica de fluidos computacional utilizando el software ANSYS Fluent. Los objetivos buscados fueron modelar la socavación alrededor de una pila circular, obtener las velocidades, la turbulencia y compararlos con el modelo físico desarrollado por Chiliquinga & Pinto (2019).

Para generar la socavación en la superficie de arena se programó un algoritmo que modela el transporte de sedimentos y la adaptación del mallado. El algoritmo se desarrolló en lenguaje C como una Función Definida por el Usuario (UDF) para ser compilada en el solucionador de ANSYS Fluent. Se realizaron simulaciones previas para obtener el perfil del desarrollo del flujo en la entrada del tramo donde se produce la socavación.

Las simulaciones para la socavación se desarrollaron con geometrías multibloque y mallados estructurados. Se configuró el solucionador con al algoritmo SIMPLE, discretización espacial de segundo orden y temporal implícita. Los resultados se analizaron estadísticamente.

A través del análisis de la sensibilidad de malla se determinó que el tamaño de mallado de 16 mm era el más viable considerando el tiempo y costo de computo excesivo que implica emplear un tamaño menor. El análisis de la turbulencia se realizó con los modelo k-epsilon y k-omega, encontrándose que este último es el que mejor representa las velocidades del eje x en los 420 puntos medidos en el modelo físico.

La comparación de las velocidades experimentales y las simulaciones indican que la modelación numérica realizada con el modelo de turbulencia k-omega, 16 mm de tamaño de malla y una hora de simulación presenta 81% de similitud en el plano y= 7 cm. En cuanto a turbulencia se analizó la energía cinética turbulenta, encontrándose similitudes en las tendencias de las curvas pero diferencias en las magnitudes. Las dimensiones del hoyo de socavación obtenido en las simulaciones presentó similitudes en los costados de la pila pero diferencias en su parte frontal y en la profundidad.

**Palabras claves**: programación, UDF, ANSYS Fluent, simulación, velocidades, turbulencia, socavación

### <span id="page-26-0"></span>**ABSTRACT**

Undermining of bridge piers can lead to their collapse. In Ecuador, the subject has not been studied in depth. This research addresses it using computational fluid dynamics using ANSYS Fluent software. The objectives sought were to model the scour around a circular pile, obtain the velocities, the turbulence, and compare them with the physical model developed by Chiliquinga & Pinto (2019).

The scour on the sand surface was generated by an algorithm developed to model sediment transport and mesh adaptation. The algorithm was done in C language as a User Defined Function (UDF) to be compiled in the ANSYS Fluent solver. Previous simulations were carried out to obtain the profile of the flow development at the entrance of the section where the scour occurs.

The simulations for the scour were developed with multiblock geometries and structured meshes. The solver was configured with the SIMPLE algorithm. The spatial discretization was second order, the temporal one was implicit. The results were statistically analyzed.

Through the analysis of mesh sensitivity, it was determined that the mesh size of 16 mm was the most viable considering the excessive time and cost of computing that implies using a smaller size. The turbulence analysis was carried out with the k-epsilon and k-omega models, finding that the latter is the one that best represents the x-axis velocities at the 420 points measured in the physical model. The comparison of the experimental speeds and the simulations indicate that the numerical modeling carried out with the k-omega turbulence model, 16 mm of mesh size and one hour of simulation shows 81% similarity in the plane  $y = 7$  cm. Regarding turbulence, the turbulent kinetic energy was analyzed, finding similarities in the trends of the curves but differences in the magnitudes. The dimensions of the scour hole obtained in the simulations showed similarities in the sides of the pile but differences in its frontal part and depth.

**Keywords**: programming, UDF, ANSYS Fluent, simulation, velocities, turbulence, scour

# <span id="page-27-0"></span>**CAPITULO 1.INTRODUCCIÓN**

#### <span id="page-27-1"></span>**1.1 PLANTEAMIENTO DEL PROBLEMA**

La presencia de una pila de un puente provoca la aceleración del flujo generando la formación de un hoyo de socavación a su alrededor, este proceso de erosión local ha sido abordado en varias investigaciones orientadas al desarrollo de ecuaciones para calcular la profundidad de la socavación, más que al estudio de la dinámica y las características de la turbulencia en la erosión. En el hoyo de socavación se forma un sistema de vórtices complejo, tridimensional que varía conforme evoluciona su geometría.

Para el análisis de este fenómeno varios autores han realizado modelaciones físicas de pilas circulares; en los mismos se recomienda realizar estudios adicionales que pueden apoyarse en la modelación numérica con lo que se obtendría mayor detalle de las variables hidrodinámicas. En la modelación de la turbulencia alrededor de pilas es común el uso de las ecuaciones promediadas de Navier Stokes (Reynolds Average Navier Stokes, RANS) que toma en consideración la viscosidad de los vórtices (eddy-viscosity). Aproximaciones más cercanas y complejas se han realizado con la simulación numérica directa (DNS) y simulación de vórtices de gran escala (LES). No obstante, los errores en la predicción de la profundidad de socavación pueden ser de 15% aguas arriba y de 30% aguas abajo (Taylor et al., 2011). En estudios de pilas se recomienda realizar una mayor validación cuantitativa del modelo numérico con más datos experimentales (Ramos & Maia, 2016) y mejorar la descripción del transporte de sedimentos (Quezada et al., 2018).

La modelación numérica de la socavación en pilas cilíndricas se ha enfocado tanto en la correcta descripción del vórtice de herradura y de estela, así como en la cuantificación del cambio del lecho. Varios autores han empleado el modelo de turbulencia K-ε, los resultados muestran concordancia con los datos experimentales de laboratorio. La simulación con el modelo k-ω encontró que se representan las principales características del proceso de socavación con diferencias aguas abajo. En cuanto al transporte de sedimentos se han obtenido buenos resultados empleando K-ε para estimar la máxima profundidad de socavación (Quezada et al., 2018).

Considerando lo antes expuesto esta investigación realiza el estudio de la turbulencia y socavación alrededor de una pila circular de hormigón empleando la simulación numérica realizada por el software académico ANSYS Fluent, cuyos resultados se validarán con los datos experimentales de velocidades en tres dimensiones obtenidas con el velocímetro acústico Doppler (Acoustic Doppler Velocimeter, ADV) del modelo físico implementado por Chiliquinga & Pinto (2019) en el Centro de Investigaciones y Estudios de Recursos Hídricos (CIERHI) de la Escuela Politécnica Nacional con la finalidad de aportar en la comprensión de la problemática de la socavación alrededor de pilas circulares de puentes en el Ecuador.

### <span id="page-28-0"></span>**1.2 JUSTIFICACIÓN**

#### <span id="page-28-1"></span>**1.2.1 JUSTIFICACIÓN TEÓRICA**

Como estudio base se emplea la modelación física realizada en el CIERHI sobre la turbulencia causante de la socavación del material sólido alrededor de una pila circular. La modelación fue realizada en condiciones de ausencia de movimiento del lecho, manteniendo constante el caudal y la pendiente del canal; se registraron las velocidades instantáneas en las tres dimensiones empleando la sonda ADV.

Se analizó la distribución de las velocidades fluctuantes en las tres dimensiones en 420 puntos. Estos datos se emplearon para obtener el factor de distorsión (skewness factor), el factor de kurtosis, las tensiones de Reynolds, la energía cinética turbulenta, la disipación turbulenta, las intensidades turbulentas y las escalas de Kolmogorov. Por último, en el análisis de la erosión se abordó su evolución temporal y el cálculo de las erosiones máximas con fórmulas empíricas (Chiliquinga & Pinto, 2019).

Otros autores como Ramos & Maia (2016) han realizado la modelación numérica con el software ANSYS Fluent que se empleó en el presente estudio, los autores utilizaron el método de grandes vórtices (Large Eddy Simulation, LES) para predecir el flujo turbulento alrededor de una pila cilíndrica de material PVC sobre un lecho plano y fijo. Específicamente como condiciones de borde se establecieron las velocidades, con el modelo estándar para resolver el flujo cercano a las paredes y el modelo de Smagorinski para las escalas de turbulencia. En la solución numérica se empleó el algoritmo PISO, con un paso del tiempo de  $1x10^{-3}$ s, el máximo número de iteraciones por paso del tiempo fue de 20.

En ésta última investigación se analizó los resultados obtenidos de la fuerza de arrastre promedio. Además se evidenció que el campo de velocidad del eje x se ajustó a los datos experimentales con discrepancias cerca del lecho. Las fuerzas cortantes en el lecho obtenidas en la simulación superaron con frecuencia a las experimentales. La simulación fue validada parcialmente con datos del velocímetro de imágenes de partículas (Particule Image Velocimetry, PIV), los demás resultados se validaron empleando la literatura.

Por otra parte autores como Liu, Yang, & Wu (2017) han logrado modelar la socavación con ANSYS Fluent. Se codificó el modelo de transporte de sedimentos en lenguaje C, mismo que fue ingresado a Fluent a través de las funciones definidas por el usuario (UDF, User Define Function).

En los estudios de la turbulencia se han empleado otros programas como el REEF3D para analizar la socavación causada en pilas debido a corrientes inestacionarias y flujos oscilatorios. En la investigación se empleó el método RANS y las ecuaciones propuestas por Exner (1925) para describir la evolución del lecho. La calibración del modelo se realizó comparando con un grupo de datos experimentales y de otra simulación numérica anterior.

Los resultados de la investigación permitieron definir el modelo más aproximado de turbulencia con el que se ensayó simulaciones con otros valores de corrientes inestacionarias y flujos oscilatorios usando diferentes hidrogramas y condiciones de onda; su comparación mostró concordancia entre los datos simulados y los obtenidos por otros autores para ambos tipos de flujos (Quezada et al., 2018).

Otro software que se ha empleado para modelar la socavación alrededor de estructuras hidráulicas en lechos arenosos es OpenFOAM (Fei et al., 2017), en la investigación se empleó el método de área finita para proyectar datos entre el modelo del flujo en tres dimensiones y el modelo de socavación en dos dimensiones. Además en la metodología se emplearon las ecuaciones RANS y el modelo de turbulencia k-ε.

Los autores de esta última investigación resumen el procedimiento de modelamiento de la socavación mencionando, entre otros, los siguientes puntos: 1) Solución de las ecuaciones de Navier Stocks para obtener la información del campo de flujo y calcular la fuerza de arrastre del lecho, 2) uso del método de área finita para resolver la ecuación de Exner y obtener el cambio en la elevación del lecho, 3) Resolución de la ecuación Laplaciana para obtener el movimiento de los vértices del mallado. Esta visión general de la modelación de la socavación permite evidenciar que es un proceso complejo el cual involucra el uso de gran cantidad de recursos.

Considerando que en las investigaciones expuestas la validación con datos experimentales ha sido parcial, para el estudio de la socavación alrededor de pilas circulares con el software ANSYS Fluent, se realiza la validación con una mayor cantidad de datos experimentales de velocidades en tres dimensiones medidas con ADV de la modelación física del flujo turbulento alrededor de pilas realizada por Chiliquinga & Pinto (2019) en el CIERHI.

#### <span id="page-30-0"></span>**1.2.2 JUSTIFICACIÓN METODOLÓGICA**

La modelación numérica busca representar y estudiar al fenómeno modelado físicamente, ya que permite obtener información detallada sin costo por aumento de sensores (Fernández, 2012), de ahí que sea una posibilidad para el estudio de la turbulencia alrededor de pilas circulares. Baranya et al. (2012) realizaron la simulación numérica del flujo alrededor de uno y dos cilindros empleando las ecuaciones promediadas de Navier Stokes (RANS), misma que fue validada con datos experimentales del Instituto de Tecnología de Georgia. Se encontró que la velocidad del flujo, la energía cinética turbulenta y la distribución de las fuerzas de corte se ajustan a las mediciones experimentales aguas arriba. Sin embargo, aguas abajo se presentaron desviaciones que demuestran las limitaciones de la descripción del estado permanente.

La modelación numérica también se ha empleado para el estudio de la turbulencia en estructuras como los estribos de un puente, precisamente en las paredes laterales. Se investigó la influencia en la turbulencia de la dinámica de las estructuras coherentes (vórtices) y del hoyo de socavación. Se encontró que los resultados de la modelación satisfacen los datos de velocidad experimentales, también se realizó un análisis profundo de las estructuras coherentes de turbulencia para las geometrías del hoyo de socavación: lecho plano (inicial), socavación logarítmica (intermedio) y de equilibrio (final) (Taylor et al., 2011).

Para realizar la modelación numérica se aplica el programa ANSYS Fluent, el mismo resuelve las ecuaciones promediadas de Navier Stokes (Reynolds Average Navier Stokes, RANS) las cuales han sido empleadas por Baranya et al. 2012 para modelar flujos en canales abiertos. Se emplea el modelo de turbulencia k- ε debido a que las investigaciones consultadas reportan concordancia con los datos de laboratorio.

ANSYS Fluent permite modelar el transporte de sedimentos a través de funciones ingresadas por el usuario (User Define Functions, UDF), como lo presenta la investigación realizada por Liu, Yang, & Wu (2017). En la misma plantearon el modelo del transporte de sedimentos teóricamente para posteriormente ser programado en lenguaje C y cargado en el solucionador de ANSYS Fluent. De igual forma se codificó en lenguaje C++ el cambio de altura en el lecho de arena en base a un mallado que permite cambiar las coordenadas verticales de los nodos de la malla realizada en el programa **GAMBIT** 

Se empleó la versión académica del software que es de acceso libre, su uso no requiere de una licencia; sin embargo, se considerará sus limitaciones en cuanto al número de elementos al momento de generar el dominio donde se resolverán las ecuaciones de flujo.

Por otra parte el software ANSYS Fluent también ha sido empleado para modelar canales con fuerte pendiente con rugosidad variable (Monje, 2017); túnel de carga, tubería a presión y distribuidores del Proyecto Hidroeléctrico Sopladora (Dávalos, 2020).

### <span id="page-32-0"></span>**1.2.3 JUSTIFICACIÓN PRÁCTICA**

Los resultados de la modelación numérica de la turbulencia en la socavación de pilas circulares de puentes permitirán a las áreas de ingeniería o responsables del funcionamiento de puentes conocer la efectividad del software ANSYS Fluent para representar el fenómeno. Pudiendo pertenecer éstas áreas a entidades públicas, privadas, concesiones, empresas de consultoría, construcción o la academia. (Muñoz, 2012b).

La investigación aportará a la mejor comprensión de la socavación, causada por la turbulencia, que se produce alrededor de las pilas circulares debido al flujo del río e inundaciones (Kothyari & Garde, 2012). Los pilotes de gran diámetro aumentan la socavación ya que eliminan las capas superiores de suelo que actúan con el fuste, incrementando el riesgo de corrimientos horizontales y la necesidad de implementar protecciones de fondo (Somenson, 2015).

En países de la región como Colombia, según el Instituto Nacional de Vías (INVIAS), de las estructuras de puentes estudiadas entre 1986 y 2006, el 32 % colapsó principalmente por la socavación de la cimentación de sus estribos o pilas. Este hecho sucede sobre todo en puentes construidos hace más de 20 años, cuando el criterio de diseño de la cimentación obedecía más a la capacidad portante y no a los fenómenos de socavación probable (Muñoz, 2012b).

De ahí la importancia de generar conocimientos que puedan ser aplicados tanto para el diseño, como para estructuras ya construidas, a fin de prevenir este tipo de daños típicos, basados ya no solamente en la inspección visual sino en acciones de prevención que permitan su mayor conservación.

#### <span id="page-32-1"></span>**1.3 OBJETIVO GENERAL**

Analizar mediante la dinámica de fluidos computacional el flujo turbulento y la socavación que se produce alrededor de una pila circular de un puente empleando el paquete computacional CFD-ANSYS.

## <span id="page-33-0"></span>**1.4 OBJETIVOS ESPECÍFICOS**

Programar el código externo que será incorporado en ANSYS para la modelación del transporte de sedimentos y la adaptación del mallado a la socavación.

Simular numéricamente en ANSYS el transporte de sedimentos y socavación producida alrededor de una pila circular de un puente para obtener las velocidades del flujo, la turbulencia y las profundidades de socavación.

Calibrar la modelación numérica mediante un plan de simulaciones cuyos resultados de velocidades tangenciales (x), turbulencia y profundidad de socavación serán comparados con los registrados en el modelo físico para determinar la configuración que presenta la menor desviación.

### <span id="page-33-1"></span>**1.5 ALCANCE**

El trabajo de investigación de la modelación de la turbulencia causante de la socavación alrededor de una pila circular de un puente abordó desde la programación del código externo para la simulación del transporte de sedimentos hasta la calibración del modelo para lo cual se emplearon los resultados del modelo físico. Entre los puntos mencionados se ejecutó la simulación del código externo en el software ANSYS. En la metodología ejecutada para la modelación se efectuó la configuración de los métodos matemáticos para la resolución de las ecuaciones de gobierno del flujo, se realizó el proceso de solución en sí y se analizó los resultados de velocidades, turbulencia y socavación.

#### <span id="page-33-2"></span>**1.6 HIPOTESIS**

A través de la dinámica de flujo computacional ejecutada mediante la herramienta CFD-ANSYS y aplicada para la modelación de la turbulencia causante de la socavación alrededor de una pila circular de un puente es posible obtener resultados de velocidades en el flujo similares a los registrados en el modelo físico existente.

# <span id="page-34-0"></span>**CAPITULO 2.MARCO TEORICO Y ESTADO DEL ARTE**

### <span id="page-34-1"></span>**2.1 MARCO TEÓRICO**

#### <span id="page-34-2"></span>**2.1.1 SOCAVACIÓN DE PUENTES**

La socavación se define como la disminución del lecho por acción de la erosión del agua que puede causar inestabilidad de la cimentación de las pilas y un posible colapso del puente. El fenómeno es producido por el aumento de la capacidad de arrastre que adquiere la corriente principalmente en las crecientes. La socavación produce una fosa que se rellena con sedimento durante la curva de receso de la creciente (Muñoz, 2012a).

#### <span id="page-34-3"></span>**2.1.2 TIPOS DE SOCAVACIÓN**

Los tipos de socavación que se presentan en el río son la base para determinar el tipo de cimentación del puente. Cada socavación se superpone para conformar la socavación total. Cabe recalcar que las socavaciones ocurren con un cierto desfase. La socavación total está constituida por la socavación general y local.

- La socavación general es la erosión natural o debido a la morfología del lecho del río, donde todo el fondo del río está en movimiento. Ocurre en toda la sección del puente, a largo y corto plazo, sin necesidad de que se encuentre algún tipo de estructura.
- La erosión local es causada por un flujo tridimensional turbulento alrededor de un obstáculo, como una pila que altera el paso de flujo de un río. Esta parte de la erosión es la más significativa pero la menos entendida debido a la gran cantidad de parámetros que intervienen en ella (Vonkeman, 2019).

#### <span id="page-34-4"></span>**SOCAVACIÓN LOCALIZADA**

La socavación local provoca la formación de hoyos cerca de la pila debido al arrastre de los sedimentos de manera constante. Esto provoca que el hoyo aumente su tamaño y profundidad. A medida que el hoyo se expande y profundiza la velocidad en el fondo disminuye y la capacidad de transporte de sedimento en el fondo también decrece. Finalmente, la erosión local alcanzará un nuevo estado de equilibrio con una profundidad de erosión local máxima (Z. Liu, 2010).

La representación de este tipo de socavación en un puente se presenta a continuación:

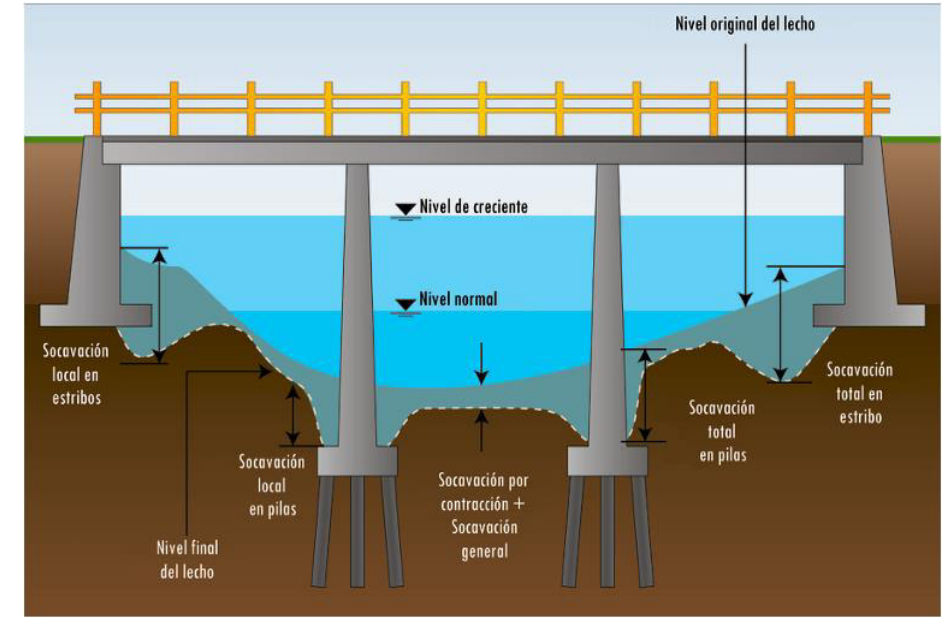

**Figura 2-1** Tipos de socavaciones locales y generales. Fuente: (Muñoz, 2012b) (Muñoz, 2012a)

#### <span id="page-35-1"></span><span id="page-35-0"></span>**CONCEPTOS RELACIONADOS CON LA EROSION**

#### **2.1.2.2.1 EROSION EN AGUA CLARA**

Se denomina erosión en agua clara a la socavación que se produce cuando el lecho del río no recibe sedimentos provenientes de aguas arriba. La presencia de los pilares provoca la contracción de la sección en el puente y el aumentando la velocidad del flujo; consecuentemente se producirá la erosión. Este fenómeno estará presente hasta que la velocidad del flujo sea menor a la velocidad crítica, en dicho momento la erosión se detendrá (Z. Liu, 2010).

#### **2.1.2.2.2 EROSION CON CARGA DE LAVADO**

Los materiales que son transportados a lo largo del lecho se denominan carga de lavado. En ella las partículas se mueven por rodamiento, deslizamiento o saltos a través del fondo. Sin embargo, si los materiales
sedimentan lentamente o son transportados sin topar el lecho se denomina carga suspendida (S. Liu et al., 2017). Los sedimentos arrastrados desde aguas arriba se depositan en el lecho del río debajo del puente. Al comienzo de la erosión la velocidad del flujo es alta, la cantidad de sedimento arrastrado es mayor a la cantidad que es repuesta.

## **2.1.3 FLUJO ALREDEDOR DE UNA PILA DE PUENTE**

En términos generales se puede describir el flujo alrededor de una pila circular con el aumento en la velocidad en las zonas laterales, acompañado de la generación de turbulencia que ocasiona una socavación del fondo alrededor de la pila. Se crea una sobre-elevación del nivel de agua en la parte superior de la pila y una corriente descendente a lo largo de su cara vertical. Al llegar al fondo desprende sedimentos formando la fosa u hoyo de socavación. En la depresión el flujo adquiere un carácter cerrado en forma de vórtice que se extiende hacia las caras laterales de la pila.

La cimentación está rodeada de vórtices en el extremo de aguas arriba y en las caras laterales (Cañas, 2018).

# 2.1.3.1 VORTICIDAD

La presencia de la pila altera los patrones de flujo en sus cercanías, ya que la turbulencia generada separa el flujo y causa la formación de vórtices de herradura en el frente de la estructura. Así también se forman los vórtices de estela detrás de la pila. Estos vórtices son los responsables del inicio de la socavación. Su interacción clasifica al flujo como tridimensional, turbulento e inestacionario (Vonkeman, 2019).

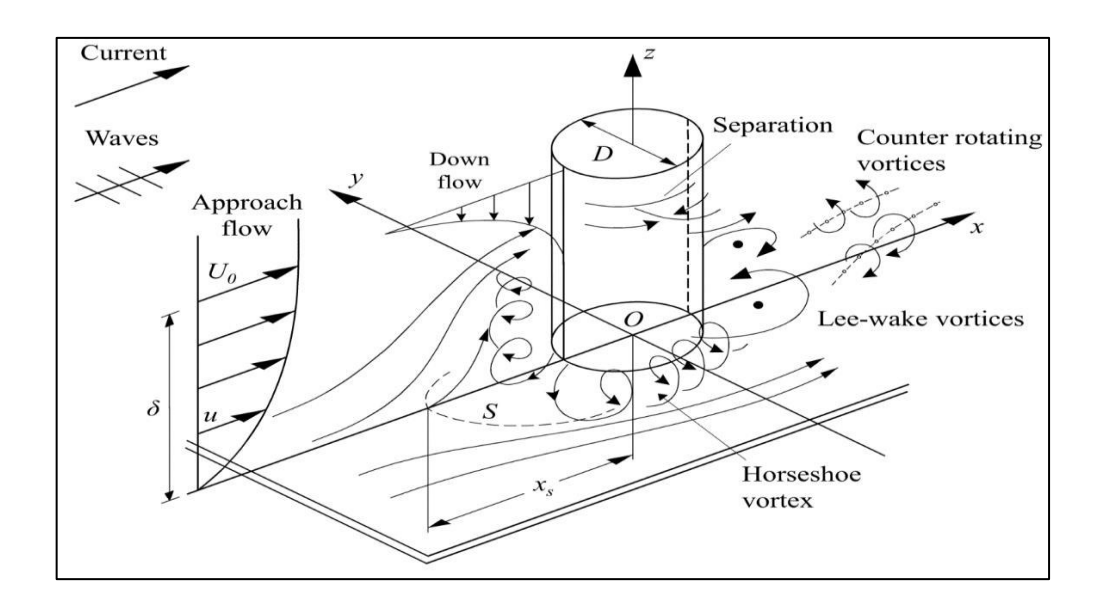

**Figura 2-2** Esquema de los vórtices en el flujo alrededor de la pila, se indica la dirección del flujo, las gradientes de velocidades del flujo de aproximación, el flujo descendente, los vórtices de herradura y los vórtices de estela. Fuente: (Baykal et al., 2015).

El vórtice de estela se ve influenciado por el número de Reynolds, según Chiliquinga & Pinto (2019), a mayores valores se amplía la estela y aumenta la separación de la capa limite, como se muestra en la figura 2-3:

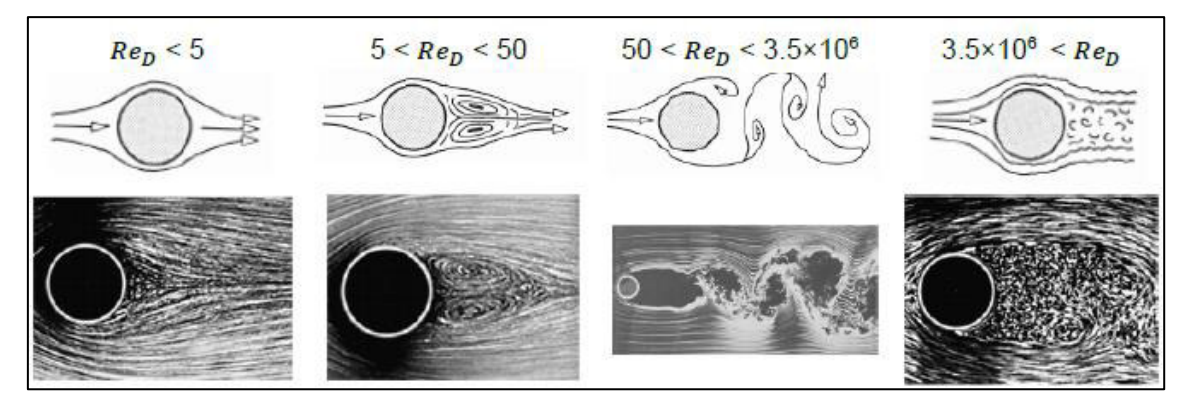

**Figura 2-3** Transiciones de flujo alrededor de un cilindro Fuente: (Vonkeman, 2019)

A bajos números de Reynolds entre 5 y 50, los vórtices forman sistemas estables. El flujo empieza a separarse a Re=5 y las primeras oscilaciones aparecen a Re=50. La frecuencia de desbordamiento del vórtice de estela es proporcional a la velocidad del flujo e inversamente proporcional al diámetro de la pila. Se evidencia un desbordamiento del vórtice regulado cuando el número de Reynolds es menor a 300. El comportamiento es caótico con valores mayores a 3.5x10<sup>6</sup>.

## **2.1.4 METODOS DE INVESTIGACION DE LA SOCAVACIÓN LOCAL**

La investigación de la socavación local se ha venido desarrollando desde hace décadas, en general existen tres métodos de evaluación de la socavación: la observación in situ, las pruebas en canales y la modelación numérica.

## 2.1.4.1 OBSERVACION IN SITU

Esta metodología de evaluación puede incluir la verificación de parámetros respecto a la socavación, según Muñoz (2012a) se puede clasificar a los puentes en cuatro categorías de acuerdo al riesgo de socavación: 1) bajo riesgo, 2) susceptible a socavación, 3) socavación crítica y 4) fundación desconocida.

En la observación principalmente se verifica si la cimentación de las pilas y/o estribos es profunda o superficial. En caso de que esta información sea desconocida es necesaria una evaluación detallada. Muñoz (2012b), plantea cuatro componentes para el análisis como son el cauce principal, los márgenes del río, inspección de la superestructura e infraestructura. La observación in situ busca resumir en una formula la estimación de la socavación local máxima. Países como Estados Unidos, Canadá; Australia, China, etc. han desarrollado manuales y procedimientos con fórmulas empíricas o experimentales.

## **PRUEBAS EN CANALES**

La investigación de la socavación local se ha basado principalmente en pruebas en canales durante mucho tiempo. Así, según Cañas (2018) en el año de 1988 los autores Mellvile y Sutherland, propusieron un método para calcular la socavación local de equilibrio. Los datos de la experimentación fueron obtenidos a través de la modelación física en laboratorio

Se han empleado pruebas en canales para mostrar el campo de flujo de los vórtices de herradura en condiciones turbulentas y encontrar su evolución. En estas investigaciones se discuten sus propiedades y se analiza su relación con el número de Reynolds (Z. Liu, 2010).

En canales hidráulicos se han desarrollado investigaciones para el estudio de la turbulencia mediante instrumentos como el ADV. La medición de parámetros como las velocidades ha permitido estudiar más a detalle a la turbulencia en canales. Tal es el caso de la investigación desarrollada por Chiliquinga & Pinto (2019) en el CIERHI de la Escuela Politécnica Nacional.

#### **MÉTODO DE LA DINAMICA DE FLUIDOS COMPUTACIONAL**

La dinámica de fluidos computacional se ha empleado para modelar la socavación local en las últimas décadas. La simulación numérica incluye generalmente: la simulación del campo de flujo alrededor de la estructura, la ecuación que rige la evolución de la superficie del lecho y las condiciones de contorno particulares de cada caso. La mayoría de los modelos de socavación emplean al esfuerzo cortante como factor hidrodinámico de iniciación del movimiento de sedimentos (Vonkeman, 2019).

## **2.1.5 DINÁMICA DE FLUIDOS COMPUTACIONAL (CFD)**

## **INTRODUCCIÓN AL CFD**

El CFD es una herramienta de simulación que emplea computadores en combinación con las matemáticas aplicadas para modelar flujos en busca de optimizar diseños (Anandharamakrishnan, 2013).

Fernandez (2012) indica que para el análisis del flujo es posible emplear un programa comercial que permite ingresar datos de entrada, resolverlos y obtener los resultados. Los programas básicamente discretizan o separan el dominio en un número finito de celdas. Las ecuaciones generales de conservación (o transporte) para la masa, la cantidad de movimiento se plantean en cada celda. Para su resolución se discretizan y linealizan, lo que permite obtener un sistema algebraico de ecuaciones. Finalmente se resuelven de forma iterativa para obtener la solución final del campo de flujo. Por otra parte se puede desarrollar un código y ejecutarlo. Específicamente ANSYS Fluent permite introducir códigos, a través de la UDF (User Define Functions), esta opción se aplicará en este estudio para simular la socavación en una pila de un puente.

## **DISCRETIZACIÓN ESPACIAL**

La discretización espacial constituye la división del dominio en una gran cantidad de subdominios contiguos o celdas (Pulliam & Zingg, 2014). También puede ser necesaria una discretización temporal en caso de que las ecuaciones de gobierno muestren una dependencia con el tiempo. Este proceso se lo realiza a través del método de volúmenes finitos (MVF).

#### **2.1.5.2.1 MÉTODO DE VOLUMENES FINITOS**

El método de volúmenes finitos realiza una discretización espacial que reduce la forma integral de la ley de conservación a un sistema de ecuaciones diferenciales ordinarias (Pulliam & Zingg, 2014). El método divide el dominio en un número finito de celdas no superpuestas en las que se conserva la variable ∅. Para ilustrar el concepto se considera la ecuación 2-1 unidimensional en derivadas parciales:

$$
\frac{d\emptyset}{dx} + \emptyset = 0; 0 \le x \le 1; \emptyset(0) = 1 \tag{2-1}
$$

Donde, se discretiza la ecuación según el dominio de la figura 2-4.

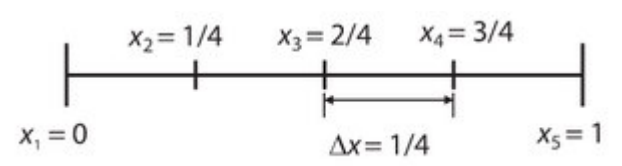

**Figura 2-4** Discretización con 5 nodos. Fuente: (Fernández, 2012)

La ecuación 2-1 se integra sobre el volumen de control unidimensional P de la figura 2-5:

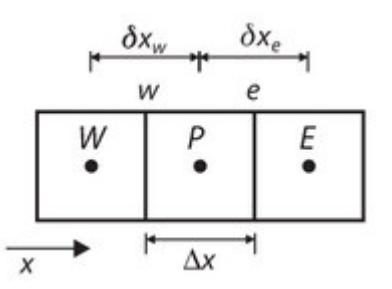

**Figura 2-5** Discretización unidimensional por volúmenes finitos**.** Fuente: (Fernández, 2012)

Se plantea que:

$$
\int_{w}^{e} \left(\frac{d\phi}{dx}\right) dx + \int_{w}^{e} \phi \, dx = 0 \tag{2-2}
$$

Se supone una variación lineal entre los centroides de las celdas, donde está definida la variable Ø, se toma el valor medio de la variación como  $\overline{\emptyset}$ y se establece:

$$
\frac{\phi_E - \phi_P}{\Delta x} - \frac{\phi_P - \phi_W}{\Delta x} + \overline{\phi}\Delta x = \mathbf{0}
$$
 (2-3)

Al haber supuesto que la variable ∅ varia linealmente entre los nodos de la malla la aproximación deja de ser exacta, reordenando se llega a:

$$
a_P \emptyset_P = a_E \emptyset_E + a_W \emptyset_W + b \tag{2-4}
$$

Donde,  $a_P$ ,  $a_E$  y  $a_W$  son los coeficientes de las variables en cada nodo (Fernández, 2012). De esta manera, en este método se **conserva** la variable sobre cada celda: los flujos entrantes deben ser igual a los salientes (Pulliam & Zingg, 2014).

#### **2.1.5.2.1.1 APLICACION DE CONDICIONES DE CONTORNO**

La idea básica del método de volúmenes finitos es satisfacer la forma integral de la ley de conservación con algún grado de aproximación para cada uno de los volumenes de control que cubren el dominio de interés (Pulliam & Zingg, 2014).Si se discretiza según el dominio de la figura 2- 4, la malla tiene 5 nodos espaciados  $\Delta x$ . Como lo representa la ecuación 2-5 en cualquier punto del domino:

$$
\left(\frac{d\phi}{dx}\right)_i + \phi_i = \mathbf{0} \tag{2-5}
$$

El subíndice i representa el valor en cualquier nodo xi. A fin de obtener la ecuación 2-6, de la derivada se desarrolla según la serie de Taylor:

$$
\emptyset_{i-1} = \emptyset_i - \Delta x \left(\frac{d\emptyset}{dx}\right)_i + \frac{\Delta x^2}{2!} \left(\frac{d^2\emptyset}{dx^2}\right)_i - \frac{\Delta x^3}{3!} \left(\frac{d^3\emptyset}{dx^3}\right)_i + \cdots
$$
 (2-6)

Despreciando los términos de orden superior (truncamiento de primer orden), se obtiene la ecuación 2-7:

$$
\left(\frac{d\phi}{dx}\right)_i = \frac{\phi_i - \phi_{i-1}}{\Delta x} + \mathbf{O}(\Delta x) \tag{2-7}
$$

Se obtiene la ecuación 2-8 sin derivada:

$$
\frac{\phi_i - \phi_{i-1}}{\Delta x} + \phi_i = \mathbf{0} \tag{2-8}
$$

Reordenando se obtiene la ecuación 2-9:

$$
-\phi_{i-1} + (1 + \Delta x)\phi_i = \mathbf{0} \tag{2-9}
$$

Aplicando la ecuación 2-9 sobre los nodos i= 2, 3, 4, 5 del dominio:

$$
-\phi_1 + (1 + \Delta x)\phi_2 = 0 \ (i = 2)
$$
  
\n
$$
-\phi_2 + (1 + \Delta x)\phi_3 = 0 \ (i = 3)
$$
  
\n
$$
-\phi_3 + (1 + \Delta x)\phi_4 = 0 \ (i = 4)
$$
  
\n
$$
-\phi_4 + (1 + \Delta x)\phi_5 = 0 \ (i = 5)
$$

La ecuación no puede evaluarse en el nodo extremo i=1 puesto que  $\varnothing_{i-1}$ no existe para dicho punto. Por tanto es necesario que se defina una **condición de contorno**, con la que se forma un sistema de 5 ecuaciones con 5 incógnitas. Escribiendo el sistema en forma matricial se tiene:

$$
\begin{bmatrix} -1 & 0 & 0 & 0 & 0 \ -1 & 1 + \Delta x & 0 & 0 & 0 \ 0 & -1 & 1 + \Delta x & 0 & 0 \ 0 & 0 & -1 & 1 + \Delta x & 0 \ 0 & 0 & 0 & -1 & 1 + \Delta x \end{bmatrix} \begin{bmatrix} \emptyset_1 \\ \emptyset_2 \\ \emptyset_3 \\ \emptyset_4 \\ \emptyset_5 \end{bmatrix} = \begin{bmatrix} 1 \\ 0 \\ 0 \\ 0 \\ 0 \end{bmatrix}
$$

El sistema de ecuaciones matricial  $[A][\emptyset] = [b]$  para  $\Delta x = 1/4$ , puede resolverse realizando la inversión de la matriz  $[\emptyset] = [A]^{-1}[b]$ . De esta manera se encuentran los valores de la variable en cada nodo. Similar proceso se realiza en una simulación con mayor cantidad de nodos.

El método más empleado para realizar inversión es el **iterativo,** en el que a mayor número de iteraciones en proceso se va acercando cada vez más al valor correcto de la matriz invertida (Fernández, 2012).

#### **2.1.5.2.2 DEPENDENCIA DE MALLA**

Conforme aumenta el número de nodos disminuye el error entre la aproximación y la solución real. Por ejemplo, para la ecuación 3 la solución real es  $\phi_{exact} = e^{-x}$ , si se compara el valor exacto de la solución en el último nodo con el valor proporcionado por la solución numérica el error es de 10.2%.

Si el número de nodos se aumenta a 10 la solución se aproxima más a la real y el error disminuye, como se muestra en la figura 2-6:

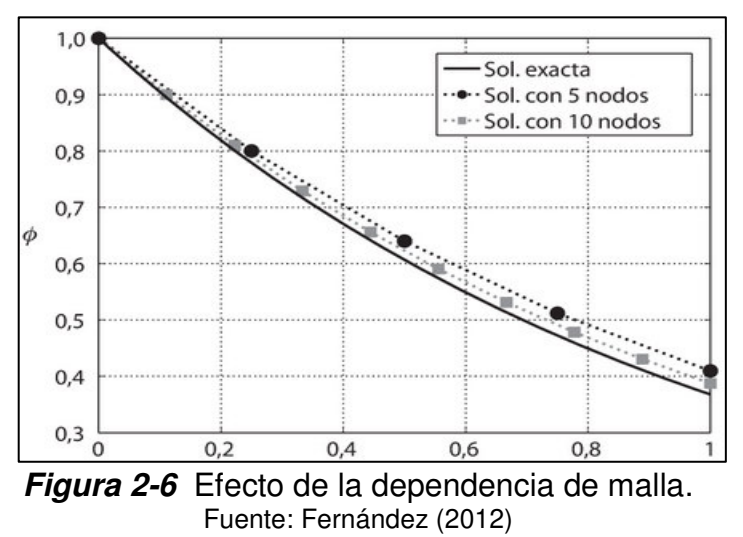

Cuando las soluciones de diferentes mallados coinciden dentro de un nivel de tolerancia, se dice que las soluciones son **independientes del mallado** (Fernández, 2012)**.** 

#### **2.1.5.2.3 NO LINEALIDAD DE LAS ECUACIONES**

Las ecuaciones de Navier Stokes son no lineales, así también la turbulencia introduce términos adicionales de este tipo. Esta característica hace difícil su resolución. Como ejemplo se plantea la resolución de la ecuación 2-10:

$$
\frac{d\emptyset}{dx} + \emptyset^2 = 0; 0 \le x \le 1; \emptyset(0) = 1 \qquad (2-10)
$$

$$
\frac{\phi_i - \phi_{i-1}}{\Delta x} + \phi_i^2 = \mathbf{0} \tag{2-11}
$$

La ecuación 2-11 es no lineal, por lo que se debe linealizar en torno a un **valor estimado**,  $\emptyset_0$ . De modo que la diferencia inicial en un nodo entre la solución y el valor supuesto es  $\Delta \emptyset_i = \emptyset_i - \emptyset_{0i}$ . Elevando al cuadrado se obtiene:

$$
\phi_i^2 = \phi_{0i}^2 + 2\phi_{0i}\Delta\phi_i + \Delta\phi_i^2 \qquad 2-12
$$

Bajo el supuesto que la diferencia es pequeña  $\Delta \emptyset i \ll \emptyset_{0i}$ , es posible despreciar el infinitésimo de orden superior:

$$
\phi_i^2 \approx \phi_{0i}^2 + 2\phi_{0i}\Delta\phi_i = \phi_{0i}^2 + 2\phi_{0i}(\phi_i - \phi_{0i})
$$

$$
\phi_i^2 \approx 2\phi_{0i}\phi_i - \phi_{0i}^2
$$

$$
\frac{\phi_i - \phi_{i-1}}{\Delta x} + 2\phi_{0i}\phi_i - \phi_{0i}^2 = 0
$$
(2-13)

La ecuación 2-13 se encuentra linealizada, el error debido a la linealización es de orden  $O(\Delta \phi^2)$  tiende a cero cuando  $\phi_0 \rightarrow \phi$ . Una vez linealizada se inicia el proceso iterativo:

Iteration 1: 
$$
\emptyset_0^1
$$
, *valor inicial*

\nIteration 2:  $\emptyset_0^2 = \emptyset^1$ 

\nIteration 3:  $\emptyset_0^3 = \emptyset^2$ 

\n...

Iteración k:  $\phi_0^k = \phi^{k-1}$ 

Donde, el superíndice indica el número de iteración, el proceso se repite hasta que la diferencia entre el valor estimado y el obtenido alcanza un valor determinado. En ese momento se dice que la solución presenta **convergencia** (Fernández, 2012).

#### **2.1.5.2.4 CRITERIO DE CONVERGENCIA**

Para decidir si el proceso iterativo está agotado es necesario comparar entre la solución obtenida en la iteración actual y la iteración previa. Este indicador se denomina **residuo** y está presente en cada celda (RSM). Al hacer la media de todos los valores se consigue un único valor.

El valor medio del residuo debe darse en relación al valor medio de la variable resuelta. Ya que se podrían cometer errores suponiendo que una solución ha convergido. Por ejemplo, si el valor del residuo es 0.04 pero el valor medio de la variable es 0.4 (error del 10%) no podría establecerse una convergencia. Al contrario si el valor de la variable fuese de 400 el error seria de solo un 0.01%.

El error que ocurre en una simulación numérica puede clasificarse en error numérico o un error debido al modelo físico (Pulliam & Zingg, 2014). Al respecto en la figura 2-7 se muestra la secuencia de soluciones hasta la solución exacta, no obstante a partir de la tercera iteración la solución no se acerca más a la solución real, ya que la aplicación de un mallado grueso implica un error de truncamiento demasiado grande de 10<sup>-1</sup>, mientras el error de convergencia es de 10<sup>-9</sup>.

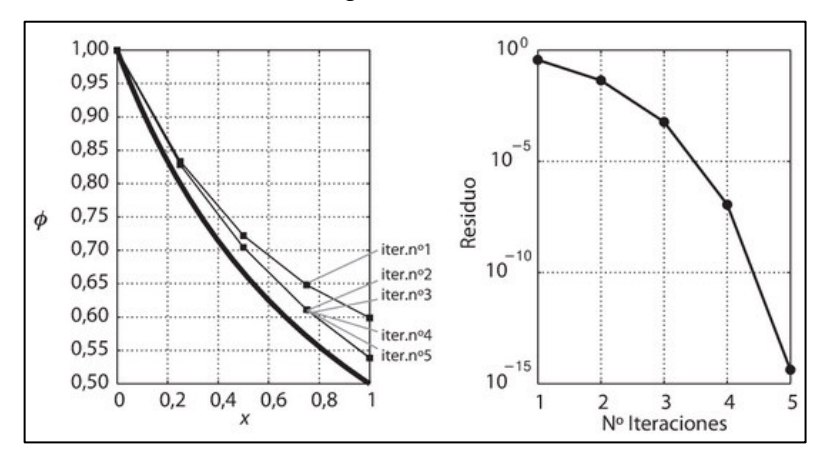

**Figura 2-7** Convergencia de la solución (izquierda), evolución del residuo (derecha). Fuente: Fernández (2012)

## **2.1.5.2.5 ESTABILIDAD NUMÉRICA**

Un modelo numérico es estable cuando las iteraciones llevan a una convergencia, en contraposición es inestable cuando diverge. Es posible establecer un paso temporal  $\Delta t$  a partir del cual el modelo se vuelve inestable. El paso temporal depende de la discretización espacial (Fernández, 2012).

#### **ECUACIONES DIFERENCIALES DE CONSERVACION**

## **2.1.5.3.1 ECUACIÓN GENERAL DE CONSERVACIÓN**

La conservación de cantidades físicas es de crucial importancia en CFD. Puede involucrar la conservación de masa o momento como ecuaciones gobernantes. La conservación de una cantidad dada significa que no se crea ni se destruye, pero se transforma de una forma a otra (Rodriguez, 2019).

Para ejemplificar su procedencia se debe considerar una variable ∅ definida sobre un volumen de control de dimensiones  $\Delta x$ ,  $\Delta y$ ,  $\Delta z$ . La variación temporal de la variable se puede establecer a partir del principio de conservación indicado en la ecuación 2-14:

 $\begin{bmatrix} Incremento de \emptyset \\ respoc to all tiempo \end{bmatrix} = \begin{bmatrix} Fluyo de \emptyset que entra \\ por las superficies \end{bmatrix} + \begin{bmatrix} generacion de \emptyset \\ respcc to all tiempo \end{bmatrix}$  (2-14)

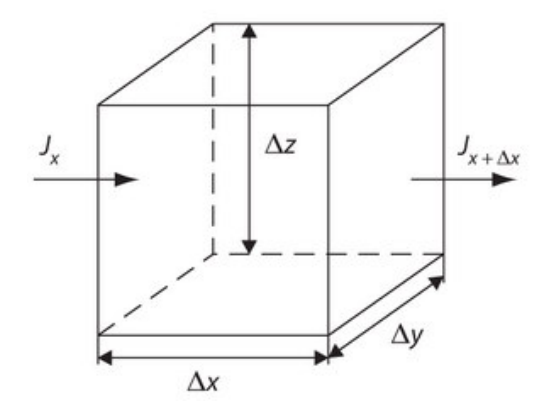

**Figura 2-8** Volumen de control. Fuente: Fernández (2012).

El incremento de ∅ respecto al tiempo matemáticamente es:

$$
(\boldsymbol{\rho}\emptyset\Delta\boldsymbol{\vartheta})_{t+\Delta t}-(\boldsymbol{\rho}\emptyset\Delta\boldsymbol{\vartheta})_{t}.\tag{2-15}
$$

Donde ρ: densidad, Δθ: volumen, t: tiempo. La generación de Ø: SΔθ Δt, donde S: generación de la variable. El flujo de ∅ toma en cuenta los flujos perpendiculares a cada superficie del cubo. Por ejemplo, para la dirección x el flujo es  $(J_x - J_{x+\Delta x}) \Delta y \Delta z \Delta t$ . De esta forma el flujo neto total en el volumen de control en función del tiempo se muestra en la ecuación 2-16:

$$
(J_x - J_{x+\Delta x}) \Delta y \Delta z \Delta t + (J_y - J_{y+\Delta y}) \Delta x \Delta z \Delta t + (J_z - J_{z+\Delta z}) \Delta x \Delta y \Delta t \qquad (2-16)
$$

Es posible escribir *I* en función de la variable  $\emptyset$ , teniendo en cuenta los mecanismos de generación como la difusión a nivel microscópico y la convección a nivel macroscópico. Definiendo a la  $\vec{v} = u\vec{i} + v\vec{j} + w\vec{k}$ , para la dirección x se tiene la ecuación 2-17:

$$
J_x = \left(\rho u \emptyset - \Gamma \frac{d \emptyset}{dx}\right)_x; J_{x+\Delta x} = \left(\rho u \emptyset - \Gamma \frac{d \emptyset}{dx}\right)_{x+\Delta x}
$$
 (2-17)

Donde,  $(\rho u)_x$ : flujo másico a través de la cara x,  $\left(\Gamma \frac{d\varnothing}{dx}\right)_{x+\Delta x}$ : difusión molecular de la variable en función de un coeficiente de transporte Ґ que comunica sobre la facilidad del gradiente para establecer el flujo.

Continuando con la deducción se puede reemplazar las expresiones antes expuestas en el balance de la ecuación 2-16, determinar las expresiones para el resto de direcciones. Luego de dividir la ecuación para  $\Delta\vartheta\Delta t$ , tomar límites cuando  $\Delta x$ ,  $\Delta y$ ,  $\Delta z$ ,  $\Delta t \rightarrow 0$ , se obtiene la ecuación 2-18 separada en términos difusivos y convectivos:

$$
\frac{\partial(\rho\emptyset)}{\partial t} + \frac{\partial(\rho u\emptyset)}{\partial x} + \frac{\partial(\rho v\emptyset)}{\partial y} + \frac{\partial(\rho w\emptyset)}{\partial z} = \frac{\partial}{\partial x}\Big(\Gamma\frac{d\emptyset}{dx}\Big) + \frac{\partial}{\partial y}\Big(\Gamma\frac{d\emptyset}{dy}\Big) + \frac{\partial}{\partial z}\Big(\Gamma\frac{d\emptyset}{dz}\Big) + S \qquad (2-18)
$$

La forma vectorial es la ecuación 2-19:

$$
\frac{\frac{\partial(\rho\emptyset)}{\partial t}}{temporal} + \frac{\nabla(\rho\vec{v}\emptyset)}{convective} = \frac{\nabla(\vec{\Gamma}\nabla\emptyset)}{diffusive} + \underset{fuentes}{S} \tag{2-19}
$$

Donde,  $\nabla$ : operador diferencial,  $\rho$ : densidad del fluido, t: tiempo,  $\vec{v}$ : es el vector velocidad.

El termino **temporal** representa la variación temporal en el interior del volumen de control, lo que equivale a la acumulación o disminución de ∅.

El término **convectivo** es el transporte de la variable de un punto a otro por medio de la velocidad del fluido.

Según Pulliam & Zingg (2014) la ecuación 2-20 de la convección lineal se representa de la siguiente manera:

$$
\frac{\partial u}{\partial t} + a \frac{\partial u}{\partial x} = \mathbf{0} \tag{2-20}
$$

Donde  $u(x, t)$  es una cantidad escalar propagándose con la velocidad, : es una contante real que puede ser positiva o negativa.

El término **difusivo** está relacionado con alguno de los fenómenos de transporte a nivel molecular: la ley de Fick para difusión de masa o la ley de Newton para la difusión de cantidad de movimiento por efectos viscosos.

La ecuación 2.-21 es de difusión lineal simple:

$$
\frac{\partial u}{\partial t} = v \frac{\partial^2 u}{\partial x^2} \tag{2-21}
$$

Donde,  $v$  es una constante real positiva. Por ejemplo, si  $u$  representa la temperatura la ecuación en diferencias parciales (EDP) anterior gobierna la difusión de calor en una dimensión (Pulliam & Zingg, 2014). El término **fuente** representa la generación o destrucción de la variable transportada (Fernández, 2012).

# **2.1.5.3.2 ECUACIÓN DE CONSERVACION DE MASA**

En su forma más simple, un fluido que se mueve tiene la misma cantidad de masa a pesar de su rotación, estrechamiento o traslación (Rodriguez, 2019).

La ecuación de conservación de masa o de continuidad, establece que el incremento de masa en el interior de un elemento fluido es consecuencia del flujo neto de masa hacia dicho elemento. Puesto que no puede crearse ni destruirse masa los términos fuente y difusivo de la ecuación general se anulan  $\Gamma = S = 0$ . Así para un punto no estacionario, tridimensional se tiene la ecuación 2-22:

$$
\frac{\partial \rho}{\partial t} + \nabla \cdot (\rho \vec{\nu}) = 0 \qquad (2-22)
$$

Donde:  $\frac{\partial \rho}{\partial t}$ : P es el cambio de masa por unidad de volumen con respecto al tiempo,  $\nabla \cdot (\rho \vec{v})$ : tasa general de adición de masa por unidad de volumen debida a convección asociada con la velocidad y gradientes de densidad. La divergencia de la velocidad representa un cambio fraccional por unidad de tiempo, describe cuanto cambia una fracción de masa con respecto al tiempo (Rodriguez, 2019).

Para un fluido incompresible la densidad no varía temporal o espacialmente, por lo que la divergencia de la velocidad debe ser nula:  $\nabla \vec{v} = 0$  (Fernández, 2012).

#### **2.1.5.3.3 ECUACIÓN DE CONSERVACION DE MOMENTO**

La idea detrás de la conservación de momento es que no se destruye tampoco se crea, pero si se transforma de un tipo de momento a otro. Es la aplicación de la segunda ley de Newton a un fluido (ecuación 2-23):

$$
\vec{F} = m.\vec{a} \tag{2-23}
$$

 $F =$  fuerza, m: masa, a: aceleración.

El fluido experimenta varias fuerzas en su superficie y cuerpo que generan movimiento. Las fuerzas que actúan sobre el cuerpo son la gravedad, sobre la superficie incluyen la presión y los esfuerzos viscosos normales/cortantes causados por las fuerzas de fricción (Rodriguez, 2019).

La ecuación de conservación de momento considera un fluido newtoniano (relación lineal entre tensiones cortantes y deformaciones cortantes según  $\tau=\mu\frac{\partial u}{\partial v}$  $\frac{\partial u}{\partial x}$ ). El flujo también es incompresible:

$$
\rho \frac{\partial u}{\partial y} + \rho (\vec{v} \cdot \nabla) \vec{v} = -\nabla p + \rho \vec{g} + \nabla (\mu \nabla \vec{v}) \qquad (2-24)
$$

Aplicando propiedades de los campos vectoriales y con la consideración de que el flujo es adivergente ( $\nabla \cdot \vec{v} = 0$ ) se obtiene la ecuación 2-25 de conservación de momento:

$$
\frac{d(\rho \vec{v})}{dy} + \nabla(\rho \vec{v}.\vec{v}) = \nabla(\mu \nabla \vec{v}) - \nabla p + \rho \vec{g}
$$
 (2-25)

Donde  $\nabla(\rho \vec{v} \cdot \vec{v})$ : tasa de cambio de momento debido a la convección por unidad de volumen. Expresa como los gradientes de velocidad empujan el fluido. Este es el acelerador y la fuente de las inestabilidades que conducen a la turbulencia si el termino es suficientemente alto,  $\rho \vec{g}$ : tasa de cambio de momento por unidad de volumen basado en el gradiente de presión,  $\nabla p$ : tasa de cambio de momento basado en la gravedad, por unidad de volumen (Rodriguez, 2019).

Esta es una ecuación vectorial que se obtiene de la particularización de la ecuación general considerando  $\phi = \vec{v} = (u, v, w)$ , el coeficiente de difusión es la viscosidad Ґ =  $\mu$  (Fernández, 2012).

## **CARACTERISITCAS Y TIPOS DE MALLADO**

Es importante definir una malla con una distribución de celdas apropiada ya que la precisión de los resultados están condicionados a su calidad. Toda malla utilizada en el método de volúmenes finitos discretiza el dominio en un número de celdas (ver figura 2-9). Cada celda cuenta con un **centroide**, limitado por un número de **caras** en las que se encuentran los nodos (Pulliam & Zingg, 2014).

Los mallados se clasifican en estructurados y no estructurados. En el mallado estructurado la red de celdas sigue una dirección o líneas de coordenadas. En la segunda clase de mallado, las celdas no siguen ningún patrón de dirección. Las mallas no estructuradas se adaptan a geometría difícil; no obstante, el costo computacional es mayor y la precisión es menor (Monje, 2017).

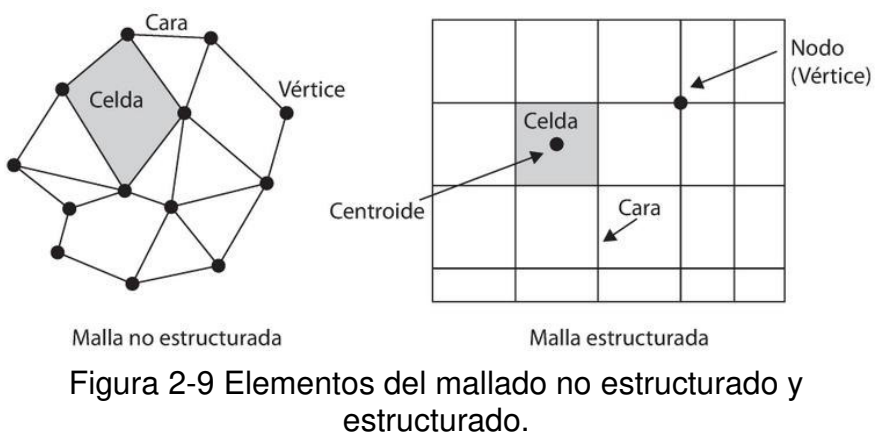

Fuente: (Fernández, 2012)

Únicamente se abordará el mallado estructurado debido a que es el que se emplea en la presente investigación.

## **2.1.5.4.1 MALLADOS ESTRUCTURADOS**

En un mallado estructurado el flujo está alineado a las direcciones de la malla y a los contornos sólidos del dominio. Estos mallados tienen mejor precisión, tiempo de cálculo y consumo de memoria. Las mallas estructuradas pueden generarse automáticamente, aunque requieren macros para generar operaciones repetitivas de bloques modulares de mallado.

Las mallas estructuradas generalmente poseen un número menor de celdas que las no estructuradas, su estructura es regular en todas las direcciones. Con este tipo de malla se puede conseguir puntos equidistantes con celdas en forma de cubos. En caso que la geometría presente contornos curvos, las celdas que los cortan deben tener mallas curvilíneas que se adapten.

¨Por otra parte, las mallas estructuradas son difíciles de modificar, ya que la introducción de un punto afecta al resto del mallado, obligando a su la regeneración. Para facilitar el mallado en este tipo de geometrías se puede emplear mallas multibloque (Fernández, 2012).

## **2.1.5.4.1.1 MALLADO MULTIBLOQUE**

El mallado multibloque consiste en generar varias mallas estructuradas con diferentes topologías que se encuentran combinadas en diferentes zonas del domino. En este mallado puede presentarse diferentes casos:

- Matching and non-matching boundaries entre bloques, dependiendo si existe una correspondencia biunívoca entre los puntos de las mallas de distintos bloques.
- Mallado en forma de mariposa para hacer trasformaciones de geometrías cuadradas a geometrías circulares.

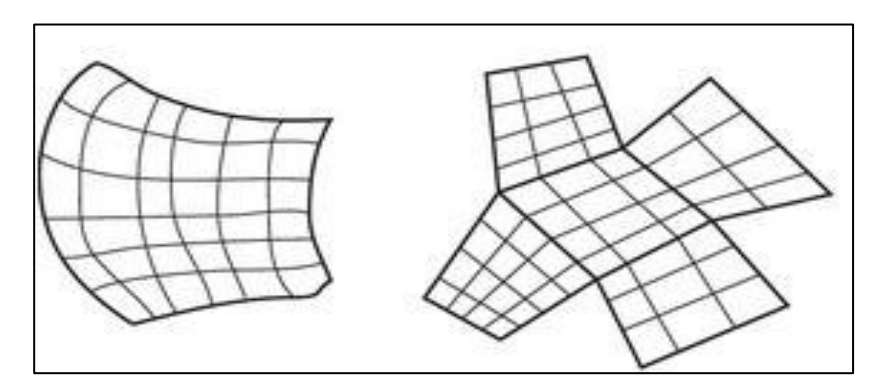

Figura 2-10 Malla curvilínea estructurada y malla multibloque. Fuente: Fernández (2012)

 Este concepto de mallado se ha aplicado en varias investigaciones recopiladas por Tromeur-Dervout (2008) en las cuales se le denomina método de construcción de cubos.3

## **2.1.5.4.2 MALLADO DINÁMICO**

En la presente investigación se busca el movimiento de los contornos, lo que constituye el mallado dinámico. El mallado dinámico puede ser aplicado a fluidos de una fase o multifásicos. El movimiento de malla puede ser aplicado a flujos permanentes, puede ser prescrito especificando las velocidades angulares y lineales. También puede ser un movimiento no establecido donde el movimiento subsecuente es calculado en base a un balance de fuerzas (ANSYS, 2013a).

Además se indica que la actualización del volumen de la malla en ANSYS Fluent se realiza automáticamente en cada paso del tiempo basada en la nueva posición de los contornos. El programa permite describir el movimiento empleando perfiles de contorno, funciones definidas por el usuario (UDF) (Fondelli et al., 2015).

Con respecto a la ecuación de conservación en el mallado dinámico para un escalar cualquiera ∅, en un volumen de control arbitrario V, cuyos contornos se mueven puede ser escrita como se indica:

$$
\frac{d}{dt}\int_{V} \rho \emptyset dV + \int_{\partial V} \rho \emptyset (\overrightarrow{u} - \overrightarrow{u}_{g}) d\overrightarrow{A} = \int_{\partial V} \Gamma \overrightarrow{v}_{\emptyset} d\overrightarrow{A} + \int_{V} S_{\emptyset} dV
$$
\n(2-26)

Donde,  $\rho$ : densidad del fluido,  $\vec{u}$ : vector velocidad,  $\vec{u}_g$ : es la velocidad de movimiento de la malla, Ґ: coeficiente de difusión,  $S_{\varnothing}$ : término fuente de Ø.

#### **2.1.5.4.3 CALIDAD DEL MALLADO**

La calidad del mallado se relaciona con la precisión del resultado, así en mallados no uniformes se reduce la precisión. Si se emplea un esquema numérico de segundo orden pero el mallado presenta saltos significativos automáticamente cambiará a primer orden. Lo que provoca el aumento del nivel de error en problemas no estacionarios.

A fin de evitar la **distorsión** respecto a la celda ideal, es importante considerar factores de calidad de las celdas como: la **relación de aspecto** (∆/∆). También se puede considerar el **factor de distorsión** que mide el ángulo entre dos caras adyacentes de una celda. Por ejemplo, las celdas muy distorsionadas poseen una alta relación de aspecto y factor de distorsión. Además, existen otros factores como la ortogonalidad; los valores de los parámetros mencionados se muestran en la taba 2-1:

#### **Tabla 2-1**

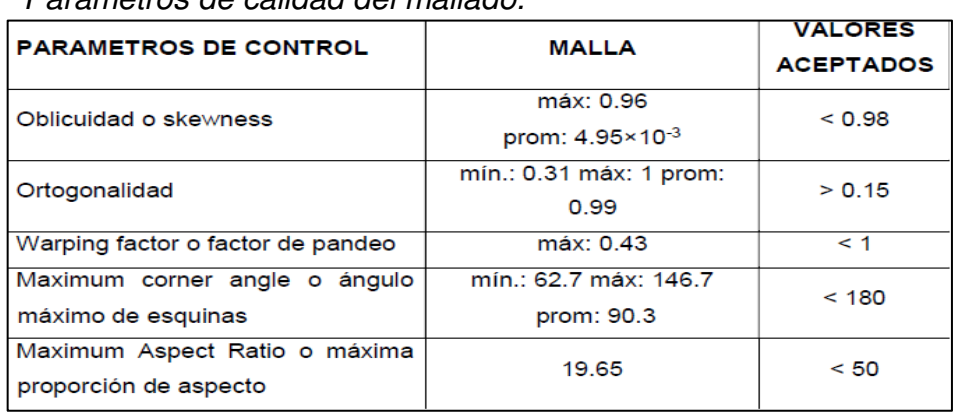

Parámetros de calidad del mallado.

La calidad se ve afectada si existen discontinuidades en los tamaños de las celdas. Por ello los cambios deben ser progresivos y suaves. En caso de que varíe el tamaño de malla, el cambio debe ser continuo en todas las direcciones. Se deben evitar celdas con ángulos menores a 20 o 30 grados ya que son causa pérdida de calidad. De igual manera celdas con uno o varios lados muy pequeños que únicamente serían aceptables en contornos (Fernández, 2012).

# **IMPLEMENTACIÓN DEL MÉTODO DE VOLÚMENES FINITOS**

## **2.1.5.5.1 METODOS DE DISCRETIZACION ESPACIAL**

El término convectivo se puede discretizar en esquemas de primer orden, segundo orden, u órdenes superiores como son:

**Upwind**

$$
C_e = [\rho_P \emptyset_P u_e \emptyset - \rho_E \emptyset_E(-u_e)(1-\theta)]A_e \qquad (2-27)
$$

Fuente: Dávalos (2020)

Donde,  $\theta = \max(\frac{u_e}{|u_e|}, 0)$ . Este esquema asegura que el sistema de ecuaciones tenga solución, pero al ser de primer orden puede presentar problemas de difusión numérica.

 **Esquema exponencial:** se origina de la solución de la ecuación 2-28, convectiva-difusiva unidimensional:

$$
J_e A_e = \rho_e u_e \left( \phi_P + \frac{\phi_P - \phi_E}{e^{Pe} - 1} \right) \tag{2-28}
$$

Donde  $J_eA_e$  expresa el flujo por la cara este. La función tiene un costo computacional alto, por lo que se han buscado alternativas como los esquemas híbrido o potencial. Pe: número de Peclet que relaciona el transporte difusivo con el convectivo.

 **Esquema híbrido:** al esquema upwind se le multiplica por la contribución del factor (1-0.5Pee) en la cara este. El coeficiente  $a_F$  que afecta a la variable ∅ en el nodo E se representa en la ecuación 2-29:

$$
a_E = \frac{F_e}{e^{Pe_e} - 1} \tag{2-29}
$$

Donde,  $F_e = \rho_e u_e$  (intensidad de convección),  $Pe$ : Número de Peclet. Por analogía  $D_e = \int_{e}^{t} / \delta x$  (intensidad de difusión) con la ecuación 2-30:

$$
\frac{a_E}{D_e} = \frac{Pe_e}{e^{Pe_e} - 1} \tag{2-30}
$$

De ahí que el esquema hibrido se presenta de la siguiente manera:

$$
\frac{a_E}{D_e} = \left\{ 1 - 0.5Pe \, si - 2 \le Pe \le 2 \right\}
$$
\n
$$
0 \, si \, Pe > 2
$$

 **Esquema potencial:** Presenta un menor costo computacional que el esquema exponencial, la curva exponencial  $a_E/D_E$  por un polinomio de orden 5, como se muestra en la ecuación 2-31:

$$
\frac{a_E}{D_E} = max[0, (1 - 0.1Pe)^5] + max[0, -F_e]
$$
 (2-31)

Otros esquemas que han ampliado su orden de truncamiento tienen como expresión general la ecuación 2-32:

$$
\emptyset_e = \emptyset_P + \frac{1}{4} [(1 - k)(\emptyset_P - \emptyset_W) + (1 + k)(\emptyset_E - \emptyset_P)] \qquad (2-32)
$$

El valor de k determina los siguientes esquemas de **segundo orden**:

- **Esquema centrado:** si k=1
- **Esquema Beam-warming:**  $\sin k=1$
- **Esquema Fromm:** si k=0.
- **Esquema QUICK:** si k=1/2. En inglés significa Quadratic Upwind Interpolation for Convective Kinetics, procesa una interpolación lineal de  $\emptyset_e$  con una corrección parabólica (Fernández, 2012).

## **2.1.5.5.2 METODOS DE DISCRETIZACIÓN TEMPORAL**

Existen dos métodos de discretización temporal: explícito o método de Euler y el método implícito.

# **2.1.5.5.2.1 METODO EXPLÍCITO**

En ANSYS Fluent la integración de tiempo explícito solo está disponible cuando se utiliza el solucionador basado en la densidad (Dávalos, 2020).

Se representa por la ecuación 2-22:

$$
\vec{Q}^{n+1} = \vec{Q}^n + \Delta \vec{Q}^n \tag{2-33}
$$

Donde se evalúa el vector n dimensional  $\vec{Q}$  en el paso del tiempo actual.

 $F(\phi)$  se evalúa explícitamente en función de la solución existente de la variable dependiente Φ como se indica en la ecuación 2-34:

$$
\frac{\varphi^{n+1} - \varphi^n}{\Delta t} = F(\varphi^n) \tag{2-34}
$$

Donde, ∅: cantidad escalar, n+1: valor en el siguiente nivel t+∆, n: valor en el nivel en tiempo actual t

En la integración explicita  $\varnothing^{n+1}$  puede expresarse en términos de valores existentes  $\varnothing^n$ , conforme se detalla en la ecuación  $2 - 35$ :

$$
\emptyset^{n+1} = \emptyset^n - \Delta t F(\emptyset^n) \tag{2-35}
$$

El paso del tiempo está limitado por el criterio de Courant (ANSYS, 2013a).

Según ANSYS (2013a), el método implícito es estable con respecto al tamaño de paso del tiempo. Éste tipo de esquema no garantiza una estabilidad incondicional, pero si permite pasos del tiempo más grandes y números de Courant mayores que 1, como se muestra en la ecuación 2-36 (Fernández, 2012):

$$
\mathbf{CFL} = \frac{c\Delta t}{\Delta x} \leq 1 \qquad \qquad 2\text{-}36
$$

Donde, CFL representa el **número de Courant**, Esta condición fija el paso del tiempo a aquel que permite un avance como máximo del tamaño de una celda.

## **RESOLUCIÓN DE LAS ECUACIONES DE FLUJO**

En la ecuación general de conservación, el campo de presiones es desconocido; por lo que es necesario resolver la ecuación de continuidad adicionalmente. Para ello, es necesario sustituir en la ecuación de continuidad, el balance en velocidades por un balance artificial en presiones mediante un algoritmo de acoplamiento presión velocidad. Se explica únicamente el algoritmo SIMPLE ya que es el que se emplea en la investigación.

#### **2.1.5.6.1 ALGORITMO SIMPLE**

El algoritmo SIMPLE (Semi-Implicit Method for Pressure Linked Equations), es un método que se basa en la reformulación de la presión utilizado para flujos incompresibles. A partir de la ecuación 2-37 de la continuidad discreta:

$$
(\rho u)_e \Delta y - (\rho u)_w \Delta y + (\rho v)_n \Delta x - (\rho v)_s \Delta x = 0 \qquad (2-37)
$$

Donde,  $\rho$ : densidad,  $u$ : velocidad instantánea en la dirección x,  $v$ : velocidad instantánea en la dirección y, ∆y: arista del volumen de control, ∆x: arista del volumen de control, e: este, w: oeste, n: norte, s: sur.

Se busca establecer una ecuación discretizada para la presión. La ecuación de continuidad contiene los valores de velocidad en las caras, se requiere relacionar las velocidades con los valores de presión en los centroides de las celdas. Para ello se emplea el algoritmo SIMPLE que consta de los siguientes pasos resumidos:

- Estimar un campo tentativo de la presión,  $p^*$ .
- Solventar la ecuación de momento 2-38 y 2-39:

$$
\frac{a_P}{a_u} u_P = \sum_{c.v} a_{c.v} u_{c.v} + (p_w - p_e) \Delta y + b + \frac{(1 - a_u)a_P}{a_u} u_P^{(n-1)}
$$
 2-38  

$$
\frac{a_P}{a_v} v_P = \sum_{c.v} a_{c.v} v_{c.v} + (p_s - p_n) \Delta x + b + \frac{(1 - a_v)a_P}{v} v_P^{(n-1)}
$$
 2-39

Donde,  $u^{n-1}$  y  $v^{n-1}$ : valores de las componentes de la velocidad en la iteración anterior. De la solución se obtiene los campos de velocidad aproximados  $u^*$  y  $v^*$ 

 Computar los flujos másicos F\* para resolver la ecuación 2-40 y obtener la corrección p´.

$$
a_P P_P = \sum_{c.v} a_{c.v} P_{c.v} + b \qquad \qquad 2-40
$$

Donde, el término fuente es la suma de los flujos másicos de los campos de velocidad  $b = F_e^* - F_w^* + F_n^* - F_s^*$ 

• Calcular la corrección de velocidad  $u'y v'$  mediante las ecuaciones 2-41 y 2-42:

$$
a_p u_p \approx (P_w - P_e) \Delta y \qquad \qquad 2-41
$$

$$
a_P v_P \approx (P_s' - P_n') \Delta x \qquad \qquad 2-42
$$

Luego se obtienen los campos de velocidad corregidos que satisfacen la ecuación2-43:

$$
p = p^* + p \mathbf{u} = u^* + u \mathbf{v} = v^* + v' \qquad (2-43)
$$

- Resolver las restantes ecuaciones (turbulencia, transporte de escalares, etc.) empleando los campos de velocidades corregidos.
- Si la solución no converge se retorna a la resolución de las ecuaciones de momento con la presión corregida en la iteración previa (Fernández, 2012).

#### **MODELIZACION DE LA TURBULENCIA**

La turbulencia constituye un estado caótico e irregular del flujo que se origina por irregularidades en las condiciones iniciales que se amplifican y retroalimentan en forma cíclica donde los vórtices se crean y destruyen. En la turbulencia los efectos de la convección (inercia) asociados a la velocidad son varios órdenes mayores que los efectos difusivos (disipación) relacionados con la viscosidad del fluido. De ahí su asociación al número de Reynolds que representa flujos laminares y turbulentos.

La turbulencia presenta propiedades principales como la aleatoriedad que indica fluctuaciones en las variables del flujo con escalas y tiempos muy dispares. Otra propiedad es la vorticidad que se expresa en la rotación del flujo que genera vórtices que fluctúan en el tiempo y espacio.

En la figura 2-11 se muestra la fluctuación de velocidades de dos mediciones, aunque las mediciones son en el mismo punto son distintas pero la media es la misma, lo que evidencia que es un fenómeno que se puede abordar desde un punto de vista estadístico (Fernández, 2012).

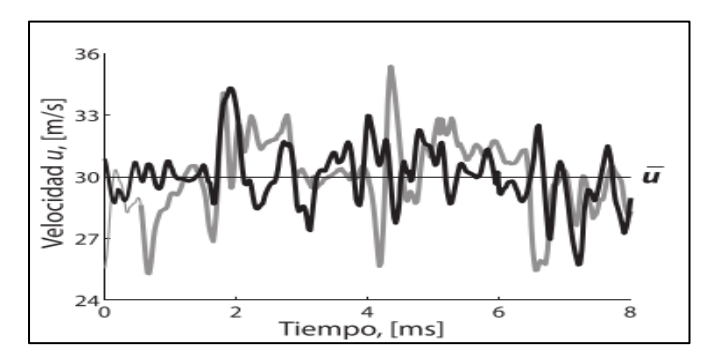

**Figura 2-11** Fluctuación de velocidades. Fuente: Fernández (2012)

## **2.1.5.7.1 ESCALAS DE TURBULENCIA**

-

La turbulencia comprende un amplio espectro de escalas espaciales y temporales. Los vórtices de mayor tamaño se dividen en estructuras más pequeñas a las cuales pasan energía, sucesivamente hasta llegar a las escalas puramente disipativas. Este proceso se denomina **cascadas de energía** (ver figura 2-12) que constituyen en la realidad una redistribución de la energía, como consecuencia de la distorsión en la forma de los vórtices.

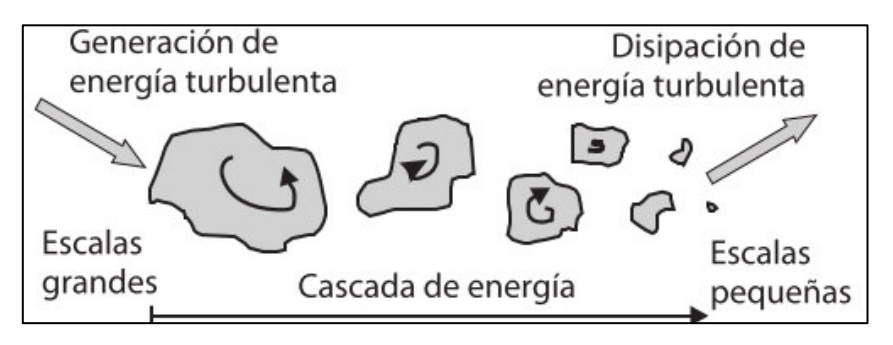

**Figura 2-12** Esquema de las escalas de turbulencia. Fuente: (Fernández, 2012)

Existen tres divisiones de la cascada de energía:

- **Macro escala:** asociados a los vórtices más grandes, son grandes torbellinos que dependen de las condiciones de contorno y son anisotrópicos (dependen de la dirección del flujo).
- **Subrango inercial:** es una zona intermedia en la que se transfiere la energía de las macro a las microescalas. Este intervalo intermedio es más ancho a mayores números de Reynolds. Se caracteriza por una evolución lineal en la escala logarítmica según la ley de Kolmogorov (ecuación 2-44):

$$
E(k) = \alpha \varepsilon^{2/3} k^{-5/3} \tag{2-44}
$$

Donde,  $\alpha$ : constante,  $\varepsilon$ : tasa de disipación viscosa.

 **Micro escala:** en esta escala el número de Reynolds corresponde a la unidad. Para la longitud, velocidad y tiempo existen expresiones en función de la disipación viscosa  $(\varepsilon)$  que se conocen como **escalas de Kolmogorov,** representadas por la ecuación 2-45**:** 

$$
\frac{\eta}{L} = Re^{-3/4} \frac{u_n}{U} = Re^{-1/4} \frac{\tau}{T} = Re^{-1/2} \tag{2-45}
$$

Donde, η: longitud,  $u_n$ : velocidad,  $\tau$ : tiempo para las microescalas. U: velocidad, L: longitud, T: tiempo para las macroescalas (Fernández, 2012).

## **2.1.5.7.2 APROXIMACIONES NUMÉRICAS PARA LA TURBULENCIA**

Se han desarrollado tres aproximaciones para modelar la turbulencia, como son la Simulación Numérica Directa (DNS) que resuelve todas las escalas de turbulencia desde las integrales hasta las disipativas. La simulación de grandes vórtices (LES) que soluciona los torbellinos grandes los cuales trasportan entre el 50 a 80% de la energía cinética. Por ultimo las ecuaciones de Navier-Stokes promediadas por Reynolds (RANS) que modela todas las escalas.

Las aproximaciones DNS emplean un mallado fino con elevados costos computacionales que la hacen inviable para resolver problemas industriales de interés práctico. Por esta razón es más habitual el uso de RANS y en menor proporción de LES.

#### **2.1.5.7.3 PROMEDIADOS DE LAS ECUACIONES (MODELOS RANS)**

Las ecuaciones de Navier-Stokes promediadas por Reynolds constituyen el método más utilizado para simular la turbulencia, emplea el concepto de promediado temporal sobre las ecuaciones de transporte.

$$
\langle f \rangle = \frac{1}{T} \int_{t}^{t+T} f(t) \mathrm{d}t \tag{2-46}
$$

Donde, t: tiempo, T: intervalo de tiempo mayor que las escalas integrales. El promedio definido permite descomponer cualquier variable en su valor medio y su parte fluctuante como:  $f' = f - \langle f \rangle$ . El efecto de las fluctuaciones aparece en el término adicional llamado **tensiones de Reynolds** que deben ser modeladas para cerrar el sistema de ecuaciones.

A fin de sustituir las tensiones y evitar ingresar nuevas incógnitas, se han desarrollado modelos de turbulencia. Los mismos tratan de emular el comportamiento físico de la turbulencia aportando algún tipo de hipótesis. Entre los modelos disponibles están los algebraicos simples, como el modelo de longitud de mezcla. Otros son los modelos que ingresan una viscosidad artificial, como por ejemplo k-épsilon (Fernández, 2012).

# **2.1.5.7.4 MODELOS DE TURBULENCIA PARA LAS ECUACIONES RANS**

En las aproximaciones RANS se ingresa un promedio temporal a las variables con el propósito de separar el valor medio de la porción fluctuante (ANSYS, 2013a).

# **2.1.5.7.4.1 ECUACIONES DE NAVIER STOKES PROMEDIADAS TEMPORALMENTE**

Al aplicar el operador promedio sobre la ecuación 2-33 se tiene:

$$
\frac{\partial v}{\partial t} + \nabla (\bar{v_i} \bar{v_j}) + \nabla (\bar{v_i} \bar{v_j}) = -\frac{1}{\rho} \nabla \bar{p} + \nabla (v \nabla \bar{v_i}) \qquad (2-47)
$$

Donde,  $i$ : componentes espaciales,  $v_i v_j$ : indica que el componente i esta multiplicado por el resto de componentes.

Reordenando se obtiene la ecuación 2-48 de transporte general que contiene la variable promediada con la aparición del término de fluctuaciones de velocidad:

$$
\frac{\frac{\partial \overline{v_i}}{\partial t}}{\text{temporal}} + \frac{\nabla (\overline{v_i}\overline{v_j})}{\text{Convection}} = -\frac{1}{\rho} \nabla \overline{p} + \frac{\nabla (v \nabla \overline{v_i})}{\text{Diffusive}} - \frac{1}{\rho} \nabla \left( \frac{\rho \overline{v_i v_j}}{\text{resiones de}} \right) (2-48)
$$
\n
$$
\frac{\frac{\partial \overline{v_i}}{\partial t}}{\text{Fresión}}
$$

Las tensiones Reynolds agregan seis incógnitas nuevas al problema:

$$
\tau_{xx} = -\rho \overline{u^2}; \tau_{yy} = -\rho \overline{v^2}; \tau_{xx} = -\rho \overline{w^2};
$$

$$
\tau_{xy} = -\rho \overline{u'v'}; \tau_{xz} = -\rho \overline{u'w'}; \tau_{xz} = -\rho \overline{v'w'}; \qquad \qquad 2-50
$$

Donde,  $u, v, w$ : componentes de velocidad, las tensiones presentan simetría diagonal  $\tau_{xy} = \tau_{yx}, \tau_{xz} = \tau_{zx}, \tau_{yz} = \tau_{zy}$  (Fernández, 2012)

## **2.1.5.7.4.2 HIPOTESIS DE BOUSSINESQ**

Para fluidos Newtonianos se presenta una relación entre el tensor de tensiones viscosas y el tensor de deformaciones. Aquello permite generalizar la ley de Newton que considera a los esfuerzos cortantes con los gradientes de velocidad (deformaciones) a través de la viscosidad molecular, como se muestra en la ecuación 2-51:

$$
\tau_{ij}^{visc} = 2\mu e_{ij} = \mu \left( \frac{\partial v_i}{\partial x_j} + \frac{\partial v_i}{\partial x_j} \right) \tag{2-51}
$$

Verificando que las tensiones turbulentas aumentan con el incremento de las componentes del tensor promedio de deformaciones, Boussinesq intuyó que las tensiones de Reynolds deben estar ligadas al tensor  $S_{ij}$ (tensor promedio de deformaciones) mediante un coeficiente de viscosidad artificial o turbulenta (eddy viscosity):

$$
S_{ij} = \frac{1}{2} \left( \frac{\partial \overline{v_i}}{\partial \overline{x_j}} + \frac{\partial \overline{v_j}}{\partial \overline{x_i}} \right) \tag{2-52}
$$

$$
\tau_{ij} = -\rho \overline{v_i v_j} \approx \mu_t \left( \frac{\partial \overline{v_i}}{\partial \overline{x_j}} + \frac{\partial \overline{v_j}}{\partial \overline{x_i}} \right) = 2\mu_t S_{ij} \qquad (2-53)
$$

El efecto de las tensiones de Reynolds se reemplaza por la contribución de una viscosidad turbulenta adicional  $\mu_t$ , misma que se adiciona a la viscosidad molecular. Los principales modelos que se han construido utilizan distintas definiciones de la viscosidad turbulenta  $\mu_t$ , entre los que se encuentran:

**Modelo k-épsilon**: resuelve ecuaciones de transporte para la energía cinética turbulenta k y para la tasa de disipación viscosa ε que se relaciona con  $\mu_t$  de acuerdo a la ecuación 2-54:

$$
\mu_t = f\left(\frac{\rho k^2}{\varepsilon}\right) \tag{2-54}
$$

**Modelo k-omega:** Resuelve las ecuaciones de transporte para la energía cinética turbulenta k y para la tasa de disipación turbulenta  $\omega =$  $\varepsilon/k$  que se relaciona con  $\mu_t$  de acuerdo a la ecuación 2-55 (Fernández, 2012):

$$
\mu_t = f\left(\frac{\rho k}{\omega}\right) \tag{2-55}
$$

#### **2.1.5.7.4.3 MODELO** k-épsilon  $(k - \varepsilon)$

El método se basa en un modelo de dos ecuaciones que permite la solución de las velocidades turbulentas y de las escalas de longitud de forma independiente. Debido a su amplia utilización han surgido modificaciones a la formulación original (denominada **estándar),**  específicamente se destacan los modelo **RNG**  $k$ -  $\varepsilon$  y **Realizable**  $k$ -  $\varepsilon$ . Las resolución de dos nuevas ecuaciones de transporte para k y  $\varepsilon$ exigen los valores de frontera de estas variables. En las entradas se debe estimar sus valores empleando variables como la intensidad turbulenta  $(Tu)$  y la longitud integral característica  $(L)$ . Habitualmente se fijan valores de la intensidad turbulenta entre 5 a 10%. Para condiciones uniformes se emplean valores de 1 a 5%. Por último para condiciones extremadamente turbulentas los valores se encuentran alrededor de 20%.

En los contornos de paredes, si ésta es fija o móvil, se deben introducir en los coeficientes  $a_n$  y en los términos fuente b de las ecuaciones de transporte (Fernández, 2012).

#### **2.1.5.7.4.4 MODELO** k-omega  $(k - \omega)$

El modelo k-omega incorpora pequeñas modificaciones en los modelos k-épsilon para hacerlos más apropiados en el análisis de flujos turbulentos con números de Reynolds bajos. El modelo responde bien para flujos en transición.

Existe un modelo complementario, denominado SST  $(k - \omega)$  para mejorar la formulación en la zona de transición entre la capa límite y la zona de flujo libre (Rodriguez, 2019).

## **2.1.5.7.4.5 TRATAMIENTO DE LA CAPA LÍMITE**

El tratamiento de la turbulencia cerca de la pared es difícil para cualquier modelo de turbulencia. Debido a que las escalas turbulentas en los contornos son muy pequeñas, lo que requiere que el número de celdas que se necesitan sea demasiado elevado. Por lo que la idea es modelar la capa límite por completo en función de valores promedios (aproximación RANS).

En base a la formulación sobre la estructura de la capa límite se han desarrollado modelos que introducen condiciones de contorno para las ecuaciones de transporte, existen dos tipos generales:

**Funciones de pared:** basan su aplicación en la ley logarítmica que se genera en la capa interna de la zona turbulenta que tiene validez en el rango de  $y^+$ ~30 – 300. Donde  $y^+$ : distancia adimensional desde la pared, como se muestra en la figura 2-13. Se dividen en estándar o como de no equilibrio, dependiendo si la capa está completamente desarrollada. En la condición de no equilibrio el mallado debe ser muy denso. Para este último caso es correcto aplicar si  $y^+ > 11,225$ .

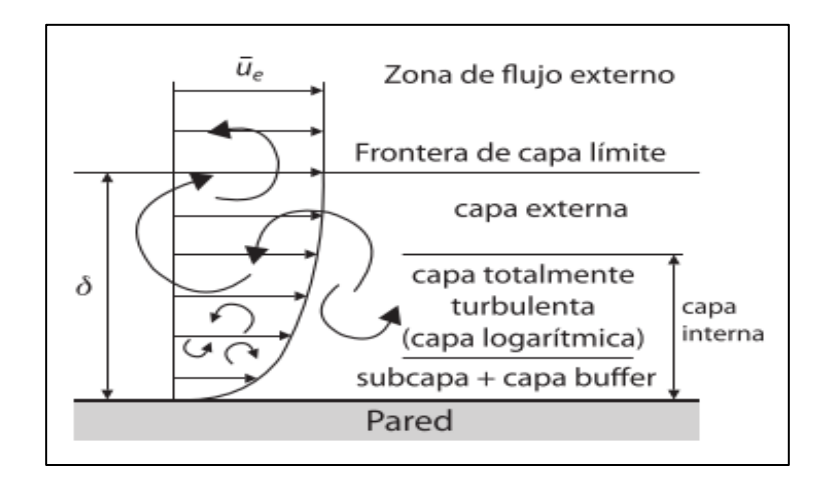

**Figura 2-13** Capas de la zona turbulenta: capa interna que se compone de una subcapa y una capa logarítmica, también la capa externa. Fuente: Fernández (2012).

o **Tratamiento mejorado de la pared:** combina la ley logarítmica con la con un modelo de dos zonas para solventar la distribución de la velocidad en toda la capa interna. Para ello es necesario tener un mallado muy fino de orden de  $y^+{\sim}1$ , lo que significa al menos 10 o 15 celdas en la subcapa viscosa, como se muestra en la figura 2-14:

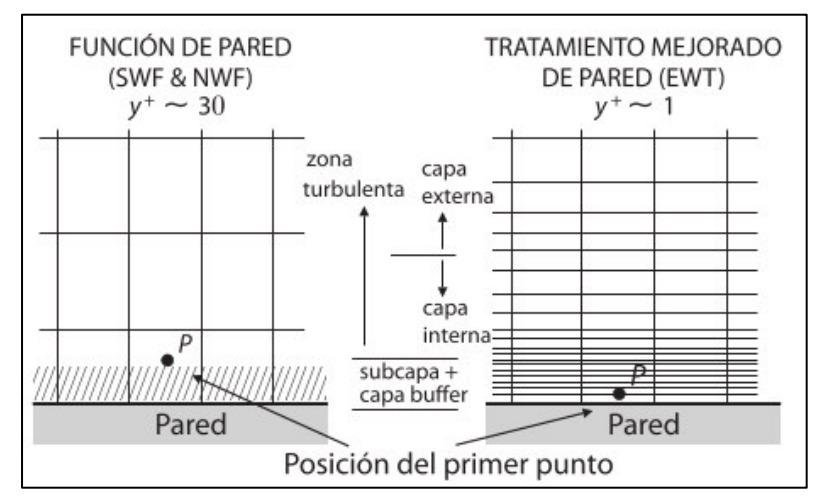

**Figura 2-14** Posición del primer punto en los modelo de función de pared y tratamiento mejorado. Fuente: (Calderón Vásquez & Enriquez Paredes, 2011)

### **2.1.6 TRANSPORTE DE SEDIMENTOS**

La turbulencia que genera los vórtices en los alrededores de la pilas causan la gradientes de velocidad y esfuerzos cortantes que derivan en el proceso de socavación. Es decir, se puede relacionar el movimiento del fluido con fenómenos como el inicio del movimiento del sedimento y la tasa de transporte. El transporte de sedimentos ocurre cuando están presentes una interface de movimiento de fluido y un contorno erosionable (Vonkeman, 2019).

#### **EL UMBRAL DEL MOVIMIENTO**

Una partícula de sedimento se volverá inestable para iniciar el movimiento una vez que el fluido aplique fuerzas de arrastre y levantamiento suficientes para sobrepasar la resistencia natural al movimiento de la partícula.

La resistencia está causada por las fuerzas gravitacionales que la mantiene en el mismo lugar. De ahí que para describir el inicio del movimiento se emplean parámetros hidráulicos en la vecindad del lecho empaquetado, como el esfuerzo cortante crítico o la velocidad (Vonkeman, 2019).

## **2.1.6.1.1 ESFUEZO CORTANTE**

El transporte de sedimento como una función del esfuerzo cortante, es una medida de la fuerza de fricción, la cual proviene de la interacción de un fluido y una superficie erosionable. El movimiento se inicia cuando el esfuerzo cortante  $\tau_0$  excede el esfuerzo cortante crítico del sedimento  $\tau_t.$ 

$$
\tau_t \frac{d^2}{A_p} \alpha (\rho_s - \rho) g \frac{\pi d^3}{6} \tan \varphi
$$
 (2-56)

Donde,  $\rho_{\text{s}}$ : densidad del sedimento,  $\rho$ : densidad del agua,  $d$ : diámetro del grano,  $\varphi$ : ángulo de reposo, g: gravedad,  $A_n$ : área en una superficie. La ecuación se reacomoda para obtener la relación adimensional del esfuerzo cortante con la gravedad, conocido como el **parámetro de Shields crítico**:

$$
\theta_{s.c} = \frac{\tau_t}{(\rho_s - \rho)gd} \tag{2-57}
$$

El parámetro de Shields no considera la pendiente del lecho o del hoyo de socavación. Un factor de corrección puede ser aplicado para reducir el esfuerzo cortante crítico de un lecho plano. Por ejemplo, se presentan los factores de corrección para una pendiente longitudinal (ecuación 2-42) y transversal (ecuación 2-43):

$$
k_{\theta} = \frac{\sin(\varphi - \theta)}{\sin \varphi} \tag{2-58}
$$

$$
k_{\theta_t} = \cos \theta \sqrt{1 - \left(\frac{\tan \theta}{\tan \varphi}\right)^2} \tag{2-59}
$$

Donde,  $\varphi$ : angulo de reposo,  $\theta$ : ángulo de la pendiente con respecto a la dirección del flujo,  $\theta_t$ : es el ángulo de la pendiente transversal del lecho normal al flujo.

La fórmula de Chezy es el método más común para establecer una medida aproximada del esfuerzo cortante, como muestra la ecuación 2- 60:

$$
\tau_o = \rho g R S \tag{2-60}
$$

Donde, R: radio hidráulico, S: pendiente de energía del canal.

Otro método, como la función de pared, permite al esfuerzo cortante del lecho ser escrito en función de las velocidades conocidas como velocidades cortantes o de fricción  $u^*$ . También, se emplea la velocidad de corte turbulenta como una función de la partícula, ya que representa parámetros de escala para los componentes fluctuantes de la velocidad en flujos turbulentos:

$$
u^* = \sqrt{\tau_o/\rho} = \sqrt{gy_1S} = \sqrt{R_{ij}} \qquad (2-61)
$$

Para un flujo inestacionario el esfuerzo cortante se establece empleando la ecuación de Saint-Venant para la continuidad, la cual toma en consideración la aceleración. Además, los modelos numéricos pueden establecer el esfuerzo cortante desde las tensiones de Reynolds  $R_{ij}$ , la energía cinética turbulenta *k* o la viscosidad turbulenta  $\mu_t$  empleada en los modelos de turbulencia, como se representa en la ecuación 2-62 (Vonkeman, 2019):

$$
\tau_o = \rho R_{ij} = \rho k \sqrt{C_\mu} = \rho \mu_t \frac{dv}{dz}
$$
 (2-62)

#### **2.1.6.1.2 ANGULO DE REPOSO**

Según Cheng & Zhao (2016) el concepto de ángulo de reposo ha sido aplicado dentro de la hidráulica del transporte de sedimentos en la descripción del movimiento inicial, transporte de fondo y geometría del hoyo de socavación. El ángulo de reposo puede ser obtenido colocando granos de arena para que formen una pila cónica. Sin embargo dos pendientes pueden ser diferenciadas durante la formación una baja y otra alta. El ángulo de reposo varía repetidamente durante la formación de la pila.

En el mismo estudio se indica que el ángulo de reposo puede considerarse como el máximo ángulo al cual los granos pueden permanecer sin volverse inestables. Pero que existen confusiones en la diferenciación entre los dos ángulos y del uso del término de ángulo de reposo en la literatura. Varias definiciones del ángulo de reposo han sido propuestas por diferentes autores. En las últimas décadas el ángulo de reposo ha sido simulado con modelos numéricos, en las cuales se han efectuado simplificaciones significativas.

Cheng & Zhao (2016) indican que el ángulo de reposo puede ser medido bajo condiciones secas o sumergidas. Para el sedimento de diámetro D≥0.73 mm, el ángulo de reposo bajo no cambia demasiado con el diámetro medio (con un promedio de 35.4°), mientras que el ángulo de reposo alto se incrementa con el diámetro D. Se pudo encontrar que el ángulo de reposo medido bajo condiciones sumergidas generalmente decrece. La reducción del ángulo varía de 0.0° a 2.5° para el superior, de -0.5° a 3.9° para el bajo. El ángulo de reposo bajo varía de 33.2° a 35.6° promediando los 34.4°.

Bajo condiciones secas, los granos de sedimento interaccionan por contacto directo, pero interactúan a través de una fina capa cuando se encuentran sumergidos.

## **MODOS DE TRANSPORTE DE SEDIMENTOS DE FONDO**

La carga total de sedimento es la suma de las siguientes formas de transporte del material (ver figura 2-15):

- **Transporte de carga de lecho**: Ocurre a esfuerzos cortantes relativamente bajos, donde las partículas en movimiento permanecen en contacto con el lecho. Las partículas pueden ser trasladadas por la superficie rodando, deslizándose o saltando.
- **Transporte de carga suspendida**: se presenta cuando las partículas finas pierden contacto con el lecho debido a la alta velocidad del flujo o esfuerzo cortante. Las partículas son arrastradas por el flujo mientras permanecen en suspensión en contra de la gravedad.
- **Transporte de carga disuelta**: lo constituyen finas partículas de arcillas o limos, a diferencia de la carga suspendida las partículas permanecen en suspensión por el movimiento Browniano.

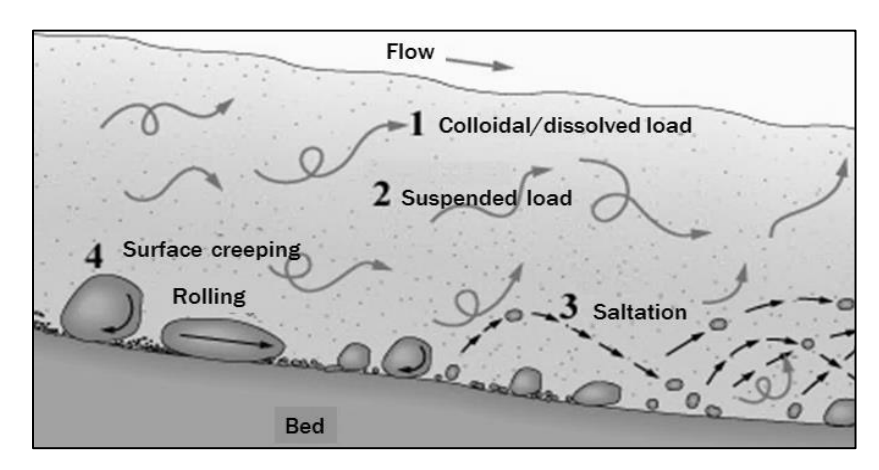

**Figura 2-15** Modos de trasporte de sedimentos, 1) carga disuelta, 2) carga suspendida, 3) salto, 4) rodamiento. Fuente: (Vonkeman, 2019)

# **2.1.7 ANÁLISIS GRANULOMÉTRICO**

El análisis granulométrico consiste en distribuir los tamaños de las partículas de una muestra. El procedimiento se realiza mediante el pesaje de la fracción que pasa por un tamiz, pero es retenida por el siguiente. El tamaño de malla del tamiz se denomina D, el mismo hace referencia al diámetro de una partícula esférica o elipsoidal.

La distribución de los tamaños se representa mediante la curva granulométrica. En la que Dn indica que el n% del material en peso posee un tamaño menor. Así D10 se refiere al diámetro tal que únicamente el 10% del peso de la muestra presenta dimensiones menores (Pilares, 2015a).

# 2.1.7.1 REPRESENTACION GRAFICA

Del pesaje del material retenido en cada tamiz se obtienen datos de la granulometría, de los cuales es de interés la abertura de la malla y el porcentaje que pasa. Para realizar la representación gráfica de los datos generalmente se emplea la curva de distribución de frecuencias de tipo menor. La misma puede dibujarse en distintos tipos de sistemas de coordenadas como son:

- Aritmética: la escala de ambos ejes es aritmética.
- Semilogarítmica: la escala del eje de las abscisas es logarítmica y la del eje de las ordenadas es aritmética.
- Logarítmica: ambos ejes coordenados son logarítmicos.
- Probabilístico: la escala de las abscisas
- Log-normal: la escala del eje de las abscisas es logarítmica y la del eje de las ordenadas es conforme a una ley de probabilidad normal.

La representación gráfica ayuda a encontrar la recta o distribución teórica que mejor se ajusta a los datos obtenidos.

## **DISTRIBUCIÓN DEL MEJOR AJUSTE**

Si al dibujar la curva granulométrica en los distintos sistemas de coordenadas los puntos quedan alineados sobre una línea recta entre los diámetros 16 y 84, se dice que dicho sistema representa de mejor manera la distribución del material.

El ajuste entre una distribución real y una teórica presenta discordancias en los extremos de distribución, las fracciones de material muy fino o grueso se alejan de la distribución.

## **2.1.7.2.1 DISTRIBUCIÓN LOG-NORMAL**

Se presenta una distribución log-normal en sedimentos de los cauces naturales constituidos por gravas y arenas ubicados en lechos de ríos de zona intermedia. La ecuación que describe la distribución es:

$$
D_n = D_{50} (\sigma_g)^{Z_n}
$$

Donde:

 $Z_n$  = variable aleatoria estándar es una variable que tiene distribución normal con media igual a cero y desviación estándar igual a uno. El valor para un porcentaje de sedimentos se obtiene con una tabla de distribución normal o de Gauss.

 $\sigma_a$  = desviación estándar geométrica. Es una medida de dispersión que indica que tan alejados están los datos respecto a una medida central, como se muestra en la ecuación 2-63:

$$
\sigma_g = \frac{D_{84}}{D_{50}} = \frac{D_{50}}{D_{16}} = \left[\frac{D_{50}}{D_{16}}\right]^{1/2} \tag{2-63}
$$

Considerando que la distribución log-normal no es simétrica, la mediana D50 y la media D<sub>m</sub> no son iguales, la ecuación para determinar el diámetro medio es la 2-64:

$$
D_m = D_{50} exp\left[\frac{1}{2} (log_e \sigma_g)^2\right]
$$
 (2-64)

#### **2.1.8 FUNCIONES DEFINIDAS POR EL USUARIO (UDF) EN ANSYS**

Una función definida por el usuario es un código en lenguaje C que puede ser cargada en el solucionador de ANSYS para mejorar sus características.

Las UDF deben contar con la extensión ".c", un archivo fuente puede contener una o varias funciones. Se codifican usando macros y funciones adicionales que el solucionador de ANSYS puede acceder para ejecutar otras tareas. Cada función debe incluir la directiva (#include "udf.h") en el inicio del código para el proceso de compilación. Estos archivos que contienen UDF pueden ser interpretados o compilados en ANSYS Fluent.

En el caso de UDF compilada el proceso involucra dos pasos separados, primero se construye una librería de código que es compartida y luego cargada en ANSYS Fluent. Después de ser compilada, la UDF puede ser seleccionada en los cuadros de diálogo (ANSYS, 2013b).

# **INTERPRETACION Y COMPILADO DE UFD**

Los códigos fuente pueden ser interpretados y compilados en ANSYS Fluent.

# **2.1.8.1.1 FUNCIONES DEFINIDAS POR EL USUARIO COMPILADAS**

Las UDF compiladas son construidas en la misma forma que el ejecutable de ANSYS Fluent: un script Makefile es usado para invocar el compilador del sistema C para construir una librería de código objeto. Se inicia esta acción en el cuadro de diálogo "Compiled UDFs" dando clic en "Build"**.** La librería de código objeto contiene la traducción del lenguaje del computador. La librería compartida debe ser cargada en ANSYS Fluent, esta acción se inicia en el cuadro de diálogo dando clic en Load. Las librerías objeto son específicas de la arquitectura del computador, así como de la versión de ANSYS Fluent que se emplee.

Después que la UDF es compilada, la función aparecerá en el cuadro de diálogo lista para activar o enlazar.

# 2.1.8.2 TERMINOLOGIA MESH

Un mallado está dividido en volúmenes de control o celdas. Cada celda está rodeada por un grupo de nodos, un centro de celda y las caras. Fluent usa estructuras de datos internas para definir el dominio del mallado, para signar un orden a las celdas, caras y nodos, además se establece su conectividad, como se muestra en la figura 2-16:

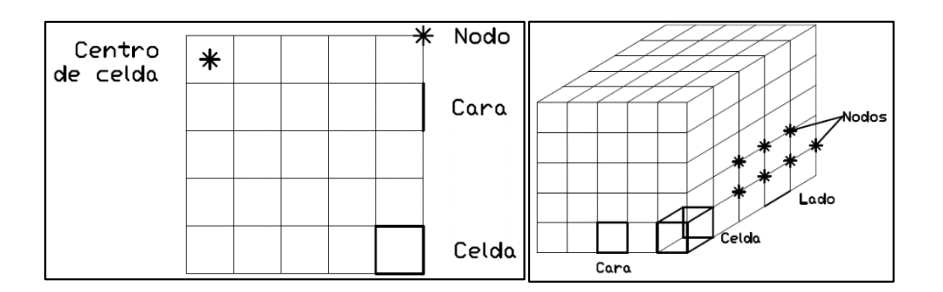

**Figura 2-16** Componentes del mallado 2D y 3D. Fuente: Modificado de ANSYS (2013b)
Se denomina "thread" a la estructura de datos que es usada para almacenar información sobre un contorno o una zona de celdas. Cell threads son grupos de celdas, y face threads son grupos de caras. En el mismo sentido un grupo de nodos, caras y cell threads se denomina dominio (ANSYS, 2013b).

#### 2.1.8.3 TIPOS DE DATOS EN ANSYS FLUENT

Adicionalmente a los tipos de datos estándar del lenguaje C, existen datos específicos asociados al solucionador de ANSYS Fluent. Estos datos representan unidades computacionales para el mallado. Las variables que son definidas usando este tipo de datos son típicamente provistas como argumentos de la macro DEFINE.

Algunos de los datos más usados son:

- **Nodo:** un tipo de dato estructural que guarda datos asociados con un punto del mallado.
- **face t**: Un tipo de dato entero que identifica una cara particular dentro de un face thread.
- cell **t**: un tipo de dato entero que identifica una celda particular dentro de un hilado de celdas.
- **Thread**: un tipo de dato de estructura que guarda datos que son comunes a un grupo de celdas. Para aplicaciones multifase, existe una estructura hilada para cada fase, así como para la mezcla.
- **Dominio**: Un tipo de dato estructural que guarda datos asociados con una colección de nodos, caras e hilos de celdas. Para aplicaciones de una sola fase existe un solo dominio.

Cuando se emplea una UDF, la función puede acceder a las variables de solución en las celdas o sus caras. La UDF necesita argumentos apropiados como el hilado de referencia (un puntero a un hilado particular) y la ID de la celda o cara para habilitar su acceso.

Algunas UDF pasan la variable índice de celda "c" como un argumento. Los datos estructurados que son pasado a la UDF (como punteros) dependen de la DEFINE macro que se use y de la propiedad o término que se trate de modificar.

Si la UDF necesita acceso a un puntero hilado o un dominio que no es directamente pasado por el solucionador a través de un argumento, entonces necesita usar una macro especial para obtener el puntero. Una excepción es si la UDF necesita un puntero hilado para recorrer en bucle sobre todas las celdas o todas las caras hiladas en el dominio (usando thread\_c\_loop(c, t) or thread f loop (f, t), respectivamente) y no es pasada a la DEFINE macro. Ya que la UDF recorre en bucle todos los hilados en el dominio no se requiere emplear "Lookup\_Thread" para que el puntero hilado sea pasado a la macro, solo se requiere declarar el puntero hilado (y la ID de la celda o cara) localmente antes de llamar al bucle.

#### $2.1.8.4$ **SECUENCIA DE LLAMADO DE LA UDF EN EL PROCESO DE SOLUCIÓN**

Si una UDF DEFINE EXECUTE AT END es usada, entonces ANSYS Fluent llama a la función al final de la iteración. La DEFINE\_EXECUTE\_AT\_EXIT es llamada al final de la sesión.

Después de la ecuación de la conservación las propiedades son actualizadas, incluyendo las UDFs PROPERTY.

#### **2.1.8.4.1 SOLUCIONADOR ACOPLADO BASADO EN LA PRESIÓN**

El proceso de solución para el solucionador acoplado basado en la presión empieza con una secuencia de inicialización de dos pasos que es ejecutada fuera del bucle de iteración. La secuencia empieza con la inicialización de las ecuaciones. Seguido del llamado a la UDF PROFILE e INIT como se muestra en la figura 2-17:

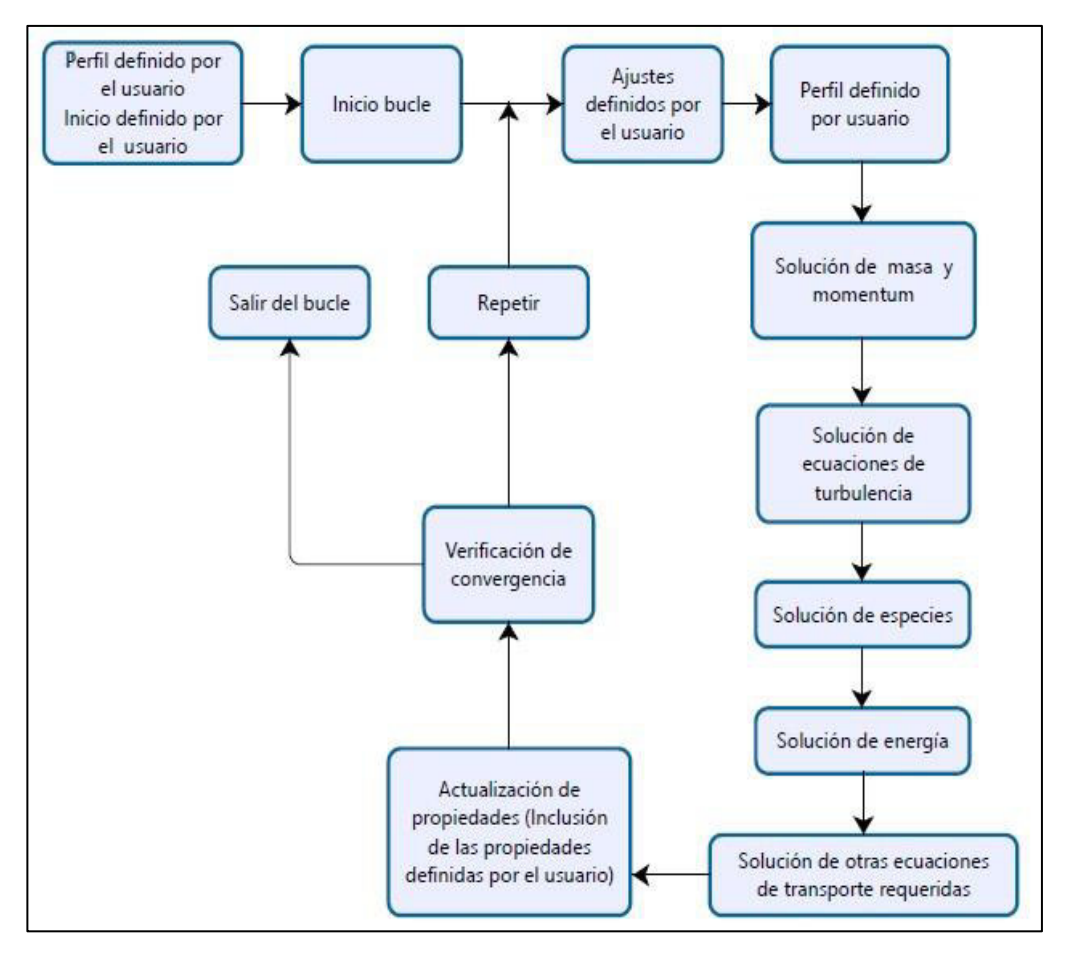

**Figura 2-17** Proceso de resolución para el solucionador acoplado basado en la presión. Fuente: Modificado de ANSYS (2013b)

El bucle de iteración empieza ejecutando la UDF ADJUST. A continuación ANSYS Fluent resuelva las ecuaciones de gobierno de continuidad y momento de forma acoplada, que es simultáneamente como un conjunto, o vector, de ecuaciones. Las ecuaciones de energía, transporte de especies, turbulencia, y otras ecuaciones son subsecuentemente resueltos de manera secuencial.

#### $2.1.8.5$ **"DEFINE" MACROS**

Las macros DEFINE están predefinidas y son provistas por ANSYS, las mismas deben ser usadas para definir la UDF. Las definiciones de la macro DEFINE están contenidas dentro del archivo "udf.h"

#### **2.1.8.5.1 MACRO** *DEFINE* **PARA PROPÓSITOS GENERALES**

Esta macro presenta funciones generales que son independientes del modelo de ANSYS que se use. La tabla 2.1 presenta las macro DEFINE relevantes para la investigación:

#### **Tabla 2-2**  Algunas macros DEFINE de propósito general.

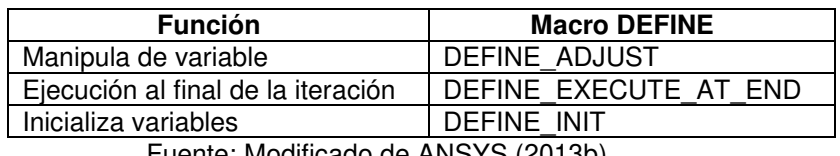

Fuente: Modificado de ANSYS (2013b)

#### **2.1.8.5.1.1 DEFINE\_EXECUTE\_AT\_END**

Es una macro de propósito general que se ejecuta al final de una iteración en una corrida de estado permanente o transitorio. La macro se puede usar cuando se requiere calcular las cantidades de flujo en dicho tiempo particular.

La macro se usa de la siguiente manera: DEFINE\_EXECUTE\_AT\_END (name). El argumento es "name", que corresponde al nombre de la macro dado por el usuario. La función retorna void (valor nulo).

DEFINE EXECUTE AT END no pasa un puntero de dominio. Por tanto si la función requiere acceso a un puntero de dominio, se deberá usar el utilitario Get\_Domain(ID) para obtenerlo explícitamente (ANSYS, 2013b).

#### **2.1.8.5.1.2 DEFINE\_INIT**

Es una macro que se usa para especificar un grupo de valores iniciales para la solución. La macro es ejecutada una vez por inicialización y es llamada inmediatamente después de la inicialización por defecto.

Para usar la función se debe escribir DEFINE\_INIT (name, d). Donde name es el nombre dado por el usuario y \*d es un puntero al dominio sobre el cual se aplicará la función. El argumento dominio provee acceso a todas las celdas e hilos de caras en el mallado (ANSYS, 2013b).

## **2.1.8.5.2 MACROS DE MEMORIA DEFINIDAS POR EL USUARIO (UDM)**

Esta sección contiene macros que acceden a las variables almacenadas en la memoria definida por el usuario (UDM) y en la memoria de nodo definida por el usuario (UDNM).

Antes de almacenar variables en la memoria usando la macro primero es necesario colocar el numero apropiado de localizaciones en la memoria en el cuadro de dialogo de la UDM. Si se intenta emplear las macros UDM antes de colocar la memoria se produce un error.

Una variable se creará por cada localización de memoria definida por el usuario, así también para la memoria de nodo que son colocadas en la interfaz gráfica. El nombre por defecto de la variable aparecerá en los cuadros de dialogo del post proceso (ANSYS, 2013b).

#### **2.1.8.5.3 LOOPING MACROS**

Muchas tareas de las UDF requieren que operaciones repetitivas sean ejecutadas en nodos, celdas e hilos de un dominio computacional. Para ello ANSYS Fluent posee macros predefinidas para llevar a cabo tareas de bucle. Por ejemplo para definir una función de perfil de contorno, necesitarás hacer un bucle sobre todas las caras de un hilado de caras usando la macro begin. .end f loop. Para operaciones donde se requiera hacer un bucle sobre todas las caras o celdas en un dominio, se requiere anidar un begin. .end\_f\_loop o begin. .end\_c\_loop dentro de un thread loop f o thread loop c. respectivamente (ANSYS, 2013b).

#### **2.1.8.5.4 DEFINE MACROS DE MALLADO DINAMICO**

Estas macros controlan el comportamiento del mallado dinámico. Las UDF de mallado dinámico que están definidas usando DEFINE\_CG\_MOTION, DEFINE\_DYNAMIC\_ZONE\_PROPERTY, DEFINE\_GEOM, y DEFINE GRID MOTION solo pueden ser ejecutadas como UDF compiladas.

#### **Tabla 2-3**

Macros de mallado dinámico.

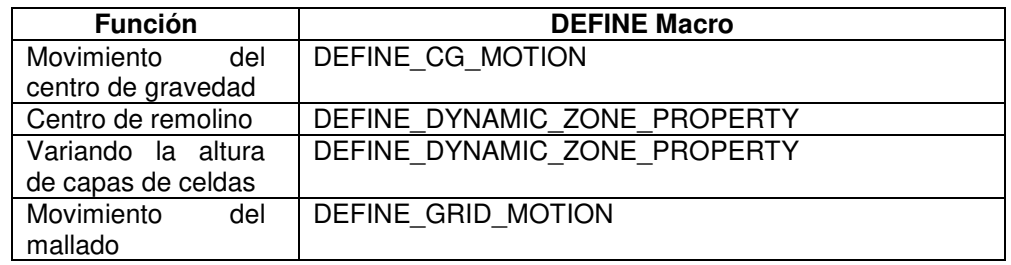

Fuente: ANSYS (2013b)

#### **2.1.8.5.5 DEFINE\_GRID\_MOTION**

Por defecto ANSYS Fluent aplica la ecuación del movimiento de un cuerpo sólido para actualizar la posición de los nodos de una zona dinámica. Sin embargo para actualizar la posición de cada nodo independientemente se debe usar una UDF DEFINE\_GRID\_MOTION. Dicha UDF puede, por ejemplo, actualizar la posición de cada nodo basándose en la deflexión debido a la interacción fluido-estructura.

DEFINE\_GRID\_MOTION (name, d, dt, time, dtime)

Donde, "name" es el nombre de la UDF, d es el puntero al dominio, dt es el hilo dinámico, time es el tiempo actual, dtime es el paso del tiempo (ANSYS, 2013b).

### **2.1.9 PROGRAMACIÓN BÁSICA EN LENGUAJE C**

#### **COMENTARIOS EN CÓDIGO C**

Los comentarios empieza con el identificador /\*, seguido del texto y finalizan con \*/. Los comentarios en multi líneas se encuentran encerrados en los mismos identificadores. No se debe incluir el nombre de una macro MACRO dentro de un comentario.ya que causa un error de compilación.

#### 2.1.9.2 **CONSTANTES**

Las constantes son valores absolutos usados en las expresiones que necesitan ser definidas en el programa C usando #define. Constantes simples son enteros decimales (como 0,1, 2). Constantes que contienen puntos decimales o la letra e son tomadas como constantes de punto flotante. Como convención las constantes son típicamente declaradas con mayúsculas. Por ejemplo se puede definir la ID de una zona, o definir las constantes YMIN o YMAX:

#define WALL\_ID 5

#### **VARIABLES**

Una variable es un lugar en la memoria donde se puede guardar un valor. Toda variable tiene un tipo (real), un nombre, y un valor, y puede tener un identificador de clase de almacenamiento. Todas las variables deben ser usadas antes de ser usadas.

Las variables locales están definidas fuera de una única función y son visibles para todas las funciones dentro de una UDF. Las variables globales pueden ser usadas por otras funciones fuera del archivo fuente a menos de que sean declaradas como "static". Las variables globales son declaradas al inicio del archivo:

Las variable locales son usadas en una sola función. Estas son creadas cuando la función es llamada y son destruidas cuando la función se devuelve, a menos que sea declarada como "static". Las variables son declaradas dentro del cuerpo de una función.

#### **2.1.9.3.1 DECLARACIÓN DE VARIABLES**

Una declaración de variable empieza con el tipo de dato, seguida del nombre de una o más variables del mismo tipo separadas por comas. Una declaración de variable puede contener un valor inicial, y siempre debe terminar con un punto y coma (;). El nombre de la variable debe empezar con una letra. El nombre puede incluir letras, números y el guion bajo (\_). El procesador C es reconoce a las mayúsculas y minúsculas como diferentes (ANSYS, 2013b):

#### **2.1.9.3.2 VARIABLES ESTÁTICAS**

Los operadores "static" tienen diferentes efectos dependiendo si son aplicados local o globalmente. Cuando una variable local es declarada como "static" la variable no se destruye cuando una función retorna de un llamado, el valor de la variable es preservado. Cuando una variable global es declarada como "static" la variable es "file global" puede ser usada por

cualquier función dentro del archivo fuente en el cual es declarada, pero se previene de ser usada fuera del archivo, aun si es declarada como externa. Funciones también pueden ser declaradas como "static". Una función estática es solo visible en el archivo fuente en el que es definida.

#### **2.1.9.4 ARREGLOS**

Los arreglos de variables pueden ser definidos usando la notación "name [size], donde "name" es el nombre de la variable y "size" es un entero que define el número de elementos en el arreglo. El índice de los arreglos de c siempre empieza en 0.

#### **2.1.9.5 PUNTEROS**

Un puntero es una variable que contiene la dirección en la memoria donde el valor referenciado por un puntero está guardado. El puntero contiene la dirección de la memoria, no el valor. Los punteros deben ser declarados utilizando la notación "\*". Los punteros son ampliamente empleados para referenciar datos en estructuras y pasar datos entre funciones (pasando las direcciones de los datos).

#### **2.1.9.5.1 PUNTEROS COMO ARGUMENTOS DE FUNCIÓN**

Las funciones C pueden acceder o modificar sus argumentos a través de punteros. En ANSYS Fluent los punteros de hilo y dominio son argumentos comunes a las UDF. Cuando se especifica estos argumentos el solucionador de ANSYS Fluent automáticamente pasa los datos que los punteros están referenciando a la UDF. No se debe declarar punteros que son pasados como argumentos a la UDF desde el solucionador).

#### **DECLARACIONES DE CONTROL**

Es posible controlar el orden en el que las declaraciones son ejecutadas en el programa de C usando los controles de declaraciones como los bucles if, if –else, y for.

**Declaración if:** es un tipo de declaración de control condicional. **Declaracion if-else:** son otro tipo de declaraciones condicionales de control. **Bucles for:** son declaraciones de control que son básicos en C.

#### 2.1.9.7 OPERADORES C COMUNES

Los operadores son funciones internas de C que cuando se aplican a valores producen un resultado. Tipos comunes de operadores C son aritméticos y lógicos.

#### **2.1.9.7.1 OPERADORES ARITMÉTICOS**

**Tabla 2-4** 

Operadores aritméticos.

Algunos operadores aritméticos comunes son los listados a continuación:

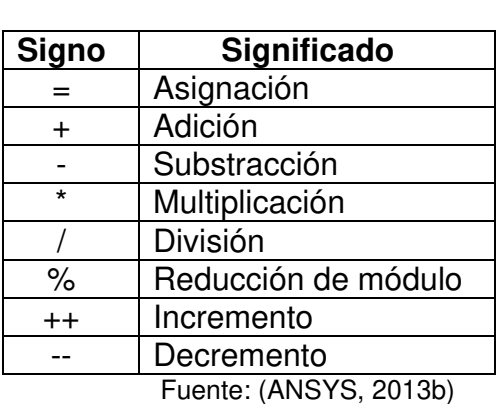

Las operaciones de multiplicación, división, y el módulo de reducción serán ejecutadas antes de la adición y substracción en cualquier expresión. Cuando la división es realizada entre dos enteros el resultado es un entero y el resto se descarta. La reducción de módulo es el resto de una división entera.

#### **2.1.9.7.2 OPERADORES LÓGICOS**

El lenguaje C presenta, entre otros, los siguientes operadores:

#### **Tabla 2-5**

Operadores lógicos.

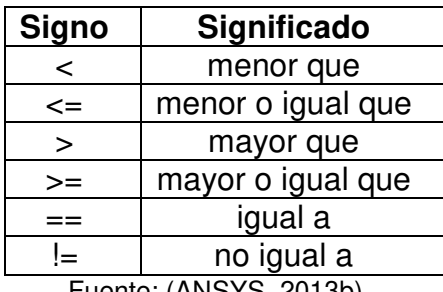

Fuente: (ANSYS, 2013b)

#### **FUNCIONES DE LIBRERIAS C**

Los compiladores C incluyen una librería de funciones matemáticas e I/O estándar que se pueden usar cuando se escribe el código UDF.

#### **2.1.9.8.1 FUNCIONES TRIGONOMÉTRICAS**

Las funciones trigonométricas mostradas a continuación son computados (con una excepción) para la variable x. Ambos la precisión y el argumento son de doble precisión.

**Signo Significado**  double acos (double x)  $\parallel$  devuelve el arco coseno de x double asin (double x)  $\parallel$  devuelve el arco seno de x double atan (double x)  $\int$  devuelve el arco tangente de x double cos (double x); devuelve el coseno de x double sin (double x); devuelve el seno de x double tan (double x);  $\parallel$  devuelve la tangente de x

**Tabla 2-6** 

Funciones trigonométricas.

Fuente: (ANSYS, 2013b)

#### **2.1.9.8.2 FUNCIONES MATEMÁTICAS MICELANEAS**

Las funciones C mostradas a la izquierda corresponden con la función matemática mostrada a la derecha:

### **Tabla 2-7**

Funciones trigonométricas.

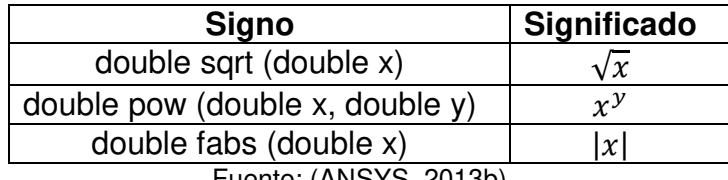

Fuente: (ANSYS, 2013b)

## **2.2 ESTADO DEL ARTE**

La simulación numérica se ha implementado en las últimas décadas con la evolución de la tecnología de procesamiento. Este desarrollo toma como base la experimentación física que ha tenido mayor tiempo de aplicación, al respecto se presentan una recopilación de estudios realizada por Dodaro et al. (2016):

- Breusers (1967) y Dietz (1969) realizaron varios intentos por obtener los parámetros de una función potencial que describa el tiempo de evolución de la máxima profundidad de socavación en dos dimensiones (2D).
- Hassan & Narayanan (1985) propusieron una teoría semi empírica en base a la velocidad promedio dentro del hoyo de socavación.
- Chatterjee et al. (1994) condujo un estudio experimental para derivar fórmulas empíricas para la predicción del tiempo de equilibrio, estimación de la profundidad máxima de socavación, así como su variación temporal. La complejidad del proceso de socavación es más notoria en materiales cohesivos.
- Hoffmans & Booij (1993) desarrollo un modelo basado en las ecuaciones de Navier-Stokes y de convección-difusión. El trasporte de carga de lecho y la concentración de sedimento cerca al lecho fueron descritos a través de una metodología estocástica. Reportaron resultados aceptables en la simulación de las velocidades del flujo dependientes del tiempo, concentraciones de sedimentos y patrones de socavación de lecho.
- García-Martínez et al. (1999) realizaron una simulación numérica del transporte de sedimentos a través de un modelo hidrodinámico y la ecuación de difusión-convección. El modelo incluyo los términos fuente para representar los cambios en el nivel del lecho. Realizaron la calibración y validación del modelo para predecir patrones de flujo y la evolución del lecho.
- Brethour (2003) empleó FLOW 3D para simular una parte de los datos experimentales de Chatterjee et al. (1994) el modelo incluyó al sedimento suspendido y a la interfase entre el lecho y el flujo. Los resultados obtenidos estuvieron en concordancia con los experimentales.
- Adduce & Sciortino (2006) modificaron el esfuerzo cortante del lecho empleando una función Gaussiana para simular la evolución temporal de la profundidad de socavación. Los resultados presentaron buen ajuste a los medidos en la experimentación.

Cabe destacar los trabajos de simulación numérica de socavación en pilas desarrollados en ANSYS Fluent:

 En el trabajo de investigación de Z. Liu (2010) se emplea la modelación numérica para estudiar la socavación en una pila y un estribo de un puente. La simulación se realiza en el software ANSYS Fluent con el modelo de turbulencia k-*ε* y el esfuerzo cortante del fondo.

Z. Liu (2010) empleó un modelo matemático de transporte de carga de lavado, el cual fue codificado en una UDF para calcular el cambio instantáneo en la elevación del lecho. Desarrolló un programa en lenguaje C++ que contiene el módulo de movimiento de malla. Fluent ejecuta como una subrutina el programa para computar el cambio de elevación. El mallado se desarrolló en el software Gambit de ANSYS. Esta investigación fue publicada posteriormente (S. Liu et al., 2017).

 Otra investigación se ha realizado para predecir la socavación en el lecho marino causada por una turbina tidal. Los autores Chong et al. (2019), propusieron un modelo numérico y su validación con datos experimentales. Primero realizaron un modelo de escala reducida que posteriormente se extendió al modelo de escala completa. El modelo numérico empleó un cierre de turbulencia k-*ω,* un modelo de trasporte de sedimentos basado en el esfuerzo cortante y un modelo para su deslizamiento.

Esta última investigación acopló un modelo transitorio con uno morfológico para calcular el desarrollo de la socavación. Una técnica de actualización de la malla dinámica permite cambiar la posición de cada nodo en cada paso del tiempo. Los resultados de la simulación indican una buena representación del modelo experimental. Sin embargo, subestima entre un 15 a 20% la socavación de equilibrio.

 Vonkeman (2019) realizó una investigación en un modelo físico para una combinación de diferentes flujos, formas de pilas y lechos de sedimentos, de las cuales fueron medidos los patrones de flujo y velocidades. En cuanto a la modelación numérica desarrolló un modelo en ANSYS Fluent mediante UDF que computa el esfuerzo cortante del lecho de una función de pared implícita y adopta un modelo multi fluido Euleriano para el conteo de las partículas rodantes y saltantes. Los resultados obtenidos demostraron que el campo de velocidades, el vórtice de herradura y la socavación aguas arriba de la pila pueden ser modelados exitosamente.

### **CAPITULO 3. METODOLOGÍA**

En este capítulo se detalla la metodología aplicada para realizar la programación del código de las UDF, tanto para la modelación del transporte de sedimentos como para el movimiento del mallado que simule la socavación alrededor de la pila de un puente. Luego se explica la forma de ejecución de las simulaciones efectuadas, que fueron base para determinar la sensibilidad al mallado y al modelo de turbulencia.

## **3.1 PROGRAMACIÓN DEL CÓDIGO EXTERNO**

Los códigos para el transporte de sedimentos y para el movimiento de malla fueron realizados en lenguaje C. Se emplearon los programas libres DEV C++ versión 5.11 para realizar las pruebas iniciales de ejecución y Notepad++ versión 7.9.5 para escribir los códigos y trasladarlos a ANSYS Fluent. En la programación se realizó en primera instancia un planteamiento en pseudo código que sirvió de base para continuar con la escritura de los algoritmos.

El programa ANSYS Fluent versión 2021 R1 fue empleado para realizar las simulaciones, a fin de que se puedan ejecutar las UDF, fue necesaria la instalación del software Microsoft Visual Studio Community 2017 versión 4.8.03752. Esto debido a que ANSYS Fluent requiere librerías complementarias para compilar las funciones definidas por el usuario. Luego de instalar los programas se ingresó al solucionador de Fluent a través del administrador de comandos ya que se debe cambiar el directorio de trabajo como se muestra:

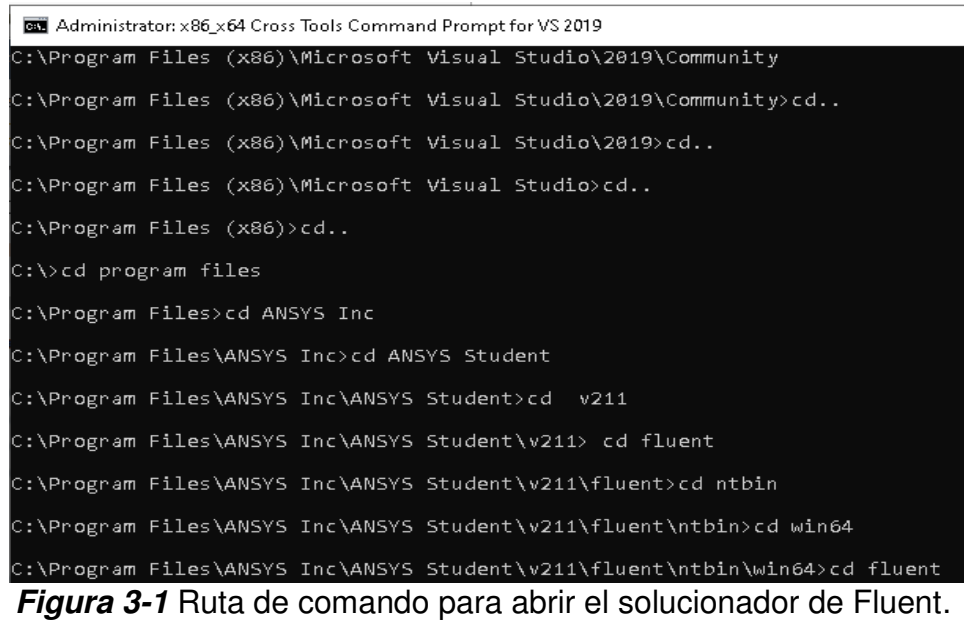

#### Fuente: William Pinto

#### **3.1.1 MODELACIÓN DEL TRANSPORTE DE SEDIMENTO**

Previamente se indica que en la simulación de la socavación con ANSYS Fluent es necesario simplificar los elementos que intervienen en el canal hidrodinámico, en la geometría que se detallará más adelante, se ubica la superficie de la arena sobre la que se encuentra el agua. Esta superficie se deforma hacia abajo para simular la socavación conforme el flujo de agua pasa sobre la misma.

La modelación del transporte de sedimentos se refiere a la generación del código de la UDF que será cargado en ANSYS Fluent, esta codificación contiene las ecuaciones del modelo matemático del trasporte de sedimentos.

#### **MODELO MATEMATICO DEL TRANSPORTE DE SEDIMENTOS**

El modelo matemático de transporte de sedimentos que se incluyó en el código es el aplicado por Z. Liu (2010), Liu et al. (2017) y Chong et al. (2019) en sus respectivas investigaciones y publicaciones. Éste último autor realizó una modificación para el ángulo de reposo del sedimento que no se considera en el presente estudio. El modelo matemático parte de la importancia relativa de la carga del lecho y la carga suspendida que está determinada por el tamaño de las partículas de sedimento y la velocidad del

flujo del agua. La ecuación 3-1 muestra la fórmula para el tamaño de partícula crítico de la carga del lecho y la carga suspendida:

$$
d = \frac{v^2}{360g} \tag{3-1}
$$

Donde,  $U$ : velocidad promedio del flujo de agua,  $d$ : diámetro promedio del sedimento,  $g$ : gravedad.

$$
d = \frac{(0.2099 \, m/s)^2}{360 * 9.81 \, m/s^2} = 0.0000125 \, m
$$

Cuando el diámetro promedio del sedimento ( $D_{50} = 0.000739 m$ ) es menor que d, la carga suspendida se usa como la forma principal de transporte de sedimentos; por el contrario, la carga del lecho se usa como la forma principal de transporte de sedimentos. En el caso de la presente investigación  $D_{50}$  >  $d$ , por lo que el modo predominante de transporte de sedimento es la carga de lecho.

Luego se realizó el cálculo del diámetro adimensional  $D_*$  de acuerdo a la ecuación 3-2:

$$
D_* = D_{50} \left[ \frac{(s-1)g}{v^2} \right]^{1/3} \tag{3-2}
$$

Donde,  $D_{50}$ : diámetro de abertura del tamiz por el que pasa el 50% de material,  $s:\frac{\rho_s}{\rho}$  $\frac{\rho_S}{\rho}$  (densidad del sedimento / densidad agua),  $g$ : gravedad,  $v$ : viscosidad cinemática (1.16x10<sup>-6</sup> m<sup>2</sup>/s). Densidad del sedimento: 2560 Kg/m<sup>3</sup>, densidad agua: 1000 Kg/m<sup>3</sup>.

El dato del  $D_{50}$  se tomó de los diámetros medidos en el modelo experimental:

**Tabla 3-1**  Diámetros característicos de la muestra.

| Diámetro, porcentaje<br>que pasa (%) | Tamaño de la muestra (mm) |  |
|--------------------------------------|---------------------------|--|
| D <sub>16</sub>                      | 0.403                     |  |
| D50                                  | 0.739                     |  |
| D84                                  | 1.072                     |  |
|                                      | 1 142                     |  |

Fuente: Chiliquinga & Pinto (2019)

Resolviendo la última ecuación 3-2 se tiene:

$$
D_* = 0.000739 \ m \left[ \frac{(2.537 - 1) * 9.81 \ m/s^2}{(1.16^{-6} \ m^2/s)^2} \right]^{1/3} = 16.619
$$

Empleando el diámetro adimensional se procede a calcular el parámetro de Shields crítico, en base a la figura 3-2:

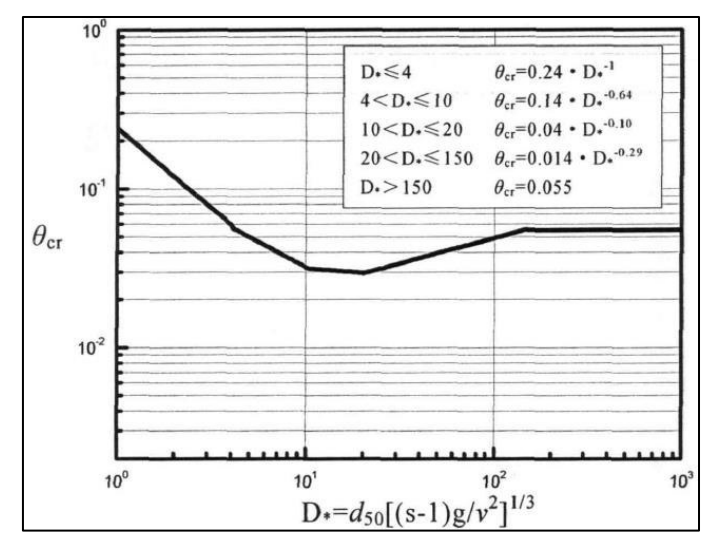

**Figura 3-2** Parámetro de Shields crítico**.**  Fuente: (Z. Liu, 2010)

La ecuación 3-3, se obtiene del gráfico anterior:

$$
\theta_{cr} = 0.04 (D_*^{-0.1}) \tag{3-3}
$$

$$
\theta_{cr} = 0.04(16.602^{-0.1}) = 0.0302 \text{ (adimensional)}
$$

Con el parámetro crítico de Shields conseguido se procede con el cálculo del esfuerzo cortante crítico en lecho plano de acuerdo a la ecuación 3-4:

$$
\tau_{b,cr} = \rho \theta_{cr}(s-1)gD50 \qquad (3-4)
$$

$$
\tau'_{b,cr} = 1000 \frac{\text{Kg}}{\text{m}^3} * 0.0302 * (2.56 - 1) * 9.81 * 0.000739 m
$$

$$
\tau'_{b,cr} = 0.342 \frac{\text{Kg}}{\text{m} * s^2}
$$

Cabe resaltar que solo si el valor del esfuerzo cortante crítico en lecho plano es superado por el esfuerzo cortante en la superficie de arena se inicia la socavación. Es decir, que si se cumple esta condición se puede proseguir con los cálculos para el cambio de elevación. Para los cálculos posteriores se empleó el valor del esfuerzo cortante crítico truncado a un decimal (0.3), debido a que representó de mejor manera la socavación.

El esfuerzo cortante crítico en lecho plano se emplea para calcular la corrección del esfuerzo cortante en lecho inclinado, como se muestra en la ecuación 3-5:

$$
\tau_{b,cr}
$$
\n
$$
= \left\{ \left( 1 + \frac{C_L}{C_D} \tan \varphi \right) (\cos^2 \theta \right\}
$$
\n
$$
- \sin^2 \theta \cot^2 \varphi) \right\} \left\{ \left( \frac{C_L}{C_D} \cos \theta + \sin \theta \sin \alpha \cot \varphi^2 \right)
$$
\n
$$
+ \cot \varphi \left( \cos \theta^2 - \sin \theta^2 \cot \varphi^2 + \left( \frac{C_L}{C_D} \right)^2 \sin^2 \theta + 2 \frac{C_L}{C_D} \sin \theta \cos \theta \sin \alpha + \sin \theta^2 \sin \alpha^2 \cot \varphi^2 \right)^{-1}
$$
\n
$$
\left( \frac{Kg}{m* s^2} \right) (3-5)
$$

Donde,  $\varphi$ : ángulo de reposo del sedimento, C<sub>L</sub>: coeficiente de levantamiento, C<sub>D</sub>: coeficiente de arrastre,  $\frac{C_L}{C}$  $\frac{C_{L}}{C_{D}}$ : 0.85,  $\alpha$ : ángulo entre la dirección del flujo y el eje horizontal de la cara inclinada,  $\theta$ : ángulo entre el plano inclinado y el plano horizontal como se indica en la figura 3-3:.

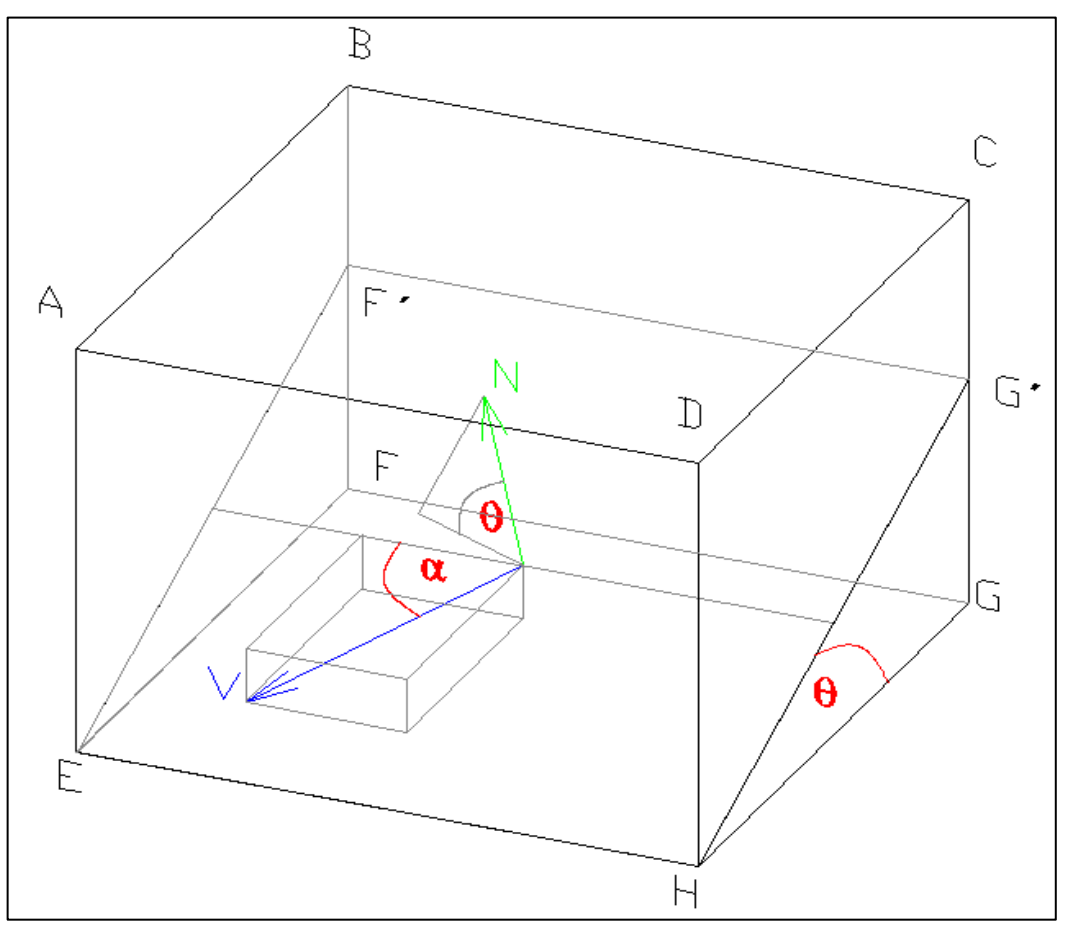

**Figura 3-3** Celda con cara inferior inclinada, se muestra la normal (N) al plano inclinado y la proyección del ángulo θ con sus componentes. También el módulo de la velocidad (V) con el ángulo director α. Fuente: William Pinto (2021)

El ángulo θ se obtuvo mediante la ecuación 3-6:

$$
\theta = \text{atan}\left(\frac{N_x}{N_y}\right) \text{ } (\text{rad}) \tag{3-6}
$$

Donde,  $N_x$ : componente x de la normal a la cara inclinada,  $N_y$ : componente "y" de la normal a la cara inclinada, atan: arco tangente.

El ángulo  $\alpha$  se obtuvo mediante la ecuación 3-7:

$$
\alpha = a \cos \left( \frac{|v_z|}{|v|} \right) (rad) \qquad (3-7)
$$

Donde,  $V_z$ : componente de la velocidad en el eje horizontal de la cara inclinada, V: módulo de la velocidad, acos: arco seno.

El ángulo de reposo del sedimento  $\varphi$  tiene un valor de 33.2° (Cheng & Zhao, 2016), para la programación en ANSYS Fluent se debe expresar en radianes. Es importante mencionar que el ángulo entre el plano inclinado y el plano horizontal θ, no puede superar el ángulo de reposo  $\varphi$  ya que se produce el colapso de lecho que resulta en una falla de corte (Chong et al., 2019). Por tal razón se condicionó a que el ángulo entre el plano inclinado y el plano horizontal deba ser menor en 0.04 radianes al ángulo de reposo para que se realicen los cálculos subsiguientes.

A continuación, empleando la ecuación 3-8, se realizan los cálculos para los diámetros:

$$
\sigma_g = \frac{\left(\frac{D_{84}}{D_{50}} + \frac{D_{50}}{D_{16}}\right)}{2} \tag{3-8}
$$

Donde,  $D_{84}$ : diámetro de abertura del tamiz por el que pasa el 84% de material,  $D_{16}$ : diámetro de abertura del tamiz por el que pasa el 16% de material,  $D_{50}$ : diámetro de abertura del tamiz por el que pasa el 50% de material.

$$
\sigma_g = \frac{\left(\frac{0.001072 \ m}{0.000739 \ m} + \frac{0.000739 \ m}{0.000403 \ m}\right)}{2} = 1.6422
$$
\n
$$
\beta = \frac{b_{50}}{b_{90}} - \frac{b_{10}}{b_{50}} \tag{3-9}
$$

En esta última ecuación 3-9, el dato  $D_{10}$  no fue medido en el modelo experimental, por lo que fue obtenido a través del método de mejor ajuste a una distribución granulométrica. Se verificó el ajuste a las distribuciones normal y semi logarítmica (Pilares, 2015b) como se indica en la tabla 3-2.

#### **Tabla 3-2**

Valores de ajuste de la distribución del sedimento al sistema logarítmico y normal.

|                                                                | Abertura<br>tamiz (mm) | Porcentaje que<br>pasa (%) | Semi-<br>logaritmo<br>tamiz<br>(mm) | <b>Distribución</b><br>normal abertura<br>(mm) |
|----------------------------------------------------------------|------------------------|----------------------------|-------------------------------------|------------------------------------------------|
|                                                                | 1.142                  | 90                         | 0.06                                | 0.574                                          |
|                                                                | 1.072                  | 84                         | 0.03                                | 0.557                                          |
|                                                                | 0.739                  | 50                         | $-0.13$                             | 0.476                                          |
|                                                                | 0.403                  | 16                         | $-0.39$                             | 0.395                                          |
| Promedio                                                       | 0.839                  |                            |                                     |                                                |
| <b>Desviaciór</b><br> d84 <br>estándar<br>$\sigma g =$<br>dd16 | 1.63                   |                            |                                     |                                                |

Fuente: William Pinto (2021)

El mejor ajuste fue para la distribución normal con un r<sup>2</sup> de 0.9998, mientras que para la distribución semi logarítmica fue de  $r^2$  0.9839 (ver figuras 3-4 y 3-5).

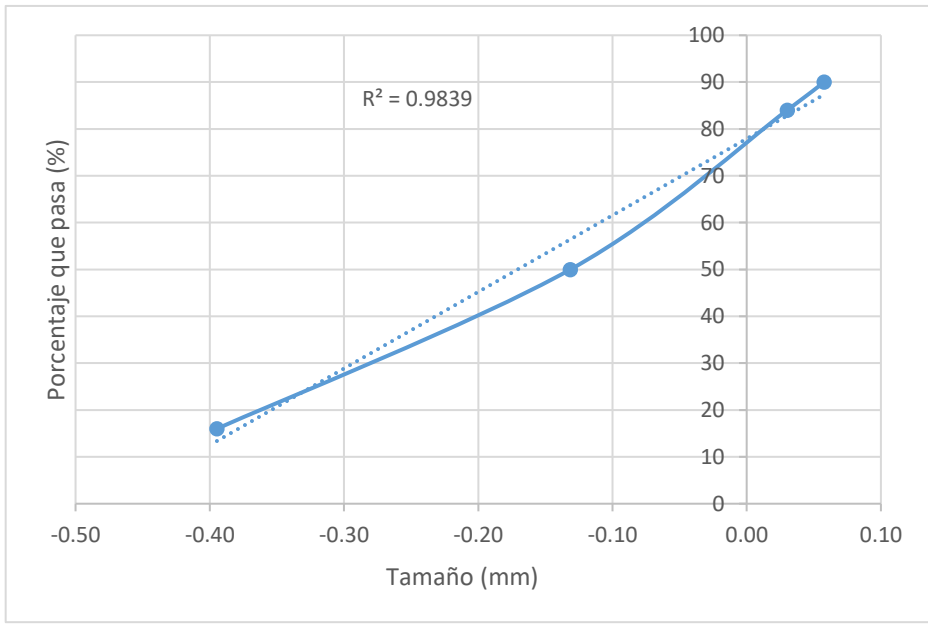

**Figura 3-4** Distribución de sedimentos con ajuste semi logarítmico. Fuente: William Pinto

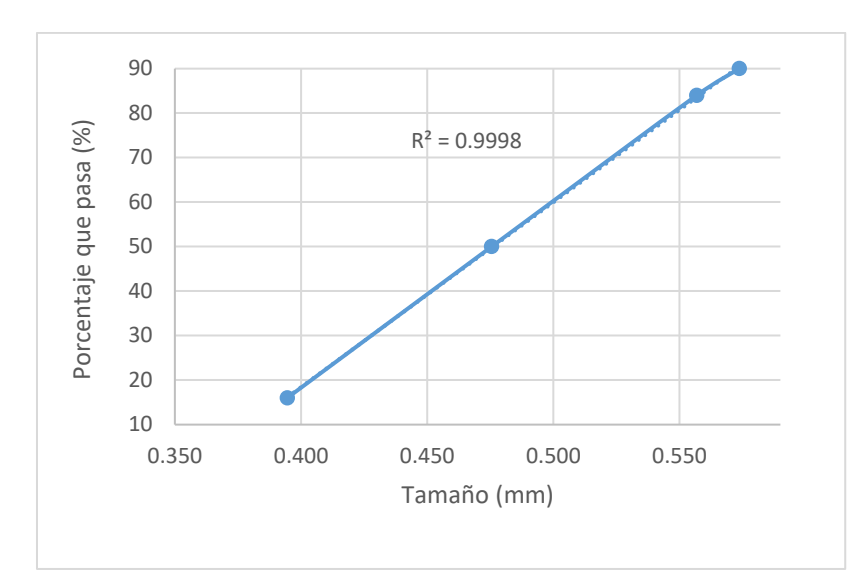

**Figura 3-5** Ajuste normal a la distribución granulométrica. Fuente: William Pinto (2021)

La distribución normal presenta la siguiente relación para la obtención del diámetro requerido, por lo que se empleó la ecuación 3-10 para obtener el  $D_{10}$ :

$$
D_n = D_{50} (\sigma_g)^{Z_n} \qquad \qquad 3-10
$$

Donde, Zn: el valor para un porcentaje de sedimentos se obtiene con una tabla de distribución normal o de Gauss. En este caso se tiene un valor de - 1.28155, un valor negativo ya que es menor a 50%.  $\sigma_q$ : Desviación estándar del modelo experimental (1.63), n: porcentaje de sedimentos que pasa por diámetro del tamiz.

$$
D_{10} = 0.739 \, mm (1.63)^{-1.28155}
$$
\n
$$
D_{10} = 0.395 \, mm
$$

Retomando el cálculo de la ecuación 3-9:

$$
\beta = \frac{0.000739}{0.00142} - \frac{0.000395}{0.000739} = -0.007318
$$

Procediendo con el cálculo del cambio de elevación se realizan las siguientes operaciones empleando el valor obtenido de resolver la ecuación 3-11:

$$
\alpha = 1 - \sigma_g \tag{3-11}
$$

$$
\alpha = 1 - 1.6422 = -0.6422
$$

Empleando los valores obtenidos se resuelve la ecuación 3-12:

$$
\lambda = e^{0.45\alpha + 0.2\beta} \tag{3-12}
$$

$$
\lambda = e^{0.45(-0.6422) + 0.2(-0.007318)}
$$

$$
\lambda = 0.7479
$$

A continuación se calculó el exceso de esfuerzo cortante del lecho de arena respecto al lecho inclinado, los resultados de las ecuaciones 3-13 y 3-14 dependerán del valores de esfuerzo cortante leído en cada cara inferior de las celdas del lecho de arena:

$$
T = \frac{(|\tau| - \tau_{b,cr})}{\tau_{b,cr}} \tag{3-13}
$$

$$
T_m = \frac{\lambda |\tau| - \tau_{b,cr}}{\tau_{b,cr}} \tag{3-14}
$$

Se procedió a computar la relación de la densidad aportada por el sedimento de manera adimensional con la densidad del sedimento: 2560 Kg/m<sup>3</sup>, densidad agua: 1000 Kg/m<sup>3</sup> para lo que se empleó la ecuación 3-15:

$$
\therefore \Delta = \frac{\rho s - \rho}{\rho}
$$
 (3-15)  

$$
\Delta = 1.56
$$

Según Fredsøe (2012) las unidades de la tasa de transporte son  $m^2/s$ , en base a ello se procede a calcular la tasa de transporte volumétrico de sedimento de ancho simple en lecho plano. La tasa de transporte en lecho plano depende del exceso de esfuerzo cortante, lo que impide que existan valores desproporcionados de socavación. En este sentido para valores de T mayores a 2.5 la tasa de transporte es menor como se puede obtener con las ecuaciones 3-16 y 3-17:

$$
q'_b = 0.053\Delta^{0.5}g^{0.5}D_{50}^{1.5}D_*^{-0.3}T^{2.1}\left(\frac{m^2}{s}\right)T < 2.5
$$
 (3-16)

$$
q'_b = 0.100\Delta^{0.5}g^{0.5}D_{50}^{1.5}D_*^{-0.3}T_m^{1.5} \quad \left(\frac{m^2}{s}\right)T \ge 2.5 \tag{3-17}
$$

La tasa de transporte en lecho plano permite realizar el cálculo del transporte de sedimento en lecho inclinado con la ecuación 3-18:

$$
q_{bi} = q'_b \frac{\tau_i}{|\tau|} - Cq'_b \frac{h}{x_i} \left(\frac{m^2}{s}\right) \tag{3-18}
$$

Donde,  $\tau_i$ : esfuerzo cortante en la componente i,  $|\tau|$  valor absoluto del esfuerzo cortante, C constante con valores entre 1.5 y 2.3, para esta investigación se toma 1.5 (Chong et al., 2019), h: altura del lecho de arena.  $x_i$ : Componente de la dirección (m).

En el modelo físico el lecho de arena comprendía 12 cm de profundidad, aunque la profundidad de equilibrio es mayor (Chiliquinga & Pinto, 2019), en el código se mantuvo la profundidad de 12 cm para que la influencia del hoyo de socavación en las velocidades de la simulación sea la misma que en el modelo experimentado en el CIERHI.

El cambio de elevación en el lecho de arena se determinó mediante la ecuación 3-19:

$$
\frac{\Delta h}{\Delta t} = \left(\frac{1}{1-n}\right) \left(\frac{q_{bi}}{\Delta x}\right) \left(\frac{m}{s}\right) \tag{3-19}
$$

Donde, n: porosidad de sedimento, se toma el valor de 0.4 (Abed & Majeed, 2020). Δt: Paso del tiempo (s), Δh: cambio de elevación en el lecho (m). Debido a que se presentó excesiva profundidad de socavación fue necesario el ingreso de un **factor de disminución del cambio de profundidad**  (adimensional), como se indica en la ecuación 3-20:

$$
\frac{\Delta h}{\Delta t} = \left(\frac{1}{1-n}\right) \left(\frac{q_{bi}}{\Delta x}\right) d\left(\frac{m}{s}\right) \tag{3-20}
$$

## **PROGRAMACIÓN DE LA UDF PARA TRANSPORTE DE SEDIMENTOS**

Previamente es necesario indicar la composición del dominio, el cual se encuentra dividido en hilados compuestos de celdas, estas últimas se encuentran limitadas por caras. Los hilados también pueden conformarse solo por caras, como se muestra en la figura 3-6:

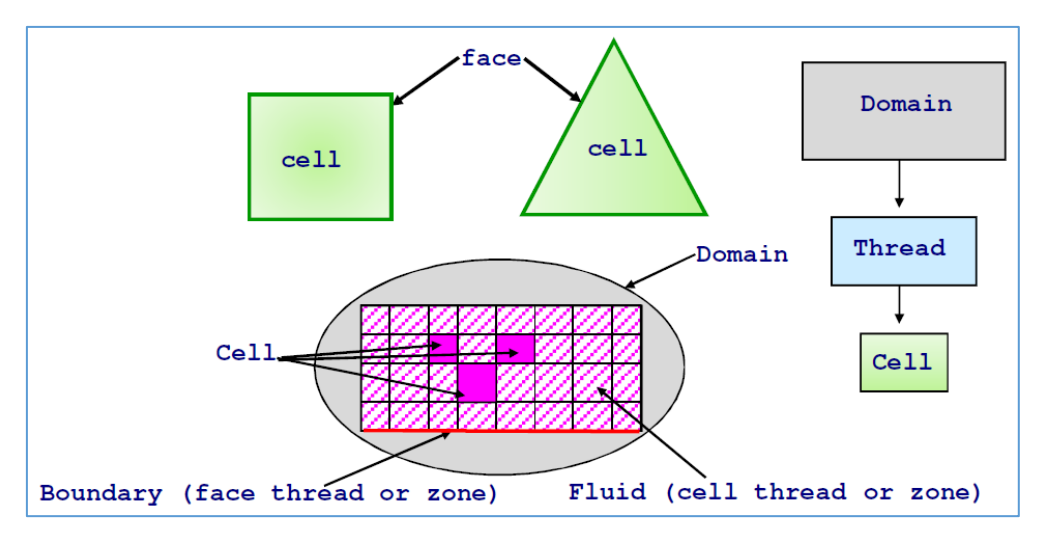

**Figura 3-6** Elementos del dominio empleados en la programación de UDF: Dominio (Domain), hilado de celdas (thread), celda (cell), caras de la celda (face), hilados de caras (face thread) en el contorno (boundary), hilados de celdas (cell threads) en el fluido (fluid). Fuente: ANSYS (2009).

El programa ANSYS Fluent permite que a través de Funciones Definidas por el Usuario (UDF) se ingresen los códigos escritos en lenguaje C para ejecutar las ecuaciones de transporte de sedimento. Fluent no incluye un módulo para simular la socavación directamente.

Las UDF se estructuran de macros que ejecutan el código a lo largo del dominio. Se empieza declarando las librerías "udf.h", "unsteady.h" y "dynamesh\_tools.h" que permiten la ejecución del código de la UDF. Como variable global se declaró el numero ID correspondiente al contorno que representa la superficie del lecho de arena. Este ID es asignado por ANSYS Fluent por lo que está disponible en la opción de condiciones de contornos como se indica en la figura 3-7:

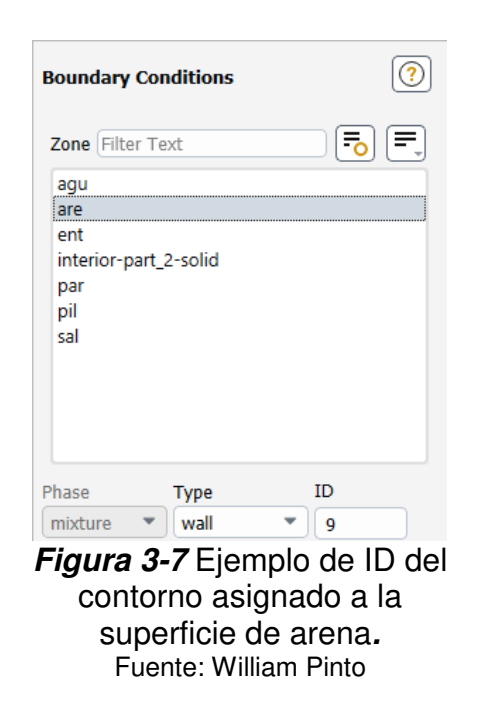

#### **3.1.1.2.1 INICIALIZACIÓN DE LA MEMORIA**

La macro que se empleó para inicializar las memorias es **DEFINE\_INIT** en la cual se guardan los valores del esfuerzo cortante del fondo  $\tau$ , esfuerzo cortante en la componente  $\tau_i$ , ángulo  $\theta$  entre el plano horizontal y la cara inclinada de la celda. A través de las denominadas "looping macros": thread loop  $c(t,d)$  y begin c loop(c,t), se realiza el recorrido por todas los hilados y celdas del dominio para encerar a las celdas, para el efecto se emplearon tres macros C\_UDMI. Cada macro C\_UDMI crea una variable, cuyos valores son almacenados en cada celda.

#### **3.1.1.2.2 TRANSPORTE DE SEDIMENTOS**

La macro principal que se emplea para realizar los cálculos del trasporte de sedimentos es **DEFINE\_EXECUTE\_AT\_END**. Calcula los valores del esfuerzo cortante, ángulo de elevación entre la pendiente horizontal y la inclinación de la cara inferior de las celdas del fondo. Valores necesarios para ingresar en las ecuaciones.

DEFINE EXECUTE AT END requiere que en primera instancia se realice la declaración de variables entre las que se debe considerar primordialmente a:

- Domain: Puntero al dominio
- Thread: puntero a los hilados de caras y celdas del dominio
- Face t: índice de la cara
- cell t: índice de la celda
- [ND ND]: vectores 3D para el esfuerzo cortante en la pared (WALL\_SHEAR), área y centroide de las caras.

Es importante mencionar que todas las variables que se definan deben ser inicializadas en 0 considerando si son reales o enteras.

Se emplea la macro **"Lookup\_Thread"** para asignar a una variable definida el hilado de celdas que se halla en el contorno que representa la superficie del lecho de arena establecido anteriormente en la variable global.

A continuación se realizó la paralelización del solucionador en serie mediante la condicionante **#if !RP\_HOST** para toda la macro DEFINE EXECUTE AT END. La condicionante permite excluir al procesador HOST de los cálculos que involucran al mallado, ya que a este procesador no se pasan ese tipo de datos. Si no se realiza esta exclusión se genera error en los cálculos.

A continuación se empleó **begin\_f\_loop** para recorrer por todas las caras del hilado del contorno de la superficie del lecho de arena

## **3.1.1.2.3 MACROS PARA EL CALCULO DE ESFUERZOS CORTANTES Y ANGULO**  $\theta$

Para el cálculo del esfuerzo cortante se emplea la macro F\_AREA que obtiene un vector con tres componentes i, j, k; este vector representa a la normal.

Se obtuvo el esfuerzo cortante en la pared, mediante la macro F\_STORAGE\_R\_N3V(f,ft,SV\_WALL\_SHEAR)[0] que cuenta con tres componentes i, j, k; en este caso se muestra la dirección x correspondiente a [0].

Una vez obtenidos los valores absolutos de las componentes de la normal y esfuerzo cortante en la pared, se obtienen los módulos de cada una a través de la ecuación 3-21:

$$
m\acute{o}dulo = \sqrt{i^2 + j^2 + k^2} \qquad (3-21)
$$

El esfuerzo cortante en cada cara de la superficie de arena se halla dividiendo el módulo del esfuerzo cortante para el del área.

Para el cálculo del ángulo  $\theta$  se emplearon los valores absolutos de las componentes i y j del área.

La componente i del esfuerzo cortante se la obtiene mediante la ecuación 3-22:

$$
\tau_i = \sqrt{\tau^2 - \tau_y^2 - \tau_z^2}
$$
 (3-22)

Las macros F C0 y THREAD T0 permitieron obtener el índice de la celda y el hilado de celdas adyacentes al contorno de superficie de arena. Lo que posibilita guardar en las celdas adyacentes al fondo los valores del módulo del esfuerzo cortante, el esfuerzo cortante en el componente i y el ángulo  $\theta$ .

#### **3.1.2 MODELACIÓN DE AJUSTE DEL LECHO DE ARENA**

Considerando que la topografía del lecho del canal cambia con el tiempo se implementó el método de la malla adaptativa (dynamic mesh), tomando como referencia lo desarrollado por Liu et al. (2017). El método consistió en realizar cambios en las coordenadas verticales de los nodos del mallado para ajustar la elevación del lecho.

#### **MODELO MATEMATICO PARA EL MOVIMIENTO DE MALLA**

Según Z. Liu (2010) en los movimientos del mallado es difícil obtener una distribución correcta del esfuerzo cortante con las opciones disponibles en ANSYS Fluent, ya que el espesor de la primera capa contigua al lecho de arena varía mucho. Tomando en cuenta que en la socavación en pilas el esfuerzo cortante es importante para los cálculos del trasporte de sedimento se tuvo la necesidad de elaborar una UDF para el movimiento de una malla estructurada.

Para el ajuste de la malla al lecho, entre otros, existen tres métodos de generación de cuadriculas: cuadrícula de nivel Z, cuadrícula recortada y cuadrícula sigma  $\sigma$ . Como se indica en la figura 3-8:

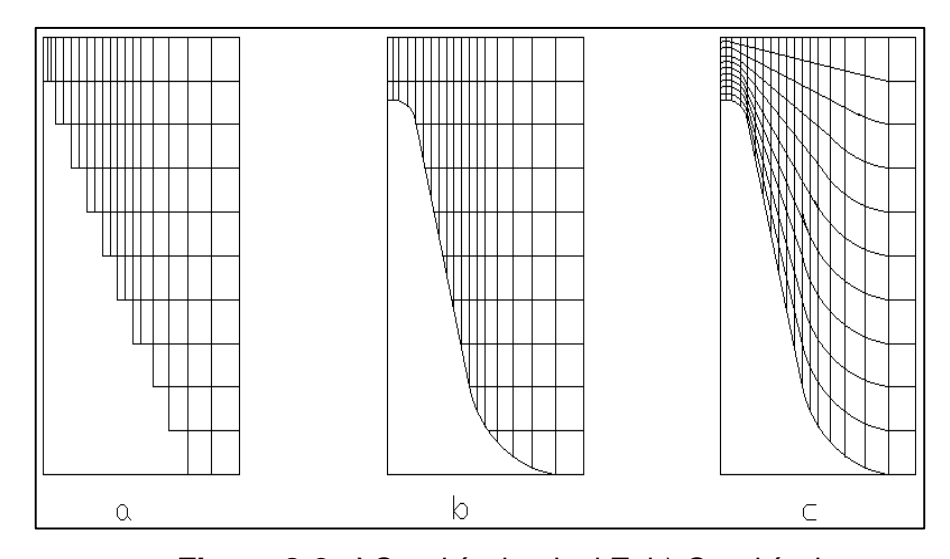

**Figura 3-8 a)** Cuadrícula nivel Z, b) Cuadrícula recortada, c) Cuadricula  $\sigma$ Fuente: modificado de LIU (2010)

El suelo con ajuste de la cuadrícula de nivel Z forma un zigzag, que no refleja realmente las condiciones del terreno; mientras que la cuadrícula recortada puede adaptarse bien a la superficie del lecho, pero las cuadrículas cerca de la superficie del lecho son difíciles de cifrar. Es precisamente debido a esta deficiencia que la cuadrícula recortada no se emplea en esta investigación, y en su lugar se usa la cuadrícula sigma  $\sigma$ . Cuyo principio es el cálculo de un factor de proporcionalidad en el lecho no erosionado que luego se multiplicó por la altura del agua con el lecho ya erosionado para obtener la nueva posición del nodo intermedio, como se muestra en la figura 3-9:

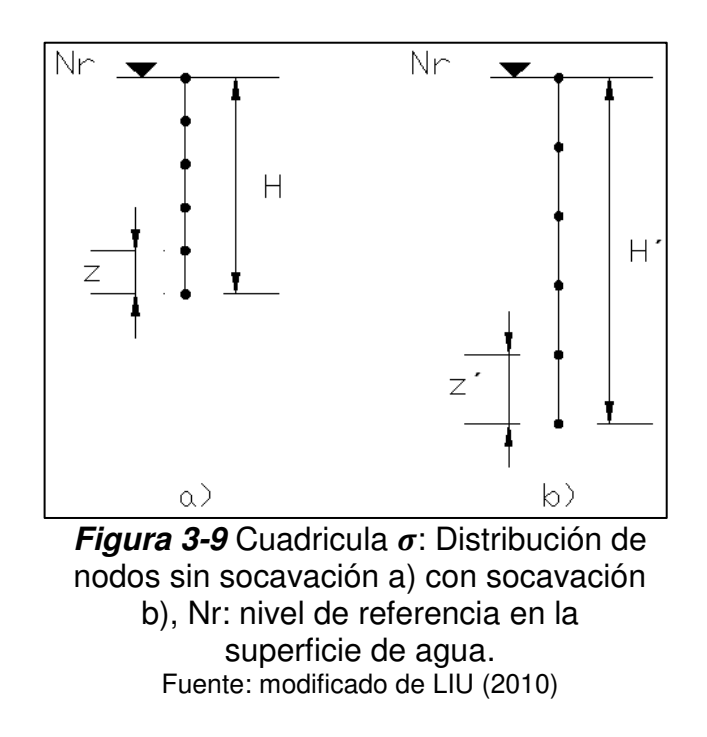

El factor de proporcionalidad sigma se calculó con la ecuación 3-23:

$$
\sigma = \frac{z}{H} \tag{3-23}
$$

Donde, z: coordenada vertical absoluta; H: profundidad del lecho desde la superficie del agua. El mismo se multiplicó por la altura de agua del lecho ya erosionado para obtener la nueva posición del nodo, como se muestra en la ecuación 3-24:

$$
z' = \sigma * H'
$$
 3-24

Por ejemplo en la figura 3.9 si Nr=0, la altura H=-5 y la posición del nodo es  $z = -4$ , se tiene que:

$$
\sigma = \frac{-4}{-5} = 0.8
$$

Si ya erosionado H´=-8, la nueva posición del nodo es:

$$
z' = 0.2 * (-8) = -6.4
$$

Al comparar a) y b) de la figura 3-9 se puede encontrar que el número total de nodos de la cuadrícula no ha cambiado y que la abscisa de cada nodo de la cuadrícula no ha cambiado, solo ha cambiado la coordenada vertical del nodo. La figura 3.9 solo ilustra el método de generación de la cuadrícula bidimensional. Para el caso tridimensional, el método de generación de la

cuadrícula  $\sigma$  es el mismo. Las coordenadas x, z del nodo de la cuadrícula no cambian, la coordenada vertical "y" se regenera mediante la conversión  $\sigma$ . Al igual que en ejemplo anterior en el presente estudio se realizó únicamente el movimiento de los nodos de la celda del fondo aplicando la cuadricula  $\sigma$ . Debido a que la programación del movimiento de los demás nodos intermedios superiores presenta complicaciones para obtener el valor de  $H'$ , conforme se avanza a la coordenada de otro nodo. El valor de  $H$ 'se actualiza en cada paso del tiempo.

Por este motivo se realiza un cambio para obtener la nueva posición vertical del nodo intermedio en función del cambio de elevación con la ecuación 3- 25:

$$
\sigma_2 = \frac{\Delta h}{H} \tag{3-25}
$$

Donde, ∆ℎ: cambio de elevación antes citada, H: profundidad del lecho desde la superficie del agua.

$$
z'_2 = z - (\sigma * z) \tag{3-26}
$$

Retomando el ejemplo realizado, si  $\Delta h = 3 \vee H = -5$ , se tiene:

$$
\sigma_2 = \frac{\Delta h}{H} = \frac{3}{-5} = -0.6
$$

Para z= -4, se obtiene el mismo resultado que dado por la ecuación 3-24:

$$
z'_2 = z - \sigma * z = -4 - (-0.6 * -4)
$$
  
 $z'_2 = -6.4$ 

**PROGRAMACION DE LA UDF PARA MOVIMIENTO DE MALLA DEFINE GRID MOTION** es la macro principal que enmarca a los cálculos posteriores para el movimiento de malla. Las variables que requieren ser declaradas constan, entre otras de las siguientes: **DT\_THREAD**, face\_t, cell t, Node \*v. En esta misma parte se emplea el operador de vectores **NV\_VEC** para crear un vector de la velocidad.

Al igual que en la macro anterior se requiere paralelizar al solucionador en serie mediante la condicionante **#if !RP\_HOST** para toda la macro DEFINE GRID MOTION.

Es importante señalar que todas las variables que se definan deben ser inicializadas en 0, tomando en cuenta si son reales o enteras.

Se debe colocar la macro:

**SET DEFORMING THREAD FLAG(THREAD T0(tf))** para permitir la deformación de las celdas adyacentes a los contornos.

Se utiliza la macro thread\_loop\_c para recorrer todos los hilados del dominio y la macro begin\_c\_loop para realizar el traslado por todas las celdas. Luego de lo cual se recupera el valor del esfuerzo cortante almacenado en las celdas del fondo empleando la misma macro C\_UDMI. **Se condicionó para que continúe el cálculo solo en las celdas que tengan un valor, es decir, que sean mayores a cero.**

Acto seguido se recuperan los valores del ángulo  $\theta$  empleando la misma macro C\_UDMI, de igual manera se debe condicionar a que este ángulo sea menor al ángulo de reposo  $\varphi$  en 0.04 radianes para que no existan deformaciones excesivas en el lecho de arena.

Se procede a sacar el ángulo  $\alpha$  entre la componente "y" y el módulo del vector velocidad, para ello se usa la macro NV\_D que permite definir que el vector sea igual a las componentes x, y, z de la velocidad que se encuentra en la celda del fondo. Se obtiene el módulo de la velocidad con la macro NV\_MAG.

Posteriormente se realizó el cálculo de la corrección del esfuerzo cortante en lecho inclinado, a través del uso de macros trigonométricas

Se realizó la restricción de que el esfuerzo cortante sea mayor al esfuerzo cortante crítico en lecho plano para que se proceda con los siguientes cálculos del exceso de esfuerzo cortante respecto al lecho inclinado.

Después para computar la tasa de transporte de sedimento que se da en el lecho plano, se requirió recuperar el valor del esfuerzo cortante en la componente i, el cual se encuentra almacenado en la macro C\_UDMI. Con ello, se calcula la tasa en el lecho inclinado que permite el cálculo de cambio de elevación en el fondo h.

Considerando los cálculos se están realizando en la celda del fondo se recorren sus nodos a través de la macro c node  $loop(c, tf, n)$ . Las coordenadas del nodo se recuperan con la macro C\_NODE(c,tf,n).

Para realizar la actualización de la posición de la coordenada vertical de los nodos de la celda del fondo primero se obtiene la coordenada del centroide de la celda con la macro C\_CENTROID(c\_centroid,c,tf).

En el caso de los nodos que se ubican en contorno se evalúa: si el nodo necesita actualizarse usando la macro NODE\_POS\_NEED\_UPDATE (v) y también si la coordenada vertical del nodo es menor a la coordenada vertical del centroide (NODE\_Y(v)<c\_centroid[1]). En este caso la nueva posición del nodo se obtiene restando el cambio de elevación en el fondo "h" a la coordenada vertical del nodo.

Finalmente para el caso que los nodos de la celda se encuentran sobre el centroide se aplica el método de la cuadrícula sigma para obtener la nueva posición de la coordenada vertical del nodo. Se ingresó las ecuaciones para el cálculo de  $\sigma_2$  y  $z'_2$ , respectivamente.

## **DISEÑO DE LA GEOMETRÍA PARA LA MODELACIÓN NUMÉRICA**

La geometría se elaboró en DesignModeler 2021 R1 incluido en ANSYS Fluent Academic. La misma se generó considerando como referencia las dimensiones del canal hidrodinámico del CIERHI en donde se ejecutaron las pruebas experimentales. El ancho de 1 m, la altura fue de 0.25 m. Esta última medida corresponde a la altura del agua sobre el lecho de arena. Aunque el canal hidrodinámico presenta una altura de 0.8 m, modelar todo representa un gran costo computacional sin aportes significativos a los resultados.

Se realizaron dos modelaciones: una sección del desarrollo del perfil de velocidades del flujo y otra de la sección que contiene a la pila donde se presenta la socavación.

#### **3.1.2.3.1 DESARROLLO DEL FLUJO**

La primera simulación que se realizó proporcionó el perfil de velocidades del flujo levemente desarrollado a su salida, mismo que se empleó como condición de entrada del segundo tramo de simulación. Para la simular el desarrollo del flujo se empleó una pendiente en el canal de 0.06%, la cual es la misma de la modelación físico desarrollada en el CIERHI por Chiliquinga & Pinto (2019).

Según Vonkeman (2019) para que el flujo se desarrolle completamente se requiere una distancia de 5 a 9 m. La distancia máxima de ejecución de los experimentos del modelo físico se desconoce; sin embargo, se tiene certidumbre de que la distancia mínima implementada fue de al menos 2.5 m.

La primera geometría se elaboró con una altura inicial de 0.37 m correspondientes al calado desde el fondo sin el lecho de arena (0.12 cm + 0.25 cm). Posteriormente se planteó una distancia de 2.32 m hasta que empieza el lecho de arena. El ángulo de reposo del lecho se considera de 33.2° para finalizar con una altura de 0.25 m, conforme se indican en la figura 3-10:

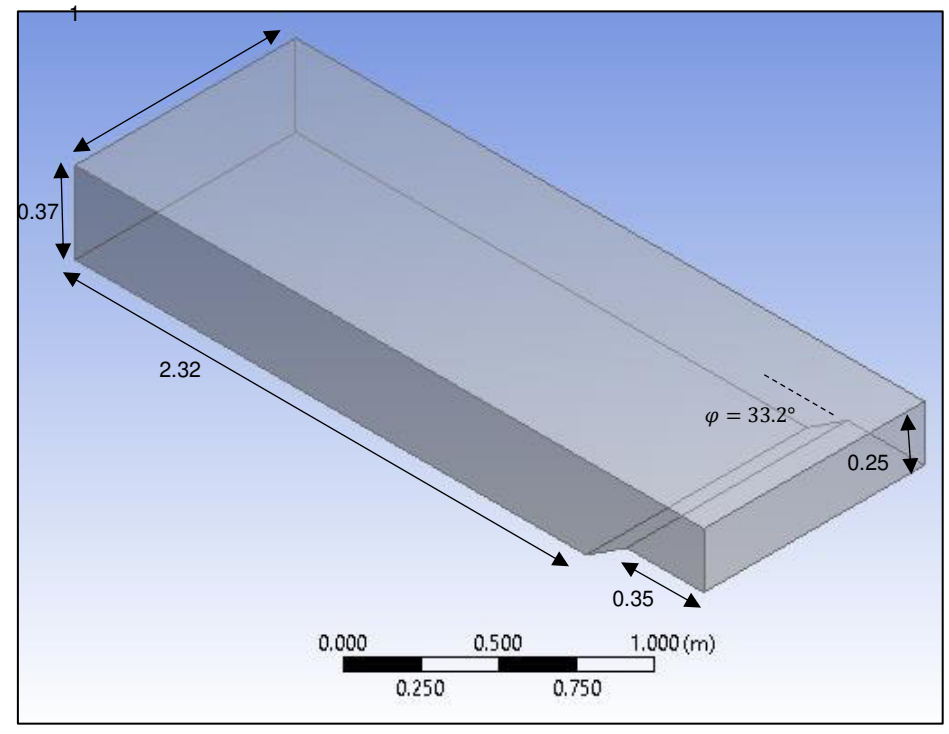

**Figura 3-10** Dimensiones en metros de la geometría para el desarrollo del flujo. Fuente: William Pinto

# **3.1.2.3.2 GEOMETRÍA PARA LA SIMULACIÓN DE LA SOCAVACIÓN**  Se modeló el campo de flujo sobre el sedimento para lo que se consideró una longitud de 1.4 m que abarca la sección longitudinal en donde se ejecutó la fase experimental. Antes de llegar a la pila circular se ubicó una longitud de 0.15 m. Después de que el flujo pasa por la pila se colocó una

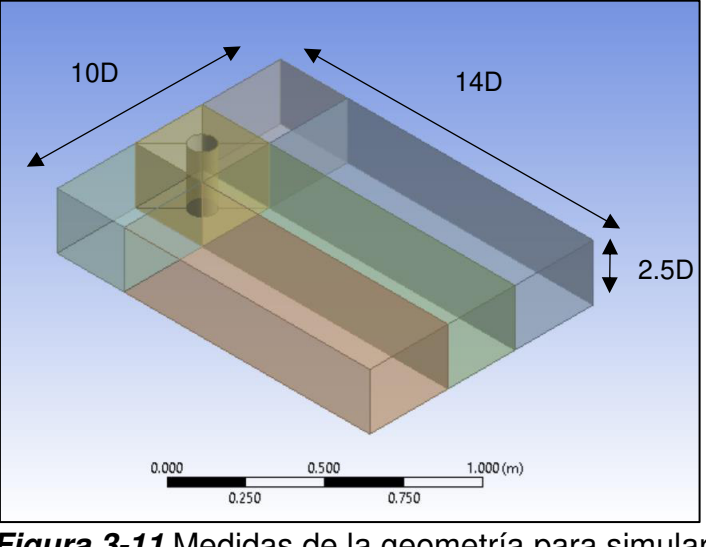

longitud de 1.25 m ya que hasta dicha distancia se realizaron mediciones de velocidad en el modelo experimental., como se indica en la figura 3-11:

**Figura 3-11** Medidas de la geometría para simular la socavación. Fuente: William Pinto

En la simulación solo se toma en cuenta a la superficie de arena, no se modela el fondo del canal, por lo que no se considera la pendiente del canal. Las coordenadas en el eje vertical son negativas. La pila presenta un diámetro de 0.1 m. Las dimensiones seleccionadas para la geometría de la simulación son similares a las empleadas por Vonkeman (2019). La generación de la geometría involucró los pasos principales que se muestran a continuación:

 Selección del plano que proporcionó una vista en planta del canal hidrodinámico, sobre el que se realizaron todos los bloques de la geometría con la operación "Add frozen" de acuerdo a la distribución de la figura 3 12:

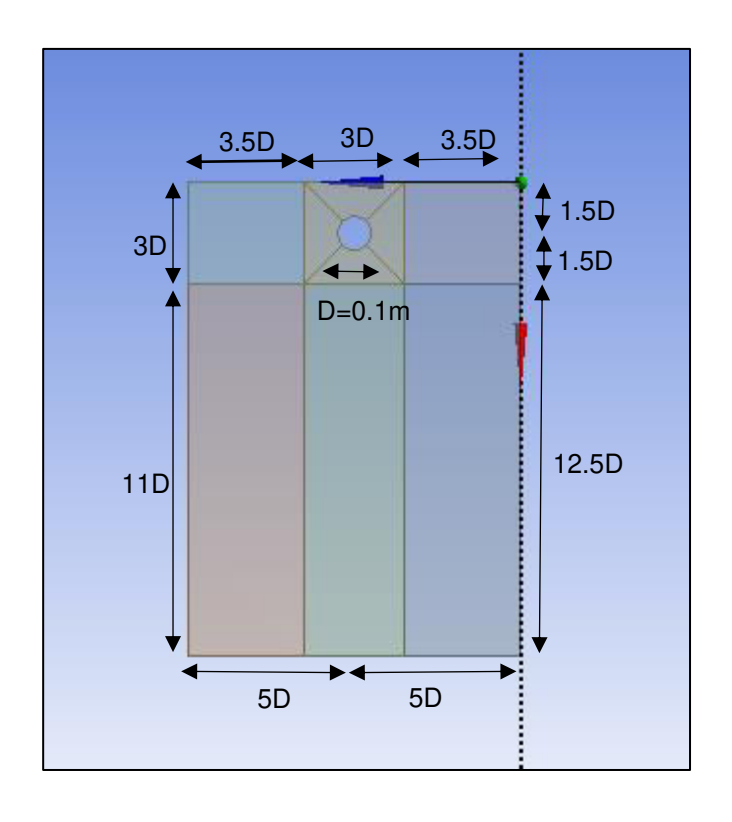

**Figura 3-12** Esquema de la geometría multi bloque alrededor de la pila vista en planta**.**  Fuente: William Pinto

- Se generaron quías diagonales en las caras del bloque que contiene a la pila.
- Se suprimieron los bloques guía, se agrupo los bloques en una nueva parte "Form new part" y se creó una topología compartida con la opción "Share topology" para permitir el mallado de múltiples bloques.

#### **GENERACIÓN DEL MALLADO**

## **3.1.2.4.1 MALLADO PARA LA SIMULACIÓN DEL DESARROLLO DEL FLUJO**

 En este proceso se empleó el generador de malla de ANSYS Meshing Academic Student 2021 R1. Se generó un mallado estructurado hexaédrico que guarde relación con los mismos tamaños de malla que los empleados en la sección donde se simula la socavación. Esto debido a que los valores de velocidad que se encuentran en los nodos fueron emparejados con la entrada del siguiente bloque.

Los mallados realizados se presentan en la tabla 3-3:

### **Tabla 3-4**

Parámetros del mallado.

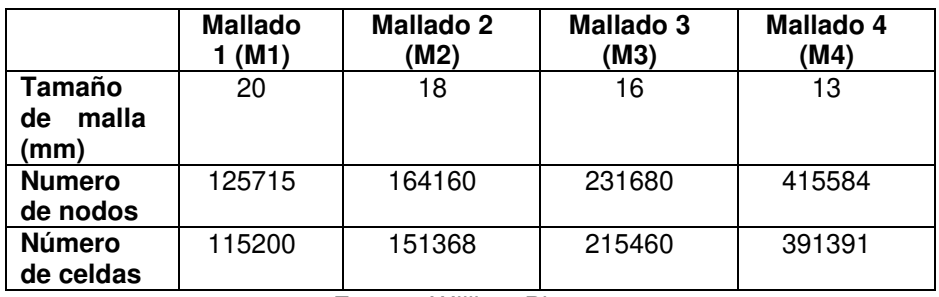

Fuente: William Pinto

El mallado obtenido se presenta las figuras 3-13 y 3-14:

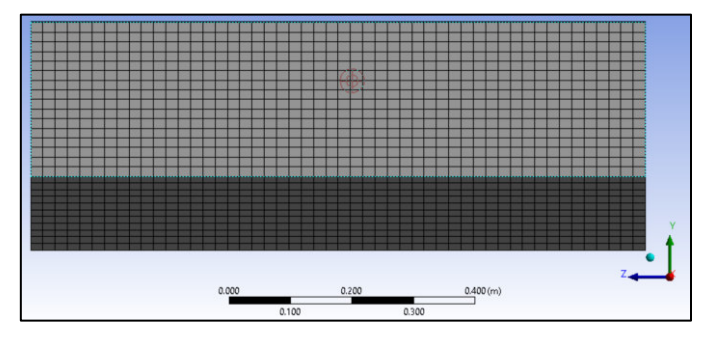

**Figura 3-13** Vista frontal del contorno de salida del mallado estructurado hexaédrico de 20 mm Fuente: William Pinto

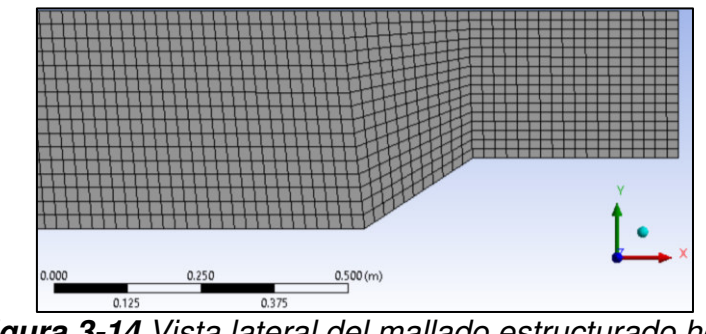

**Figura 3-14** Vista lateral del mallado estructurado hexaédrico de 20 mm Fuente: William Pinto
## **3.1.2.4.2 MALLADO PARA LA SIMULACIÓN DE LA SOCAVACIÓN**

Se generó un mallado estructurado con celdas hexaédricas lo que evita que las celdas que se encuentran alrededor de la pila presenten diferentes áreas. El área de las caras del fondo influye directamente en los cálculos iniciales del esfuerzo cortante y posteriormente en el cambio de elevación del lecho de arena. Por ello se descartó el uso de un mallado no estructurado.

El mallado estructurado fue multibloque: compuesto de varias mallas con diferentes topologías que se combinaron en diferentes zonas del domino. El mallado debe coincidir entre bloques; es decir, es necesario que compartan una topología y formen parte de un solo grupo.

El mallado estructurado permitió alcanzar mayor calidad y una solución que tiende a la convergencia. Se tomó en cuenta que las pilas de puentes presentan contornos curvos por lo que las celdas que los cortan deben tener mallas curvilíneas. De ahí que alrededor de la pila se implementó un mallado curvilíneo, donde se garantizó una distribución simétrica de tamaño de celda en la pila y a lo largo del canal.

En el mallado multibloque se presentó la dificultad de hacer coincidir las celdas de todos los bloques unas con otras. El generador de malla permite realizar esta operación empleando diferentes herramientas.

## **3.1.2.4.2.1 PROCESO DE GENERACIÓN DEL MALLADO**

En el mallado se estableció el tamaño del elemento, en un inicio es una misma condición para todos los bloques, posteriormente el mallado se refina automáticamente en el área circundante a la pila. La configuración del mallado se muestra en la figura 3-15:

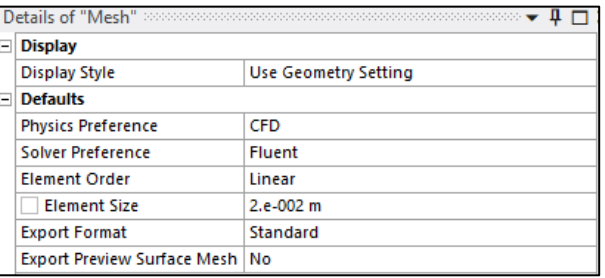

**Figura 3-15** Configuración general del tamaño del mallado "Element size". Fuente: William Pinto (2021)

#### o **Método**

Se insertó la opción para definir un método de mallado que se aplicó a todos los bloques, en el cual se escogió la opción de "MultiZone", que automáticamente permite la descomposición de la geometría en regiones de un mapa y genera una malla hexaédrica (ANSYS, 2019a). En tipo de malla mapeada "Mapped Mesh Method" se escogió "Hexa/Prism", como se indica en la figura 3-16:

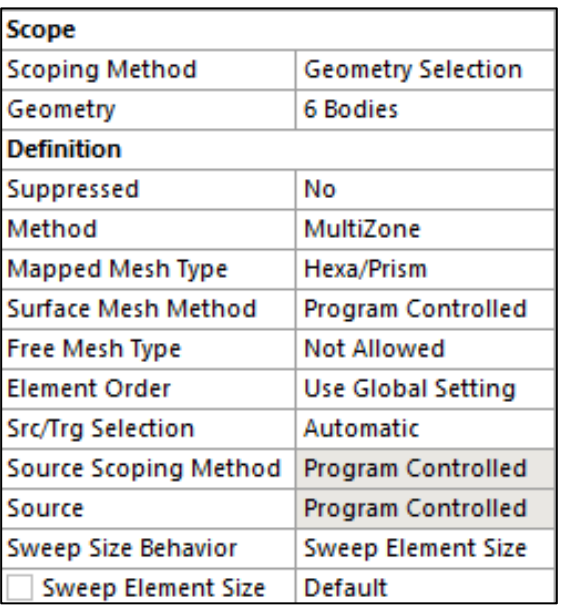

**Figura 3-16** Ejemplo de detalles del método multizona aplicado a todos los bloques. Fuente: William Pinto (2021)

Por otro lado cabe mencionar que en las pruebas preliminares se seleccionó un método de mallado de la superficie que sea uniforme ya que impide la generación de celdas de tamaño reducido en los contornos. También se seleccionó la opción de que todos los contornos se preserven; sin embargo, este esquema pudo ser causa de la divergencia que se presentó en la solución, por lo que estas opciones no fueron seleccionadas en las simulaciones definitivas. Un ejemplo del mallado final en la pila se muestra en la figura 3-17 y 3- 18:

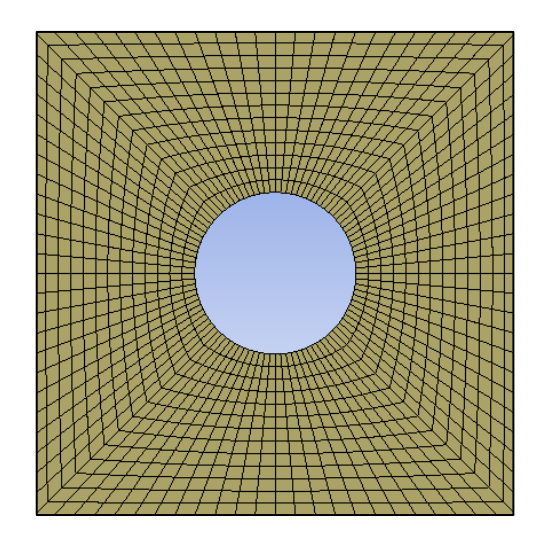

**Figura 3-17** Ejemplo de detalles del mallado de 13 mm del bloque que contiene a la pila. Fuente: William Pinto (2021)

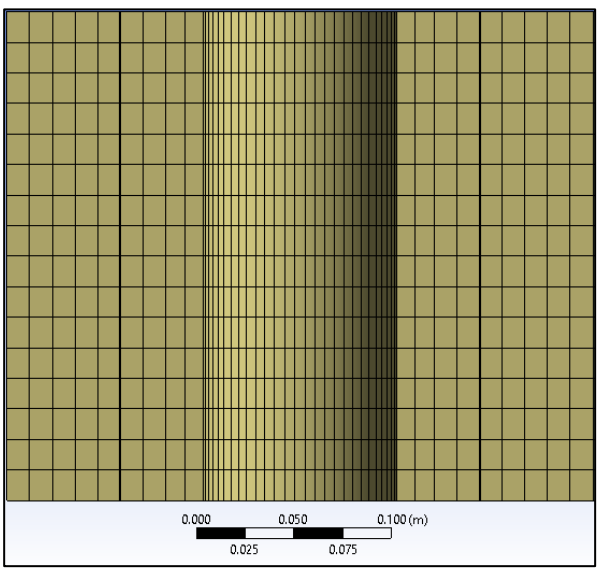

**Figura 3-18** Corte en el centro del bloque de la pila que muestra el mallado hexaédrico de 20 mm. Fuente: William Pinto (2021)

Cabe mencionar que en las pruebas preliminares en este último bloque se pretendió insertar la opción de ajuste de tamaños de celda "sizing", en la cual se estableció el número de divisiones en las guías de mallado del bloque que rodea a la pila. Se estableció que el tamaño de la celda se reduzca progresivamente a medida que se acerca a la pila con la opción "Bias". Con ello se buscaba capturar los efectos de los vórtices de herradura en la socavación. No obstante, pudo haber sido la causa de la divergencia de la simulación cuando el flujo llega a esta zona, por lo que se desistió de emplear este tipo de refinamiento.

## o **Sizing**

En la figura 3-19 se muestra el empleó la opción "sizing" para establecer un número de divisiones en la altura de los bloques y lograr que la altura de las celdas de todos los bloques sea uniforme en todo el mallado.

| <b>Scope</b>               |                            |  |  |  |  |
|----------------------------|----------------------------|--|--|--|--|
| Scoping Method             | <b>Geometry Selection</b>  |  |  |  |  |
| Geometry                   | 6 Edges                    |  |  |  |  |
| Definition                 |                            |  |  |  |  |
| Suppressed                 | Nο                         |  |  |  |  |
| Type                       | <b>Number of Divisions</b> |  |  |  |  |
| <b>Number of Divisions</b> | 16                         |  |  |  |  |
| Advanced                   |                            |  |  |  |  |
| <b>Behavior</b>            | Soft                       |  |  |  |  |
| Growth Rate                | Default (1.2)              |  |  |  |  |
| Capture Curvature          | Nο                         |  |  |  |  |
| <b>Capture Proximity</b>   | No                         |  |  |  |  |
| <b>Bias Type</b>           | No Bias                    |  |  |  |  |

**Figura 3-19** Divisiones del mallado en la altura. Fuente: William Pinto (2021)

Aunque es deseable el uso de esta opción para el ajuste de tamaños de celda "sizing", a fin de reducir el tamaño de las celdas por donde transita el campo de flujo que impacta con la pila, así como del bloque que se encuentra posterior a la pila. Debido a que en las pruebas preliminares se presenta una socavación menor a la evidenciada en el modelo físico. No fue posible su uso ya que su empleo pudo ser una causa que condujo a la divergencia.

#### o **Inflation**

Al igual que la anterior opción de refinamiento, la capa límite de la superficie de la arena no fue posible detallarla a través de la opción

"Inflation", ya que conduce a la divergencia del esquema de solución planteado. Por otra parte en las pruebas preliminares realizadas se observó que ubicar demasiadas celdas en la capa límite puede disminuir considerablemente la calidad del mallado en cuanto a la relación de aspecto. Es así que al no emplear el refinamiento en la capa límite la calidad de la malla mejoró.

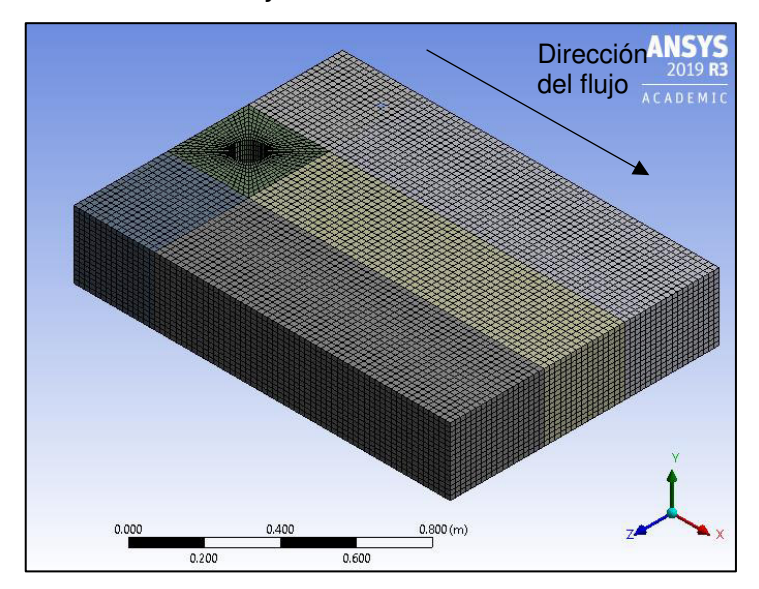

**Figura 3-20** Vista isométrica del mallado final estructurado hexaédrico**.**  Fuente: William Pinto (2021)

### **3.1.2.4.2.2 CALIDAD DEL MALLADO GENERADO**

A fin de determinar posibles fallas en las celdas del mallado se verificó su calidad principalmente mediante los parámetros de relación de aspecto y distorsión. La **relación de aspecto** indica la distorsión respecto a una celda ideal. Por ejemplo, para el mallado grueso M1 la mayoría de las celdas presentan una baja relación de aspecto que indica una buena calidad. Existen pocas celdas con alta relación de aspecto que es indicativo de alta distorsión, como se muestra en las figuras 3-21 y 3.22:

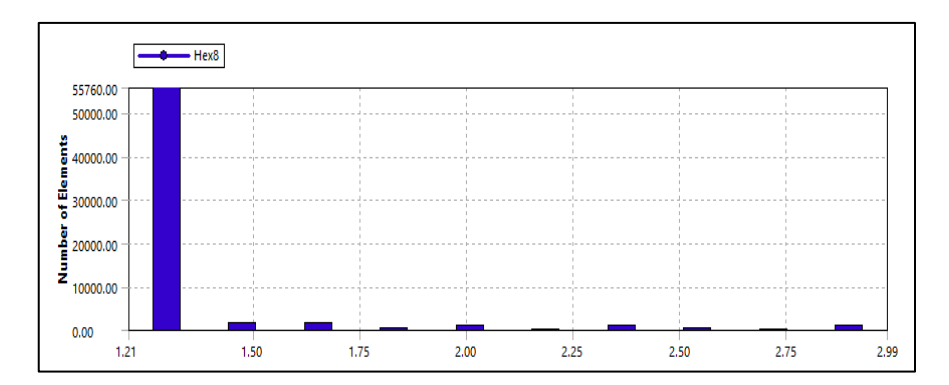

**Figura 3-21** Relación de aspecto respecto al número de celdas. Fuente: William Pinto (2021)

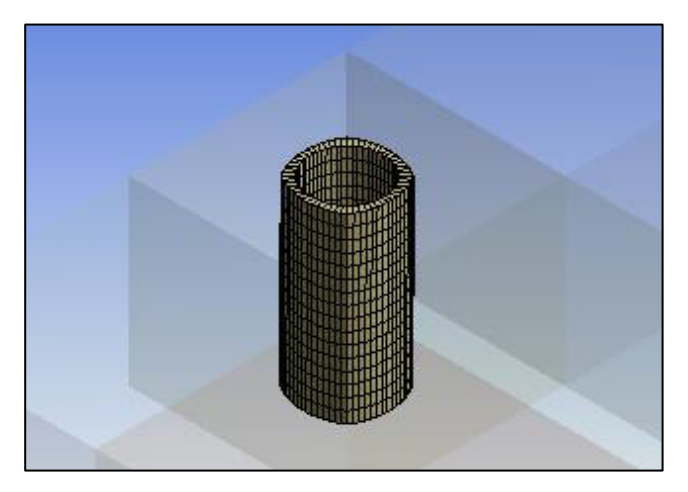

**Figura 3-22** Ubicación de las celdas con alta relación de aspecto en las inmediaciones de la pila. Fuente: William Pinto (2021)

Otro parámetro importante es la **distorsión** que mide el ángulo entre dos caras adyacentes de una celda. De igual manera una alta distorsión indica una baja calidad. Los valores obtenidos muestran que la gran mayoría de las celdas presentan un valor bajo de distorsión, como se indica a en la figura 3-23 y 3-24:

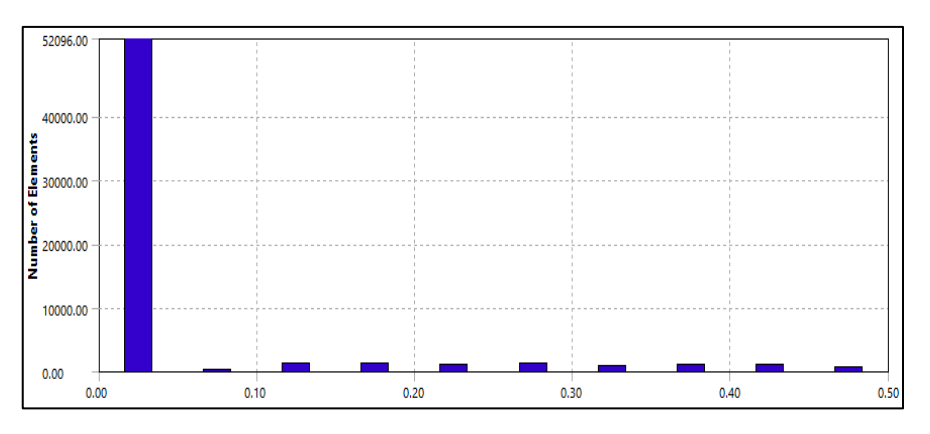

**Figura 3-23** Distorsión con el número de celdas o elementos. Fuente: William Pinto (2021)

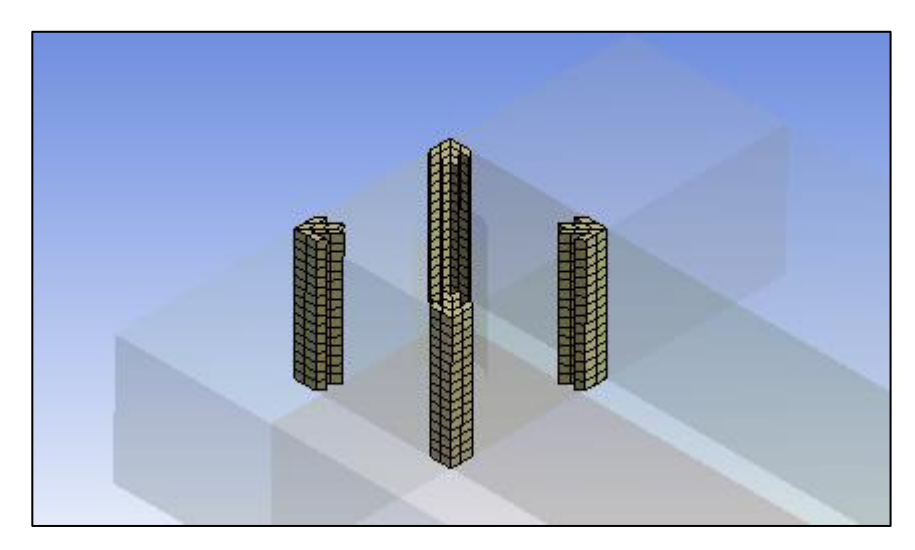

**Figura 3-24** Ubicación de las celdas con alta distorsión la inmediaciones de la pila. Fuente: William Pinto (2021)

#### **3.1.2.4.2.3 COMPARATIVA DE MALLADOS GENERADOS**

En el presente estudio se realizaron cuatro tipos de mallado para proceder al análisis de sensibilidad de la malla, considerando la limitación de cantidad de elementos que presenta ANSYS Fluent Academic Student 2021 R1 correspondiente a máximo 500000 elementos en el mallado.

Se realizaron pruebas preliminares con mallados de 24 mm, 20 mm, 16 mm y 13 mm con un tiempo de simulación de hasta 15 min. Luego de la calibración se estableció para las pruebas finales los mallados de 20 mm, 18 mm y 16 mm con un tiempo de simulación de hasta 1 hora, como se esquematiza en la tabla 3-5:

| Geometría                       | <b>Mallado</b>          | Tamaño de<br>celda (mm)                                  | Modelo de<br>turbulencia |  |
|---------------------------------|-------------------------|----------------------------------------------------------|--------------------------|--|
| G1 (socavación a                | M <sub>1</sub>          | 24                                                       | k- épsilon               |  |
| 15 minutos)                     | M <sup>2</sup>          | 20                                                       | k- épsilon               |  |
|                                 | M <sub>3</sub>          | 16                                                       | k- épsilon               |  |
|                                 | M <sub>4</sub>          | 13                                                       | k- épsilon               |  |
|                                 | M <sub>5</sub>          | 13                                                       | k-ome.ga                 |  |
|                                 | M <sub>6</sub>          | 20                                                       | k- épsilon               |  |
| G1 (socavación a<br>60 minutos) | M7                      | 18                                                       | k- épsilon               |  |
|                                 | M <sub>8</sub>          | 16                                                       | k- épsilon               |  |
|                                 | M <sub>9</sub><br>-<br> | 16<br>- -<br>$\lambda$ $\sim$ $\sim$ $\lambda$ $\lambda$ | k-omega                  |  |

**Tabla 3-5** Análisis de la influencia de la malla**.** 

Fuente: William Pinto (2021)

La visualización de los distintos mallados se presenta en las figura 3-25, 3-26, 3-27 y 3-28:

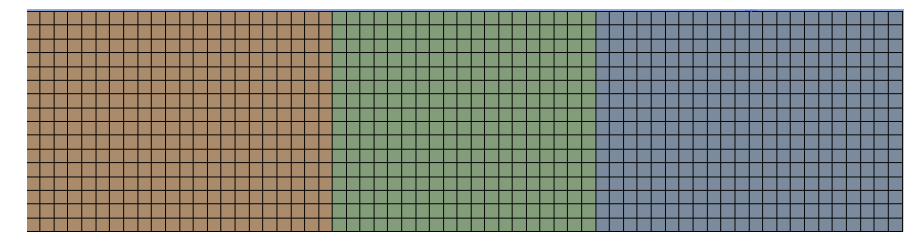

**Figura 3-25** Vista frontal del dominio multibloque de tamaño de malla de 16 mm. Fuente: William Pinto (2021)

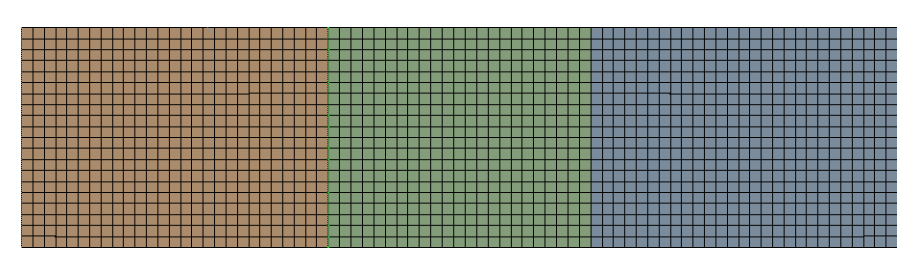

**Figura 3-26** Vista frontal del dominio multibloque de tamaño de malla de 13 mm. Fuente: William Pinto (2021)

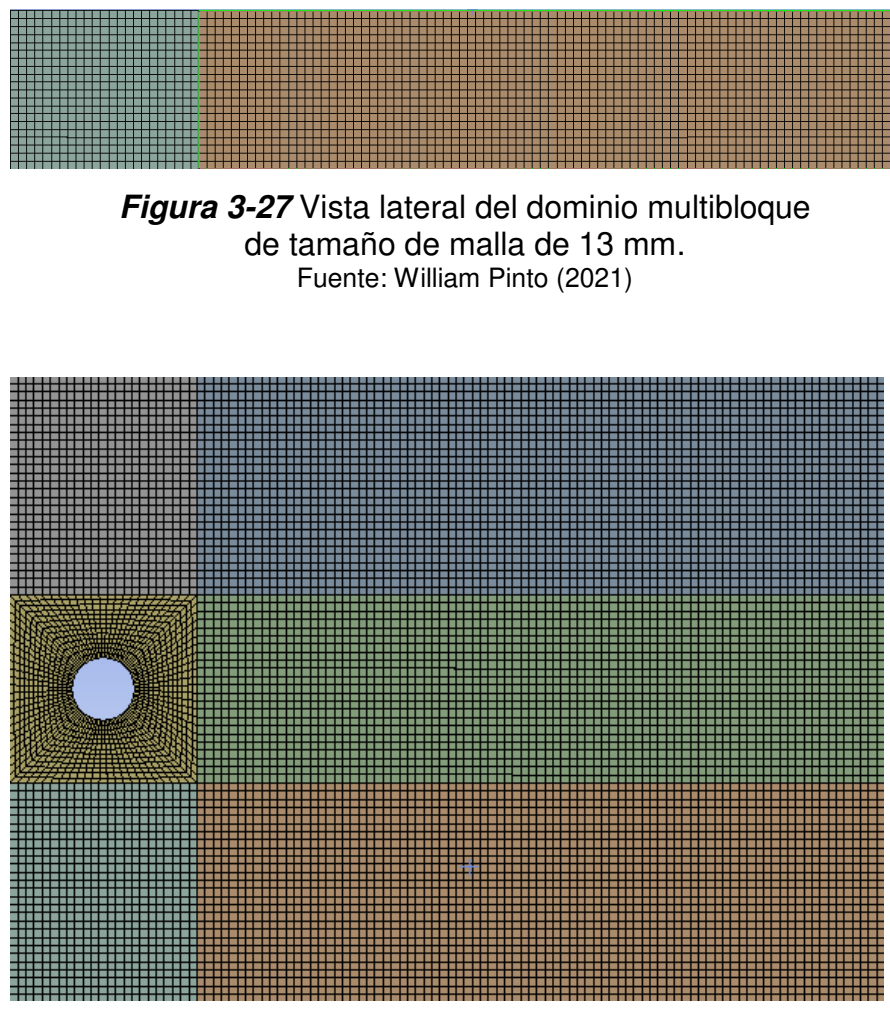

**Figura 3-28** Vista en planta del dominio multibloque de tamaño de malla de 13 mm. Fuente: William Pinto (2021)

Posteriormente se realizó el análisis de los parámetros de cada tipo de malla en cuanto a su composición y calidad, conforme la tabla 3-6:

#### **Tabla 3-6**

Parámetros del mallado: elementos y calidad

| <b>Mallado</b>                               | M1               | M <sub>2</sub>  | M7                | MЗ               | M4             |
|----------------------------------------------|------------------|-----------------|-------------------|------------------|----------------|
| <b>Tamaño</b><br>de<br>malla (mm)            | 23               | 20              | 18                | 16               | 13             |
| de<br><b>Numero</b><br>nodos                 | 53108            | 68612           | 86088             | 105536           | 193494         |
| Número<br>de<br>celdas                       | 47872            | 62160           | 78304             | 96304            | 179660         |
| <b>Relación</b><br>de<br>aspecto<br>promedio | 1.503            | 1.35            | 1.1694            | 1.16             | 1.169          |
| Relación<br>de<br>aspecto<br>máxima          | 2.626            | 2.98            | 3.8448            | 3.84             | 3.75           |
| Máxima<br>distorsión                         | $\overline{0.5}$ | 0.5             | $\overline{0.5}$  | $\overline{0.5}$ | 0.5            |
| <b>Distorsión</b><br>promedio                | $3.65e^{-2}$     | $3.60e^{-2}$    | $3.5523e^{-2}$    | $3.55e^{-2}$     | $3.33e^{-2}$   |
| Longitud<br>característica<br>mínimo         | $2.059e^{-3}$ m  | $1.856e^{-3}$ m | 1.51 <sub>m</sub> | $1.51e^{-3}$ m   | $1.27e^{-3}$ m |
| Longitud<br>característica<br>máximo         | $5.203e^{-3}$ m  | $4.887e^{-3}$ m | 4.32 m            | $4.01e^{-3}$ m   | $3.53e^{-3}$ m |
| Calidad<br>ortogonal<br>promedio             | 0.987            | 0.987           | 0.987             | 0.987            | 0.988          |
| Calidad<br>ortogonal<br>mínima               | 0.7228           | 0.720           | 0.717             | 0.718            | 0.716          |

Fuente: William Pinto

Se observa que la relación de aspecto máxima que presentaron los mallados se redujo luego que se eliminara el refinamiento de la capa límite. El valor guarda similitud con autores como Vonkeman (2019) que reporta un valor de 7, aunque realizan las simulaciones con una geometría multibloque diferente alrededor de la pila.

La distorsión se redujo gracias a las guías diagonales colocadas en el bloque que contiene a la pila, las cuales distribuyen el número de celdas equitativamente a su alrededor.

# **3.2 SIMULACIÓN NUMÉRICA EN ANSYS**

La simulación numérica en ANSYS Fluent se relaciona con la configuración del solucionador. Para simular el desarrollo del flujo se estableció un procesamiento en paralelo del solucionador debido a que no se usa una UDF. Por otra parte para la simulación de la socavación en la pila se estableció un procesamiento "serial".

La UDF para la socavación está programada para correr bajo la modalidad en serie pues la programación en paralelo presenta mayor complejidad para su implementación. También es necesario verificar la dirección del directorio de trabajo "Working Directory", considerando que las UDF siempre se deben guardar en dicha localización, la ventana de configuración inicial se muestra en la figura 3.29:

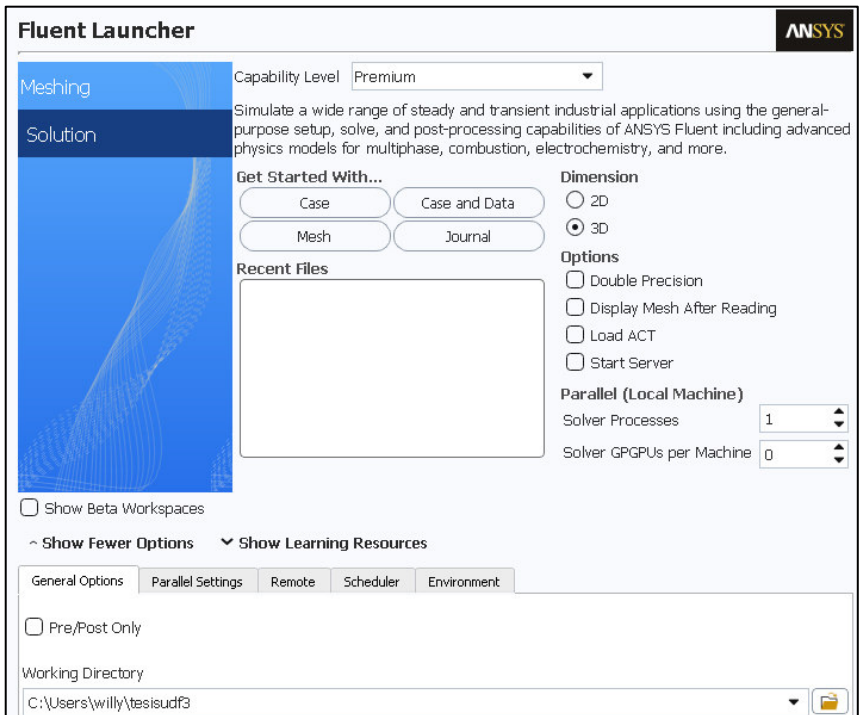

**Figura 3-29** Ventana de configuración inicial del solucionador. Fuente: William Pinto

#### **3.2.1 PRE PROCESO**

En el pre proceso se considera toda la configuración del solucionador antes de realizar la simulación que consta de los procesos subsiguientes.

## **ECUACIONES DE GOBIERNO DEL FLUJO**

## **3.2.1.1.1 SIMULACIÓN 1: DESARROLLO DEL FLUJO**

En la simulación del desarrollo del flujo se empleó la resolución de las ecuaciones de Navier-Stokes basado en la presión para un estado permanente que permitirá la resolución de las ecuaciones de conservación de momento y masa (figura 3-30). Debido a que el flujo aguas arriba de la pila no presentó perturbaciones que alteren las variables en el tiempo. Fue de interés obtener el perfil de velocidades a la salida con la mayor precisión posible.

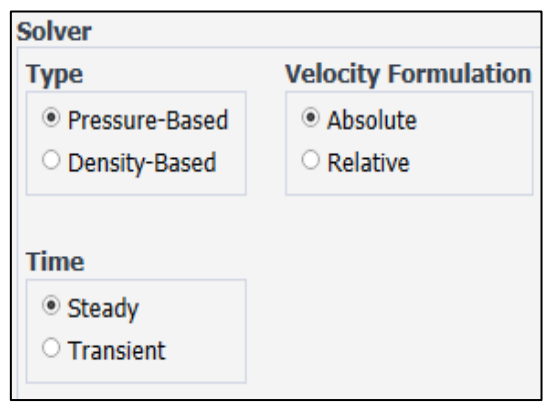

**Figura 3-30** Configuración de las opciones del solucionador. Fuente: William Pinto (2021)

## **3.2.1.1.2 SIMULACIÓN 2: SOCAVACIÓN**

Al igual que en la simulación anterior el problema se resuelve aplicando el algoritmo para las ecuaciones de Navier-Stokes basado en la presión (ANSYS, 2019b), que permitió el computo de las ecuaciones de conservación de momento y masa.

Se consideró el cómputo de las variables con el paso del tiempo transitorio ya que para la simulación de la turbulencia se requiere conocer la fluctuación de las variables en el tiempo, como son las velocidades. La formulación de velocidades son absolutas para compararlas con las

velocidades medidas a través del ADV (Acustic doppler velocimeter). La gravedad en la coordenada "y" es negativa, como se muestra:

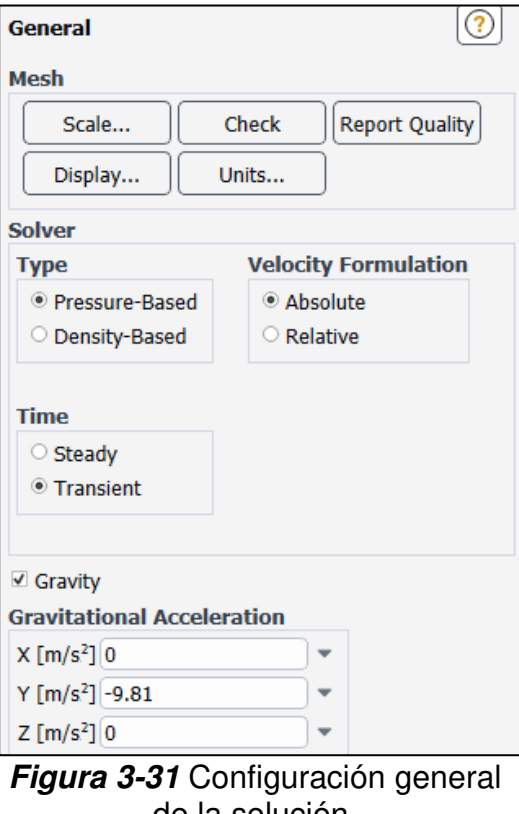

de la solución. Fuente: William Pinto (2021)

# **SELECCIÓN DEL MODELO MATEMÁTICO PARA LA SOLUCIÓN DE LA TURBULENCIA**

## **3.2.1.2.1 SIMULACIÓN 1: DESARROLLO DEL FLUJO**

ANSYS Fluent presenta la opción para resolver la turbulencia a través de los modelos de viscosidad. Para la simulación 1 se escogió el modelo képsilon (k – ε) ya que según Rodriguez (2019) representa razonablemente la simulación del flujo a números de Reynolds elevados alejados de la pared (en flujo libre) pero tiene inconvenientes en la capa limite.

El interés en la simulación del desarrollo del flujo es el perfil de velocidades a la salida, en este flujo no se presentan obstáculos que generen vórtices. Por lo que en esta simulación no es necesario el uso del modelo de turbulencia k-omega. Los parámetros del modelo viscoso se muestran en la figura 3-32:

#### **Model**

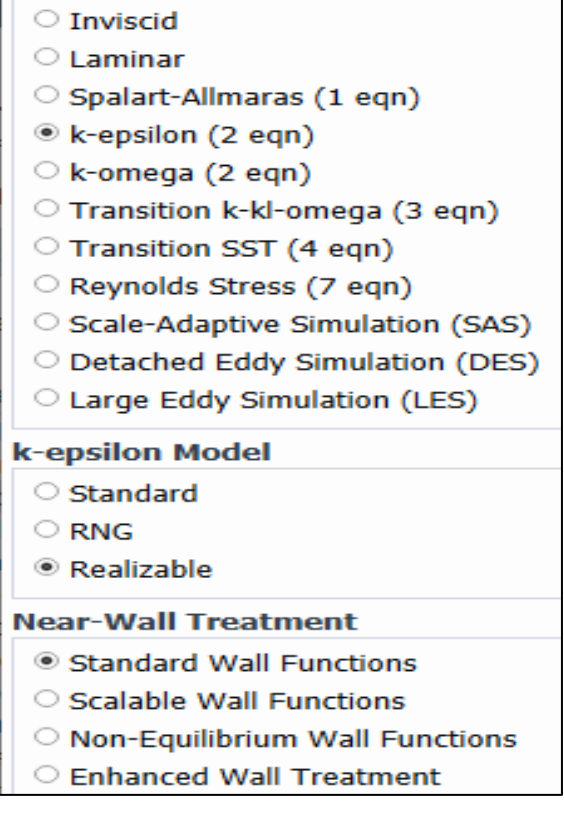

**Figura 3-32** Detalles de la configuración del modelo de turbulencia. Fuente: William Pinto (2021)

## **3.2.1.2.2 SIMULACIÓN 2: SOCAVACIÓN**

En la simulación de la socavación se empleó ambos modelos de turbulencia K-épsilon y k-omega, debido a que se analizó su sensibilidad para resolver el problema. En primer lugar se justifica la elección del modelo k-épsilon.

El modelo K-épsilon modela todas las escalas que son las que se presentan en el flujo alrededor de una pila. Este modelo ha sido empleado por diferentes autores en investigaciones de socavación anteriores como Baranya et al. (2012), Fei et al. (2017), S. Liu et al. (2017) y Quezada et al. (2018).

K-épsilon presenta dos ecuaciones que permiten la solución de las velocidades turbulentas y de las escalas de longitud de forma independiente mediante el ingreso de un coeficiente de viscosidad artificial o turbulenta (eddy viscosity). El mismo resuelve las ecuaciones de transporte para la energía cinética turbulenta k y para la tasa de disipación viscosa ε. Debido a su amplia utilización han surgido modificaciones a la formulación original (denominada estándar**),**  específicamente se destacan los modelo RNG  $k$ -  $\varepsilon$  y Realizable  $k$ -  $\varepsilon$ .

En el modelo de  $k - \varepsilon$  se escogio "Realizable" ya que satisface ciertas limitaciones de las tensiones de Reynolds que el modelo estándar y RNG no las realizan. Pues el modelo contiene una formulación alternativa de la viscosidad turbulenta y una ecuación de transporte modificada para la tasa de disipación (ANSYS, 2019b).

El solucionador permite abordar el flujo incompresible en la capa límite para el modelo de turbulencia  $k - \varepsilon$  a través de la opción "Near-Wall Treatment". Se eligió esta opción de función de pared estándar ya que permite emplear un número reducido de celdas para modelar la capa límite; considerando que máximo se pueden simular con 500000 elementos. A diferencia de los modelos de función de pared de no equilibrio (Non-Equilibrium Wall Function) y el modelo de tratamiento de pared mejorado (Enhanced Wall Treatment) que requieren un número mucho mayor de celdas.

En segundo lugar se escogió para la aplicación el modelo k-omega ya que es muy útil para números de Reynolds bajos y cercanos a la capa limite, además es más sensible que k-épsilon para condiciones de contorno de flujo libre. El modelo k-omega no trabaja bien con la separación inducida por la presión. De esta manera las falencias de un modelo son compensadas por el otro y viceversa (Rodriguez, 2019).

La configuración seleccionada se muestra en la figura 3-33:

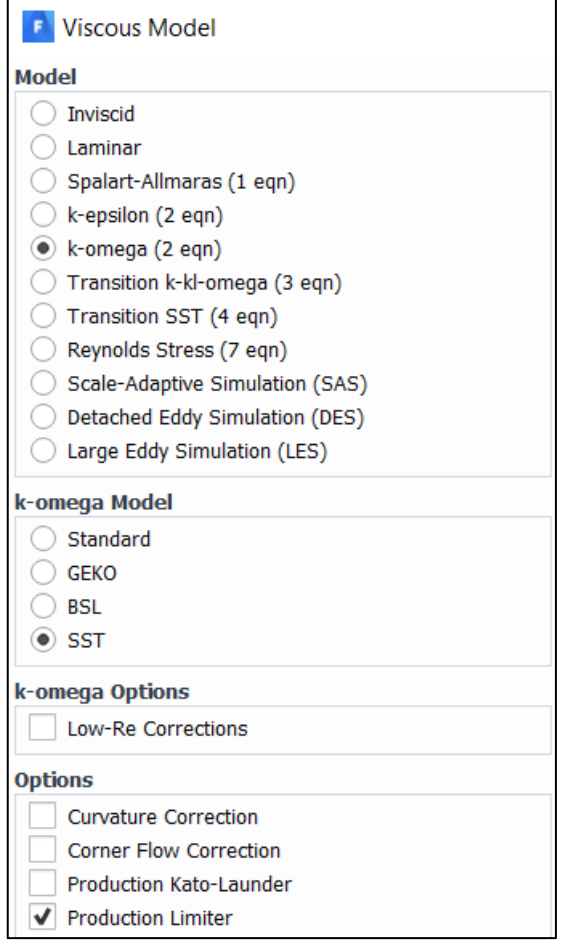

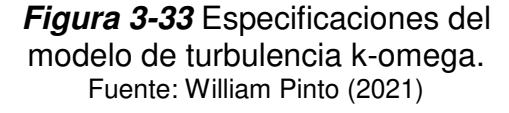

## **ESTABLECIMIENTO DE LOS MATERIALES**

Tanto para la simulación del desarrollo del flujo como para la correspondiente a la socavación se ingresa el mismo material. En ambas se modela el campo de flujo de agua que se encuentra sobre el fondo en el caso del desarrollo del flujo y sobre el lecho de arena en el caso de la simulación de la socavación. Este punto de vista del problema evita tener que ingresar un material de arena. Circunstancia favorable ya que ANSYS Fluent no cuenta entre sus opciones con un material igual o parecido.

En tal sentido el material que se debe ingresar corresponde únicamente al agua líquida que presenta las propiedades predeterminadas, como se muestra en la figura 3-34:

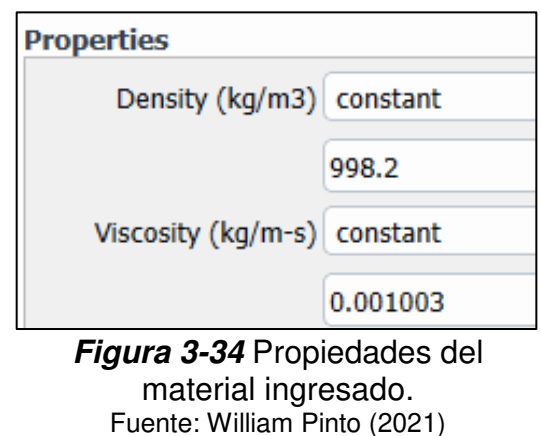

En la opción de condición de la zona de celdas se ingresa el material creado anteriormente. Esta zona corresponde a todos los bloques del dominio que fueron agrupados en una sola parte en el diseño de la geometría en el apartado 3.1.2.3. El cuadro de dialogo para la zona se indica en la figura 3-35:

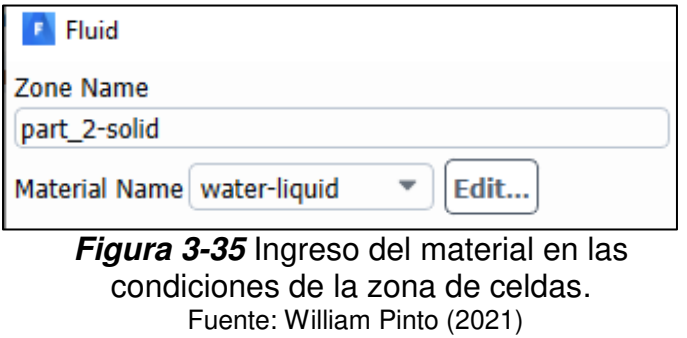

## **INGRESO DE LAS CONDICIONES DE CONTORNO**

## **3.2.1.4.1 SIMULACIÓN 1: DESARROLLO DEL FLUJO**

Se emplearon las condiciones de contorno del canal hidrodinámico del CIERHI donde se desarrolló el modelo físico para todos los mallados, como se muestra en la figura 3-36:

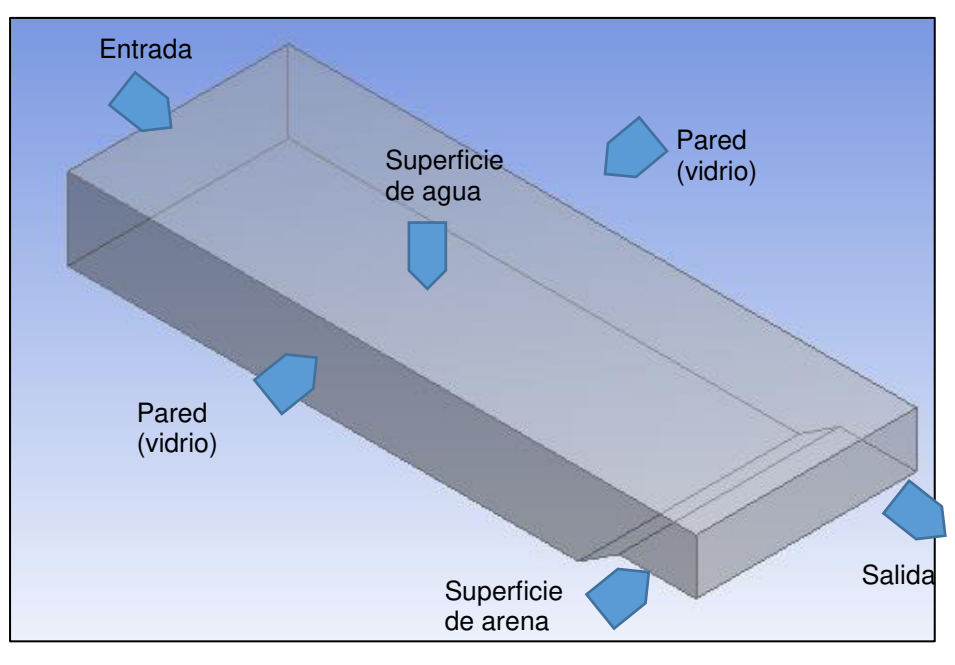

**Figura 3-36** Contornos de la geometría para el desarrollo del flujo. Fuente: William Pinto (2021)

#### **3.2.1.4.1.1 CONTORNO DE ENTRADA**

En el contorno de entrada se empleó como tipo de condición el flujo másico de 52.47 Kg/s que se empleó en el modelo físico, como se indica en la tabla 3-7 :

## **Tabla 3-7**

Parámetros hidráulicos empleados en el modelo físico.

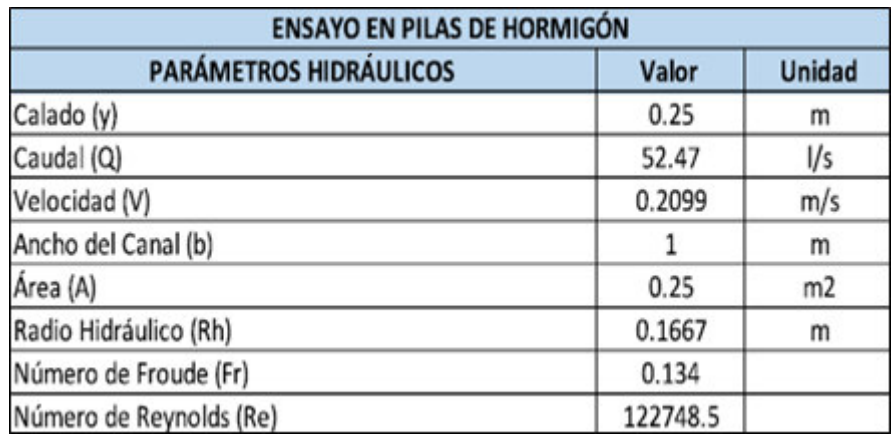

Fuente: (Chiliquinga & Pinto, 2019)

Para obtener el valor del flujo másico se multiplicó el caudal por la densidad del agua. En cuanto a la turbulencia en la entrada el método especificado fue de intensidad turbulenta y diámetro hidráulico. No es posible ingresar otras opciones debido a que no se cuenta con los valores de K y  $\varepsilon$  derivados de un perfil de velocidades en la entrada. Respecto al intensidad turbulenta antes mencionada ANSYS (2019) indica que una intensidad turbulenta de 1% o menor se considera baja e intensidades mayores a 10% como altas, una intensidad media es del 5%. La intensidad del flujo está influenciada por su desarrollo aguas arriba; así para un flujo sin desarrollo y sin perturbaciones se puede usar una intensidad baja. En el canal hidrodinámico el flujo se transita sin mayores perturbaciones antes del lugar del experimento. Por lo que es prudente mantener una intensidad media de 5% al igual que Vonkeman (2019) cuyo canal de experimentación física y calado del flujo tiene similares dimensiones a las del presente estudio.

Continuando con las condiciones de entrada se estableció un diámetro hidráulico de 0.667 m, obtenido con la ecuación 3-27:

$$
D_h=\frac{4A}{P}
$$
 *Ecuación* 3-27

Donde, A: Área de la sección del flujo, P: perímetro mojado.

Los demás parámetros se mantuvieron según lo predeterminado, como se presenta a en la figura 3-37:

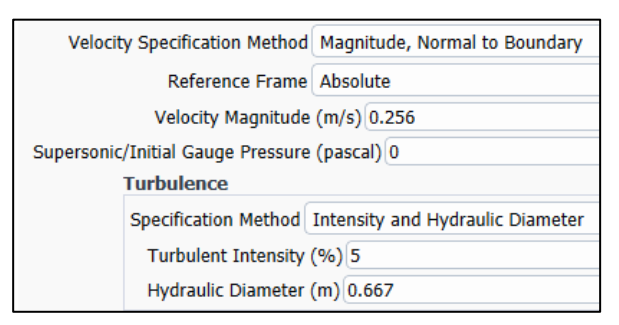

**Figura 3-37** Condiciones establecidas para el contorno de entrada. Fuente: William Pinto (2021)

#### **3.2.1.4.1.2 CONTORNO SALIDA**

En el contorno de salida se estableció la condición de presión "Pressure outlet" en la que se ubicó una presión manométrica de 0 lo que emula la continuación del flujo en el canal. Adicionalmente se ingresó la intensidad de turbulencia de 5% ya que el punto de salida aún se encuentra antes de la pila donde que presenta turbulencia media. El perímetro hidráulico es el mismo de la entrada. El resto de parámetros no influyen en el flujo por lo que se mantiene los predeterminados por ANSYS Fluent como se presenta en la figura 3-38:

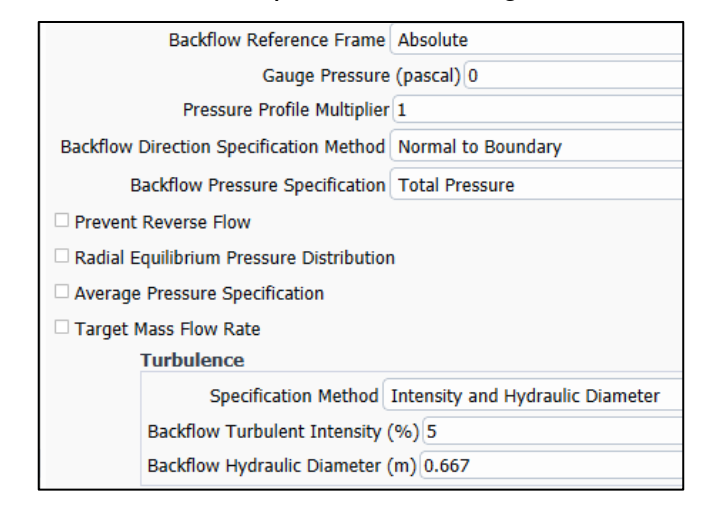

**Figura 3-38** Configuración de los parámetros de salida. Fuente: William Pinto (2021)

## **3.2.1.4.1.3 CONTORNO SUPERFICIE DE ARENA**

El contorno de la superficie de arena se estableció como condición de pared. El software permite indicar la altura de la rugosidad de la pared que se estableció en 0.00142 m, correspondientes al D90 del sedimento. Debido a que según (ANSYS, 2019b) para un grano uniforme de arena, la altura del grano puede tomarse como la correspondiente a la rugosidad, en este caso la granulometría mostró que el sedimento tenía una distribución uniforme (Chiliquinga & Pinto, 2019). La altura de rugosidad es importante en la socavación ya que se relaciona con el esfuerzo cortante en la pared que es base para los cálculos posteriores.

De igual manera, para la constante de rugosidad se mantuvo el valor de 0.5 ya que en el modelo  $k - \varepsilon$  reproduce los datos de resistencia de una tubería rugosa de grano de arena uniforme empaquetado, similar a las condiciones del modelo físico que se trata de simular. Estos criterios

tienen similitud con lo establecido por Z. Liu (2010) quien empleo una altura de rugosidad de 2.5 x D50.

También se selecciona la opción de no deslizamiento "No slip" (ver figura 3.-39), en razón de que permite que el flujo se sostenga en la pared y se mueva a su misma velocidad (ANSYS, 2019b).

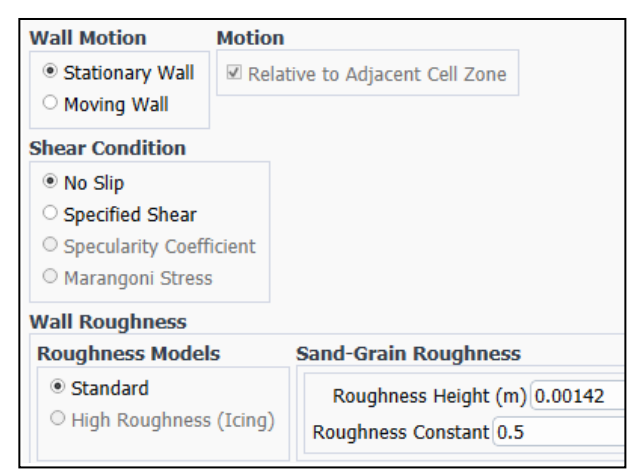

**Figura 3-39** Ejemplo de condiciones de borde en la superficie de arena. Fuente: William Pinto (2021)

## **3.2.1.4.1.4 CONTORNO SUPERFICIE DE AGUA**

En el contorno de la superficie de agua se estableció la condición de simetría, esto impide que la velocidad sea cero en la superficie de agua, ya que modela paredes deslizantes con cero esfuerzos cortantes en fluidos viscosos. (ANSYS, 2019b). Esto se debe a que ANSYS Fluent coloca flujo cero de todas las cantidades a través del contorno simétrico: cero velocidades normales, cero gradientes de las variables.

## **3.2.1.4.1.5 CONTORNO PARED**

Las paredes y piso del canal hidrodinámico son de vidrio por lo que la condición establecida para el contorno es de pared. A fin de establecer una superficie hidrodinámicamente lisa se empleó una altura de rugosidad de cero, este criterio también fue empleado por Chong et al. (2019). El valor del coeficiente de rugosidad no interviene bajo estos parámetros. Se mantuvo la condición de no deslizamiento, como se muestra en la figura 3-40:

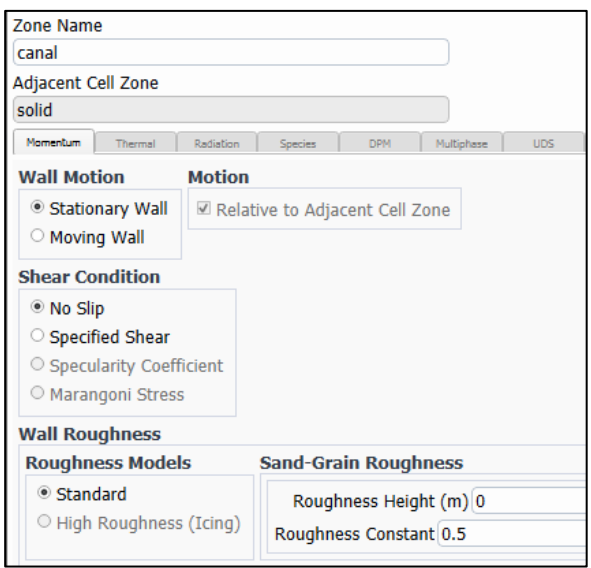

**Figura 3-40** Configuración del contorno de pared. Fuente: William Pinto (2021)

## **3.2.1.4.1.6 PERFIL DE VELOCIDADES DE SALIDA**

Una vez desarrollada la simulación es posible obtener el perfil de velocidades de salida. El método de cómputo se realizó con el algoritmo SIMPLE, la discretización espacial fue de segundo orden, como se detalla en la tabla 3-8:

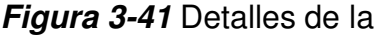

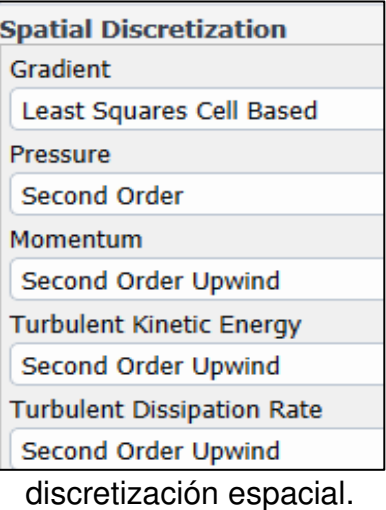

Fuente: William Pinto (2021)

Se estableció como criterio de convergencia de 1e<sup>-5</sup> para todos los residuos de las ecuaciones a fin de obtener un menor error. Se realizó una inicialización hibrida de los valores de las celdas, mismos que son obtenidos de interpolaciones de los contornos. Para resolver el modelo matemático se realizaron 300 iteraciones, luego el error de convergencia no disminuye más debido al truncamiento por el tamaño de malla, como se evidencia en la figura 3-42:

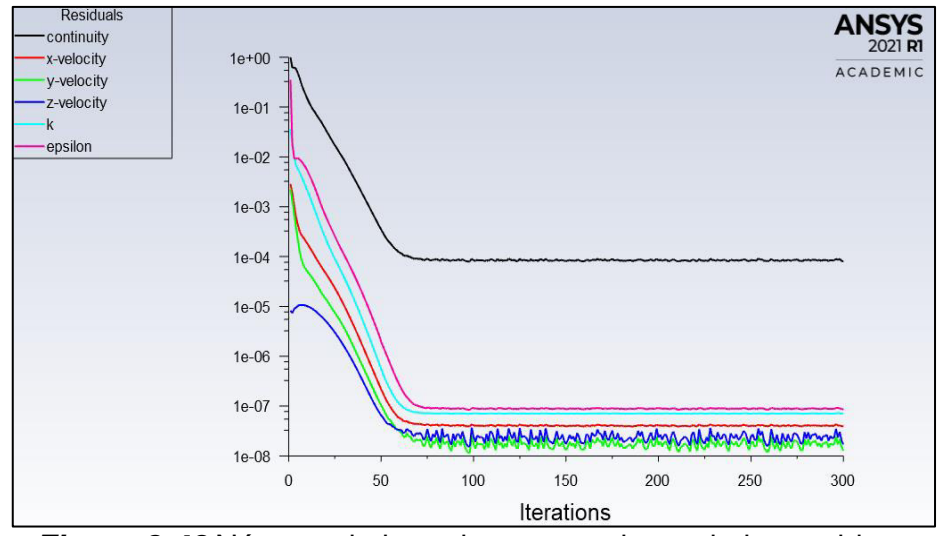

**Figura 3-42** Número de iteraciones vs valores de los residuos. Fuente: William Pinto (2021)

La simulación permitió evidenciar el incremento de la velocidad en la salida principalmente debido a la reducción de la sección transversal cuando el flujo llega al lecho de arena, como se muestra en las figuras 3-43 y 3-44:

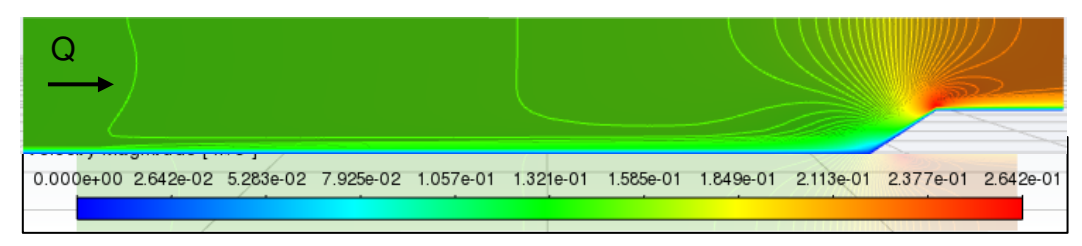

**Figura 3-43** Corte longitudinal (z=50 cm) de la simulación de desarrollo que muestra el aumento de la velocidad a la salida (mallado de 13 mm). Fuente: William Pinto (2021)

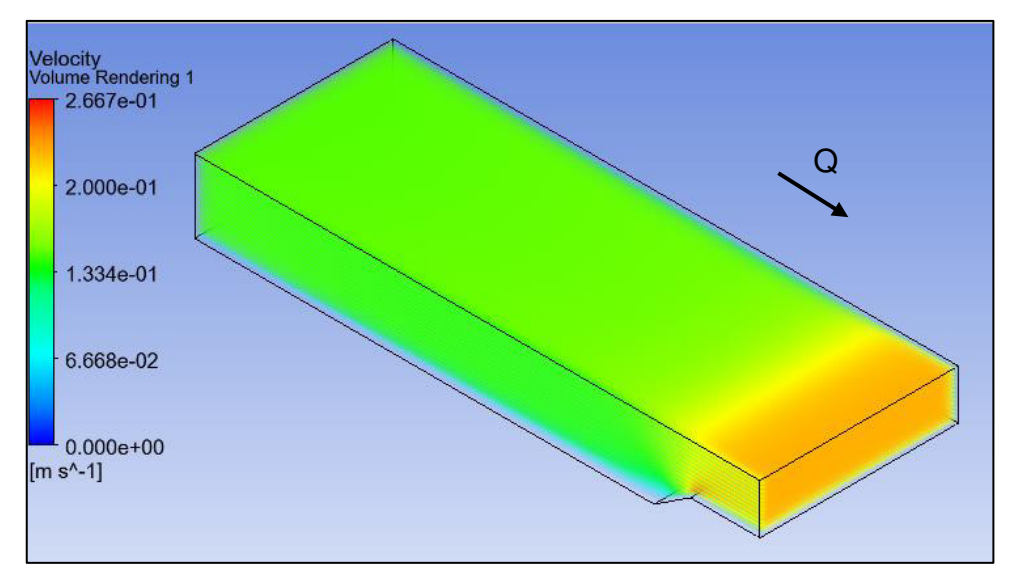

**Figura 3-44** Vista isométrica de las magnitudes de las velocidades en el volumen de desarrollo del flujo (mallado de 13 mm). Fuente: William Pinto (2021)

El perfil de velocidades obtenido a la salida muestra menores valores en los contornos que se incrementan en el centro del canal con un valor máximo de 0.2267 m/s, como se muestra en la figura 3-45:

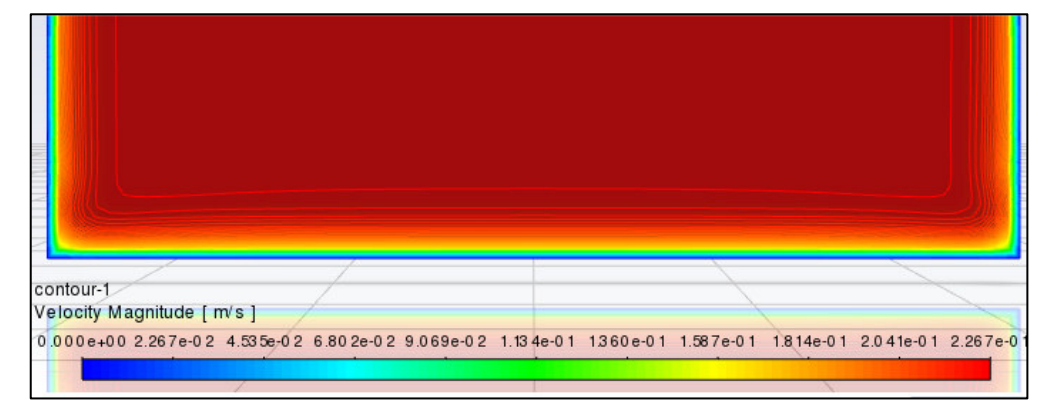

**Figura 3-45** Perfil de velocidades a la salida de la simulación de desarrollo (mallado de 13 mm). Fuente: William Pinto (2021)

De la misma manera se obtuvieron los perfiles de velocidades de los mallados de 20 mm, 18 mm y 16 mm, mismos que fueron empleados en las correspondientes simulaciones de la socavación. Así para el tamaño de malla de 16 mm se obtuvo una velocidad máxima de 0.2191 m/s, como se muestra en la figura 3-46:

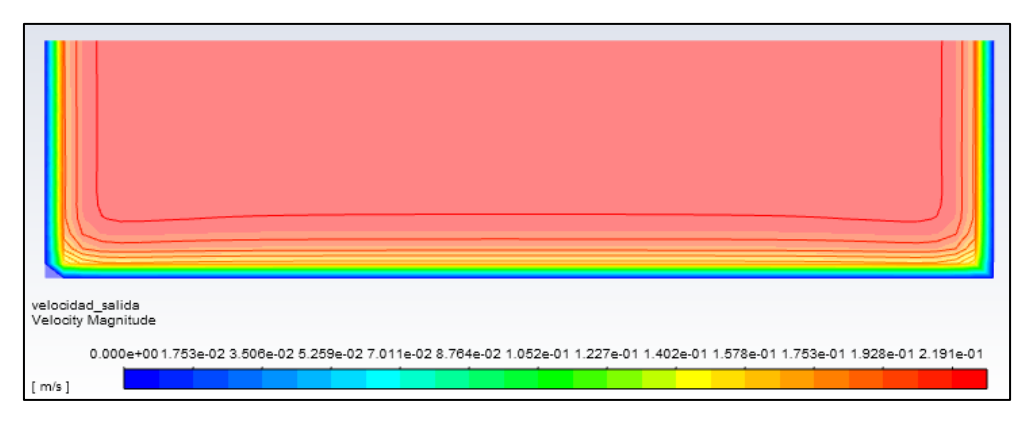

**Figura 3-46** Perfil de velocidades a la salida de la simulación de desarrollo (mallado de 16 mm). Fuente: William Pinto (2021)

Posteriormente se procedió a exportar los perfiles de velocidades en un formato de archivo separado por comas (csv), el cual contiene las coordenadas x, y, z de los nodos del contorno salida y el valor de la velocidad, como se indica en la figura 3-47:

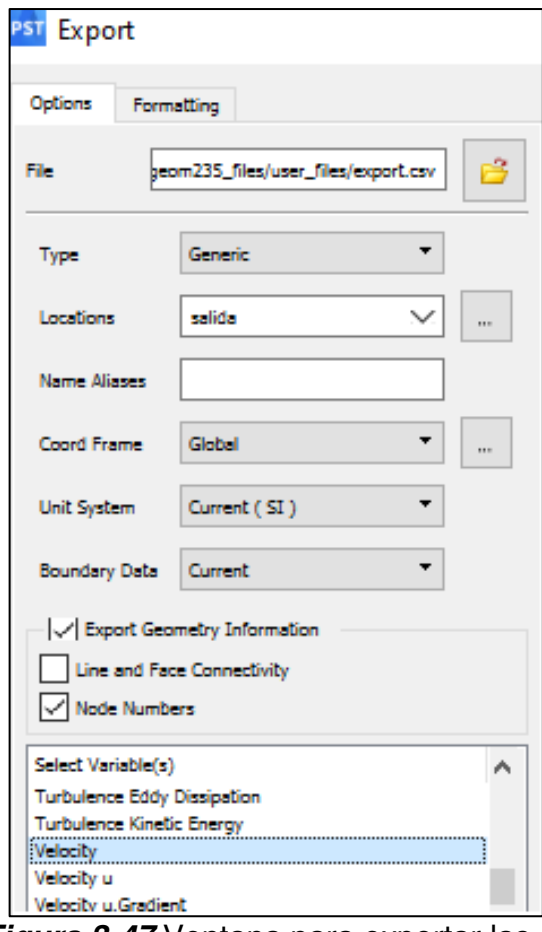

**Figura 3-47** Ventana para exportar las velocidades del contorno de salida. Fuente: William Pinto (2021)

Según ANSYS (2019) el archivo cuenta con un nombre y los datos de velocidades como se indica a continuación:

*"*[Name] outlet

```
[Data] 
x,y,z,x-velocity 
-0.00036448459,0.0068932362,3,0.5 
0.0014999653,-0.0090896944,3,0.5 
-0.0014358073,-0.0094413245,3, 0.5 
0.0022810854,0.014916174,3,0.5 
-0.0024638004,0.014873175,3,0.5 
    -0.0069573424,0.013364096,3,0.5…"
```
## **3.2.1.4.2 SIMULACIÓN 2: SOCAVACIÓN**

Previamente se indican los contornos establecidos para la geometría en donde se simula la socavación (figura 3-48, 3-49 y 3-50):

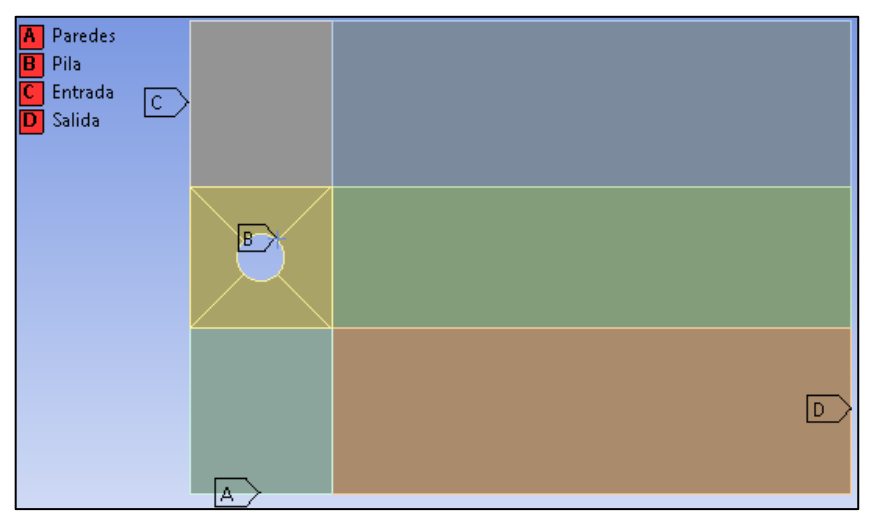

**Figura 3-48** Vista en planta de los contornos definidos para la geometría. Fuente: William Pinto (2021)

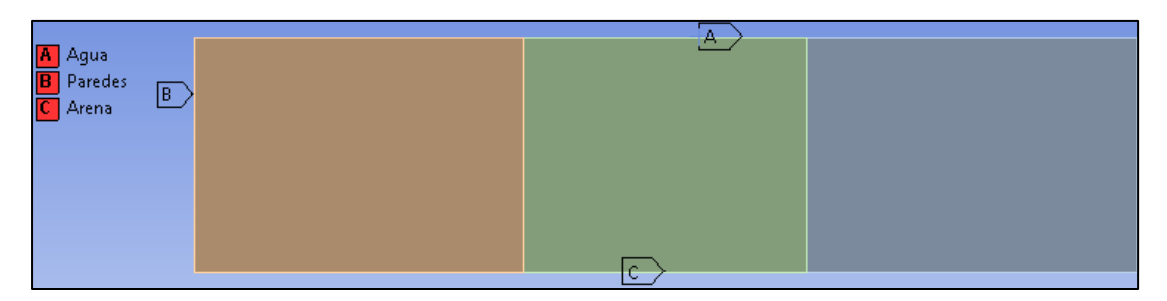

**Figura 3-49** Vista frontal de los contornos definidos para la geometría. Fuente: William Pinto (2021)

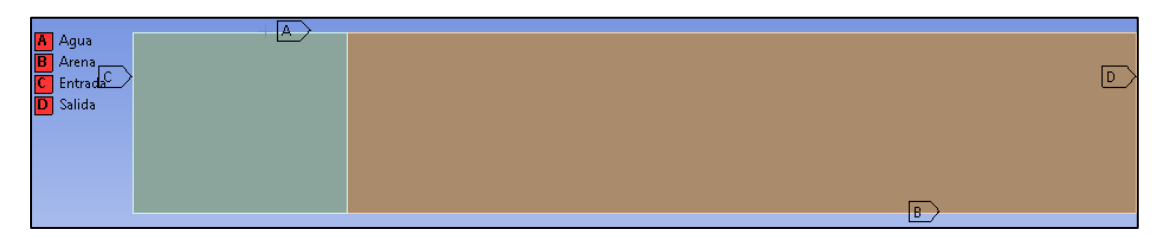

**Figura 3-50** Vista lateral de los contornos definidos para la geometría. Fuente: William Pinto (2021)

## **3.2.1.4.2.1 CONTORNO ENTRADA**

El contorno de entrada se encuentra definido por el perfil de velocidades de la simulación 1 de desarrollo del flujo. Para ello se procedió a importar el archivo con el perfil de velocidades correspondiente al tamaño de malla de la simulación. Luego se especifica el método de interpolación con el que Fluent asigna valores del perfil a los nodos de la entrada. Se escogió el método de distancia inversa ya que genera perfiles con mayor similitud a los obtenidos en la salida de la simulación de desarrollo del flujo. La configuración seleccionada se muestra en la figura 3-51:

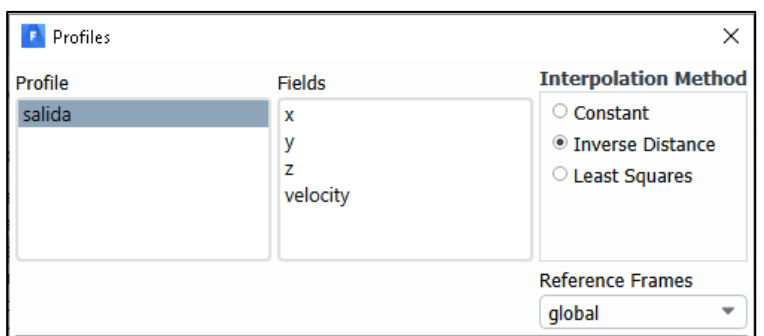

**Figura 3-51** Método de interpolación del perfil de entrada. Fuente: William Pinto (2021)

Posteriormente se ingresa como magnitud de la velocidad de entrada el perfil, como se indica la figura 3-52:

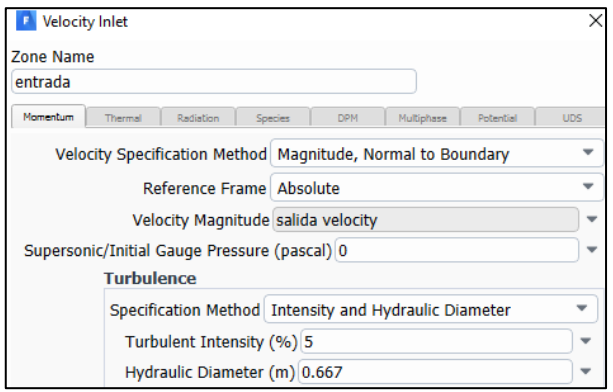

**Figura 3-52** Configuración del contorno de entrada donde se ingresa el perfil "salida velocity". Fuente: William Pinto

Los parámetros de turbulencia se establecieron de igual manera a la simulación 1 de desarrollo del flujo.

Algunos de los perfiles de entrada generados se presentan en las figuras 3-53, 3-54 y 3-55:

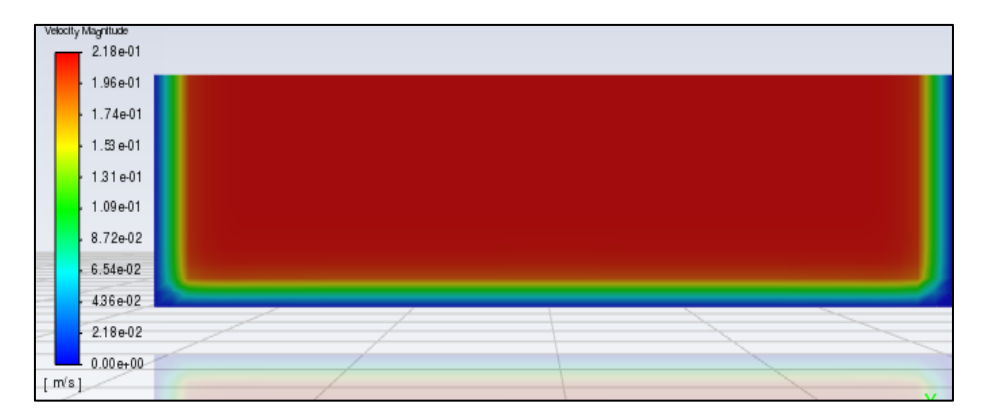

**Figura 3-53** Perfil de velocidades en el contorno de entrada para un mallado de 23 mm. Fuente: William Pinto (2021)

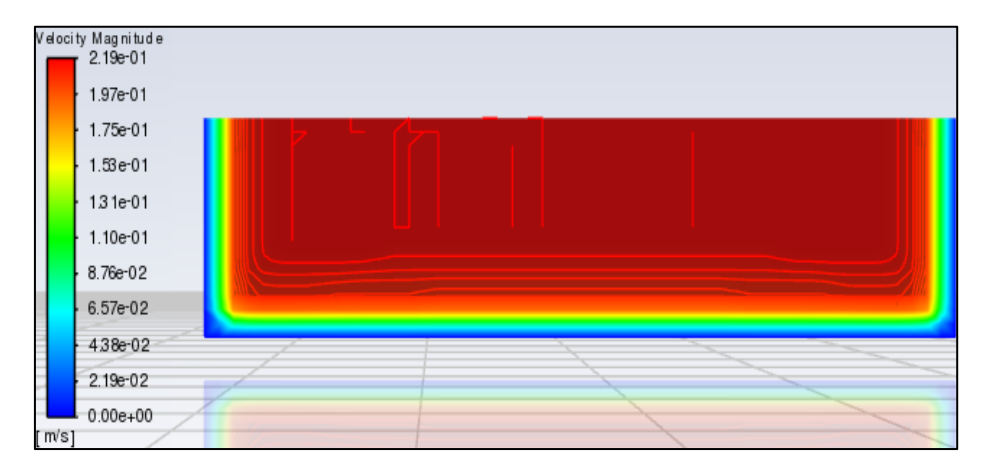

**Figura 3-54** Perfil de velocidades en el contorno de entrada para un mallado de 20 mm. Fuente: William Pinto (2021)

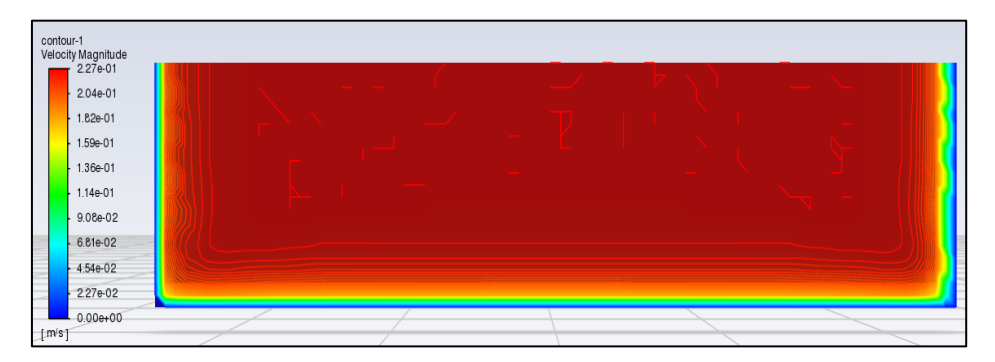

**Figura 3-55** Perfil de velocidades en el contorno de entrada para un mallado de 13 mm. Fuente: William Pinto (2021)

## **3.2.1.4.2.2 CONTORNO SALIDA**

En el contorno de salida se estableció la condición de presión "Pressure outlet" en la que se ubicó una presión manométrica de 0 lo que emula la continuación del flujo en el canal. Adicionalmente se ingresó la intensidad de turbulencia de 10% tomando como referencia las mediciones realizadas en el modelo físico que denotan una intensidad alta en los puntos ubicados en  $x = 0.125$  m correspondiente al último plano de medición en la coordenada x (Chiliquinga & Pinto, 2019). El perímetro hidráulico fue el mismo de la entrada (figura 3-56):

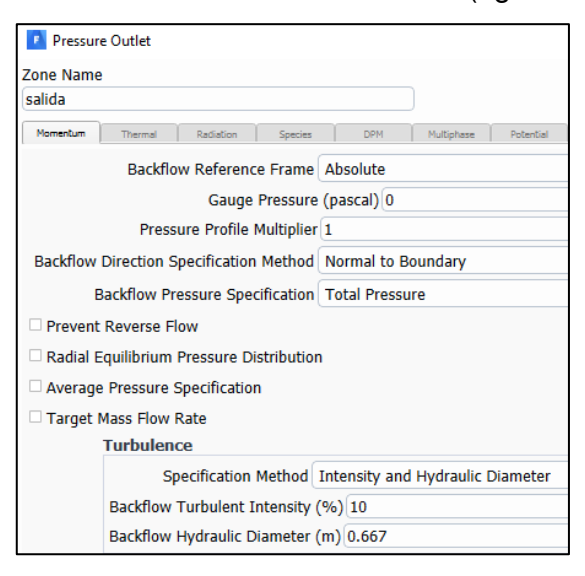

**Figura 3-56** Condiciones del contorno de salida. Fuente: William Pinto

## **3.2.1.4.2.3 CONTORNO SUPERFICIE DE ARENA**

El contorno de la superficie de arena se estableció como condición de pared. El software permite indicar la altura de la rugosidad de la pared que se estableció en 0.00142 m, correspondientes al D90 del sedimento. Debido a que según ANSYS (2019b) para un grano uniforme de arena, la altura del grano puede tomarse como la correspondiente a la rugosidad, es este caso la granulometría mostró que el sedimento tenía una distribución uniforme. La altura de rugosidad es importante en la socavación ya que se relaciona con el esfuerzo cortante en la pared que fue base para los cálculos posteriores.

De igual manera para la constante de rugosidad se mantuvo el valor de 0.5 ya que en el modelo  $k - \varepsilon$  reproduce los datos de resistencia de una tubería rugosa de grano de arena uniforme empaquetado, similar a las condiciones del modelo físico que se trató de simular. Estos criterios tienen similitud con lo establecido por Z. Liu (2010) quien empleo una altura de rugosidad de 2.5 x D50.

También se seleccionó la opción de no deslizamiento "No slip", en razón de que permite que el flujo se sostenga en la pared y se mueva a su misma velocidad (ANSYS, 2019b). Lo cual, tiene sentido si se busca que el flujo permanezca junto al lecho que se deforma hacia abajo simulando la socavación. Como lo corrobora Vonkeman (2019) la opción es importante para la formación de los vórtices de herradura. Un ejemplo de las condiciones establecidas se muestra en la figura 3-57:

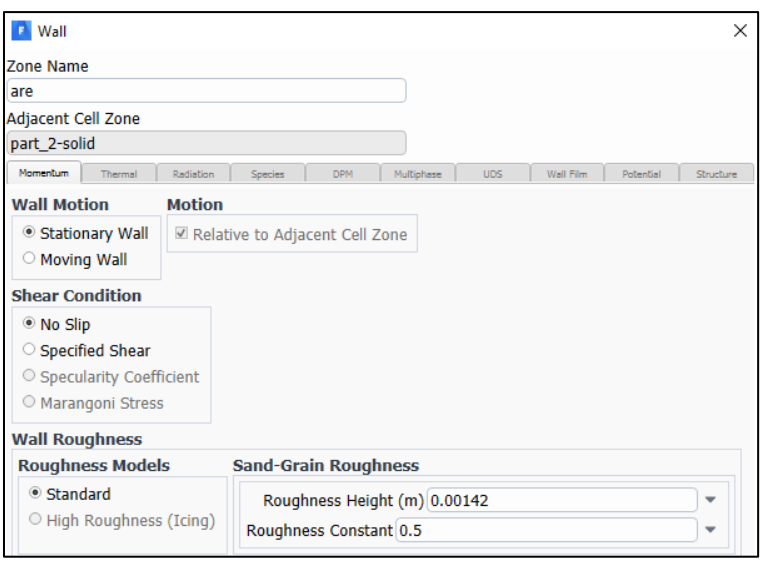

**Figura 3-57** Ejemplo de condiciones de borde en la superficie de arena. Fuente: William Pinto (2021)

Cabe mencionar que el movimiento de la superficie de arena obedece a la UDF por lo que no se considera dentro de las condiciones de frontera como "Moving wall".

## **3.2.1.4.2.4 CONTORNO SUPERFICIE DE AGUA**

En el contorno de la superficie de agua se estableció la condición de simetría, esto permite que la velocidad en esta cara de la geometría no sea cero, ya que modela paredes deslizantes con cero esfuerzos cortantes en fluidos viscosos (ANSYS, 2019b). Esto se debe a que ANSYS Fluent coloca flujo cero de todas las cantidades a través del contorno simétrico: cero velocidades normales, cero gradientes de las variables.

La condición de simetría ha sido empleada por otros autores en reemplazo de la superficie libre aunque implica que los cambios del nivel de agua en la pila no puedan ser modelados. Este cambio puede ser realizado para flujos con numero de Froude menor a 0.2 (Vonkeman, 2019). En el presente estudio el número de Froude medido en el modelo físico fue de 0.18, por lo que se cumpliría la condición.

## **3.2.1.4.2.5 CONTORNO PILA**

Se estableció la pila como un contorno con condiciones de pared. Considerando que la pila fue fabricada en hormigón se estableció una altura de rugosidad correspondiente a  $0.0049$   $mm$ . Este valor no fue medido en el modelo físico por lo que se toma el dato obtenido para un revestimiento de hormigón de una tubería de hierro dúctil de 200 mm (Shah & Shete, 2015).

Se mantuvieron las mismas opciones de no deslizamiento y de coeficiente de rugosidad que se establecieron en el contorno de superficie de arena.

#### **3.2.1.4.2.6 CONTORNO PARED**

Las paredes del canal hidrodinámico son de vidrio por lo que la condición establecida para el contorno es de pared. A fin de establecer una superficie hidrodinámicamente lisa se empleó una altura de rugosidad de cero, este criterio también fue empleado por (Chong et al., 2019). El valor del coeficiente de rugosidad no interviene bajo estos parámetros. Se mantuvo la condición de no deslizamiento.

#### **COMPILACION DE LAS UDF**

La UDF codificada requiere ser compilada por el solucionador de ANSYS Fluent para que se ejecute el código. El archivo fuente con la extensión ".c" creado, contiene las UDF para el inicio de las memorias, el cálculo del cambio de elevación y el movimiento de malla.

Para el efecto en la opción de compilar UDF se adicionó el código creado en archivo .c, ANSYS Fluent construye una librería de código que es

compartida y luego cargada como se evidencia en el cuadro de dialogo de la figura 3-58:

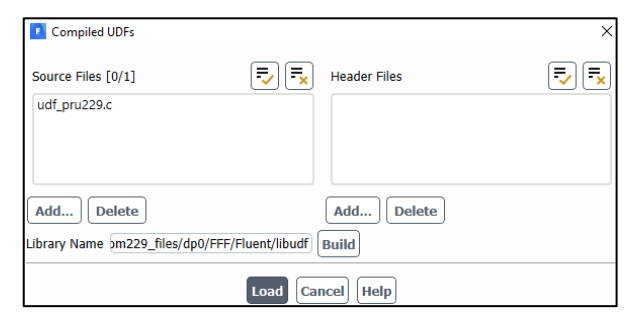

**Figura 3-58** Cuadro de dialogo para compilar la UDF en ANSYS Fluent. Fuente: William Pinto (2021)

Después de ser compilada en la consola aparecerán las UDF que se han cargado sino detecta errores en el código (figura 3-59):

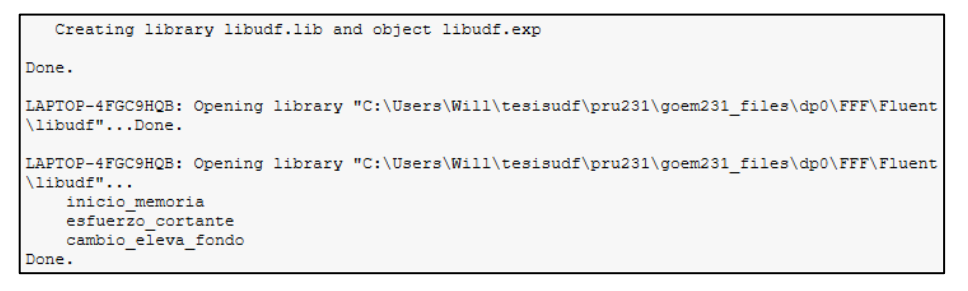

**Figura 3-59** Mensajes en la consola luego de cargar la UDF**.**  Fuente: William Pinto (2021)

Se procedió a enlazar las UDF cargadas a través del siguiente cuadro de dialogo que se indica en la figura 3-61:

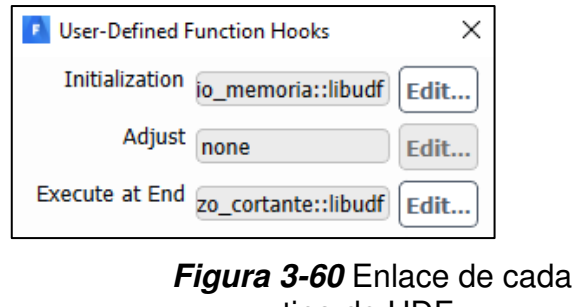

tipo de UDF. Fuente: William Pinto (2021)

Es importante mencionar que las macros de memoria requieren la asignación de un espacio. Si este paso no se realiza se produce un error que cierra el programa. El cuadro de dialogo de asignación se muestra en la figura 3-61:

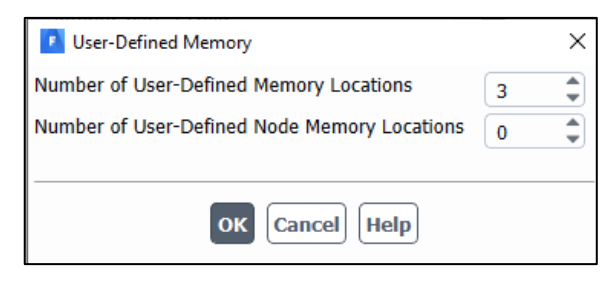

**Figura 3-61** Asignación de locaciones para las variables en la memoria. Fuente: William Pinto (2021)

Por otra parte la macro DEFINE GRID MOTION está disponible en la opción de mallado dinámico.

## **MALLADO DINÁMICO**

El mallado dinámico debe activarse para permitir el movimiento de los nodos y las celdas del contorno de la superficie de arena. El procedimiento se lo realiza a través del cuadro de diálogo de la figura 3-62:

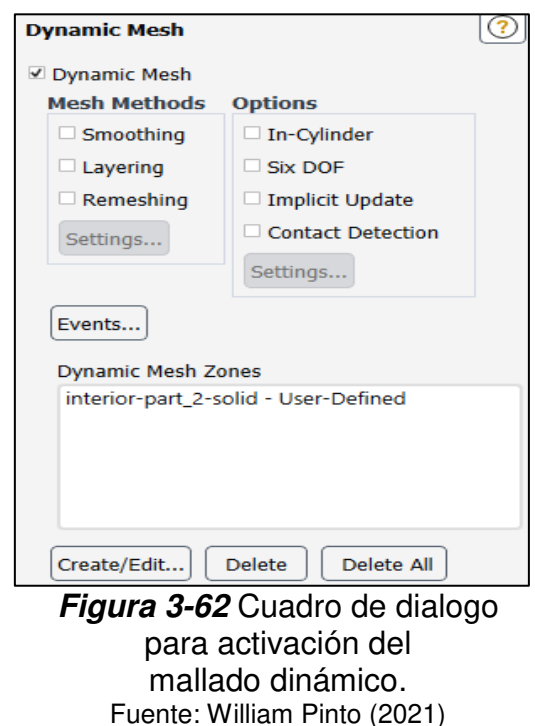

Para crear una zona de mallado dinámico en la que se aplicó la UDF de movimiento de malla se procedió a seleccionar la zona interior de los bloques agrupados en una sola parte. Para el tipo de mallado dinámico se escogió "User-Define" que permite escoger la UDF de movimiento de malla, como se muestra en la figura 3-63:

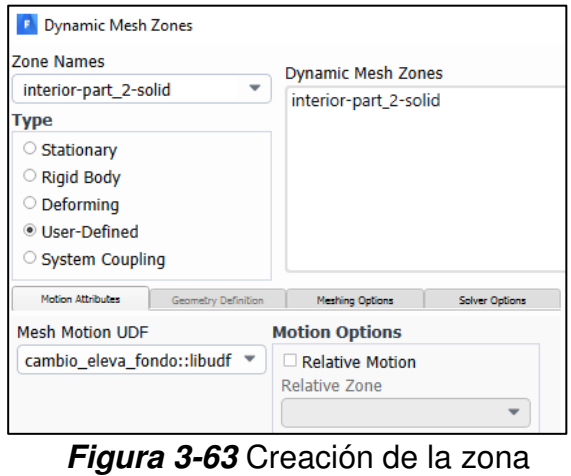

de aplicación de la UDF. Fuente: William Pinto (2021)

## **ESTABLECIMIENTO DE LOS MÉTODOS DE SOLUCIÓN**

La resolución de las ecuaciones de flujo se realizó a través del algoritmo de acoplamiento de presión velocidad SIMPLE. Varias investigaciones relacionadas también reportan el uso de este algoritmo como son Z. Liu (2010), Chong et al. (2019) y Vonkeman (2019).

Por otra parte en las pruebas preliminares realizadas se empleó el algoritmo de acoplamiento de presión velocidad PISO. Aunque el algoritmo es similar a SIMPLE la diferencia es que mejora la convergencia en mallas con alta distorsión y reduce el número de iteraciones en flujos transitorios (ANSYS, 2019b). Esta mejora era deseable para esta investigación ya que existe una gran distorsión de las celdas adyacentes al fondo conforme avanza el tiempo de simulación. Sin embargo, se presentó divergencia en la solución por lo que no se lo empleó en las simulaciones definitivas.

## **3.2.1.7.1 DISCRETIZACION ESPACIAL**

## **Gradiente**

En ANSYS Fluent para la discretización de los términos convectivos y difusivo en la ecuación de conservación del flujo se usó el gradiente de una variable dada  $\nabla \varphi$ , para su aplicación se empleó el método de mínimos cuadrados basado en celdas "Least square cell based". El método aventaja a los demás en cuanto al menor consumo de recursos computacionales generando similares aproximaciones en mallado distorsionados como los que se generan en la socavación.

#### **Presión**

Para realizar la interpolación de la presión en las caras desde los valores del centro de las celdas se empleó el método de segundo orden "Second Order" que en la mayoría de los casos es aceptable.

Existe otro método como PRESTO que se adapta mejor para un flujo multifásico por ende no aplica para el caso de la presente simulación donde solo se emplea agua. Tampoco se usa el modelo estándar debido a que puede generar errores en la velocidades en geometrías con curvatura en flujos multifasicos (ANSYS, 2019b).

#### **Momento**

En la discretización espacial del momento se empleó el esquema de segundo orden "second order upwind" que genera buenas aproximaciones para flujos que no están alineados al mallado. Este modelo es el recomendado por el software para etapas avanzadas de simulación.

No se empleó el esquema QUICK, aunque, según ANSYS (2019) puede proveer de una mejor aproximación que el esquema de segundo orden para flujos arremolinados como el que se presenta alrededor de una pila. También este esquema se aplicaba a mallados hexagonales como el realizado en este estudio. No obstante, al emplearlos se presentó divergencia en las etapas iniciales de simulación.

No se empleó el esquema de primer orden debido a que es aceptable para flujos que se encuentran alineados al mallado que no es el caso de la presente simulación.

De igual manera se aplicó el esquema de resolución de segundo orden "second order upwind" para la energía cinética turbulenta y la tasa de disipación turbulenta en concordancia al esquema escogido para la discretización del momento.
### o **Formulación transitoria**

Se escogió un método de discretización temporal implícito de segundo orden en razón de que esta integración es la que se encuentra disponible para mallados ajustados o deslizantes como el que se tiene en la simulación de la socavación. El método de primer orden implícito no está indicado para mallados dinámicos.

No se activó la opción de la corrección de gradiente de cara deformada "Warped-face gradient correction" a pesar de que habilita un ajuste al gradiente de discretización que mejoraría la aproximación del gradiente en mallas que contienen altas relaciones de aspecto, celdas con caras no planas, altamente deformadas y evitaría dificultades numéricas en la simulación de mallados que tienen diferencias entre los volúmenes de celdas vecinas. No se escogió debido a que pudo haber causado divergencia en una prueba preliminar realizada.

De igual manera considerando que se produjo divergencia tampoco se activó la opción de términos de relajación de órdenes altos que se emplea para mejorar la puesta en marcha y el comportamiento general de la solución cuando la discretización espacial se realiza con aproximaciones mayores al primer orden. Un resumen de los métodos escogidos se muestra en la figura 3-64:

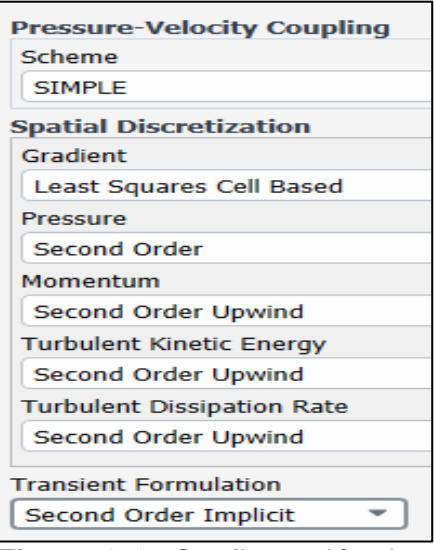

**Figura 3-64** Configuración de los métodos de solución. Fuente: William Pinto (2021)

# **INICIALIZACIÓN DE LA SOLUCIÓN**

El campo de flujo se inicializó con el método híbrido que calcula la velocidad y las presiones resolviendo una combinación de métodos de interpolaciones en los contornos. Resuelve las ecuaciones de Laplace por iteraciones para generar los campos de velocidad en el dominio y el campo de presiones. Los valores de la turbulencia se establecen con los valores promedios del dominio (ANSYS, 2019b).

Según Vonkeman (2019) el método híbrido es la representación más realista del campo de flujo considerando los contornos, además es imperativo que el campo de flujo este resuelto lo más preciso posible para evitar patrones de flujo que generen errores en la socavación (ver figura 3-65).

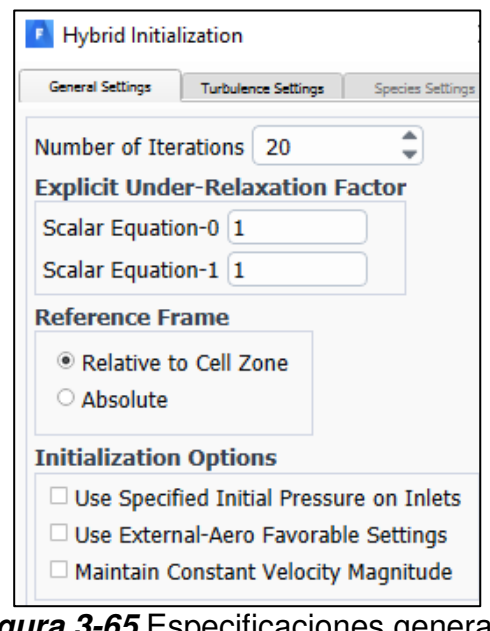

**Figura 3-65** Especificaciones generales de la inicialización hibrida. Fuente: William Pinto (2021)

Los residuos obtenidos en la inicialización para el mallado de 13 mm se presentan a continuación:

*"iter scalar-0* 

*1 1.000000e+00 2 3.380180e-05 3 9.683129e-06 4 4.397802e-06 5 1.795603e-06 6 8.776672e-07* 

```
7 4.408839e-07 
 8 2.267048e-07 
 9 1.355276e-07 
10 8.460035e-08 
11 6.379718e-08 
12 5.169553e-08 
13 4.709159e-08 
14 4.420799e-08 
15 4.357875e-08 
16 4.294531e-08 
17 4.288384e-08 
18 4.279528e-08 
19 4.274781e-08 
20 4.285935e-08"
```
Se observa que a partir de la iteración 13 el valor del residuo tiende a estabilizarse.

# **MONITORES DE SIMULACIÓN**

El residuo presenta una comparación entre la solución obtenida en la iteración actual y la iteración previa. En esta opción se ubicó como criterio absoluto para alcanzar la convergencia un valor de 0.00001, debido a que el valor promedio de la velocidad es 0.2099 m/s, un valor bajo, que requiere un error de convergencia pequeño (figura 3-66).

Por ejemplo, si el valor del residuo es 0.0256 nos da un error de 10% con el que no se puede establecer una convergencia. De ahí que el valor del residuo debería ser más bajo, así para obtener un error de 0.01% el valor del residuo debería ser del orden de 0.0000256.

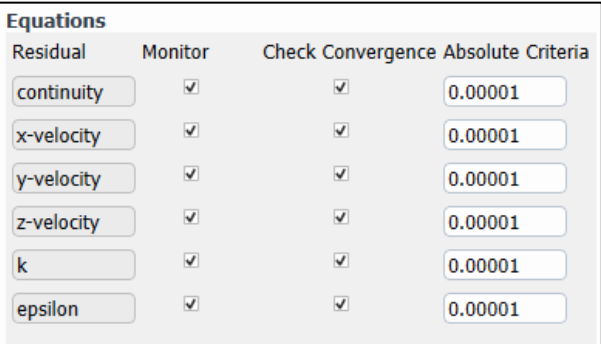

**Figura 3-66** Criterios de convergencia establecidos para las variables. Fuente: William Pinto (2021)

### **CÁLCULOS DE LA CORRIDA**

### **Paso del tiempo**

Se emplearon pasos del tiempo de 0.0117 s y 0.02 s que cumplen con el criterio de Courant < 1, es decir que el paso del tiempo no sobrepase el tamaño de una celda. Otros autores también han aplicado un paso del tiempo similar de 0.01 s (Chong et al., 2019), (Z. Liu, 2010). A pesar de que se aplica una discretización temporal implícita que permite colocar valores mayores a 1, como se muestra en la figura 3-67 (Fernández, 2012).

En el presente estudio se calculó el paso del tiempo asumiendo un flujo permanente, como se indica:

$$
\Delta t = \frac{\Delta x}{v} \tag{3-28}
$$

Donde, Δt: paso del tiempo, Δx: distancia en el eje x de la celda más pequeña ubicada en la pila,  $v$ : velocidad.

El número de pasos del tiempo se calcula

$$
Numero\text{ }p\text{ }asos\text{ }del\text{ }tiempo\text{ }totales=\frac{t_s}{\Delta t}
$$

Donde,  $t_s$  tiempo de simulación (s),  $\Delta t$ : paso del tiempo.

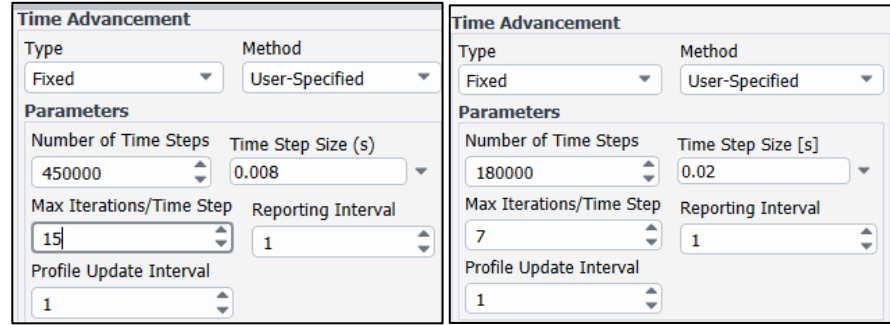

**Figura 3-67** Configuraciones de los avances del tiempo de las simulaciones. Fuente: William Pinto (2021)

Se empleó un número de pasos del tiempo que permite obtener 7, 30 y 60 minutos de simulación. Así para 1 hora = 3600 seg = 0.02\*180000.

Por otro lado existen autores que han aplicado pasos del tiempo de 0.001 segundos como Vonkeman (2019), argumentando que un paso de tiempo entre 0.0005 and 0.002 segundos es aceptable para velocidades entre 0.14 and 0.37 m/s. Además, que esto permitiría modelar el desprendimiento de los vórtices detrás de la pila. No obstante, este criterio no fue posible aplicar en la presente investigación debido al excesivo tiempo de cómputo y la restricción en la capacidad de los equipos disponibles.

### **Número de iteraciones**

A fin de que la solución se acerque más a la solución real se empleó 7 iteraciones por paso del tiempo. El esquema de discretización espacial es de segundo orden que mejora las aproximaciones, por ende requiere mayor precisión en los cálculos para lograr un menor error de convergencia (Hexiang, 2014). Se considera que los residuos decrecen dos a tres órdenes de magnitud con cada paso del tiempo.

Por otra parte, con el propósito de analizar los datos en el pos proceso se realizó su autoguardado cada 90 s de tiempo de flujo.

### **3.2.2 PROCESO**

# **PROGRAMACION DE LAS FUNCIONES DEFINIDAS POR EL USUARIO UDF**

El proceso de programación de la UDF fue llevado a cabo en un computador Intel ® Core ™ i7 - 1065G7 de 1.5 GHz y 16 GB de memoria RAM. Las pruebas de funcionamiento fueron realizadas en un modelo de la geometría reducida 10 veces de tamaño del modelo físico. El código se desarrolló a través de ensayos de prueba y error, como se resume en la tabla 3-8:

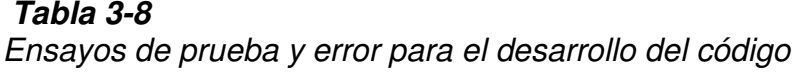

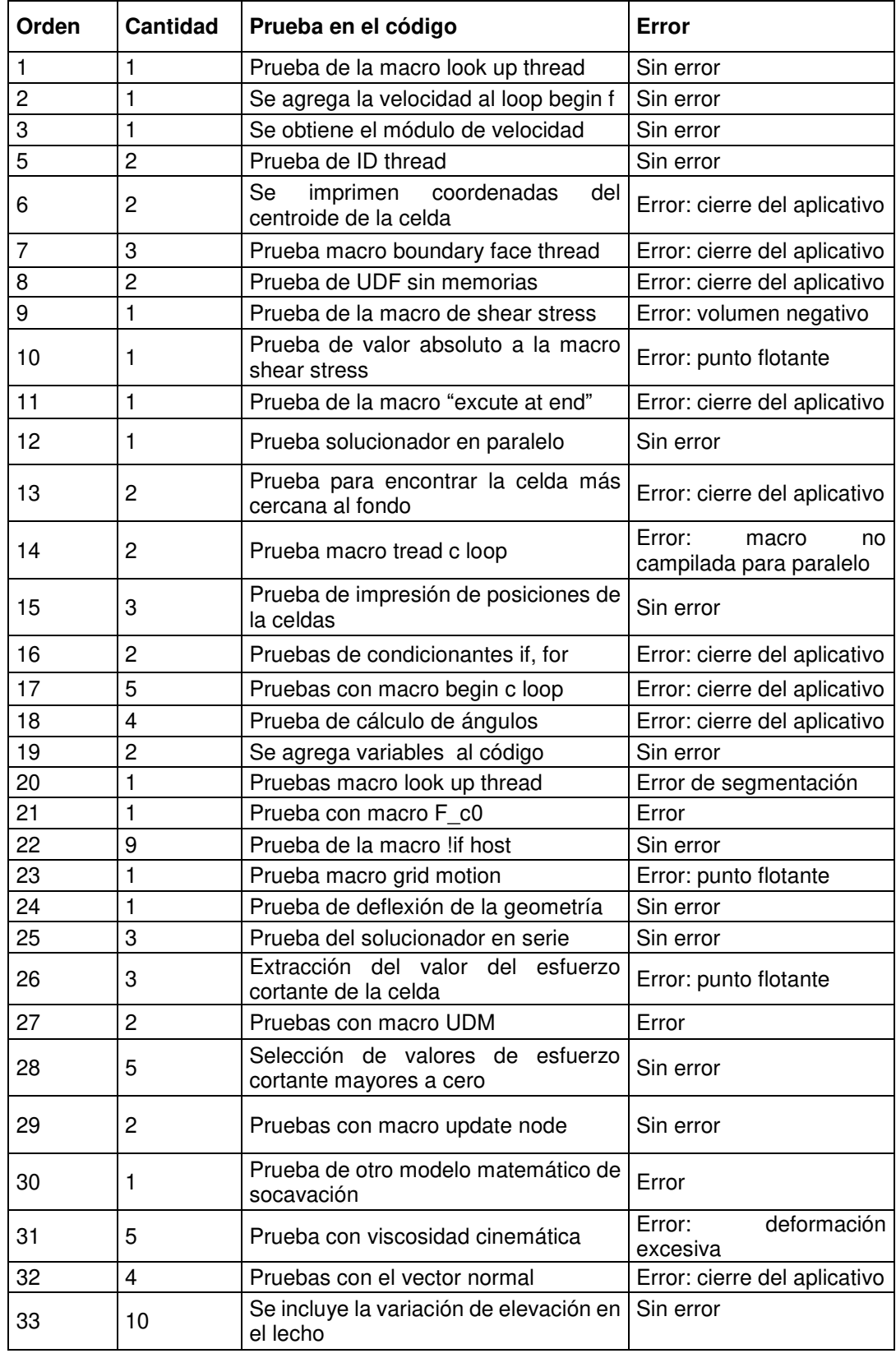

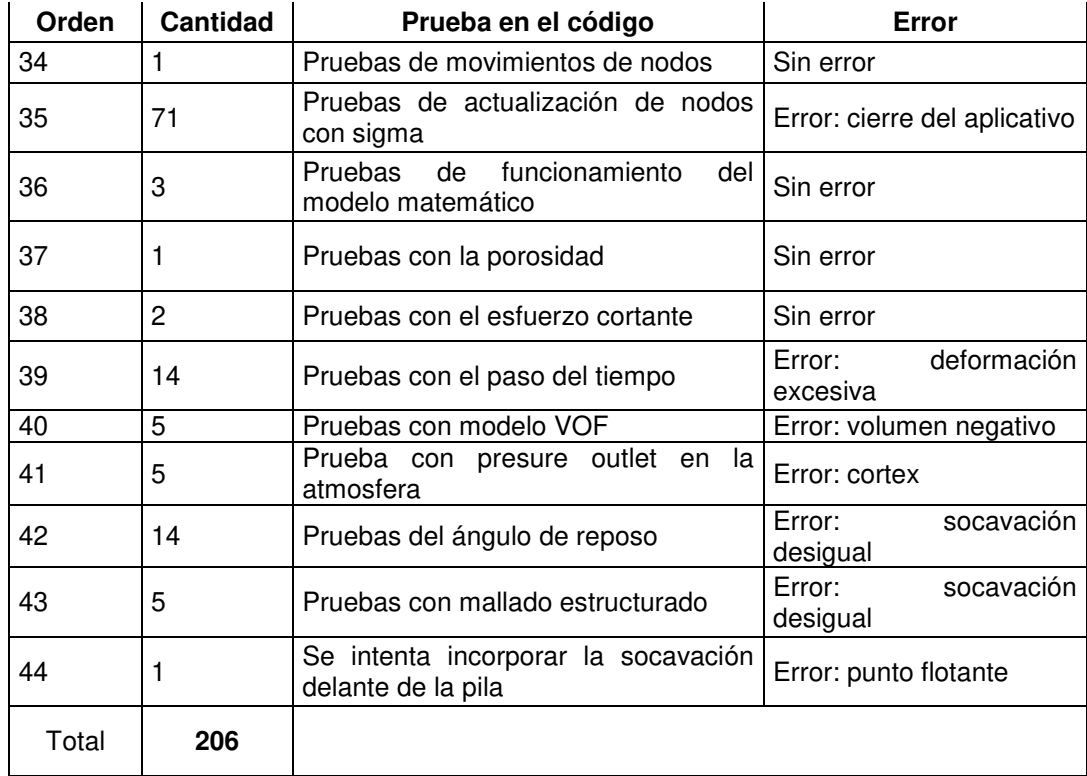

Fuente: William Pinto

## **3.2.2.2 PROCESAMIENTO DE LA SOLUCION**

En concordancia con el segundo objetivo del presente estudio, el procesamiento de la solución se llevó a cabo en máquinas virtuales del servicio de cómputo en la nube de Microsoft Azure (limitado). Se emplearon cuatro ordenadores de tamaño Standard F2s\_v2, con 2 vCPUs optimizados para computo vectorial, 2.6 GHz y 4 GiB de RAM.

Se realizaron simulaciones preliminares de 15 minutos de socavación, con un mallado de 23, 20, 16 y 13 mm para evaluar la sensibilidad al mallado. En todas las simulaciones el esfuerzo cortante fue de 0.34, el factor de profundidad (d) fue de 0.34 y un paso del tiempo de 0.012 segundos. Como se muestran en la tabla 3-9:

## **Tabla 3-9**

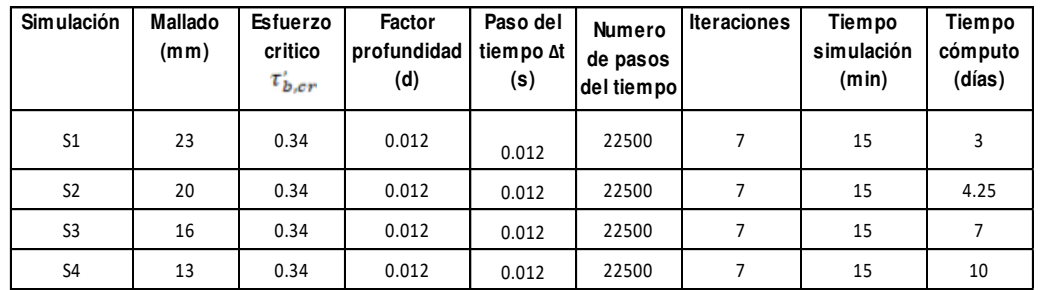

### Pruebas preliminares para la evaluación de la sensibilidad del mallado

### Fuente: William Pinto

Para la simulación de menor tamaño de malla (13 mm) se empleó 10 días de cómputo, un tiempo amplio. Por lo que se descartó su uso en las simulaciones de mayor tiempo de socavación.

Considerando las limitaciones del tiempo de cómputo en la nube de Microsoft Azure se decidió realizar las simulaciones definitivas para evaluar el tamaño de malla con 20, 18 y 16 mm. El tiempo de simulación de la socavación se limitó a 30 minutos. Debido a que se obtuvieron resultados preliminares con baja socavación, el esfuerzo cortante se redujo a 0.3. Para acelerar el proceso de simulación de la socavación el paso del tiempo se elevó a 0.02 segundos, como se muestra en la tabla 3-10:

### **Tabla 3-10**

Pruebas definitivas para la evaluación de la sensibilidad del mallado

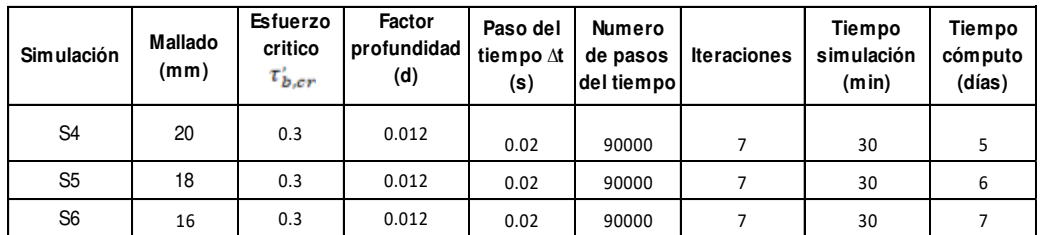

#### Fuente: William Pinto (2021)

En la evaluación de la sensibilidad al modelo de turbulencia se realizaron pruebas preliminares evaluando los modelos k-epsilon y k-omega. Se empleó el menor mallado de 13 mm. Un esfuerzo cortante fue de 0.34, el factor de profundidad (d) fue de 0.34 y un paso del tiempo de 0.012 segundos. El tiempo de simulación se limitó a 15 minutos, como se indica en la tabla 3-11:

## **Tabla 3-11**

Pruebas preliminares para la evaluación de la sensibilidad al modelo de turbulencia

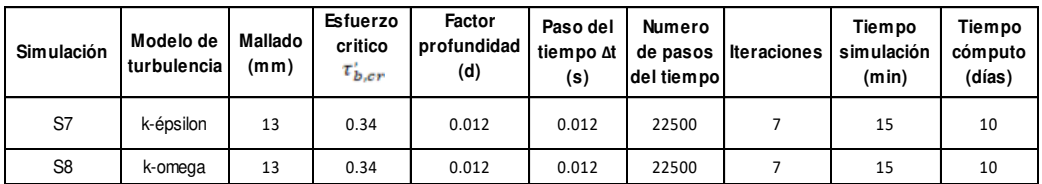

Fuente: William Pinto (2021)

Solo las pruebas definitivas para evaluar la sensibilidad al modelo de turbulencia se realizaron a 60 minutos de socavación tomando en cuenta que cada una lleva 14 días de cómputo. El tamaño de malla se limitó a 16 mm, el esfuerzo critico a 0.3, para aumentar la profundidad de la socavación el factor d se aumentó a 0.03 y el paso del tiempo también se aumentó a 0.02, como se muestra en la tabla 3-12:

### **Tabla 3-12**

Pruebas definitivas para la evaluación de la sensibilidad al modelo de turbulencia y socavación

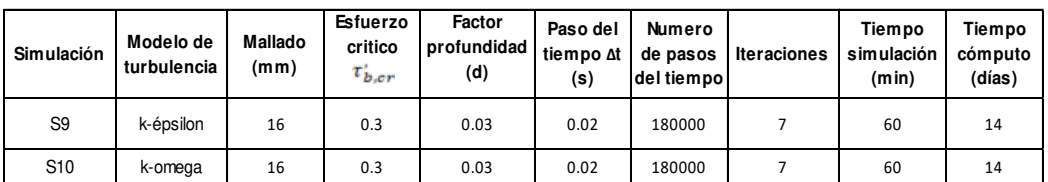

Fuente: William Pinto (2021)

## **MONITOREO DE LA SOLUCIÓN**

El proceso de solución se monitoreó a través de los residuos de las iteraciones. Se evidencia la dependencia de los residuos con el tamaño de la malla, así conforme disminuye el tamaño del mallado de 20 a 16 y 13 mm, el residuo de la continuidad aumenta. El valor más alto del residuo de continuidad se debe posiblemente a la presencia de la UDF que modifica el tamaño de las celdas del fondo en cada paso del tiempo. Por el contrario el residuo de la velocidad en x disminuye debido a que aumentó de la cantidad de celdas hace que el resultado sea más preciso, como se indica en las figuras 3-68, 3-69 y 3-70:

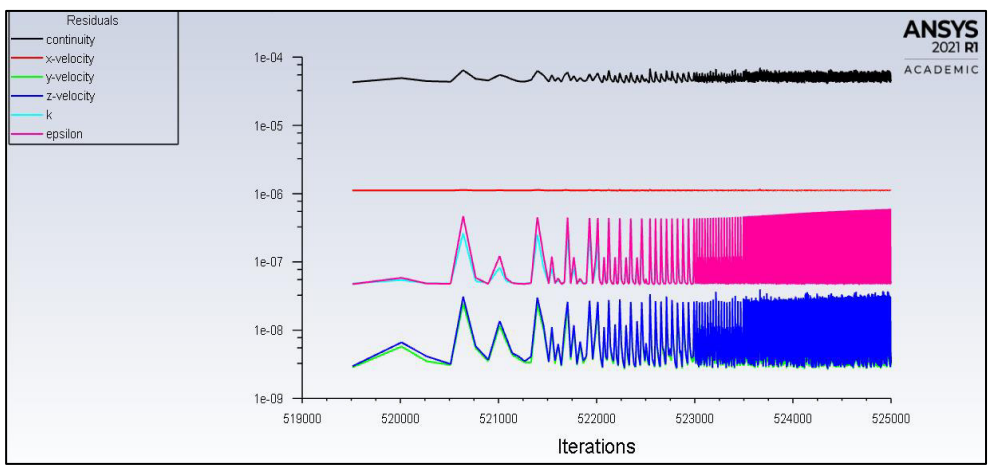

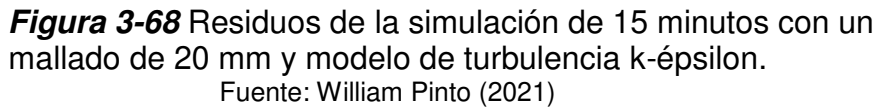

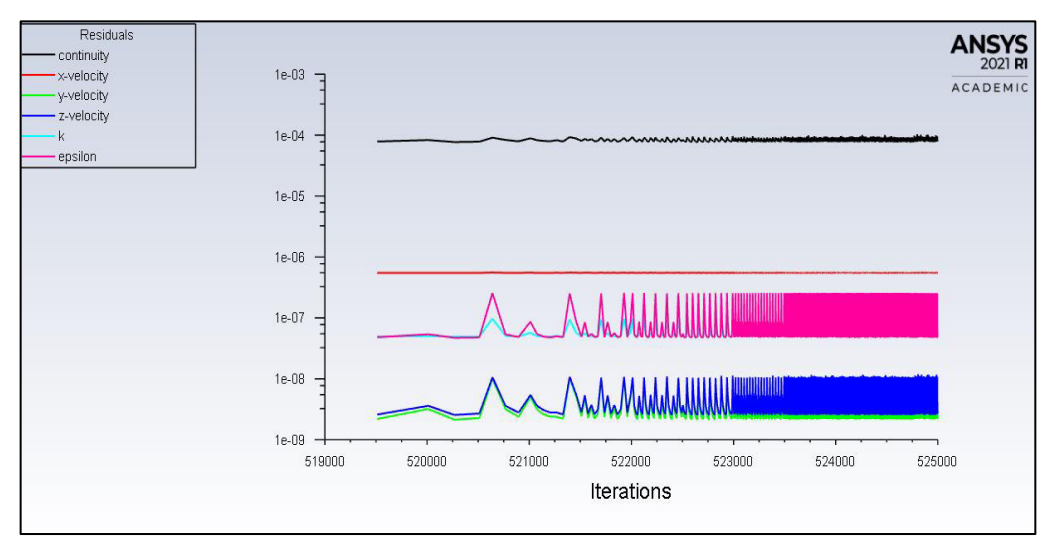

 **Figura 3-69** Residuos de la simulación de 15 minutos con un mallado de 16 mm y modelo de turbulencia k-épsilon. Fuente: William Pinto (2021)

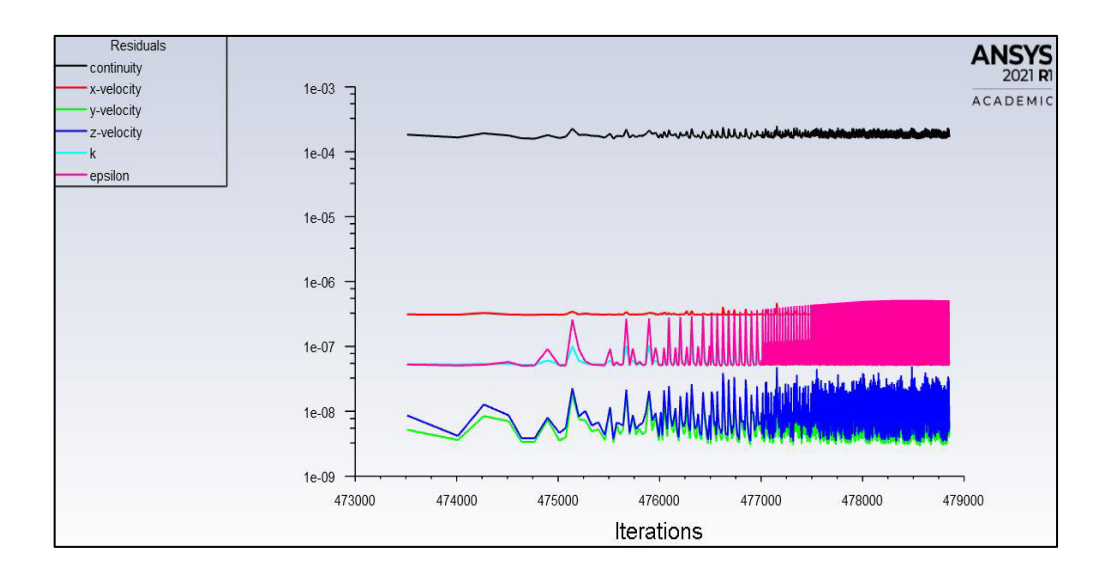

 **Figura 3-70** Residuos de la simulación de 15 minutos con un mallado de 13 mm y modelo de turbulencia k-épsilon. Fuente: William Pinto (2021)

Los residuos de las velocidades en y, z, así como de k y épsilon muestran fluctuaciones propias de la presencia de vórtices. Sin embargo la velocidad en x no presenta fluctuaciones mayores debido a que el modelo no resuelve la turbulencia cercana a la pared del fondo, como se presenta en las figuras 3-71, 3-72 y 3-73:

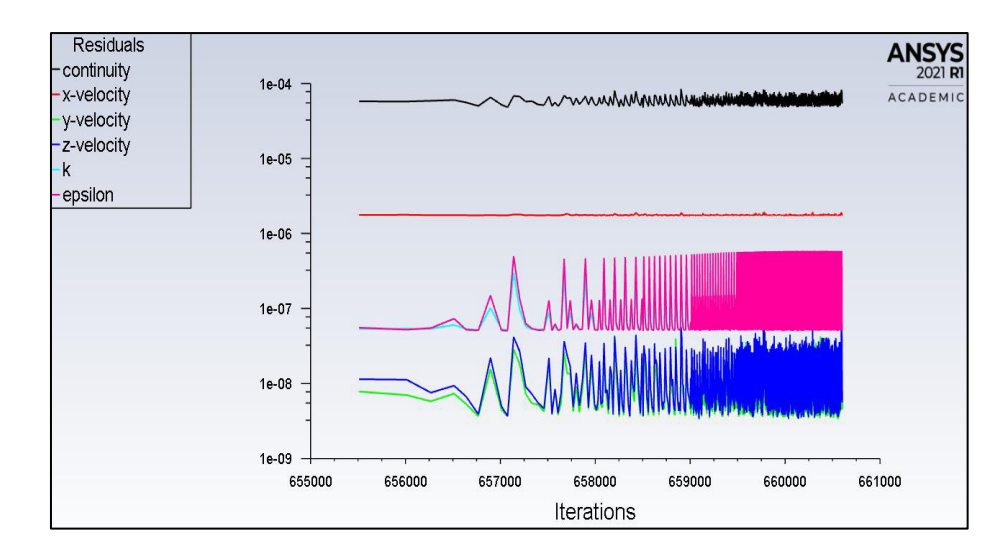

 **Figura 3-71** Residuos de la simulación de 30 minutos con un mallado de 20 mm y modelo de turbulencia k-épsilon. Fuente: William Pinto

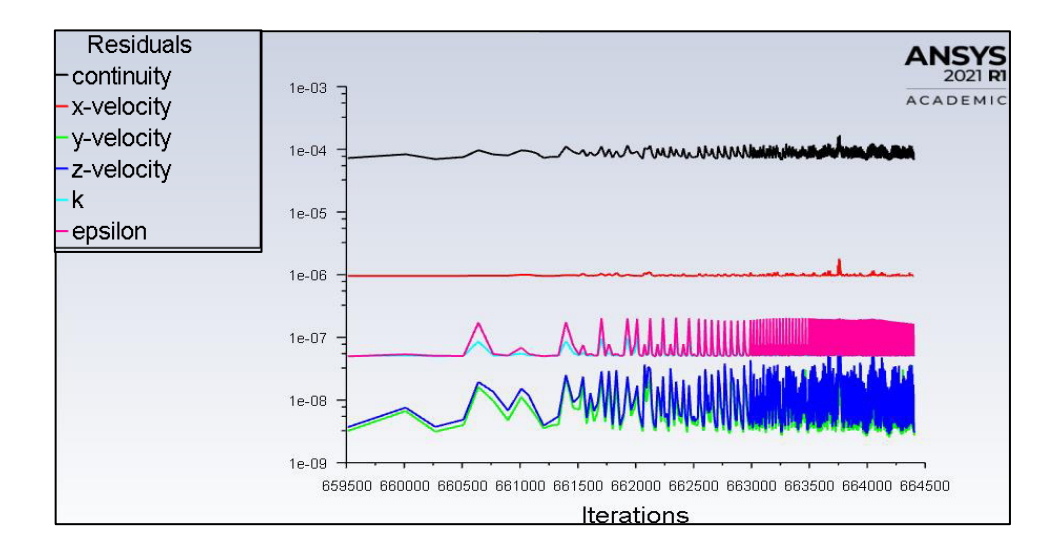

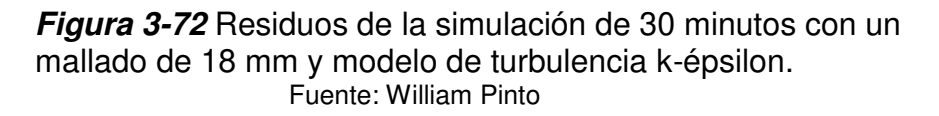

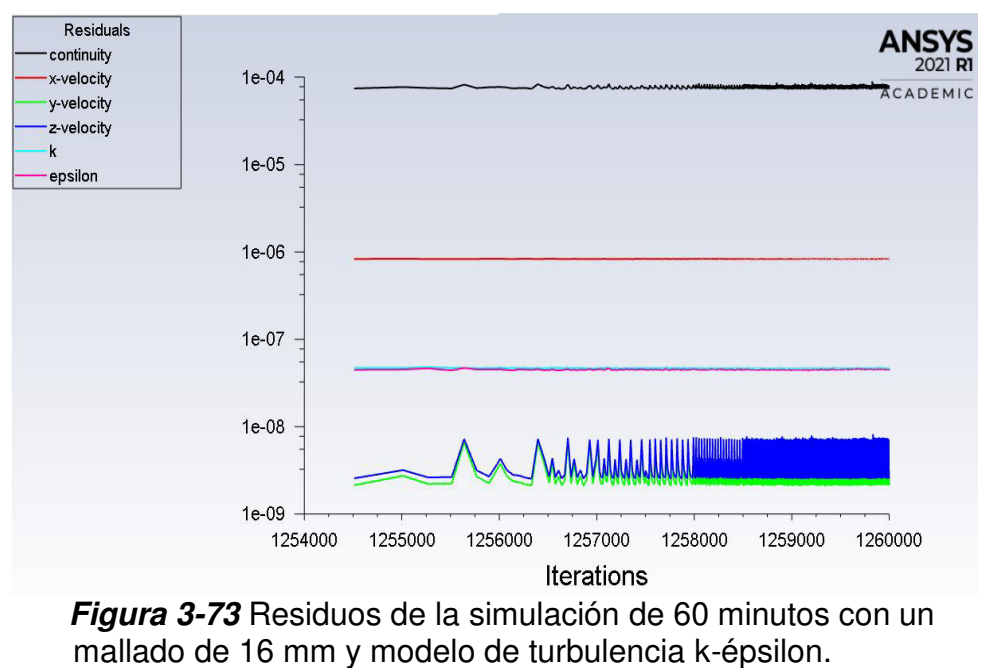

Fuente: William Pinto

Situación contraria se evidenció con la simulación con el modelo de turbulencia k-omega en donde el residuo de la velocidad en x presenta fluctuaciones mayores debido a que el modelo resuelve la turbulencia cercana a la pared del fondo, como se muestra en la figura 3-74:

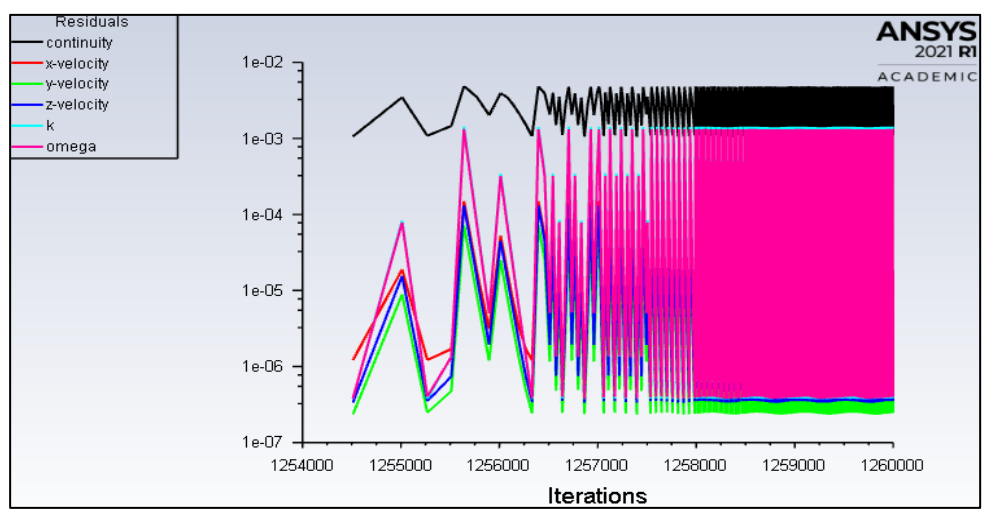

 **Figura 3-74** Residuos de la simulación de 60 minutos con un mallado de 16 mm y modelo de turbulencia k-omega. Fuente: William Pinto (2021)

## **COSTO DE CÓMPUTO**

El costo del cómputo en máquinas virtuales es un factor que se toma en cuenta para realizar las simulaciones. Así, se incrementa el costo en simulaciones con mallados menores y pasos del tiempo cortos. Debido a ello en esta investigación se restringió a una hora el tiempo máximo de simulación. Se requieren supercomputadores para alcanzar la socavación del modelo físico que fue de 4 horas.

Adicionalmente en las simulaciones de la socavación que emplean UDF requieren mayores tiempos de cómputo y capacidad de procesadores. Por ello otros autores como Vonkeman (2019) emplearon supercomputadores para realizar un trabajo similar, el cual se componía de un CPU Intel Xeon de quinta generación de 2.6 Ghz, 1368 nodos de computo con 24 núcleos cada uno, 148.5 TB de memoria. De tal manera que es importante considerar la disponibilidad de recursos para seleccionar el tamaño de malla y el paso del tiempo con los que se realizan las simulaciones definitivas.

A continuación se muestran las figuras 3-75, 3-76 y 3-77 con la disgregación de los costos por grupos de recursos empleados en las simulaciones preliminares y definitivas empleados en el presente estudio:

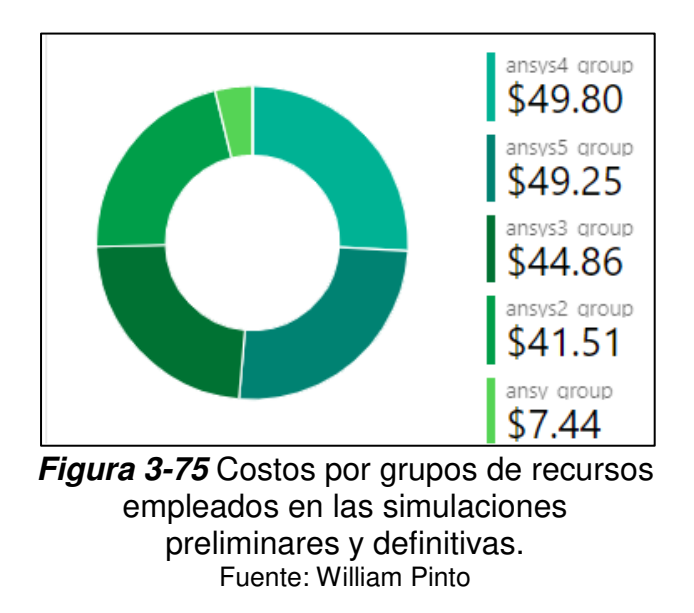

En cada máquina virtual se almacenan datos con su costo respectivo como se muestra a continuación:

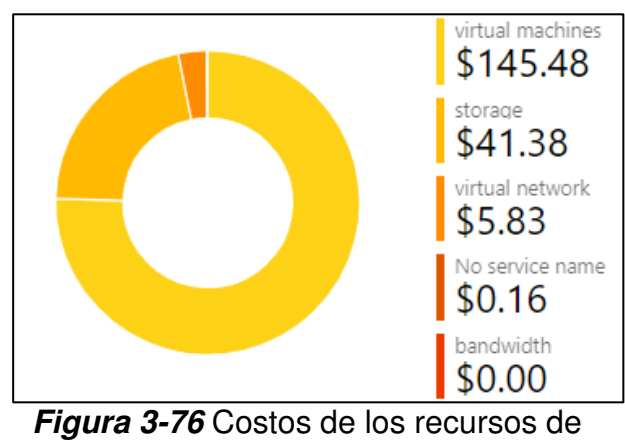

máquinas virtuales, almacenamiento, etc. Fuente: William Pinto

Todos los recursos empleados generan un costo total que se muestra en seguida:

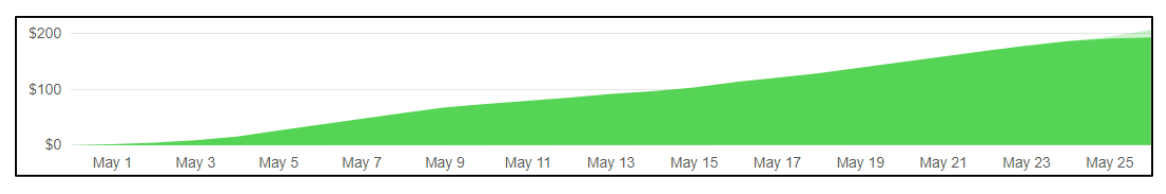

**Figura 3-77** Costo total de alrededor de \$ 200. Fuente: William Pinto

### **3.2.3 POST PROCESO**

# **ANÁLISIS DE DISTRIBUCIÓN DE VELOCIDADES**

El análisis de la distribución de velocidades y turbulencia se realizó en los mismos puntos en donde se tomaron las mediciones de velocidades en el modelo físico. Las coordenadas de los 420 puntos distribuidos a lo largo, ancho y profundidad del canal hidrodinámico del CIERHI (10 planos en el eje x, 14 planos en el eje z, 3 planos en el eje y) se ingresaron en el analizador de resultados de ANSYS Fluent. Para ello las coordenadas fueron trasladadas a un archivo separado por comas y leídas como una nube de puntos.

El analizador de resultados de Fluent permitió visualizar la ubicación de los puntos donde se realizaron las mediciones en el modelo físico. Tomando como origen el centro de la base de la pila, el primer plano en x empieza en los 35 cm con un avance cada 10 cm hasta los 125 cm. En el eje z los planos van desde 35 cm hasta -30 cm con una separación de 5 cm, como se indica en la figura 3-78:

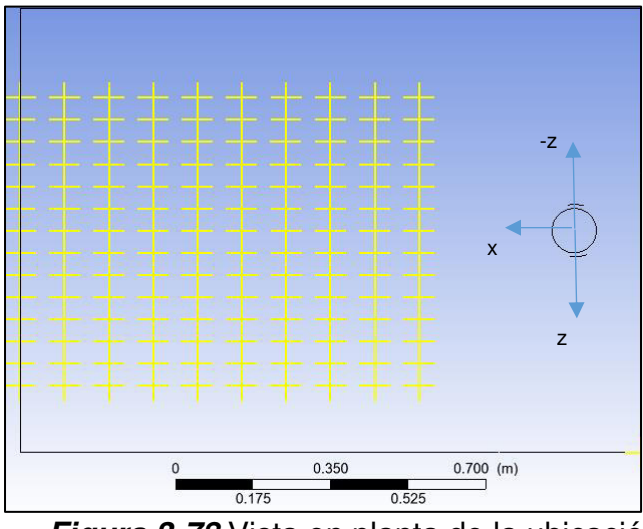

**Figura 3-78** Vista en planta de la ubicación de los puntos. Fuente: William Pinto

En el eje y existen tres planos ubicados a 3, 5 y 7 cm, como se muestra a continuación en la figura 3-79:

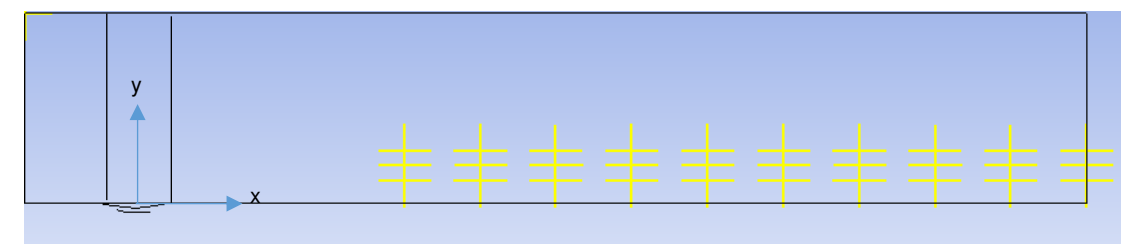

**Figura 3-79** Vista lateral de la ubicación de los puntos. Fuente: William Pinto

Posteriormente se obtuvieron los valores de las velocidades x, y, z de las simulaciones en los mismos puntos. Se obtuvo el error relativo de cada valor respecto al valor experimental. Mediante un análisis estadístico se determinó el error promedio de las simulaciones.

En el análisis de la turbulencia se realizó la comparación de los valores de la energía cinética turbulenta del modelo k-omega de la simulación con los valores del modelo físico.

# **ANÁLISIS DE LA SOCAVACIÓN**

Para el análisis de la socavación se consideró las medidas que realizaron en el modelo físico a una hora de socavación, como se indica en la tabla 3-13:

# **Tabla 3-13**

Evolución temporal de la socavación a 1 hora, PF; parte frontal, PP: parte posterior, L: lateral.

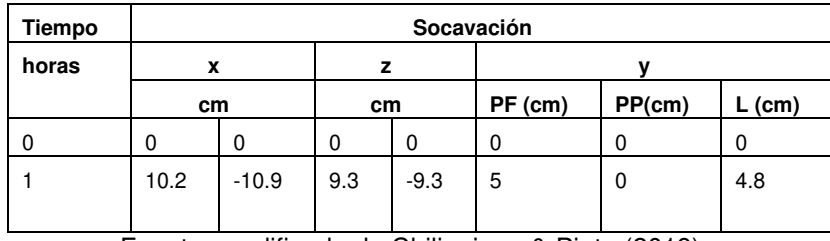

Fuente: modificado de Chiliquinga & Pinto (2019)

Se obtuvieron las medidas de la socavación de la simulación numérica y se procedió a establecer el error relativo.

# **3.3 CALIBRACIÓN DE LOS RESULTADOS CON LOS DATOS EXPERIMENTALES DEL MODELO FÍSICO**

De acuerdo al tercer objetivo de la presente investigación se realizó la calibración de los resultados de la simulación numérica para mejorar la similitud con los datos experimentales del modelo físico. Para ello, se realizaron las pruebas de sensibilidad al tamaño del mallado y al modelo de turbulencia explicados en el ítem 3.2.2.2.

# **3.3.1 ANÁLISIS DE SENSIBILIDAD DE MALLA**

El análisis de sensibilidad de malla ha permitido establecer que el error entre las velocidades de la simulación y las del modelo físico disminuyen conforme el tamaño de malla es menor. Los resultados de las velocidades obtenidas en las simulaciones con mallados de 20 mm, 16 mm y 13 mm, así como el error relativo respecto a la velocidad del modelo físico se muestran en el anexo 1. Los parámetros estadísticos obtenidos de los errores de las simulaciones se muestran en la tabla 3-14:

### **Tabla 3-14**

Análisis estadístico de error relativo de la velocidad en el eje x de las simulaciones

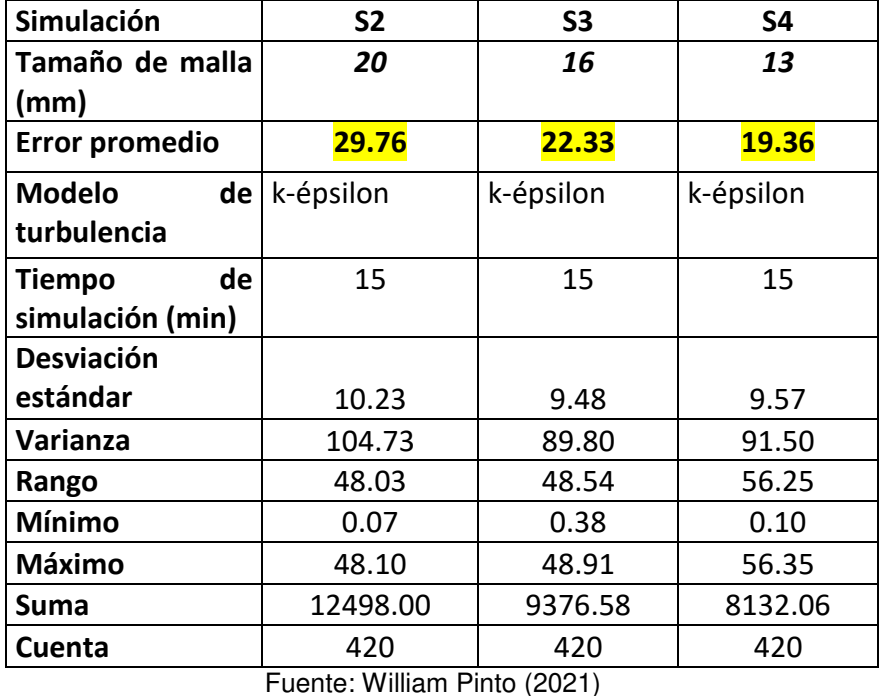

Los resultados indican la disminución del error conforme disminuye el tamaño de la malla. Lo que significa que las velocidades en el eje x de las simulaciones se acercan más a los valores del modelo físico. Si se ajustan los valores obtenidos a una curva de tendencia exponencial, la extrapolación indica que para disminuir el error a cerca del 16% se necesitaría reducir el tamaño de la malla a 10 mm, como se ilustra en la figura 3-80:

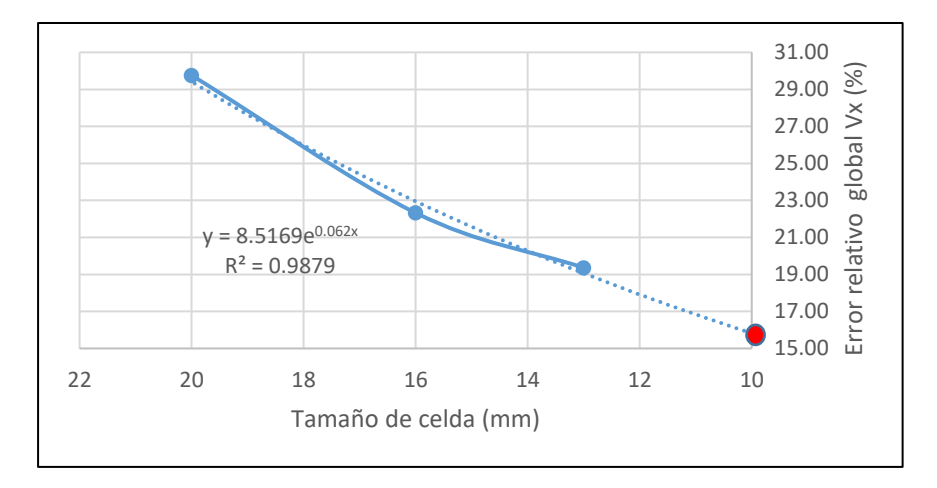

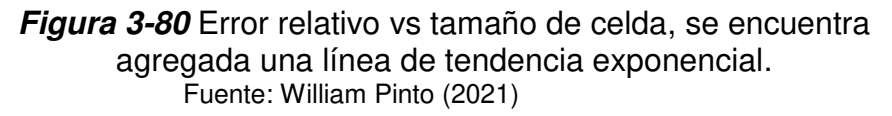

A pesar de que es deseable reducir el error relativo, también es necesario considerar el tiempo de cómputo que implica. Tan solo para la simulación de 15 minutos la extrapolación de la curva de tendencia exponencial muestra que la simulación con un mallado de 10 mm tomaría alrededor de 14 días (figura 3-81):

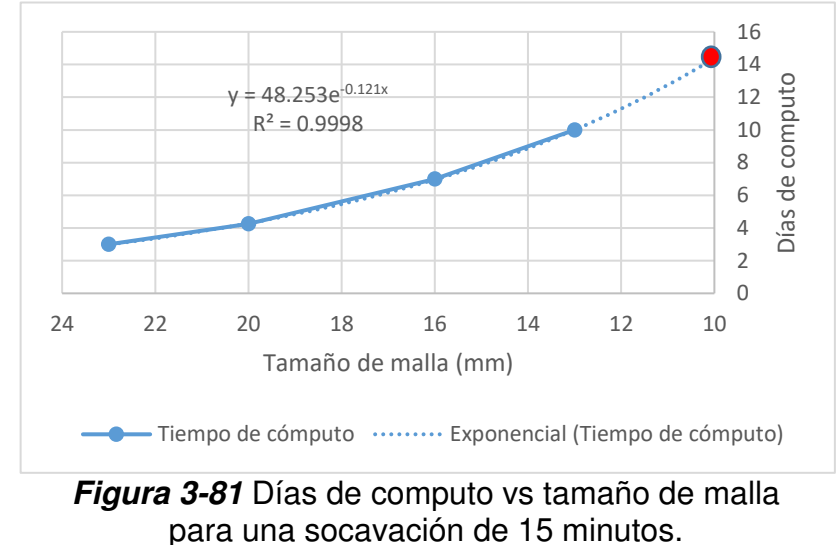

Fuente: William Pinto

Por lo que no es factible su ejecución con los recursos disponibles para la presente investigación. Con el propósito de obtener tiempos de cómputo menores fue necesario limitar el tamaño de malla mínimo a 16 mm y aumentar el paso del tiempo a 0.02 s para la ejecución de las simulaciones a 60 min.

# **3.3.2 ANÁLISIS DE SENSIBILIDAD DEL MODELO DE TURBULENCIA**

Este análisis se realizó solamente con las simulaciones cuyos resultados tienen menor desviación en relación a los demás tamaños de malla, para dichos casos se aplicó el modelo k-omega. En la tabla 3-15 se muestra una comparación de los modelos de turbulencia k-épsilon y k-omega:

### **Tabla 3-15**

Descripción estadística del error relativo de la velocidad en el eje x de las simulaciones con 13 mm de mallado, 7 minutos de simulación y diferente modelo de turbulencia.

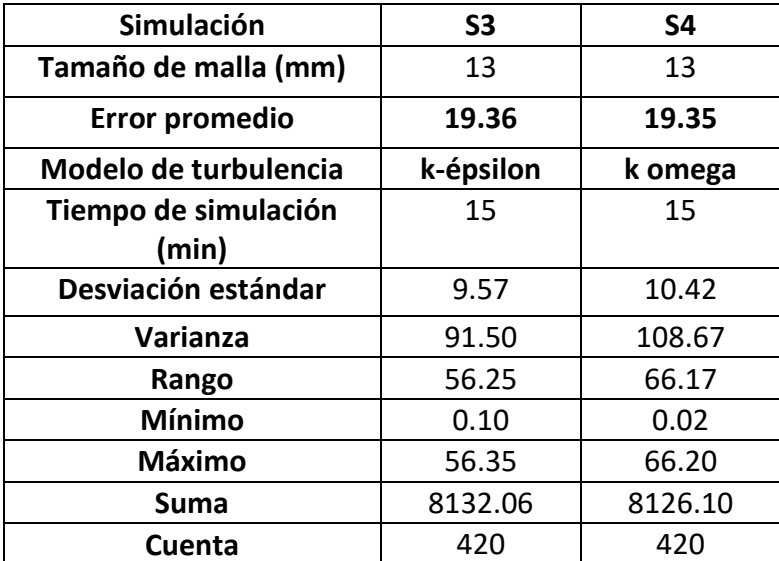

Fuente: William Pinto

La simulación con el modelo de turbulencia k-omega muestra una ligera disminución en el error promedio. Considerando que las velocidades en un flujo turbulento presentan fluctuaciones es de esperarse que presente mayor desviación estándar como se observa en el modelo k-omega. Aún considerando este último aspecto la suma de los errores es menor que en el modelo k-épsilon, lo que indica son pocos los puntos que presentan los máximos errores.

Por lo indicado anteriormente se determinó estadísticamente que la simulación con el modelo k-omega representa mejor a la distribución de velocidades turbulentas del modelo físico.. Este resultado concuerda con Vonkeman (2019) quien tampoco obtuvo buenos resultados con el modelo k-épsilon. Los modelos k-omega y k-épsilon se analizarán en el siguiente capítulo de resultados y discusión

# **CAPITULO 4.RESULTADOS Y DISCUSION**

# **4.1 INTRODUCCIÓN**

Se analizan los resultados de la simulación con el método de turbulencia komega debido a que estadísticamente demostró representar de mejor manera a las velocidades del modelo físico. Específicamente se realizó una comparación con las gráficas de la distribución de velocidades, la turbulencia y la socavación realizadas en la modelación física.

Para el análisis de los resultados de la simulación numérica se obtuvieron planos longitudinales, transversales y verticales del canal. Éstos planos coinciden con los puntos en donde se midieron las velocidades con el ADV en el modelo físico, como se muestra en las figuras 4-1 y 4-2:

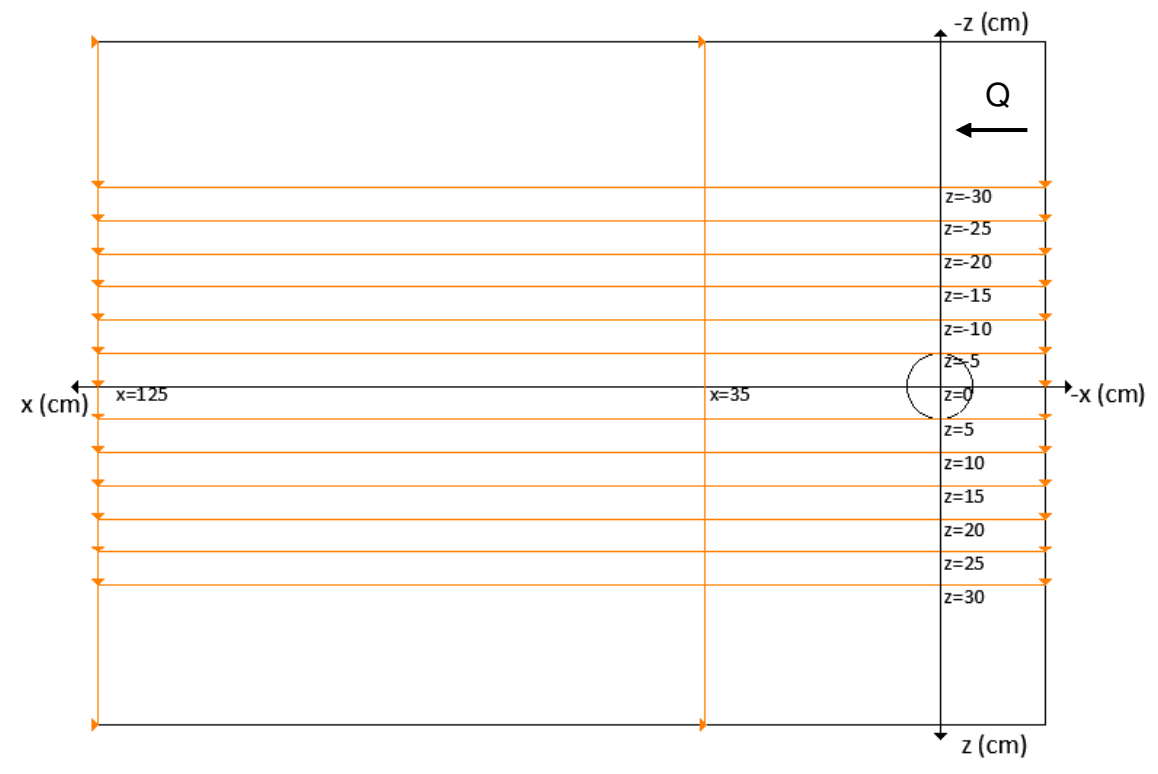

**Figura 4-1** Esquema de los planos de resultados que se obtuvieron de la simulación numérica en el eje "z" y eje "x" (cm). Fuente: William Pinto

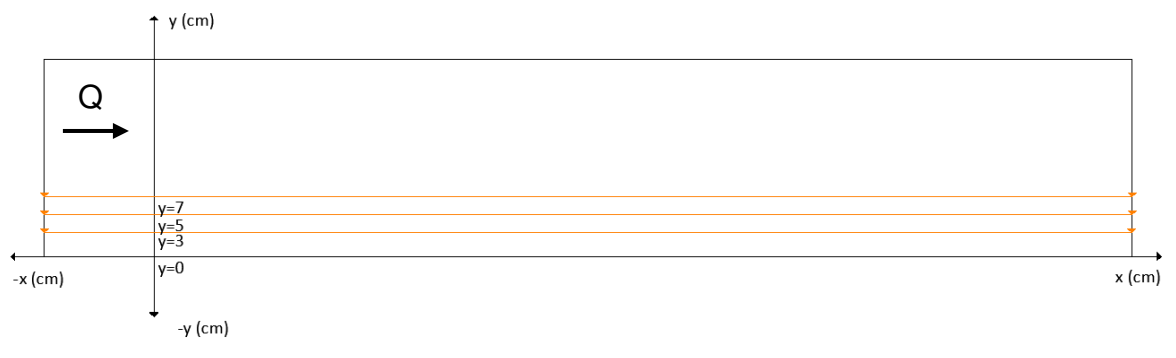

**Figura 4-2** Esquema de los planos de resultados que se obtuvieron de la simulación numérica en el eje y (cm). Fuente: William Pinto

# **4.2 VELOCIDADES DE LA SIMULACIÓN NUMÉRICA**

ANSYS Fluent permitió obtener las velocidades en los ejes x, y, z. Estas velocidades se encuentran en el centro de cada celda, es decir, que a mayor cantidad de celdas mayor cantidad de datos disponibles. Si se desea la velocidad en un punto diferente al centro de la celda, Fluent interpola dicho valor a partir de los datos cercanos.

El valor de la velocidad también depende del modelo de turbulencia aplicado ya que el modelo k-omega resuelve mejor la turbulencia en lo contornos a diferencia del modelo k-épsilon. No obstante, es importante mencionar que existe un error implícito en la investigación provocado por la falta de ciertos datos del modelo físico, como el perfil de velocidades de entrada y el  $D_{10}$ .

Aunque se han realizado esfuerzos considerables para reemplazar datos como el D10, el perfil de velocidades de entrada y la densidad del sedimento, es innegable que existe incertidumbre implícita que no se puede eliminar. Además se genera un error debido al momento de medición de las velocidades ya que en el modelo físico se indica que fueron tomadas a las 4 horas; no obstante, en la presente simulación las velocidades corresponden a una hora.

# **4.3 DISTRIBUCIÓN DE VELOCIDADES TANGENCIALES**

Las velocidades tangenciales corresponden a las relacionadas al eje x. El análisis de la sensibilidad al modelo de turbulencia permitió evidenciar que el modelo k-omega representa de mejor manera las fluctuaciones de las

velocidades. Por otro lado el modelo de turbulencia k-epsilon no captura las fluctuaciones de las velocidades. El solucionador de ANSYS Fluent permite obtener las velocidades en las componentes i, j, k.

# **4.3.1 DISTRIBUCIÓN DE VELOCIDADES TANGENCIALES (X) K-OMEGA**

Al igual en los resultados del modelo físico se obtuvieron los planos en los ejes x, y, z para realizar el análisis. De similar manera se considera al centro de la pila como el origen de coordenadas. Se obtuvieron los planos en z desde 30 cm a -30 cm. En el eje x se presentan los planos ubicados a 35 cm y 125 cm en donde se realizaron las mediciones de velocidades experimentalmente. En el eje "y" se obtuvieron los planos en 3, 5 y 7 cm, como se presenta en los siguientes numerales.

# **PLANO Z=0 cm**

El análisis de las magnitudes de las velocidad en el plano z= 0 cm indican altos valores en la entrada. Detrás de la pila se presentan velocidades bajas e incluso negativas que indican un regreso del flujo en los vórtices. Posteriormente la velocidad aumenta nuevamente hasta la salida del flujo de manera heterogénea característica de un flujo turbulento, como se observa en la figura 4-3:

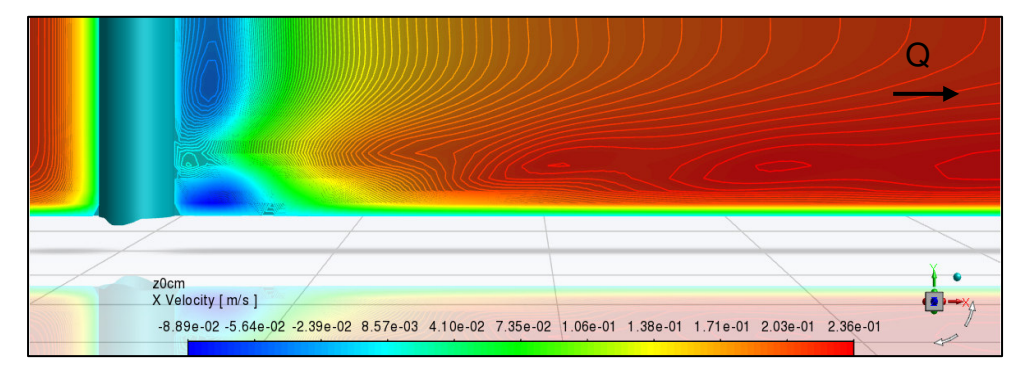

**Figura 4-3** Velocidades en el eje x a lo largo del plano z= 0 cm. Fuente: William Pinto (2021)

Desde otro punto de vista de los vectores de velocidad se visualizó la magnitud y dirección del flujo, con lo que se evidencia que el modelo de turbulencia k-omega logra simular el flujo descendente que se produce al entrar en contacto con la pila, lo cual concuerda con lo descrito por Baykal et al. (2015), como se indica en la figura 4-4:

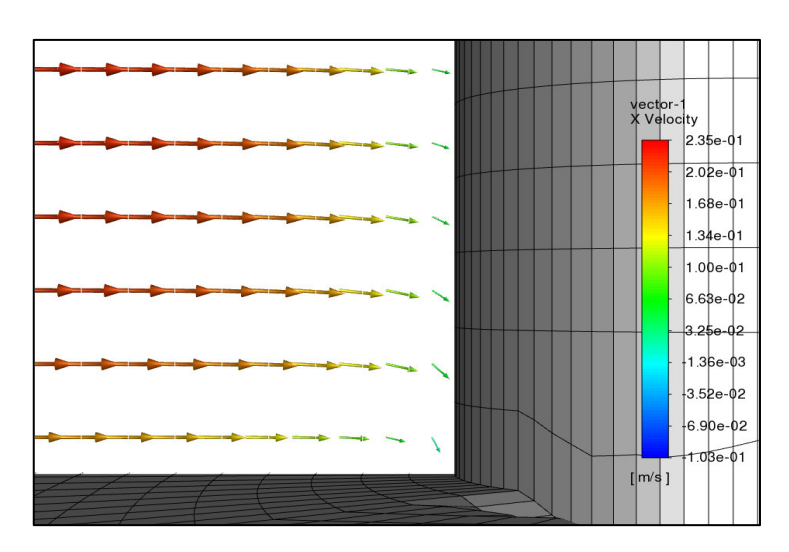

**Figura 4-4** Flujo descendente cuando el flujo en el plano z= 0 cm entra en contacto con la pila. Fuente: William Pinto (2021)

Sin embargo, no logra modelar la formación de los vórtices de herradura. Puede ser atribuido a que el tamaño de malla aún requiere ser reducido más de 16 mm para capturar los vórtices de herradura. En particular la falta de una capa limite que no fue posible implementar en la presente investigación como lo recomienda Fernández (2012).

En la parte posterior de la pila se observan velocidades negativas y descendentes, lo cual indica que el modelo es capaz de simular los vórtices de estela. Es importante notar que los vórtices de estela detrás de la pila tienen mayor presencia hasta el plano x= 35 cm. Conforme el flujo se aleja de la pila hacia la salida las variaciones de dirección y magnitud disminuyen, como se observa en la figura 4-5:

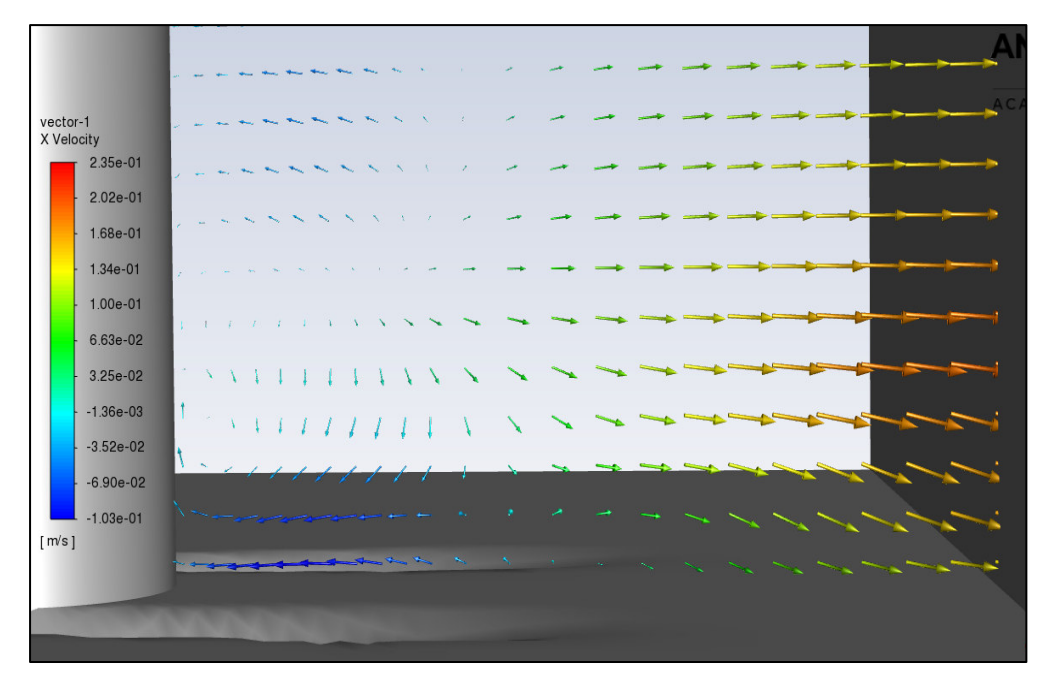

**Figura 4-5** Variación de las direcciones del flujo en el plano z= 0 cm detrás de la pila hasta en plano x= 35 cm. Fuente: William Pinto (2021)

# **PLANOS z= 5 cm, z= -5 cm**

En el plano z= 5 cm se observa que el flujo al recorrer el contorno de la pila experimenta un aumento de la velocidad. Posteriormente disminuye hasta llegar a cero en la zona de contacto y nuevamente aumenta para dirigirse hacia la salida. En el fondo se hace notoria una zona de bajas velocidades en el foso de socavación después de la pila, como se indica en la figura 4-6:

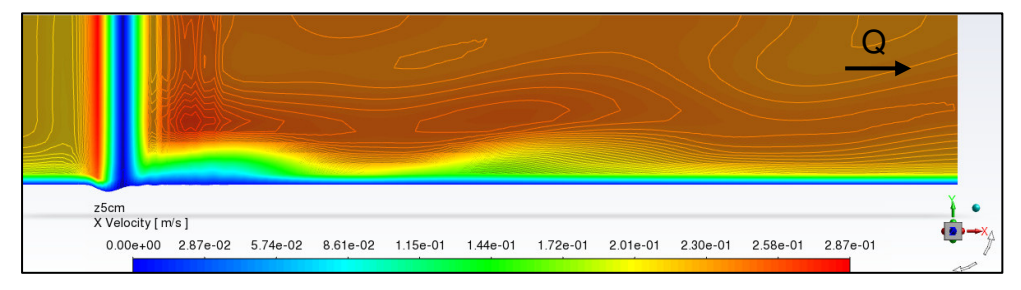

**Figura 4-6** Contornos de las magnitudes de la velocidad en el plano  $z=5$  cm. Fuente: William Pinto (2021)

Los vectores de velocidad en el plano  $z=5$  cm muestran un aumento en los valores de hasta 0.398 m/s en el contorno de la pila, cuyos valores se reducen conforme descienden hacia el foso de socavación. De igual manera se observa que el flujo que sale del foso presenta magnitudes menores del orden de 0.188 m/s, como se muestra en la figura 4-7:

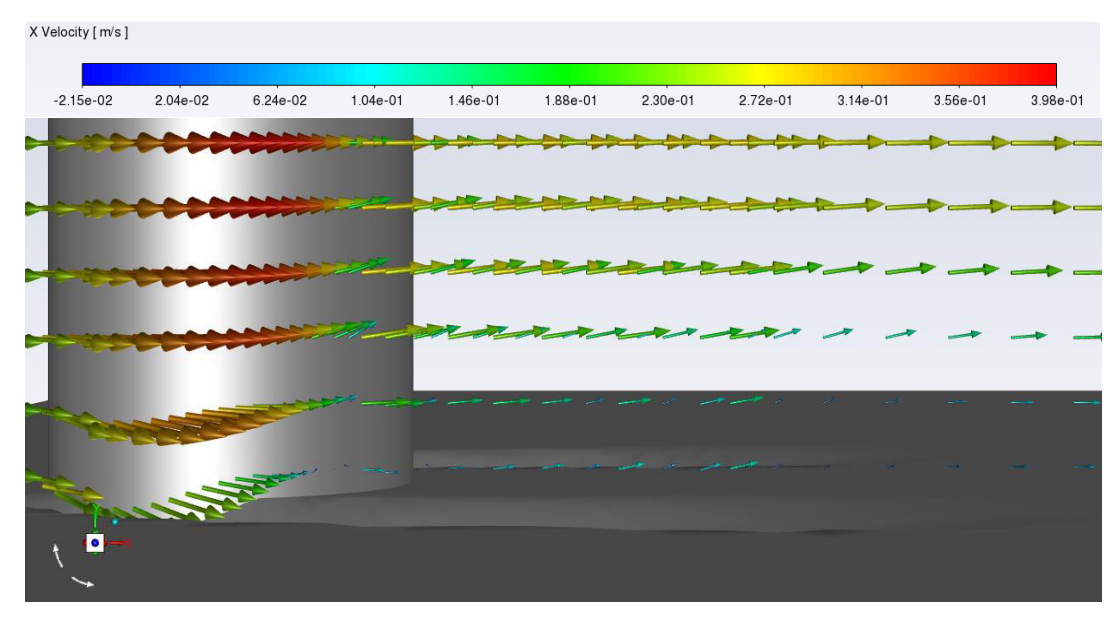

**Figura 4-7** Vectores de velocidad en el plano z= 5cm. Fuente: William Pinto (2021)

La distribución de velocidades es diferente en el plano z= -5 cm principalmente en la zona posterior a la pila, debido a la turbulencia como se evidencia en la figura 4-8:

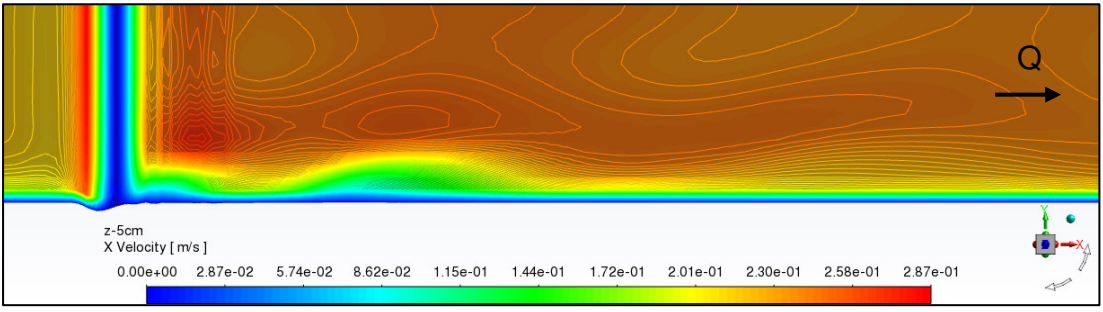

**Figura 4-8** Contornos de la magnitudes de velocidad en el plano  $z = -5$  cm. Fuente: William Pinto (2021)

Los vectores de velocidad en el plano  $z= -5$  cm indican que en la zona posterior a la pila en el foso de socavación se presentan valores bajos posteriormente aumentan la salida del foso de socavación. Luego se

reducen y aumentan nuevamente debido a los cambios de dirección de los vórtices de estela, como se muestra en la figura 4-9:

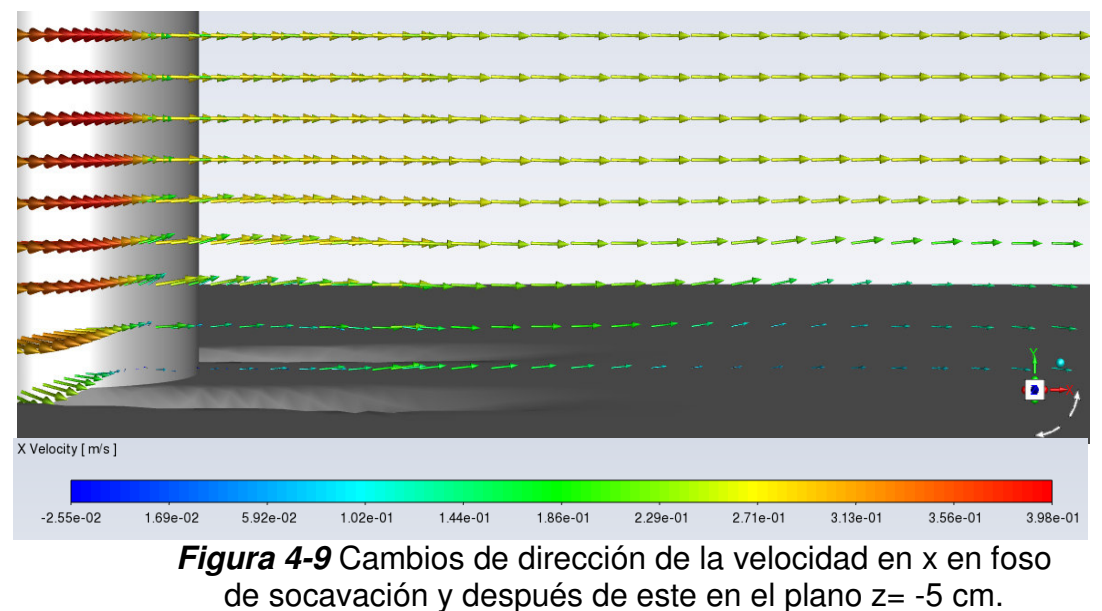

Fuente: William Pinto (2021)

## **PLANO z= 10 cm, z= -10 cm**

En el plano z= 10 cm se observan valores bajos de velocidades en el fondo posterior a la salida del foso de socavación, posteriormente aumenta y vuelve a disminuir ligeramente lo que denota un cambio en la dirección del flujo, como se muestra en la figura 4-10:

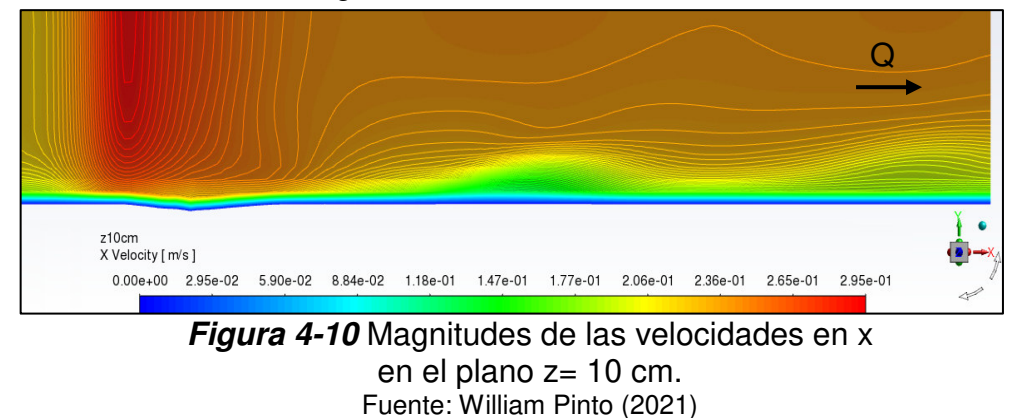

Los vectores de la velocidad indican que existen cambios de magnitud pero no de dirección en el flujo posterior al foso de socavación en el plano z= 10 cm, como se observa en la figura 4-11:

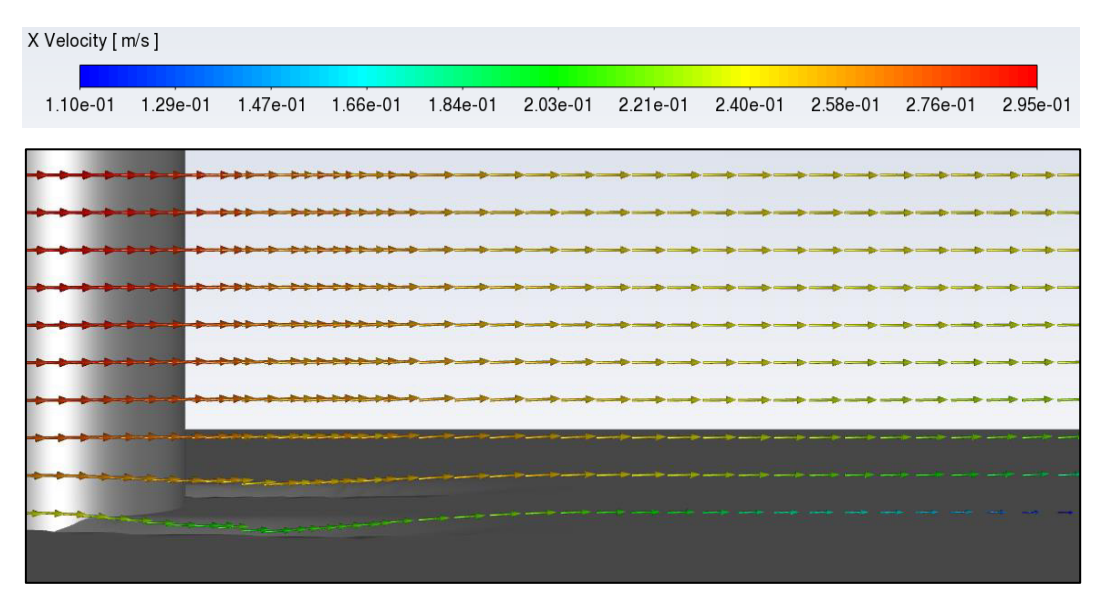

Figura 4-11 Vectores de velocidad en el plano z= 10 cm. Fuente: William Pinto

En el plano z= -10 cm se observa un comportamiento contrario al plano positivo ya que se presentan valores bajos en el fondo antes de la salida causado por un vórtice, como se indica en la figura 4-12:

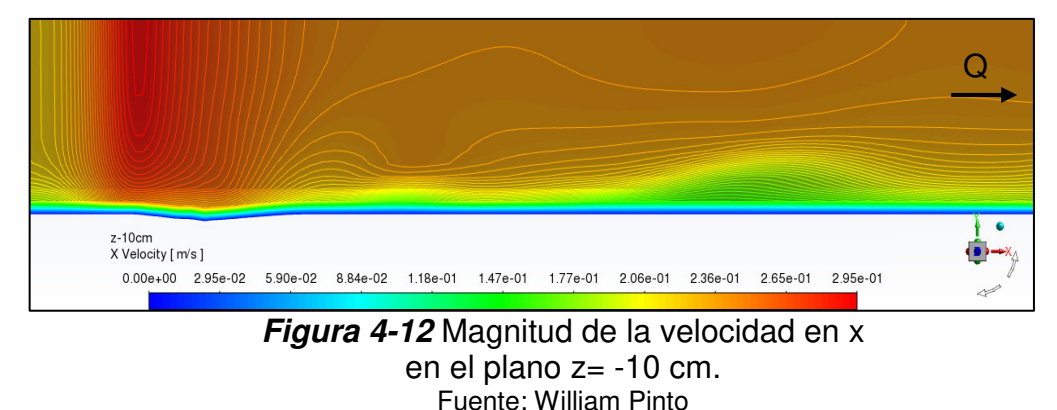

## **PLANO z= 15 cm, z= -15 cm**

Hasta el plano  $z=15$  cm se presentan perturbaciones de las velocidades en el fondo, las cuales son propias de los vórtices de estela. A mayor altura desde el fondo los contornos de las magnitudes de la velocidad tienden a la uniformidad conforme se dirigen a la salida del canal en x= 125 cm, como se muestra en la figura 4-13:

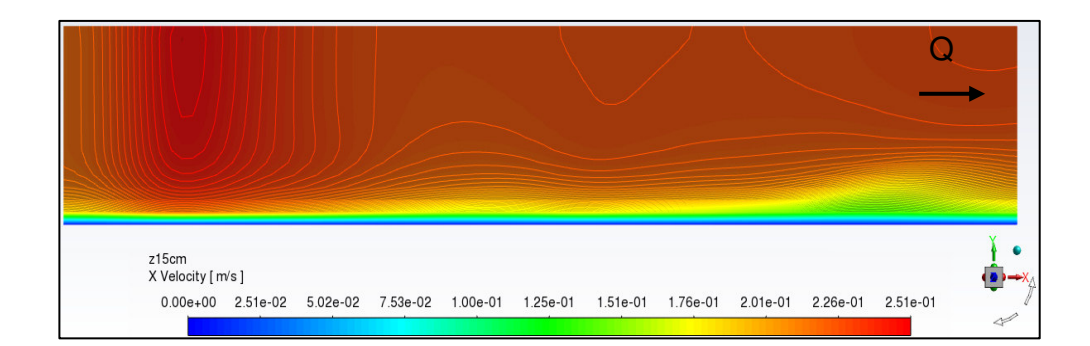

**Figura 4-13** variación de las magnitudes de velocidad en el fondo cerca al plano  $x=125$  cm. Fuente: William Pinto

En el plano z= 15 cm solo se observan pequeñas variaciones en la dirección de los vectores debido a las oscilaciones y presencia de vórtices. En las zonas superiores  $a y = 10$  cm las variaciones son menores, como se presenta en la figura 4-14:

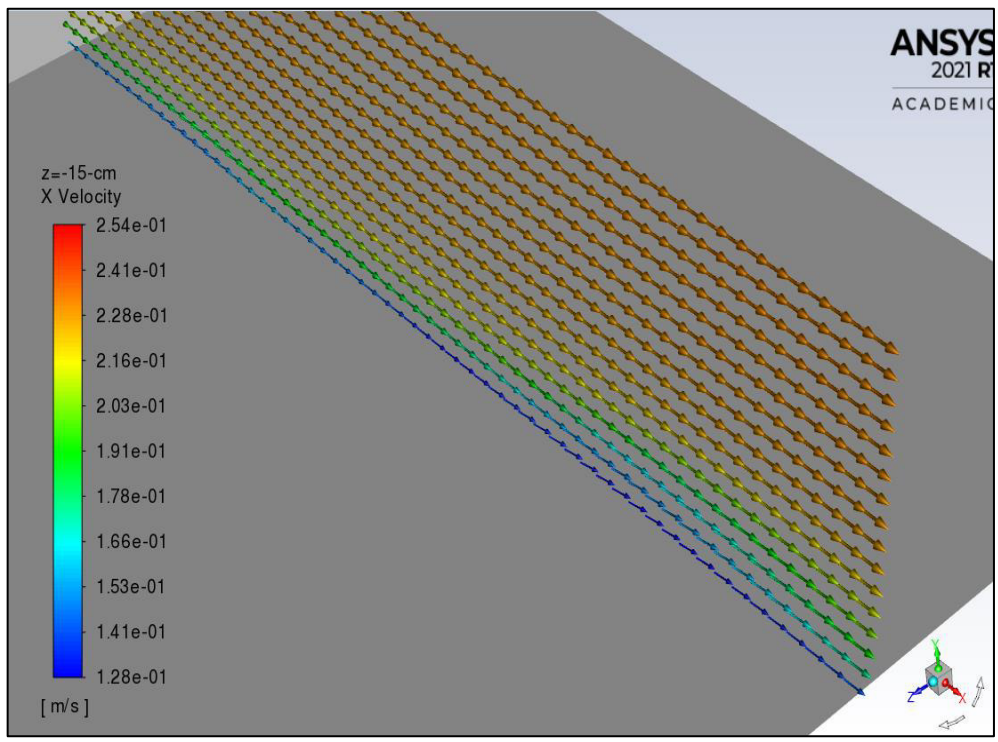

**Figura 4-14** Vista isométrica de los vectores de velocidad en el plano z= 15 cm desde el plano x= 35 cm. Permite visualizar los pequeños cambios de dirección de los vectores en el fondo. Fuente: William Pinto

De igual manera en el plano z= - 15 cm se observan pequeñas disminuciones de la velocidad en el fondo por los vórtices y oscilaciones en las corrientes del flujo hacia la salida en x= 125 cm. Lo que demuestra un comportamiento asimétrico del flujo que circula a los costados de la pila, como se presenta en las figuras 4-15 y 4-16 :

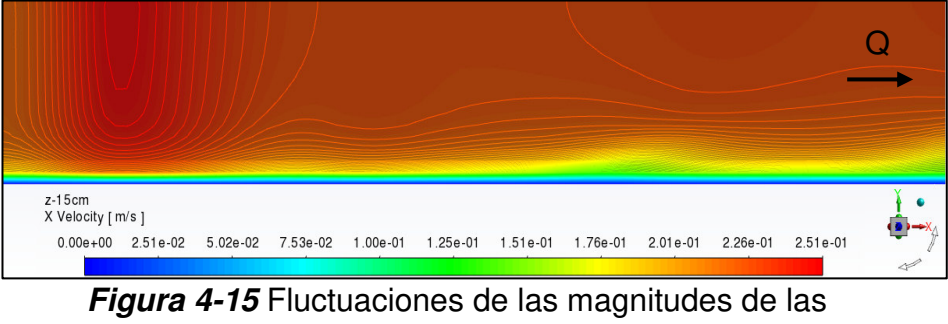

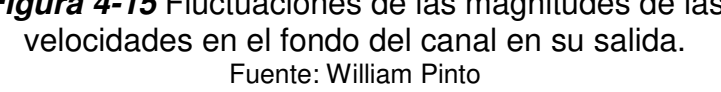

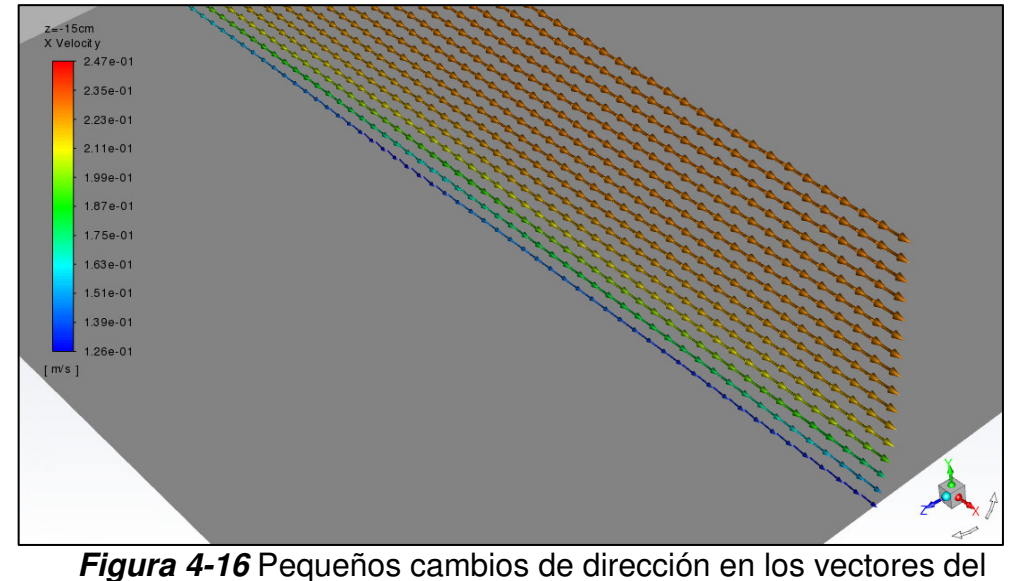

fondo del canal en el plano z= -15 cm. Fuente: William Pinto

## **PLANOS z= 20 cm, z= 25 cm, z= 30 cm**

En los planos  $z= 20$  cm hasta  $z= 30$  cm no se observan fluctuaciones significativas de las magnitudes de la velocidad en el fondo del canal debido a que se ha disipado la energía cinética de los vórtices de estela perdiendo presencia en los planos más alejados del centro del canal, como se muestra en las figuras 4-17, 4-19 y 4-20:

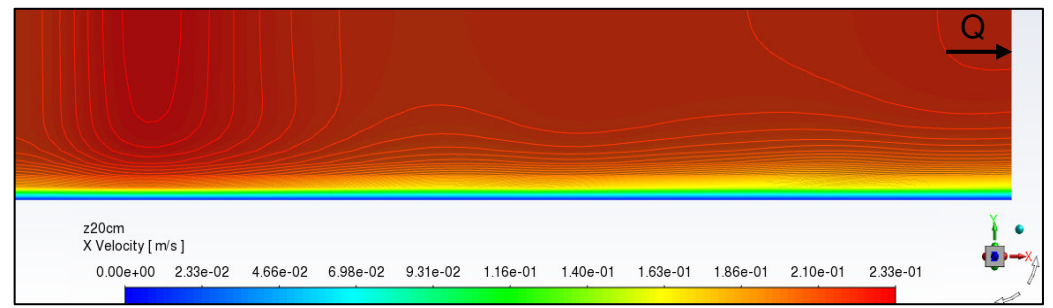

**Figura 4-17** Valores de las velocidades en el eje x para el plano  $z= 20$  cm. Fuente: William Pinto

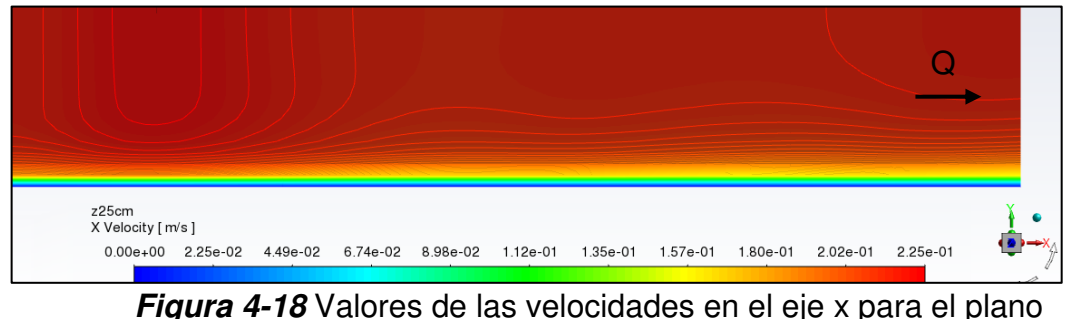

z= 25 cm. Fuente: William Pinto

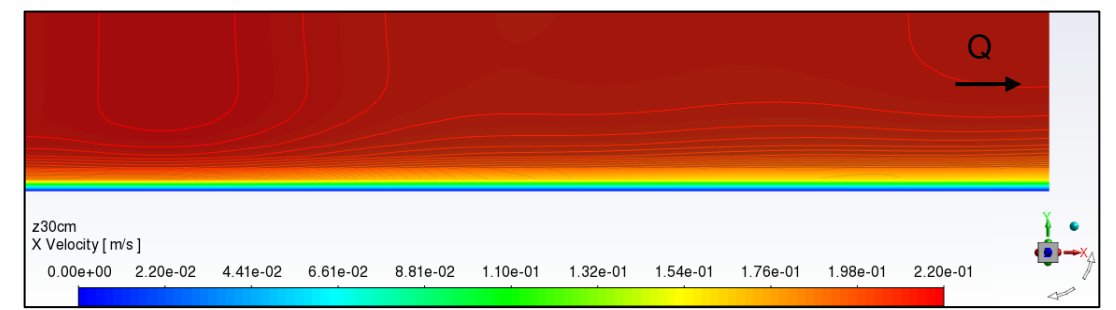

**Figura 4-19** Valores de las velocidades en el eje x para el plano z= 30 cm. Fuente: William Pinto

## **PLANOS z= -20 cm, z= -25 cm, z= -30 cm**

Similar situación ocurre para los planos negativos z= - 20 cm, -25 cm, – 30 cm; en el fondo no se observan mayores cambios de dirección que provoquen variaciones de la magnitud de la velocidad en x. Los datos obtenidos se muestran en las figuras 4-20, 4-21 y 4-22:

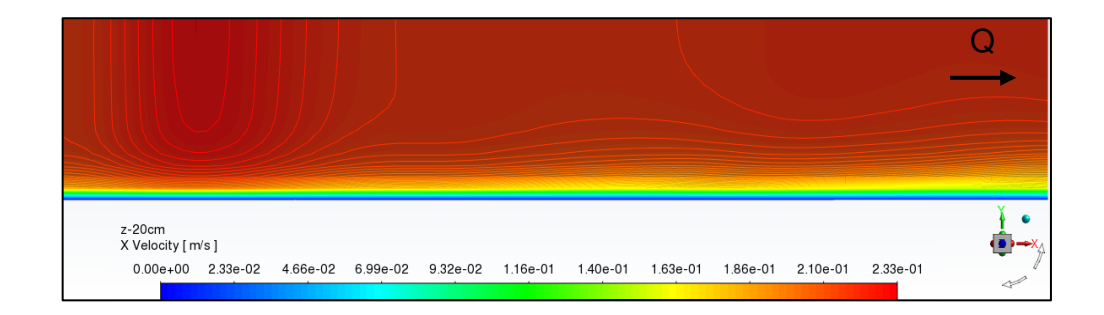

### **Figura 4-20** Valores de las velocidades en el eje x para el plano z= -20 cm. Fuente: William Pinto

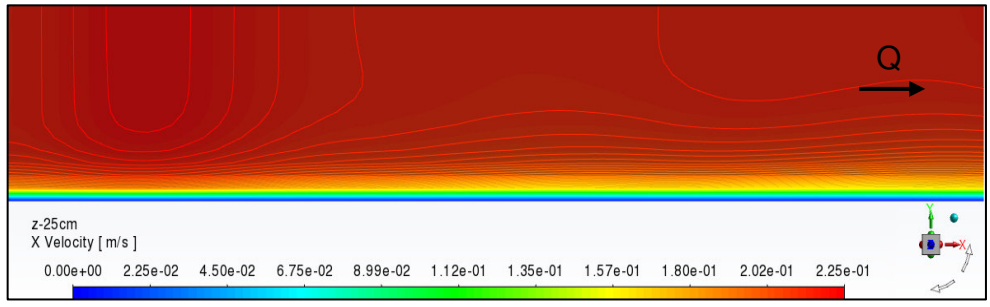

**Figura 4-21** Valores de las velocidades en el eje x para el plano z= -25 cm. Fuente: William Pinto

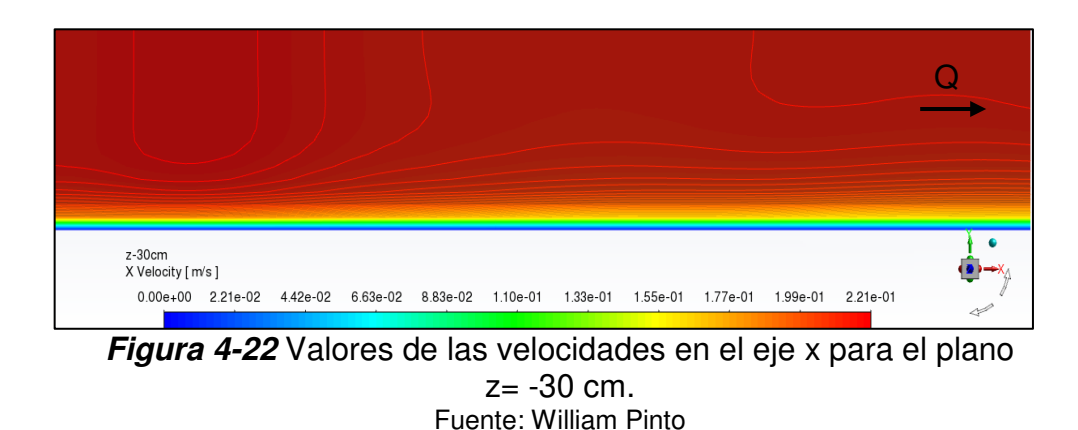

# **PLANOS x= 35 cm, x= 125 cm**

Los resultados de velocidades en el plano x= 35 cm evidencian cambios de dirección y magnitud detrás de la pila, atribuibles a los vórtices de estela que simula el modelo k-omega. Se presenta una zona de fluctuación en el fondo y otra hacia la superficie, como se muestra en la figura 4-23

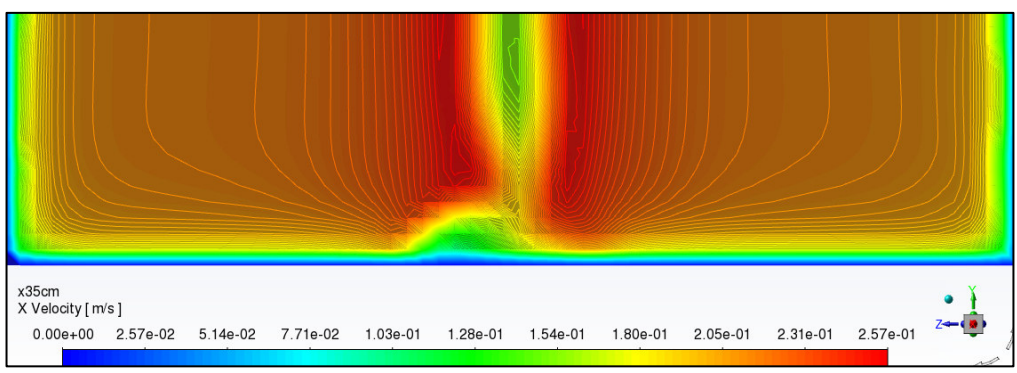

**Figura 4-23** Contornos de las magnitudes de las velocidades en el eje x para el plano x= 35 cm. Fuente: William Pinto

Los vectores de velocidad en el plano x= 35 cm muestran un cambio de dirección en el fondo del canal detrás de la pila por lo que se reduce su magnitud. También se observa el flujo acelerado que se produce en los contornos de la pila en la figura 4-24:

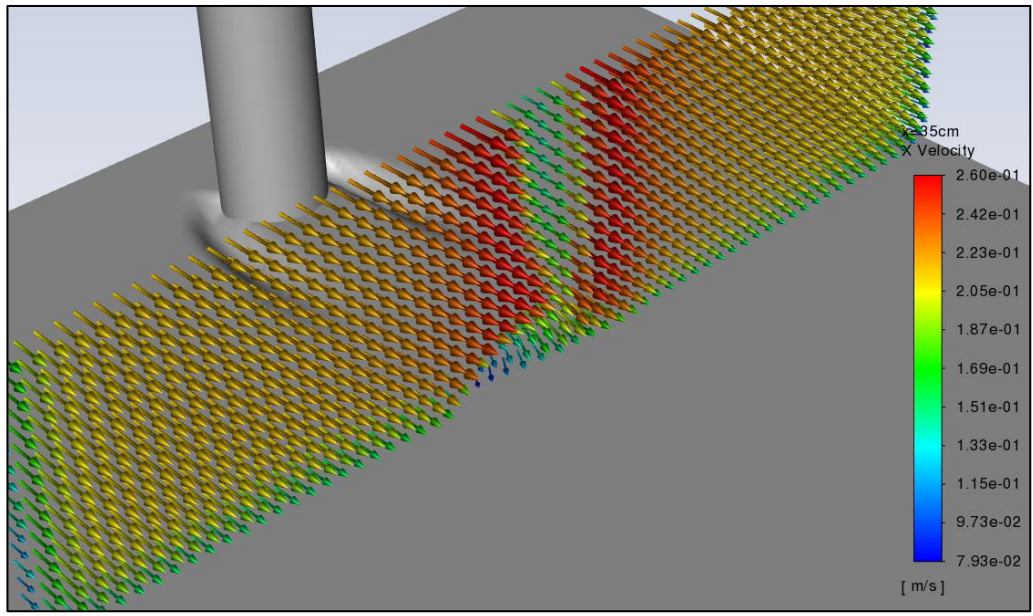

**Figura 4-24** Vectores de velocidad en el plano x= 35 cm que evidencian variaciones desde el fondo hasta la superficie más notoriamente en el flujo detrás de la pila. Fuente: William Pinto

A la salida del flujo aún se observan leves fluctuaciones de las velocidades en el fondo del canal producto de la presencia de vórtices de pequeña escala. Los valores más altos de la velocidad se mantienen en el centro del canal a los lados de la pila. El perfil muestra el descenso de las magnitudes hacia las paredes del canal, como se indica en las figuras 4-25 y 4-26:

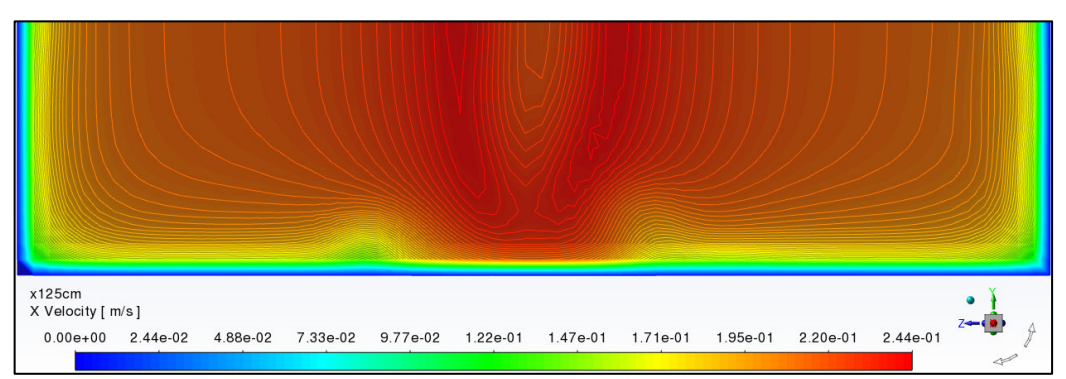

**Figura 4-25** Contornos de los valores de las velocidades en x para el plano  $x=125$  cm. Fuente: William Pinto

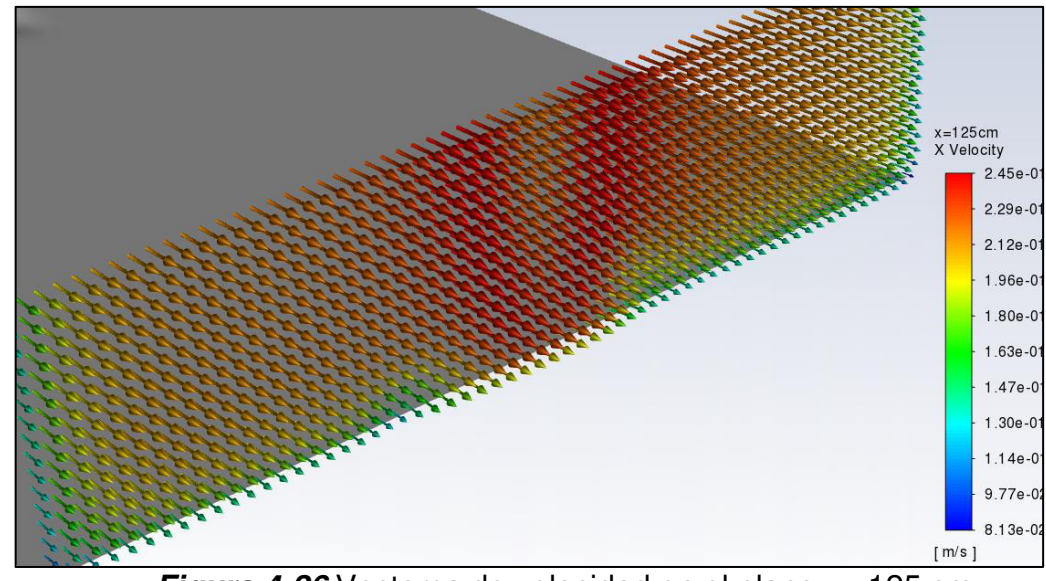

Figura 4-26 Vectores de velocidad en el plano x= 125 cm. Fuente: William Pinto

### **PLANOS y= 3 cm, y= 5 cm, y= 7 cm**

En el plano y= 3 cm se presentan mayores cambios en las direcciones del flujo tanto en la parte posterior de la pila como después del plano x= 35 cm. Detrás de la pila se observan valores negativos debido a la presencia de vórtices. En el flujo hacia la salida se observa cambios de dirección que reducen las magnitudes de la velocidad, como se aprecia en las figura 4-27 y 4-28:

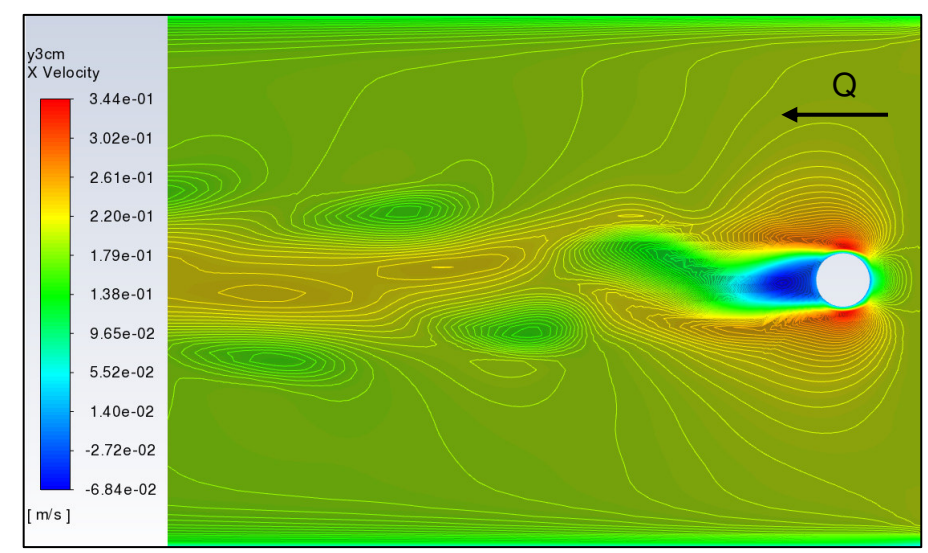

**Figura 4-27** Contornos de magnitudes de las velocidades en el eje x para el plano y= 3 cm. Fuente: William Pinto

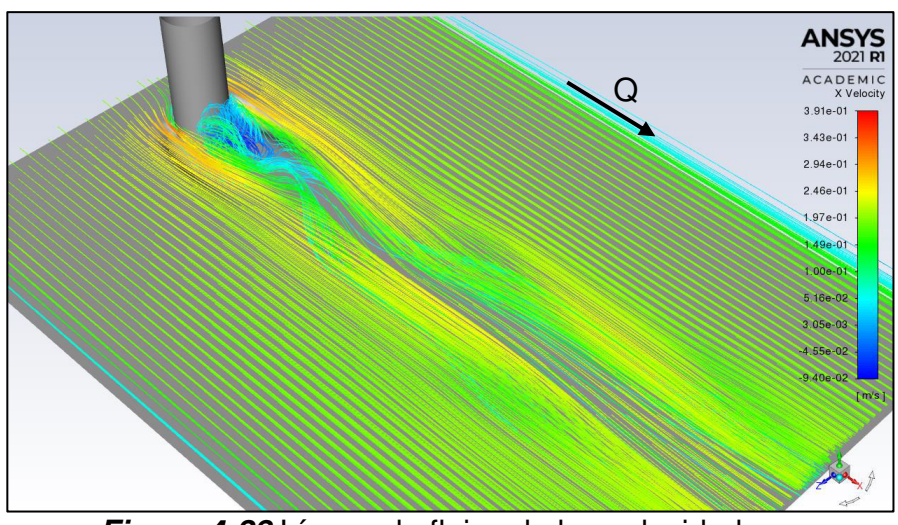

**Figura 4-28** Líneas de flujos de las velocidades en el plano y= 3 cm. Fuente: William Pinto

Los vectores de velocidad permiten visualizar la formación de vórtices de estela de gran escala hasta antes del plano x= 35 cm. El resultado se ajusta a lo mencionado por Rodriguez (2019) que el modelo k-omega simula los vórtices en las proximidades de la capa limite, como se presenta en la figura 4-29

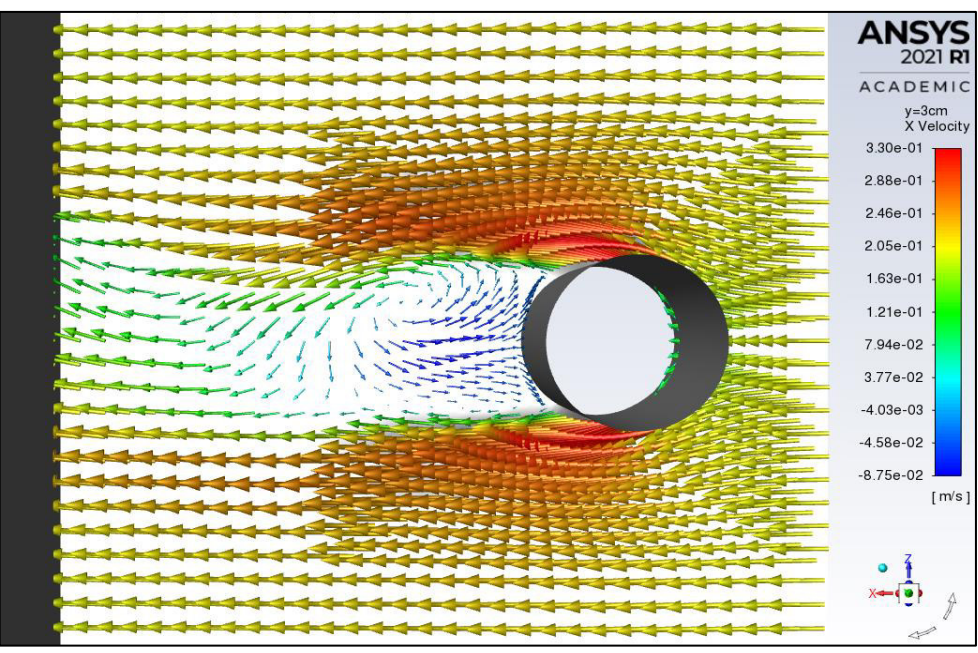

**Figura 4-29** Vectores de velocidad en el plano y= 3 cm desde la entrada hasta el plano x= 35 cm. Fuente: William Pinto

Los vectores ubicados después del plano x= 35 cm hacia la salida presentan cambios de dirección y magnitud principalmente en el flujo que se encuentra en el centro del canal detrás de la pila hasta los planos z= 20 cm y z= - 20 cm, como se detalla en la figura 4-30:

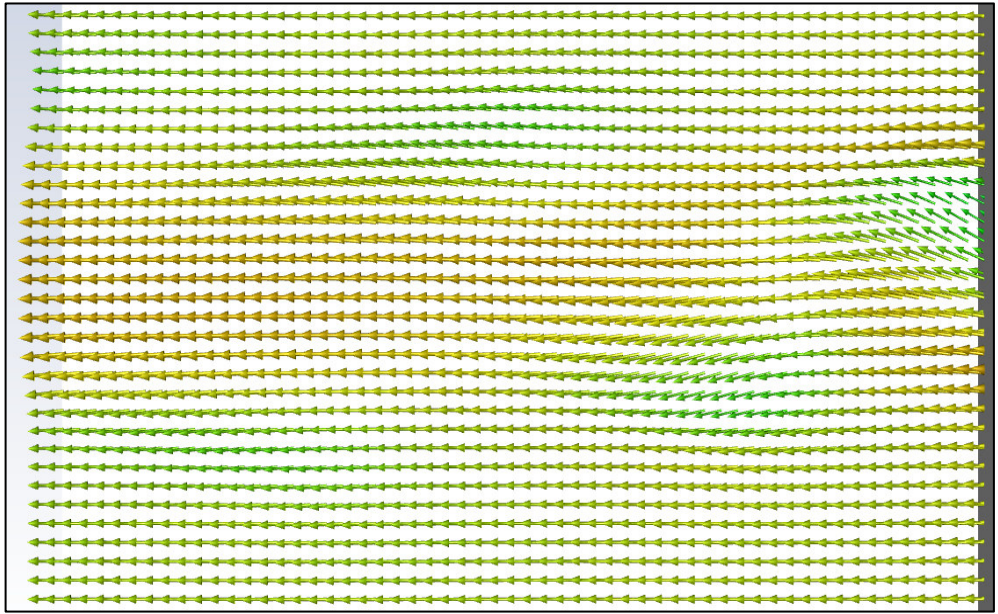

Figura 4-30 Vectores de velocidad en el plano y= 3 cm, el Intervalo presentado comprende desde el plano x= 35 cm hasta x= 125 cm. Fuente: William Pinto
A mayor altura desde el lecho de arena el tamaño de los vórtices se reduce, así también los cambios de dirección y magnitudes de las velocidades después del plano  $x= 35$  cm, como lo muestran los planos  $y= 5$  cm,  $y= 7$ cm presentados en las figuras 4-31 y 4-32:

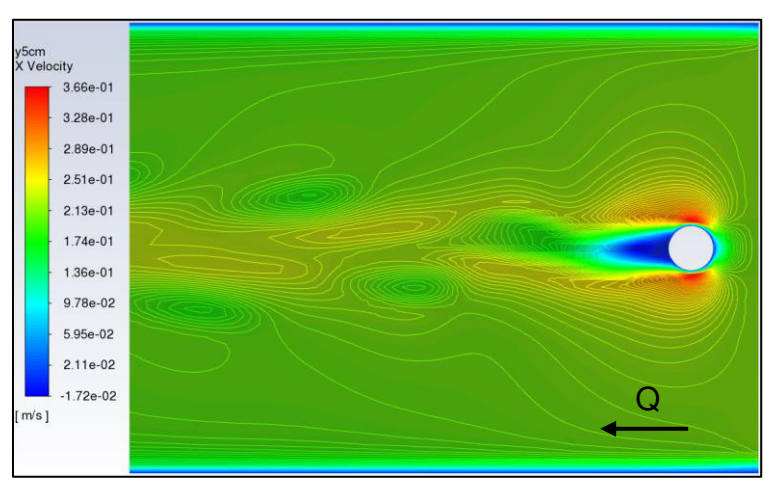

**Figura 4-31** Contornos de las magnitudes de la velocidad en el eje x para el plano y= 5 cm. Fuente: William Pinto

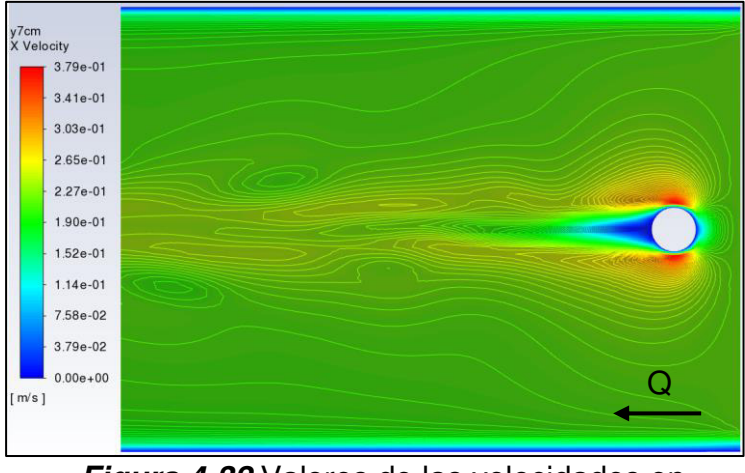

**Figura 4-32** Valores de las velocidades en el plano  $y = 7$  cm. Fuente: William Pinto

# **4.3.2 DISTRIBUCIÓN DE VELOCIDADES TANGENCIALES (X) K-ÉPSILON**

A diferencia del modelo k-omega el modelo de turbulencia k-epsilon no simula las fluctuaciones en las magnitudes de la velocidades en el fondo del canal, después del plano x= 35 cm hasta x= 125 cm. Como se observa en la figura

4-33, las líneas de contornos permanecen lineales hasta a lo largo del fondo del canal:

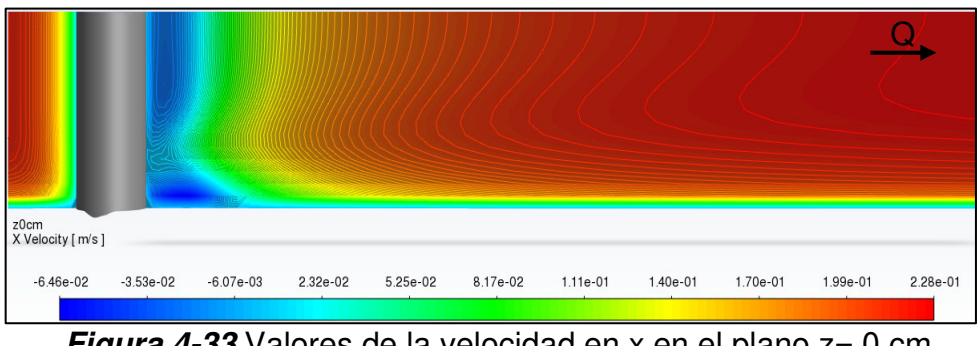

**Figura 4-33** Valores de la velocidad en x en el plano z= 0 cm. Fuente: William Pinto

En los planos más alejados del centro del canal en los planos z= 5 cm, z= 10 cm, z= 15 cm y z= 20 cm, los contornos en el fondo se mantienen lineales lo que indica que no existen cambios de dirección que modifiquen las magnitudes de las velocidades como se observó en el análisis del modelo komega. A continuación se muestran los planos mencionados en las figuras 4-34, 4-35, 4-36 y 4-37:

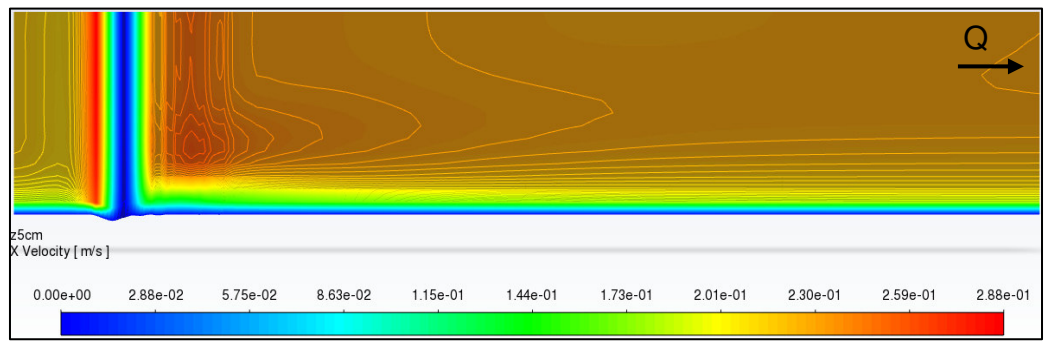

**Figura 4-34** Valores de la velocidad en x en el plano z= 5 cm. Fuente: William Pinto

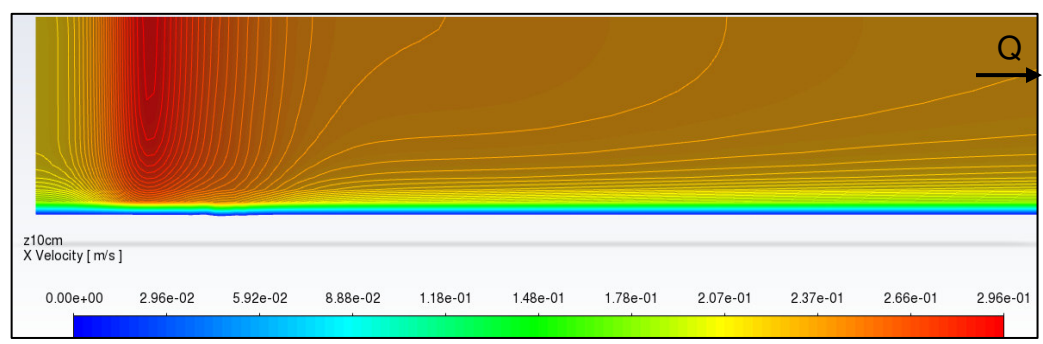

**Figura 4-35** Valores de la velocidad en x en el plano z= 10 cm. Fuente: William Pinto

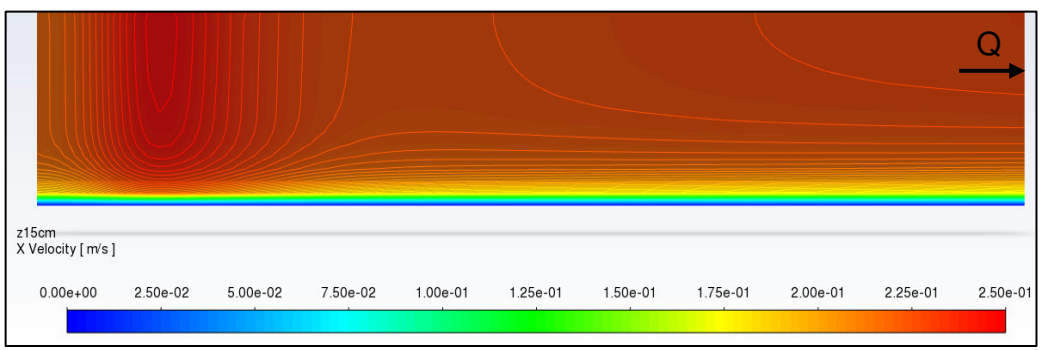

Figura 4-36 Valores de la velocidad en x en el plano z= 15 cm. Fuente: William Pinto

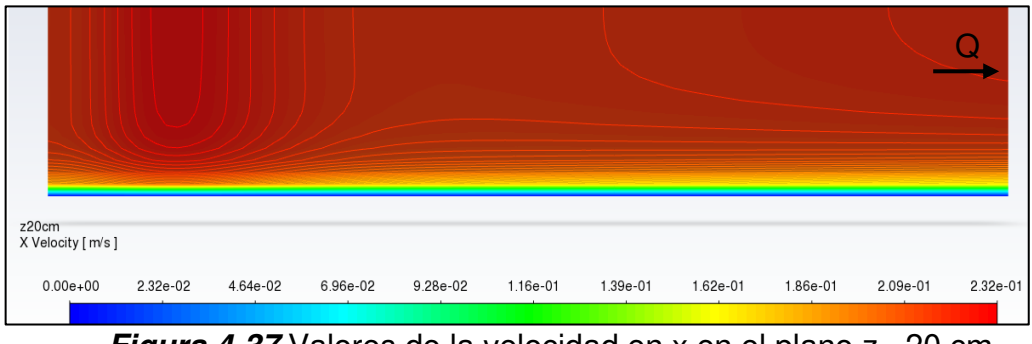

**Figura 4-37** Valores de la velocidad en x en el plano z= 20 cm. Fuente: William Pinto

En los planos  $x = 35$  cm y  $x = 125$  cm se observa que existe aceleración del flujo en los costados de la pila con valores máximos de 0.246 m/s. Los valores de velocidad son simétricos en ambos lados sin cambios de las magnitudes de las velocidades en x, como se indica en las figuras 4-38 y 4-39:

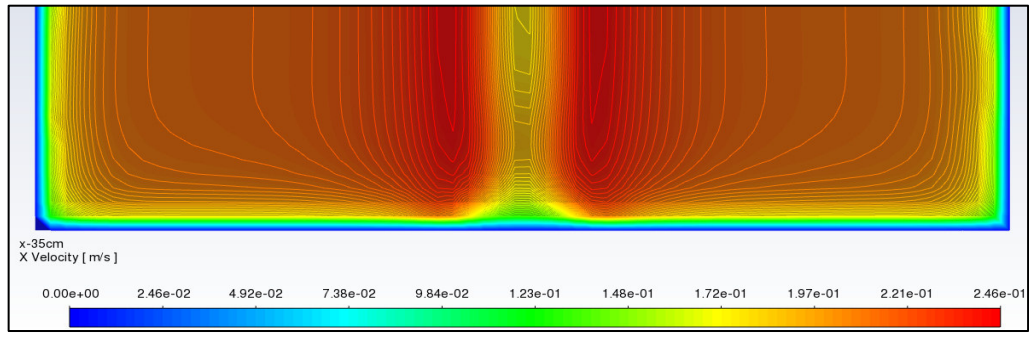

**Figura 4-38** Valores de la velocidad en x en el plano x= 35 cm. Fuente: William Pinto

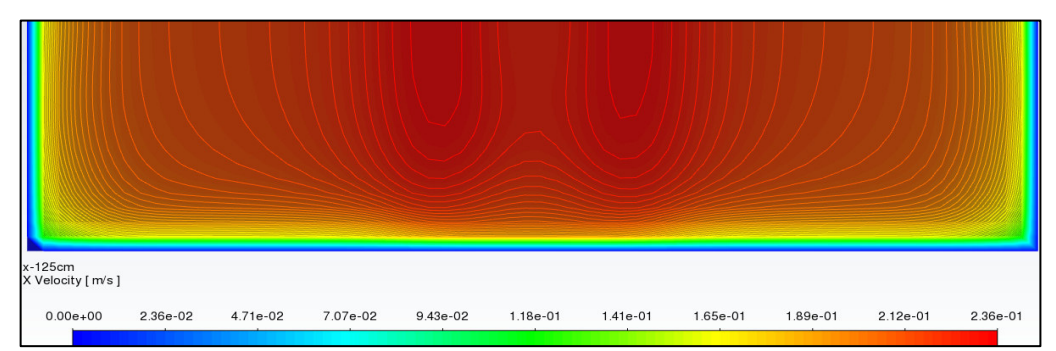

**Figura 4-39** Valores de la velocidad en x en el plano x= 125 cm. Fuente: William Pinto

# **4.4 TURBULENCIA DE LA SIMULACIÓN NUMÉRICA**

El solucionador de ANSYS Fluent permite obtener únicamente gráficos de ciertos parámetros de la turbulencia como la energía cinética turbulenta, la tasa específica de disipación y las intensidades. El solucionador no permite generar ningún tipo de dato numérico. Por ello el análisis se limita los contornos de las magnitudes de estos parámetros como se indica en los siguientes ítems.

# **4.4.1 ENERGÍA CINÉTICA TURBULENTA MODELO K-OMEGA**

#### **4.4.1.1 PLANO**  $z=0$  **cm**

En el plano z= 0 cm los valores de mayor energía cinética turbulenta se presentan detrás de la pila antes del plano x= 35 cm, es decir, donde existen vórtices grandes que ocupan alrededor del 80% de la misma (Rodriguez, 2019). Este plano presenta el mayor valor de energía de todos con  $4.21e^{-3}$  $m^2/s^2$ .

Detrás de la pila el modelo simula los vórtices de estela, donde las velocidades en el eje x son de baja magnitud y negativas. Aguas abajo del plano x= 35 cm la energía cinética turbulenta empieza a disminuir, lo cual coincide con la ausencia de vórtices hasta el plano x= 125 cm, como se observa en la figura 4-40:

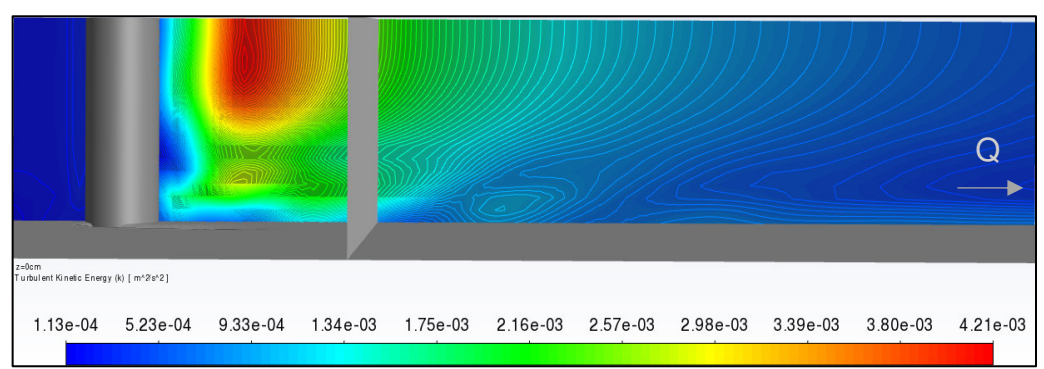

**Figura 4-40** Energía cinética turbulenta k (m<sup>2</sup>/s<sup>2</sup>) en el plano z= 0 cm, posterior a la pila se encuentra el plano x = 35 cm. Fuente: William Pinto

En lo posterior se observa que los valores de máxima energía cinética turbulenta en cada plano disminuyen conforme los planos se alejan del centro del canal.

# **PLANOS z= 5 cm, z= -5 cm**

En la figura 4-39 se observa que en el plano z= 5 cm se presentan menores valores de energía cinética turbulenta que en el plano z= 0 cm. El menor valor de 1.13e<sup>-4</sup> (m<sup>2</sup>/s<sup>2</sup>) se encuentra en la entrada del canal, en tanto que el mayor valor de 1.99e<sup>-3</sup> (m<sup>2</sup>/s<sup>2</sup>) se ubica detrás de la pila, lo cual es atribuible a la presencia de un vórtice grande. Aguas abajo del plano x= 35 cm se observa en el fondo zonas en las que la energía cinética aumenta y posteriormente decrece debido a la disipación, como es característico de los flujos turbulentos según Rodriguez (2019).

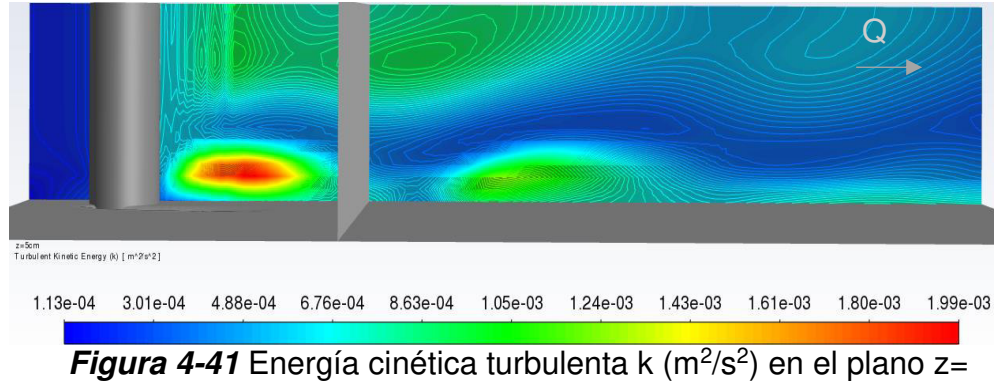

5 cm, posterior a la pila se encuentra el plano x= 35 cm. Fuente: William Pinto

En el plano  $z = -5$  cm la energía máxima de 1.75e $3$  m $2/s^2$  se ubica detrás de la pila debido a la presencia de un vórtice grande. En las inmediaciones del

plano x = 35 cm también se registra la máxima energía debido a las fluctuaciones de las direcciones del flujo, como se muestra en la figura 4-40:

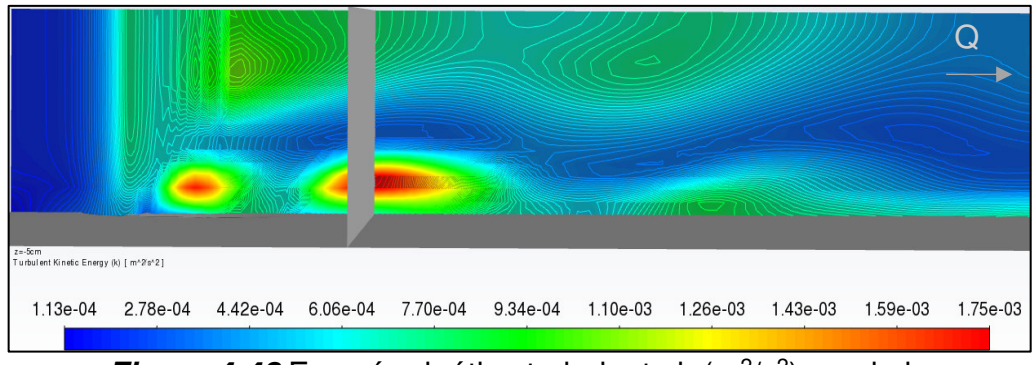

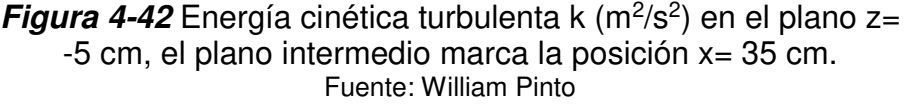

#### **PLANOS z= 10 cm, z= -10 cm**

En los planos  $z= 10$  cm y  $z=-10$  cm se observa que los valores altos de energía cinética turbulenta (9.72e $-4$  m $2/$ s $2$  y 7.94e $-4$ ), se encuentran solo en el fondo del canal; es decir, en estos planos disminuyó la turbulencia cerca de la superficie. En particular las zonas con valores altos se hallan detrás del plano x= 35 cm, las mismas se distribuyen de manera heterogénea y aumentan hacia la salida, como se puede observar en las figuras 4-41 y 4-42:

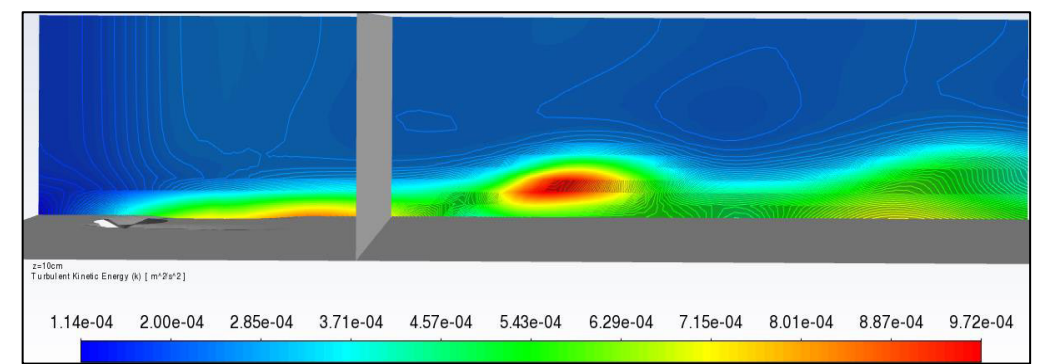

**Figura 4-43** Energía cinética turbulenta k  $(m^2/s^2)$  en el plano  $z =$ 10 cm, el plano intermedio marca la posición x= 35 cm. Fuente: William Pinto

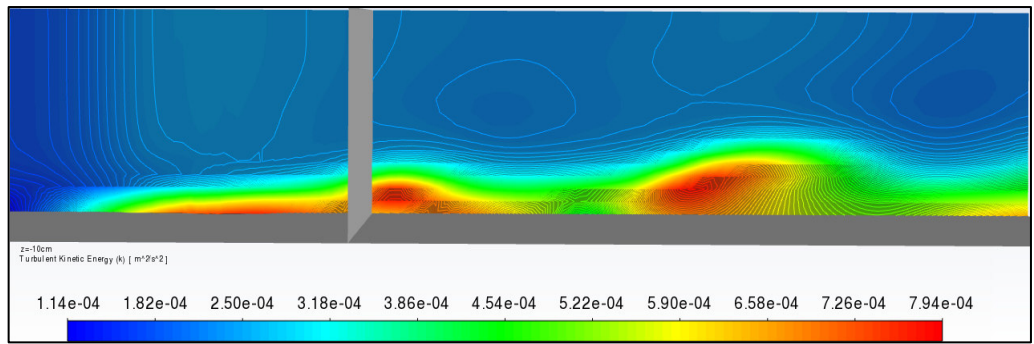

**Figura 4-44** Energía cinética turbulenta k (m<sup>2</sup>/s<sup>2</sup>) en el plano z= -10 cm, el plano intermedio marca la posición x= 35 cm. Fuente: William Pinto

#### **PLANOS z= 15 cm, z= -15 cm**

En los planos  $z= 15$  cm y  $z= -15$  cm, los valores máximos de la energía cinética continúan con la tendencia a disminuir, respecto a los anteriores planos. La turbulencia se presenta en el fondo en menor proporción debido a que no se presentan vórtices grandes. Después del plano x= 35 cm la energía cinética ha decaído en la superficie, como lo evidencian los valores bajos mostrados en las figuras 4-45 y 4-46:

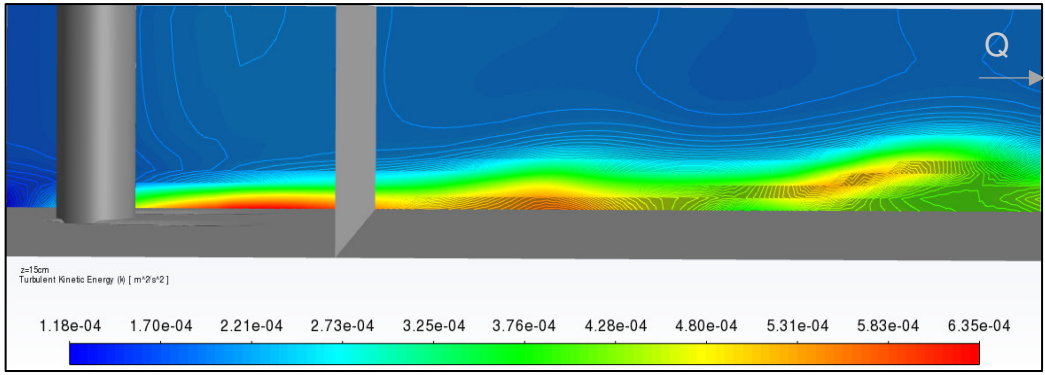

**Figura 4-45** Energía cinética turbulenta k (m<sup>2</sup>/s<sup>2</sup>) en el plano z= 15 cm, el plano intermedio marca la posición x= 35 cm. Fuente: William Pinto

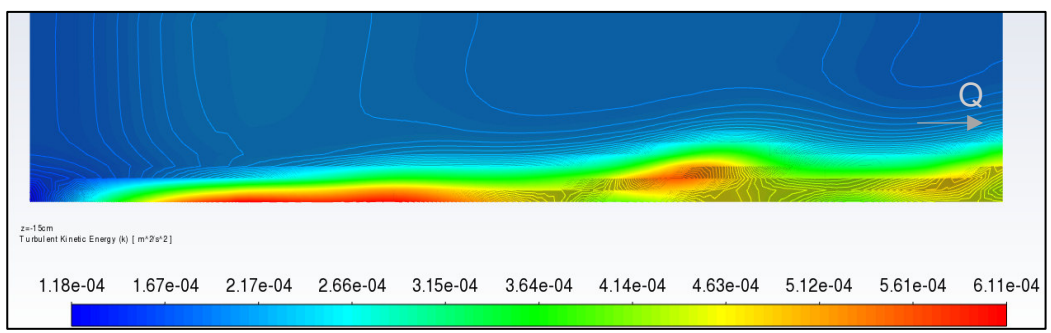

**Figura 4-46** Energía cinética turbulenta k (m<sup>2</sup>/s<sup>2</sup>) en el plano z= -15 cm. Fuente: William Pinto

# **PLANOS z= 20 cm, z= 25 cm, z= 30 cm**

Conforme los planos z= 20 cm, z= 25 cm y z= 30 cm se alejan del centro del canal los valores de la energía cinética turbulenta continúan decayendo. En estos planos disminuye la aleatoriedad del flujo, como se muestra en las figuras 4-45 4-46 y 4-47:

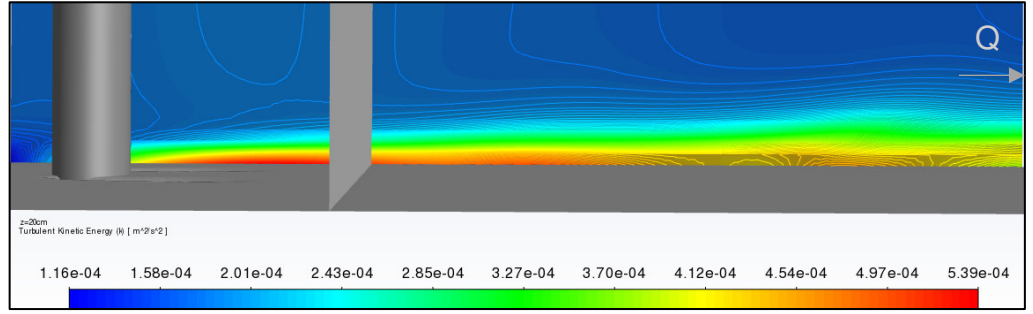

**Figura 4-47** Energía cinética turbulenta k (m<sup>2</sup>/s<sup>2</sup>) en el plano z= 20 cm, el plano intermedio marca la posición x= 35 cm. Fuente: William Pinto

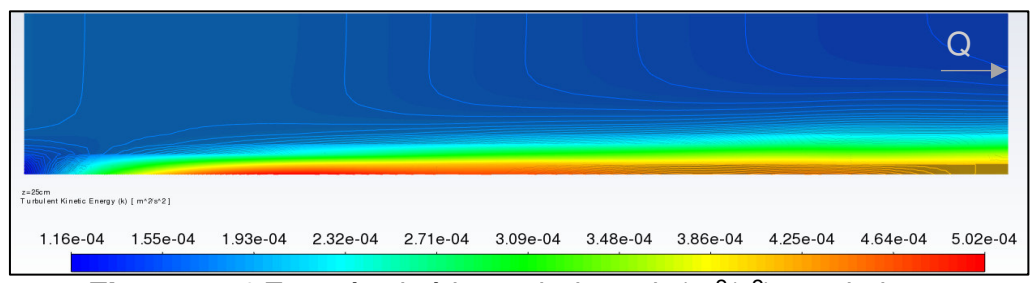

**Figura 4-48** Energía cinética turbulenta k (m<sup>2</sup>/s<sup>2</sup>) en el plano z= 25 cm. Fuente: William Pinto

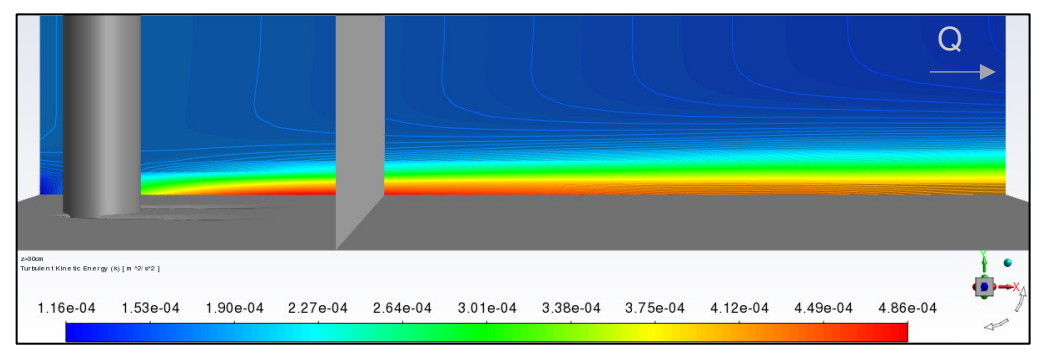

**Figura 4-49** Energía cinética turbulenta k (m<sup>2</sup>/s<sup>2</sup>) en el plano z= 30 cm, el plano intermedio marca la posición x= 35 cm. Fuente: William Pinto

#### **PLANOS Z= -20 cm, Z= -25 cm, Z= -30 cm**

En los planos más alejados del centro del canal disminuyen los valores máximos de energía que se presentan en cada plano. Así, en el plano z= - 20 cm se tiene  $5.3e^{-4}$  m<sup>2</sup>/s<sup>2</sup>, en el plano  $z=$  -25 cm el valor corresponde a 5.02e<sup>-4</sup> m<sup>2</sup>/s<sup>2</sup> y z= -30 cm con 4.91e<sup>-4</sup> m<sup>2</sup>/s<sup>2</sup>. Dentro de este contexto los valores de turbulencia más altos se presentan solamente en el fondo que se justifica por la utilización del modelo k-omega SST. El modelo se aplica adecuadamente a flujos turbulentos en transición en los contornos de pared, (ANSYS, 2019b), como se indica en las figura 4-48, 4-49 y 4-50

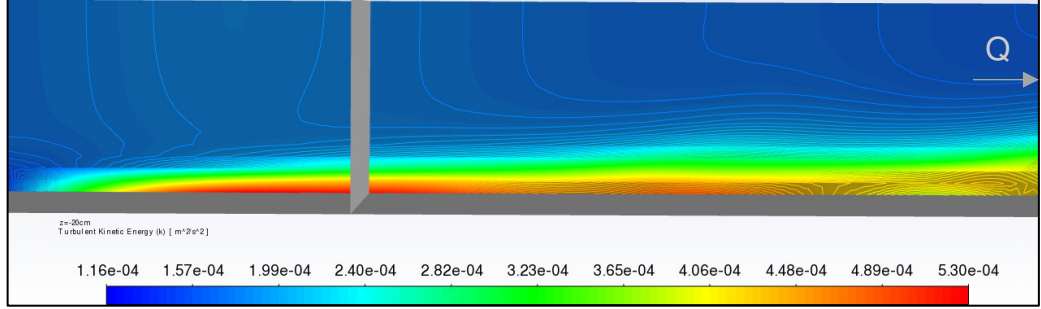

**Figura 4-50** Energía cinética turbulenta k (m<sup>2</sup>/s<sup>2</sup>) en el plano z= -20 cm, el plano intermedio marca la posición x= 35 cm. Fuente: William Pinto

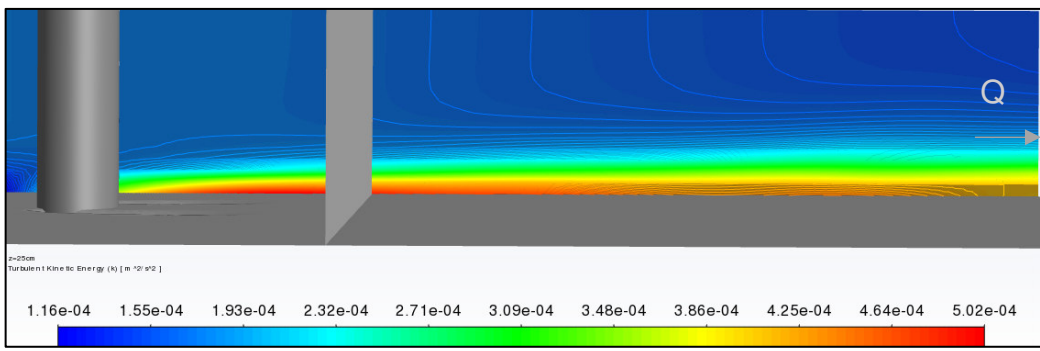

**Figura 4-51** Energía cinética turbulenta k  $(m^2/s^2)$  en el plano  $z =$ 25 cm, el plano intermedio marca la posición x= 35 cm. Fuente: William Pinto

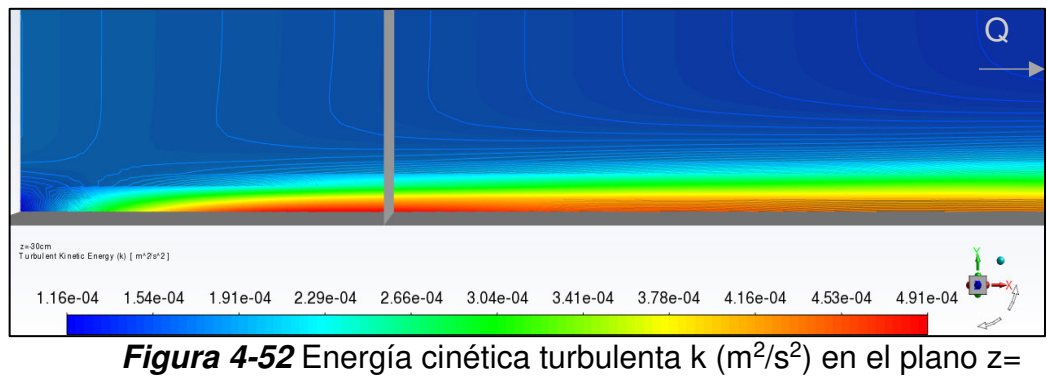

-30 cm, el plano intermedio marca la posición x= 35 cm. Fuente: William Pinto

# **PLANOS x= 35 cm, x= 125 cm.**

En el plano x= 35 cm la energía cinética turbulenta se concentra detrás de la pila, lo que concuerda con la presencia de grandes vórtices, como se muestra en la figura 4-51:

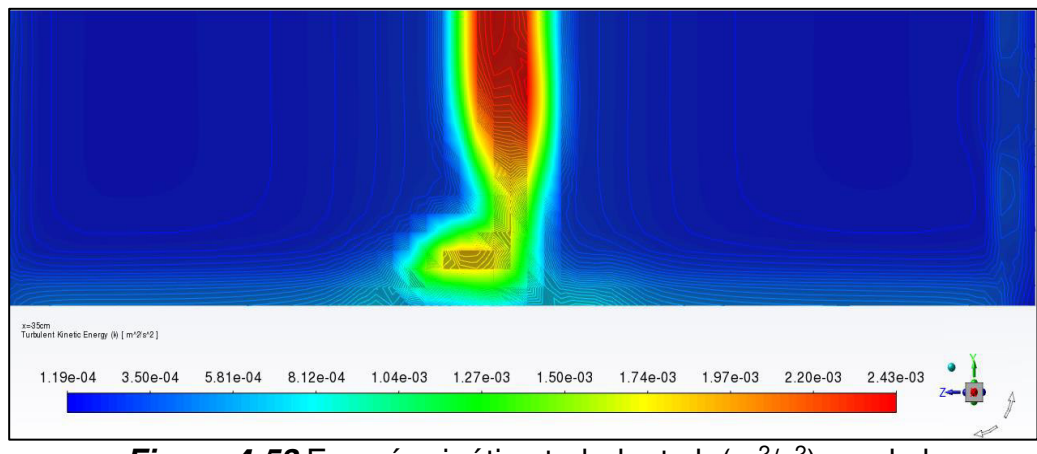

**Figura 4-53** Energía cinética turbulenta k  $(m^2/s^2)$  en el plano  $x=$ 35 cm. Fuente: William Pinto

A la salida del canal en el plano x= 125 cm se observan que la energía cinética turbulenta se ha disipado. Los mayores valores de energía, correspondientes a 7.38e<sup>-4</sup> m<sup>2</sup>/s<sup>2</sup>, se presentan detrás de la pila y en el fondo del canal. Según Fernández (2012), esto se debe a que el flujo turbulento incrementa la distribución de velocidades cerca de la pared. También se evidencia que toda la energía que en el plano x= 35 cm se concentraba en los vórtices de gran escala se ha extendido hacia las paredes, como se observa en la figura 4-54:

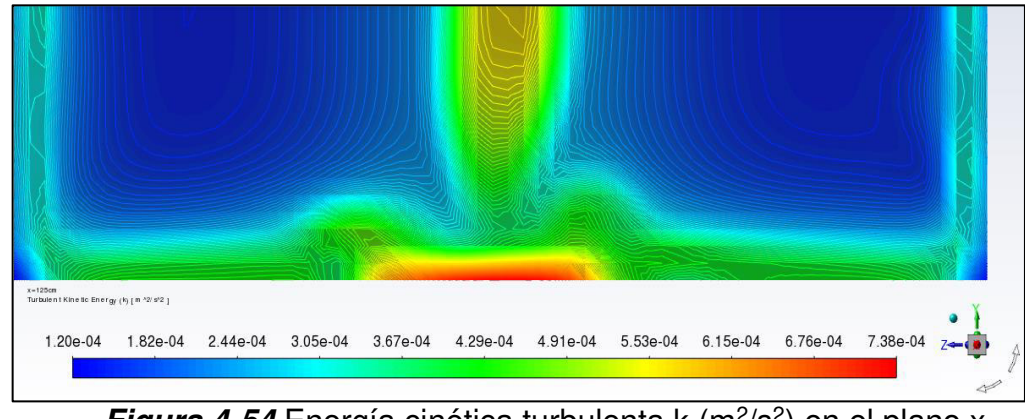

**Figura 4-54** Energía cinética turbulenta k (m<sup>2</sup>/s<sup>2</sup>) en el plano x= 125 cm. Fuente: William Pinto

#### **PLANOS y= 3 cm, y= 5 cm, y= 7 cm**

En el plano  $y = 3$  cm se observan las fluctuaciones de la energía cinética turbulenta detrás de la pila y después del plano x= 35 cm, se puede observar diferentes escalas de vórtices en la figura 4-55 y 4-56:

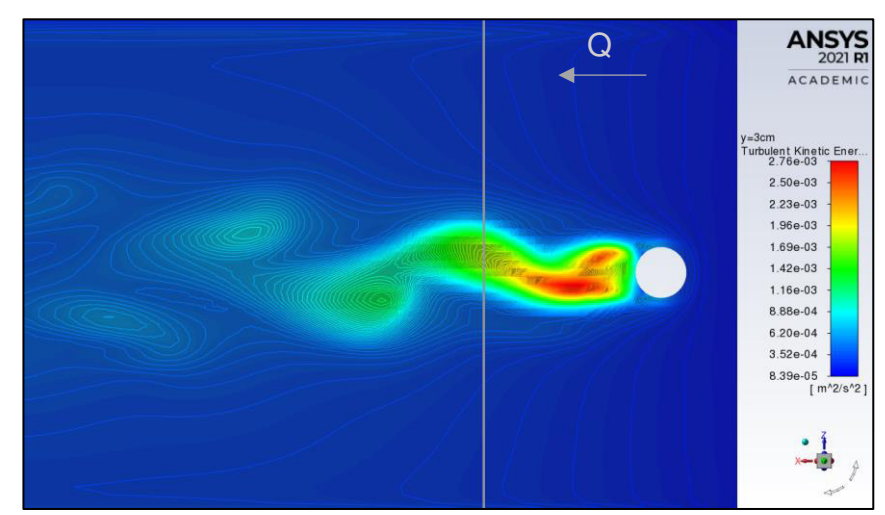

**Figura 4-55** Energía cinética turbulenta k (m<sup>2</sup>/s<sup>2</sup>) en el plano

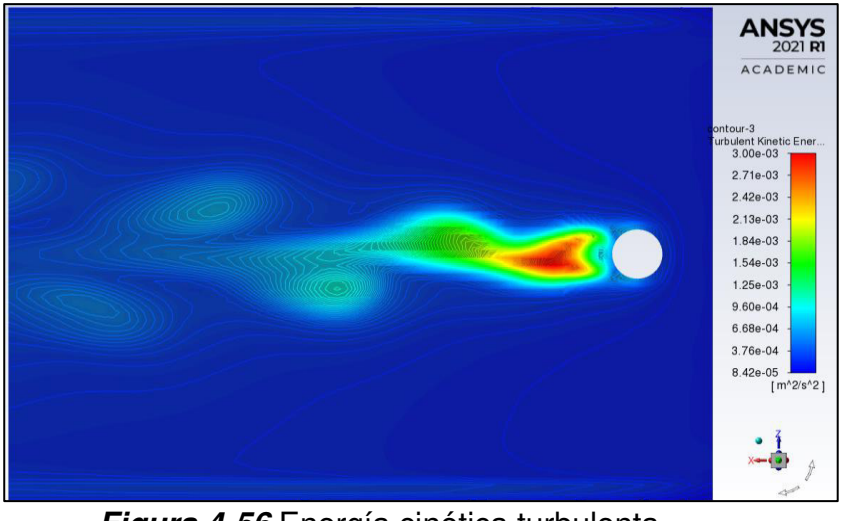

#### y= 3 cm, el plano intermedio marca la posición x= 35 cm. Fuente: William Pinto

**Figura 4-56** Energía cinética turbulenta k (m<sup>2</sup>/s<sup>2</sup>) en el plano y= 5 cm. Fuente: William Pinto

En el plano y= 7 cm se evidencia la disminución de las fluctuaciones ya que el flujo turbulento requiere una fuente de energía que alimente su comportamiento. Los vórtices decaen rápidamente con respecto al tiempo, decrecen en tamaño y magnitud de fluctuación hasta que se trasformarán en regiones laminares en el espacio que no tendrán fluctuaciones o aleatoriedad, como se indica en la figura 4-57:

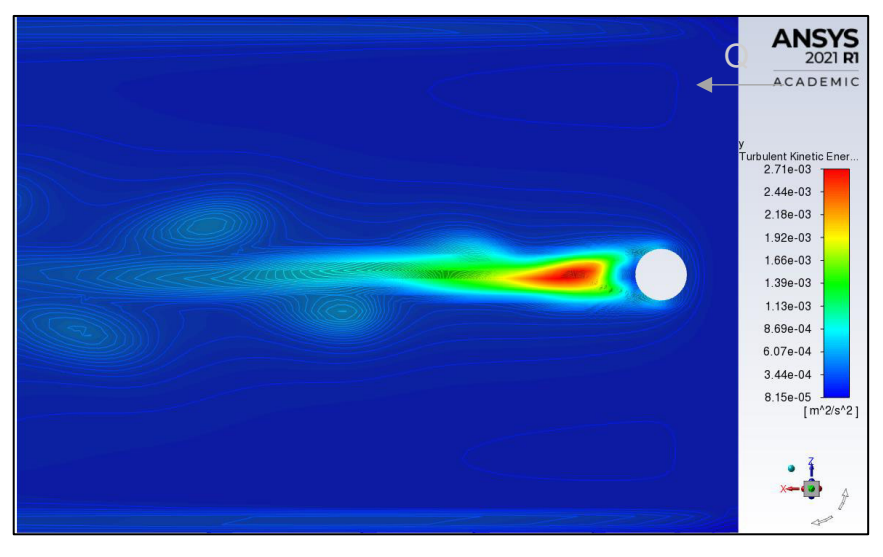

**Figura 4-57** Energía cinética turbulenta k (m<sup>2</sup>/s<sup>2</sup>) en el plano  $y = 7$  cm. Fuente: William Pinto (2021)

## **4.4.2 TASA ESPECÍFICA DE DISIPACIÓN VISCOSA (OMEGA Ω)**

#### **PLANO Z= 0 cm**

En el plano z= 0 cm se observa que la mayor tasa específica de disipación de 59.2  $s<sup>-1</sup>$  se ubica únicamente sobre el contorno posterior de la pila, mientras que los valores menores encuentran sobre el fondo del lecho. Según Rodriguez (2019)., la frecuencia de turbulencia está asociada con el tiempo que les toma a los vórtices transferir su energía. Este hecho concuerda con que detrás de la pila se encuentran grandes vórtices a los que le tomaría mayor tiempo entregar su energía. Dado que en la superficie de arena existen vórtices de menor escala les toma menos tiempo entregar su energía, como se indica en la figura 4-58:

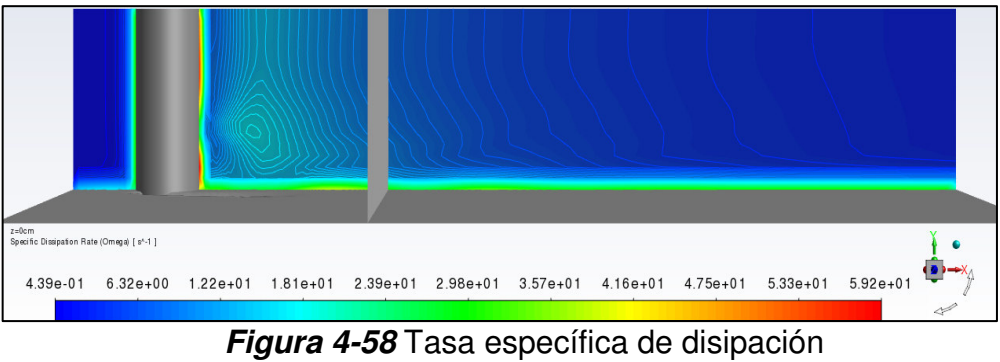

(omega  $[s^{-1}]$ ) en el plano z= 0 cm. Fuente: William Pinto (2021)

## **PLANOS z= 5 cm, z= -5 cm**

En ambos planos el valor máximo es de 59.6 s-1, el mismo se concentra en la zona de contacto entre la pila y los planos; lo cual, puede deberse a la trasferencia de energía turbulenta desde el flujo promedio y posteriormente a las cascadas a través de las escalas de vórtices. En esta zona la velocidad del flujo es la mayor de todos los planos analizados. Las tasas específicas de disipación se muestran en la figura 4-59 y 4-60.

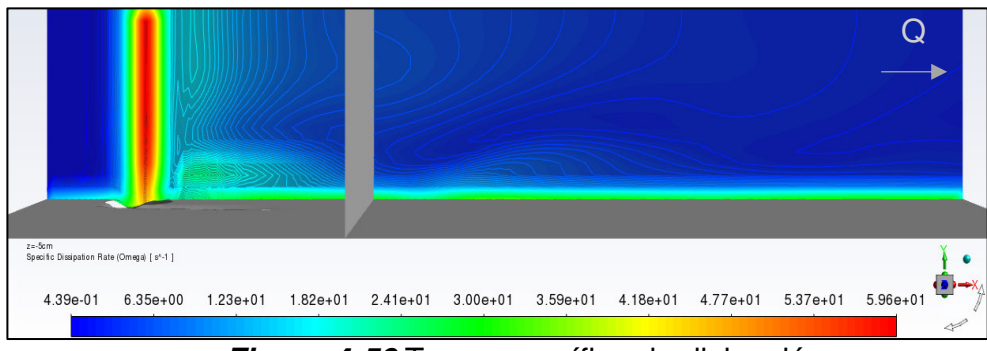

**Figura 4-59** Tasa específica de disipación (omega  $[s^{-1}]$ ) en el plano z= 5 cm. Fuente: William Pinto (2021)

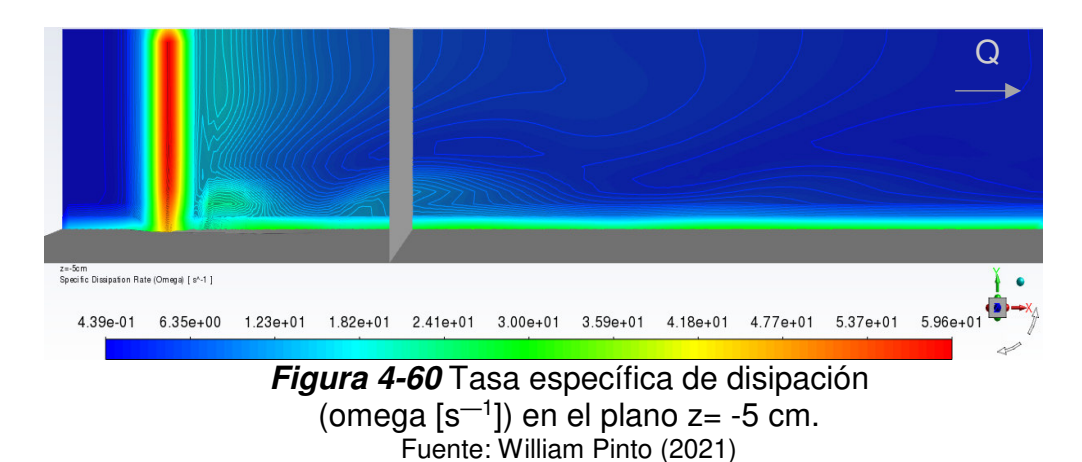

#### **PLANO z= 10 cm, z= -10 cm**

En estos planos la tasa específica de disipación presenta valores menores que los planos anteriores con un valor máximo de 38.3 s-1. Los valores más altos se encuentran cercanos a la superficie de arena. Según Tucker (2014), este hecho puede deberse a que solo los vórtices más pequeños (vórtices de Kolmogorov) participan en el proceso de decaimiento, donde se transforman de pequeñas estructuras caóticas en pequeñas regiones laminares, a medida que la disipación de su energía es producida por la fuerza viscosa del fluido, como se observa en las figuras 4-61 y 4-62:

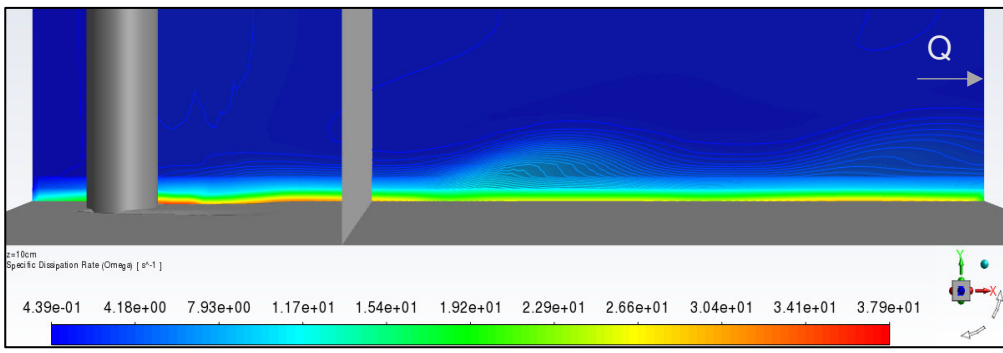

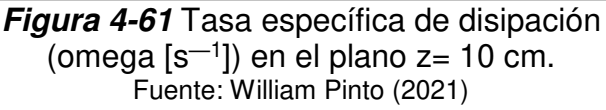

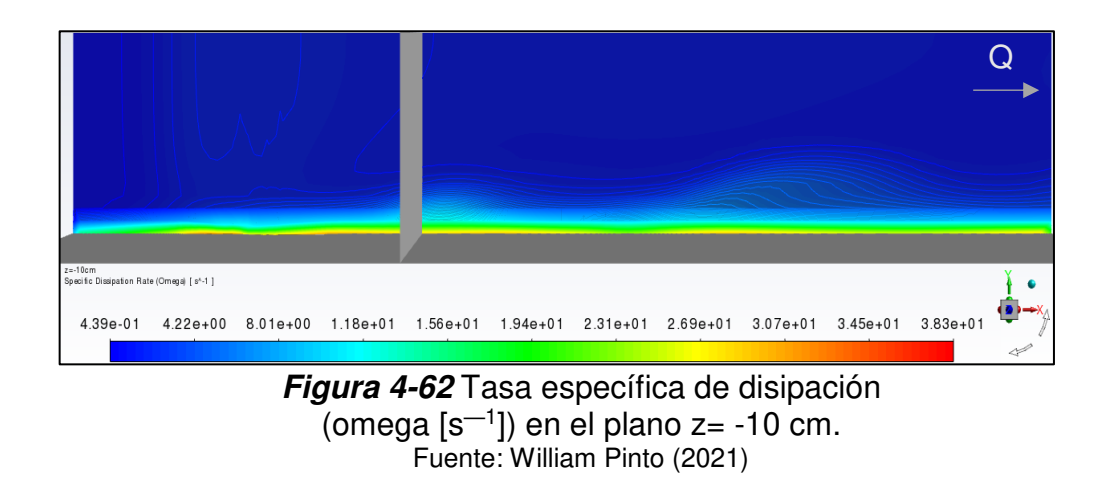

#### **PLANO z= 15 cm, z= -15 cm**

En los planos z= 15 cm y z= -15 cm los valores máximos se reducen respecto a los planos anteriores. Por otra parte una similitud con los anteriores planos es la ubicación de los valores más altos de la tasa específica de disipación inmediatamente sobre la superficie de arena.

Este comportamiento de reducción de los valores máximos se repite en los planos más alejados del centro del canal. Así también se repite la ubicación de los valores máximos sobre la superficie de arena.

La reducción de los valores de disipación se debe a que existe menor turbulencia por lo que la tasa de disipación en un volumen de flujo por unidad de tiempo es más rápida y toma menos tiempo. En cuanto a la ubicación se debe a que en las zonas del fondo solo se presentan escalas pequeñas que permiten la pérdida de energía (figuras 4-63 y 4-64):

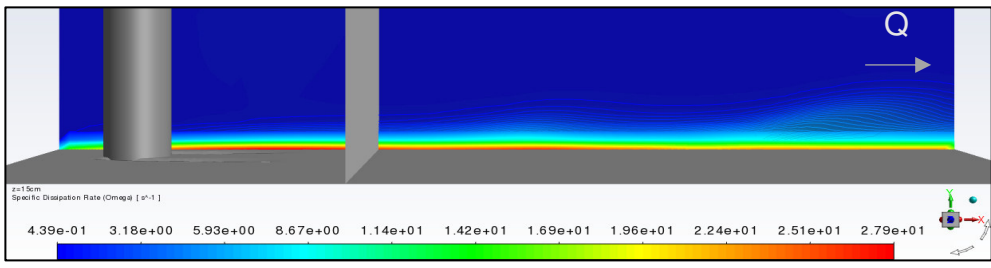

**Figura 4-63** Tasa específica de disipación (omega  $[s^{-1}]$ ) en el plano z= 15 cm. Fuente: William Pinto

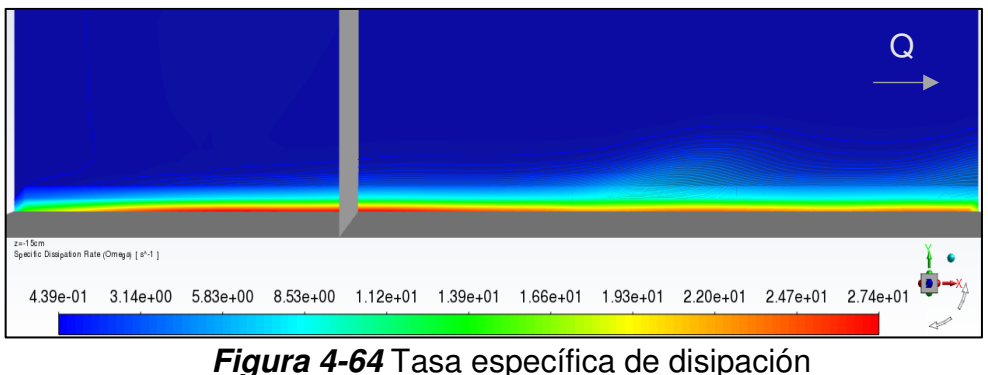

omega  $[s^{-1}]$ ) en el plano z= -15 cm. Fuente: William Pinto

# **PLANOS x= 35 cm, x= 125 cm**

La tasa de disipación ocurre en las tres escalas de vórtices: integrales, de Taylor y de Kolmogorov. Es así, que los valores más altos se presentan detrás de la pila en el fondo. En el centro de la pila los valores son menores, debido a la presencia de vórtices que tienen una participación menor el proceso de decaimiento, como se puede observar en la figura 4-65:

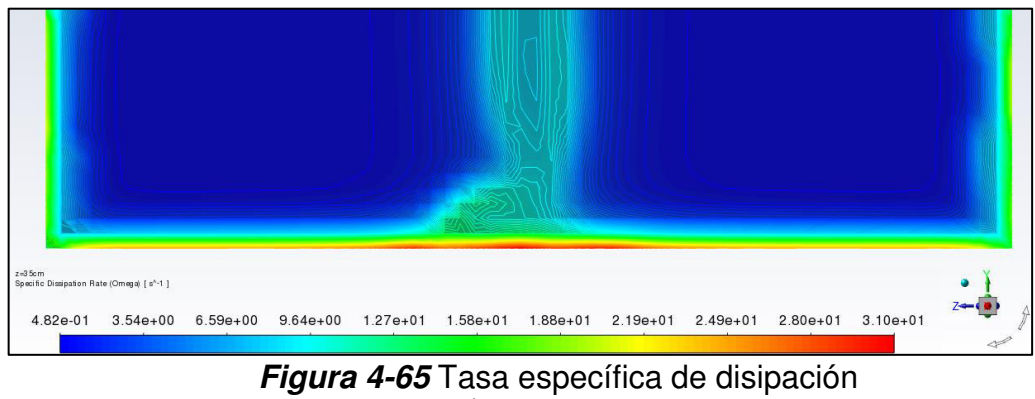

(omega  $[s^{-1}]$ ) en el plano x= 35 cm. Fuente: William Pinto (2021)

En el plano x= 125 cm la tasa de disipación específica solo presenta valores altos detrás de la pila ya que la mayoría de la turbulencia se ha disipado, como se indica en la figura 4-66:

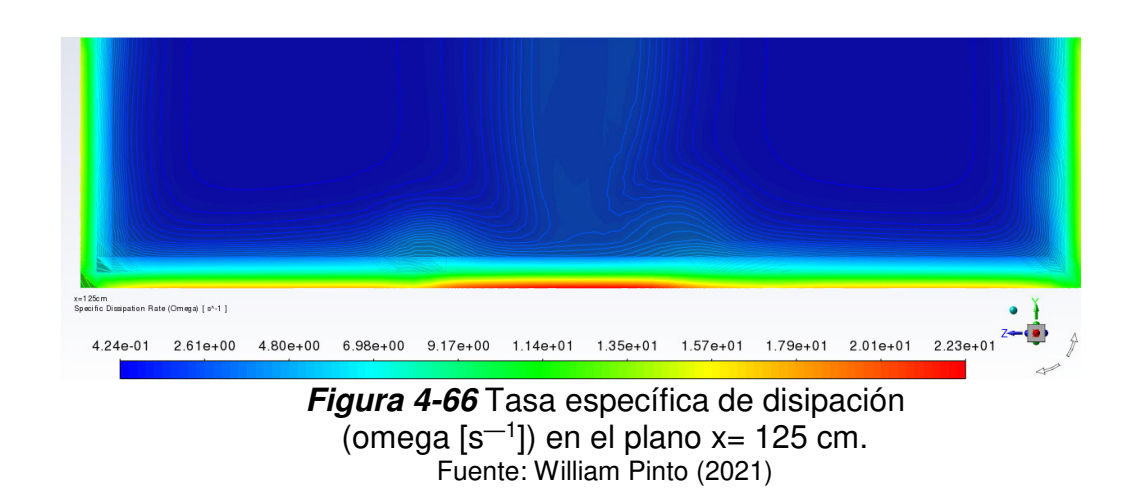

# **PLANOS y= 3 cm, y= 5 cm, y= 7 cm**

Los planos en el eje vertical indican que después del plano x= 35 cm, la tasa específica de disipación de energía es baja debido que no existen vórtices de escalas integrales o grandes, como se muestra en las figuras 4-67, 4-68 y 4-69:

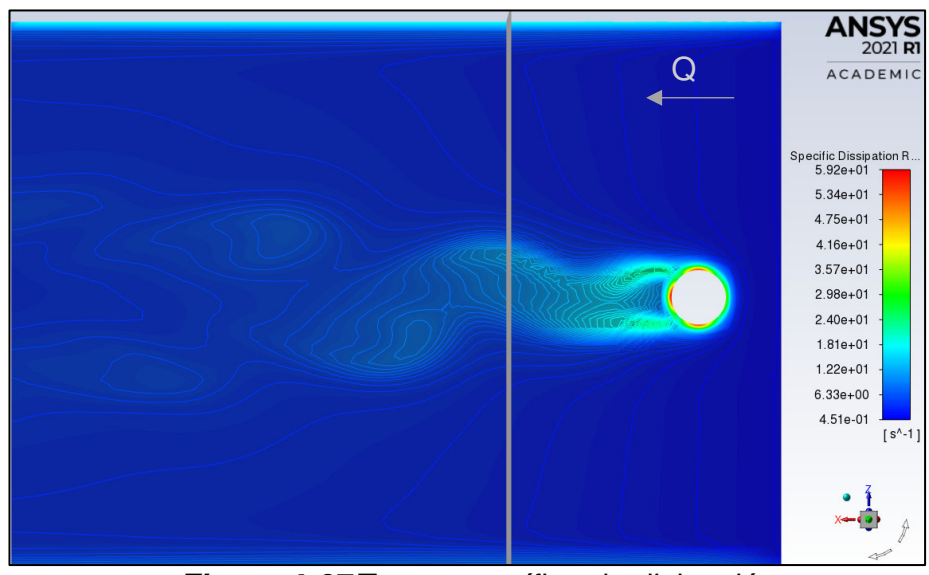

**Figura 4-67** Tasa específica de disipación (omega  $[s^{-1}]$ ) en el plano y= 3 cm. Fuente: William Pinto (2021)

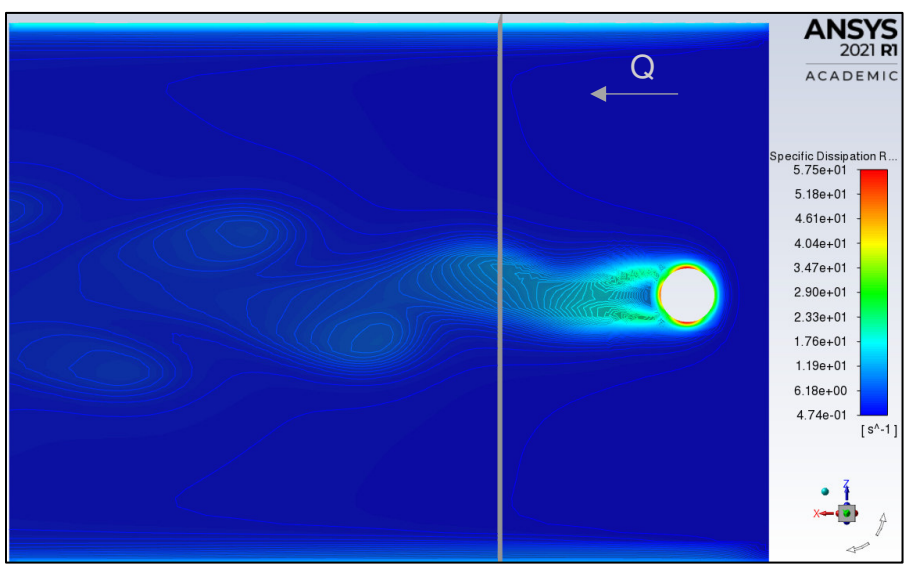

**Figura 4-68** Tasa específica de disipación (omega  $[s^{-1}]$ ) en el plano y= 5 cm. Fuente: William Pinto (2021)

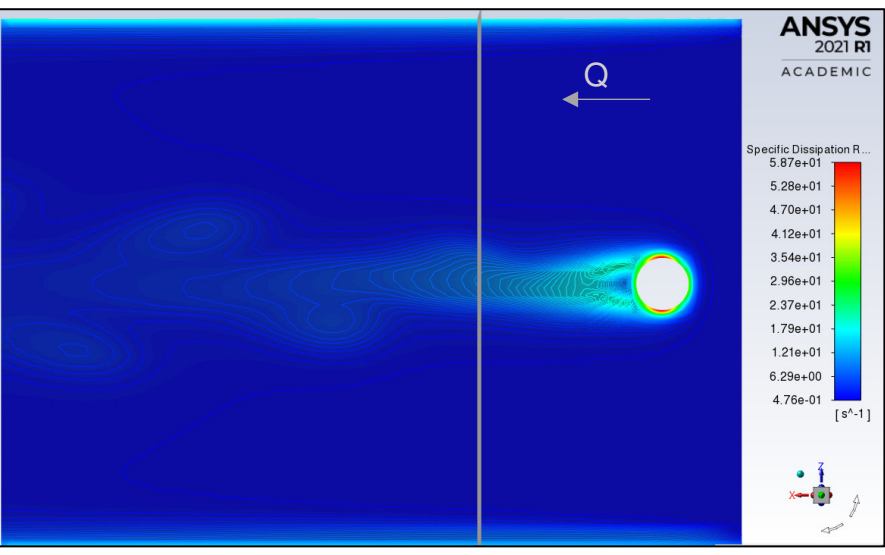

**Figura 4-69** Tasa especifica de disipación (omega  $[s^{-1}]$ ) en el plano y= 7 cm. Fuente: William Pinto (2021)

#### **4.4.3 INTENSIDADES TURBULENTAS DEL MODELO K-OMEGA**

Según Rodriguez (2019), la intensidad turbulenta es una métrica útil para caracterizar la turbulencia, considerando que la fluctuación de la velocidad es difícil de estimar. Así la intensidad turbulenta puede ser aproximada como una función de Reynolds (Re), que muestra como las fluctuaciones de la turbulencia decrecen cuando Re se incrementa.

En los resultados obtenidos de la simulación numérica, se observa que el comportamiento de la intensidad turbulenta es similar al que se analizó en la energía cinética turbulenta en todos los planos obtenidos.

## **PLANO z= 0 cm**

En el plano z= 0 cm es el que presenta mayor intensidad turbulenta de todos los planos analizados llegando a 5.3%, lo que implica grandes fluctuaciones de velocidad que principalmente se concentran detrás de la pila. Posterior al plano x= 35 cm la intensidad disminuye progresivamente haciendo que los vórtices se vuelvan cada vez más pequeños, como se muestra en la figura 4-70:

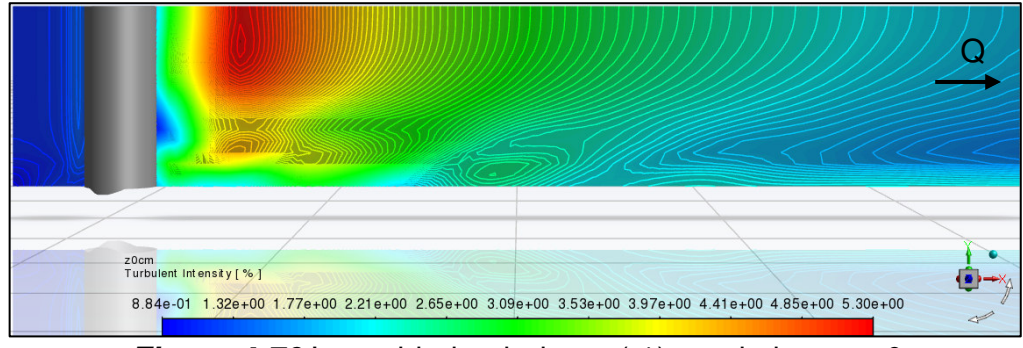

**Figura 4-70** Intensidad turbulenta (%) en el plano z= 0 cm. Fuente: William Pinto

# **PLANOS z= 5 cm, z= -5 cm**

En los planos z= 5 cm y z= -5 cm las intensidades máximas han disminuido respecto al plano z= 0 cm. Existen zonas de gran intensidad que se ubican en el fondo del canal, como se muestra en las figuras 4-71 y 4-72:

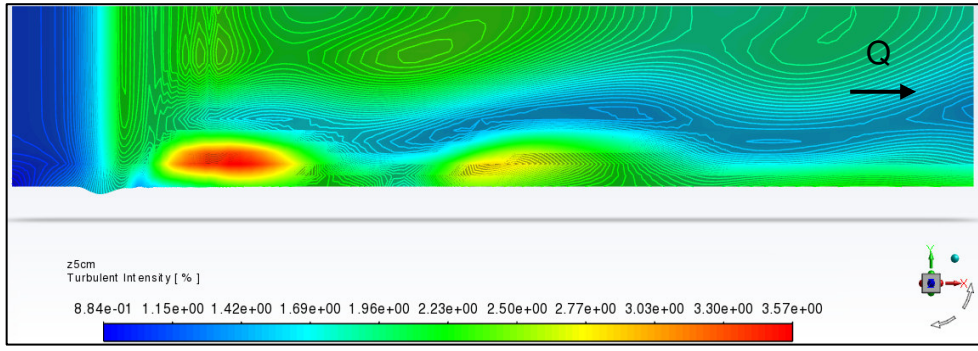

**Figura 4-71** Intensidad turbulenta % en el plano z= 5 cm. Fuente: William Pinto

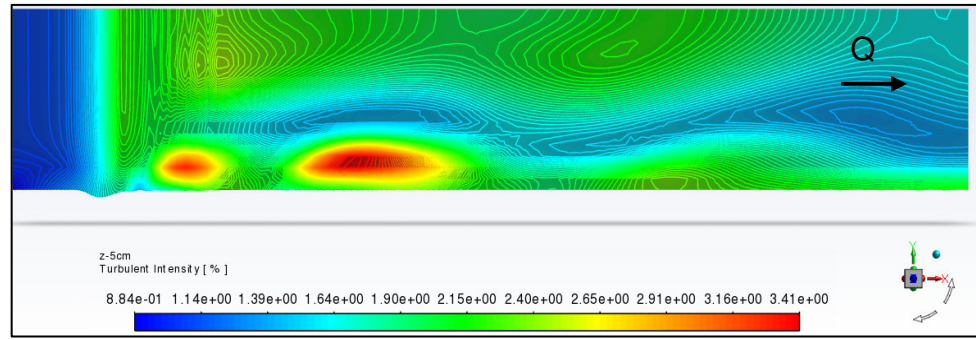

**Figura 4-72** Intensidad turbulenta % en el plano z= -5 cm. Fuente: William Pinto

## **PLANO z= 10 cm, z= -10 cm**

En los planos ubicados a 10 cm del origen se observa que la intensidad máxima continua disminuyendo a 2.54% y 2.3%. Cerca de la superficie de agua la intensidad ha decrecido en mayor medida; lo que según Rodriguez (2019), significaría que ha aumentado ligeramente el número de Reynolds en dicha zona a diferencia de las zonas del fondo. Los planos obtenidos se los puede apreciar en la figura 4-73 y 4-74:

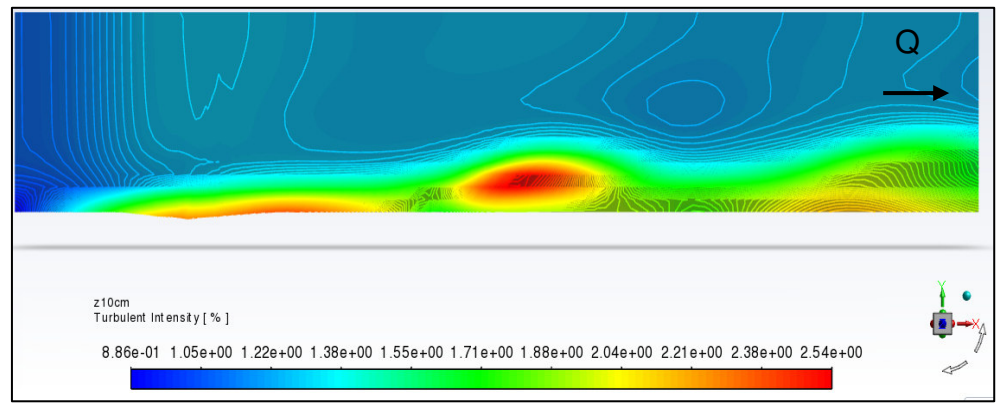

**Figura 4-73** Intensidad turbulenta % en el plano  $z = 10$  cm. Fuente: William Pinto

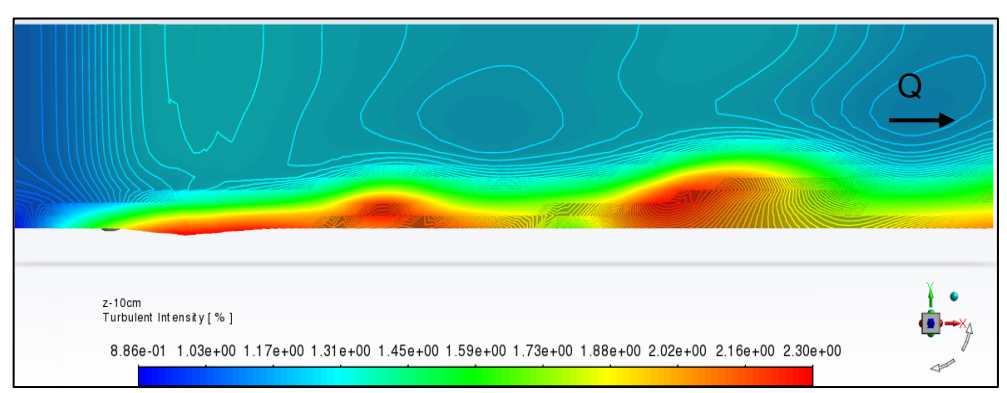

**Figura 4-74** Intensidad turbulenta % en el plano z= -10 cm. Fuente: William Pinto

## **PLANO z= 15 cm, z= -15 cm**

La reducción de la intensidad turbulenta que se presenta en este y en los planos posteriores es indicativo de pequeñas fluctuaciones de velocidad en vórtices diminutos que tienden hacia un flujo laminar (figuras 4-75 y 4-76)

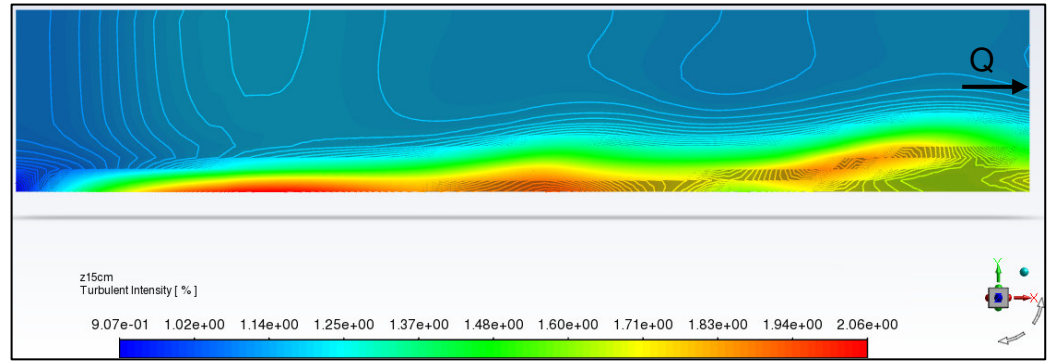

**Figura 4-75** Intensidad turbulenta (%) en el plano z= 15 cm. Fuente: William Pinto

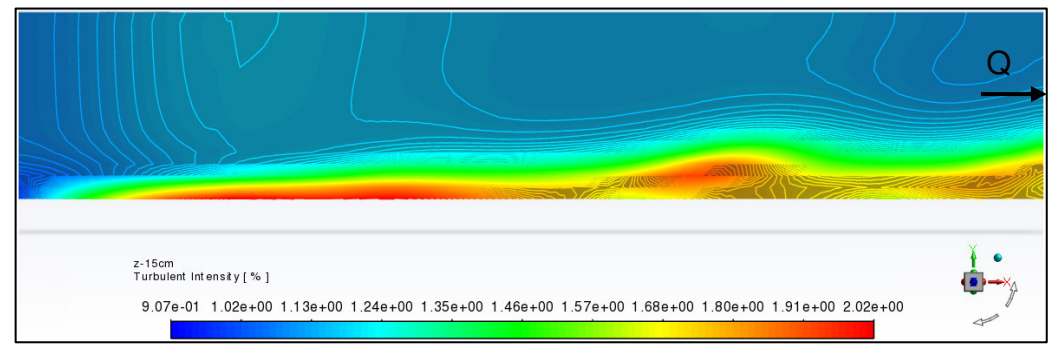

**Figura 4-76** Intensidad turbulenta (%) en el plano z= -15 cm. Fuente: William Pinto

## **PLANOS z= 20 cm, z= 25 cm, z= 30 cm**

En los planos z= 20 cm, z= 25 cm, z= 30 (figuras 4-75, 4-76 y 4-77), así como en los planos negativos correspondientes se mantiene la tendencia de disminución de los valores máximos de cada plano debido a su alejamiento de la pila que actúa como fuente de energía. En el plano más alejado se observa claramente un flujo turbulento de baja intensidad en el fondo del canal que transita hacia un flujo laminar en la superficie.

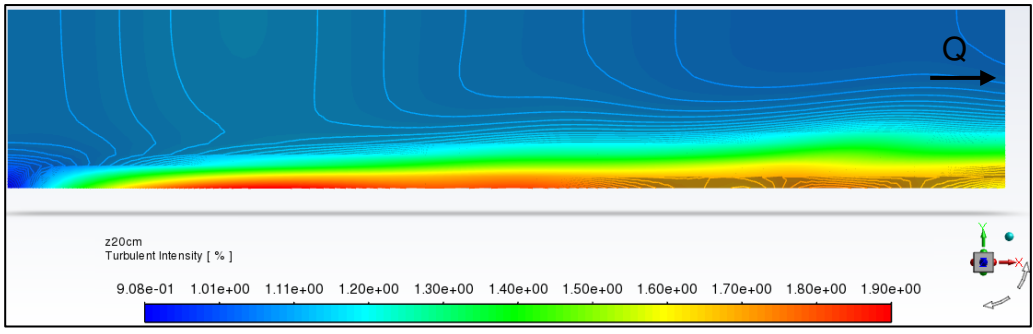

**Figura 4-77** Intensidad turbulenta (%) en el plano z= 20 cm. Fuente: William Pinto

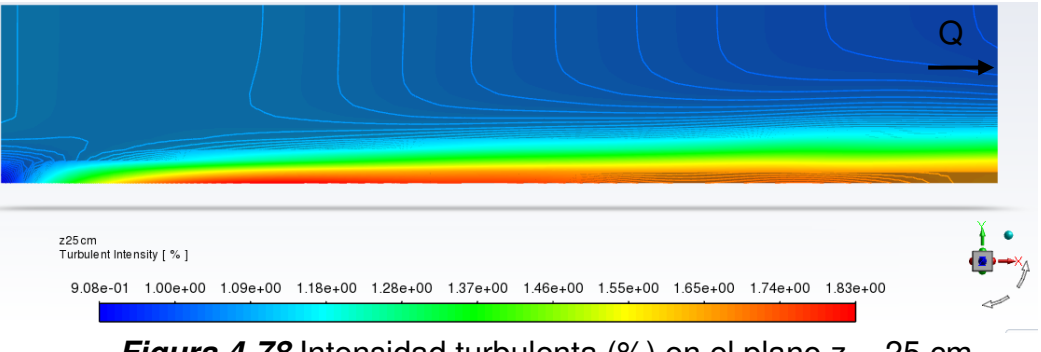

**Figura 4-78** Intensidad turbulenta (%) en el plano z= -25 cm. Fuente: William Pinto

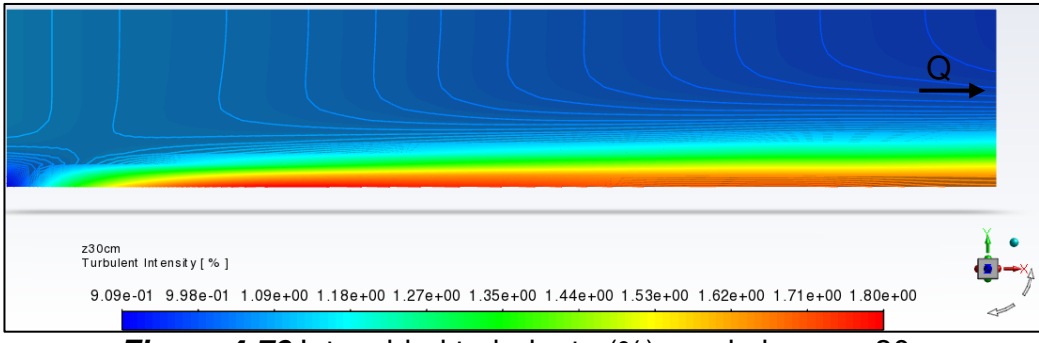

**Figura 4-79** Intensidad turbulenta (%) en el plano z= 30 cm. Fuente: William Pinto

#### **PLANOS x= 35 cm, x= 125 cm**

En el plano x= 35 cm el valor máximo de intensidad turbulenta es de 4.02% que se concentran detrás de la pila principalmente. La distribución de valores en el plano es similar a la energía cinética turbulenta, al igual que los planos en el eje z antes analizados. Según ANSYS (2013a), esto se debe a la relación de proporcionalidad existente con la energía cinética cuando se realiza el cálculo de la intensidad turbulenta con la ecuación 4-1:

$$
Tu = \frac{100}{U} \sqrt{\frac{2k}{3}} \tag{4-1}
$$

Donde k es la energía turbulenta y U es la velocidad del flujo. La gráfica de la intensidad se presenta en la figura 4-80:

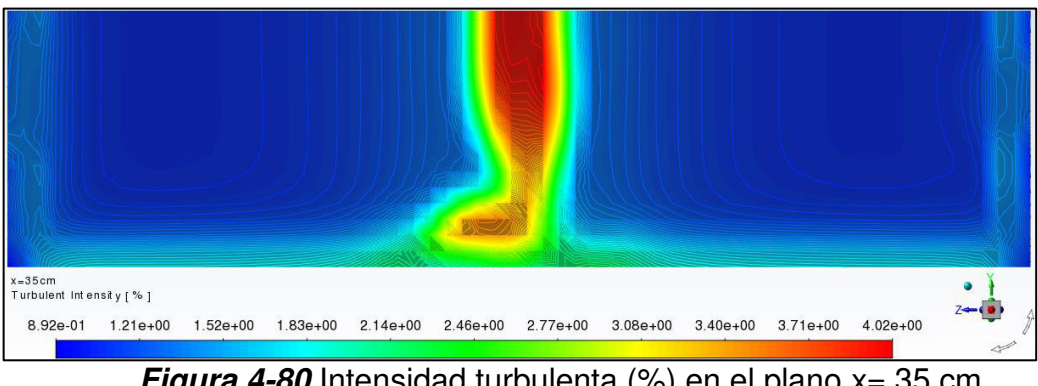

**Figura 4-80** Intensidad turbulenta (%) en el plano x= 35 cm. Fuente: William Pinto

La intensidad turbulenta también disminuye al transitar hacia la salida como se muestra en el plano x= 125 cm, donde el valor máximo bajo a 2.22%. Los valores de intensidad presentes en el plano se distribuyen el fondo y hacia las paredes, como se observa en la figura 4-81:

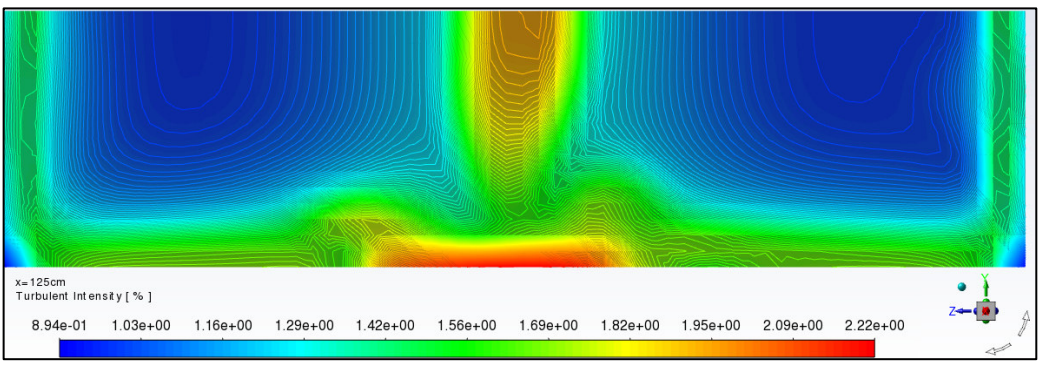

**Figura 4-81** Intensidad turbulenta (%) en el plano x= 125 cm. Fuente: William Pinto

## **PLANOS y= 3 cm, y= 5 cm, y= 7 cm**

Debido a la turbulencia que se presenta detrás de la pila los valores máximos en los planos verticales  $y=3$  cm,  $y=5$  cm,  $y=7$  cm varían unos de otros. Se observa la disminución de las intensidades hacia la salida del canal y hacia la superficie en las figuras 4-82, 4-83 y 4-84:

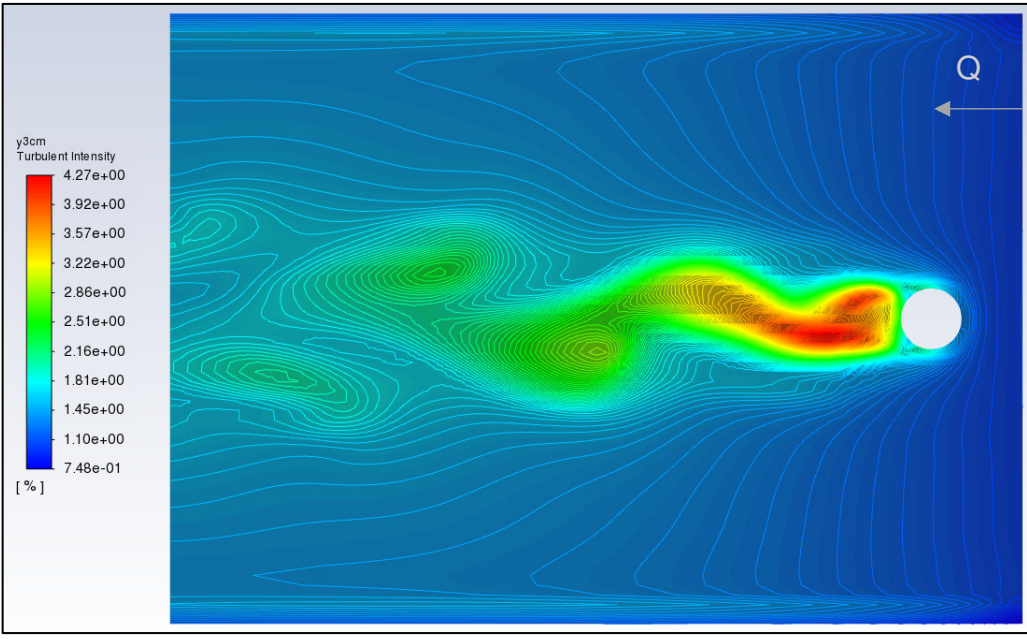

**Figura 4-82** Intensidad turbulenta (%) en el plano y= 3 cm. Fuente: William Pinto (2021)

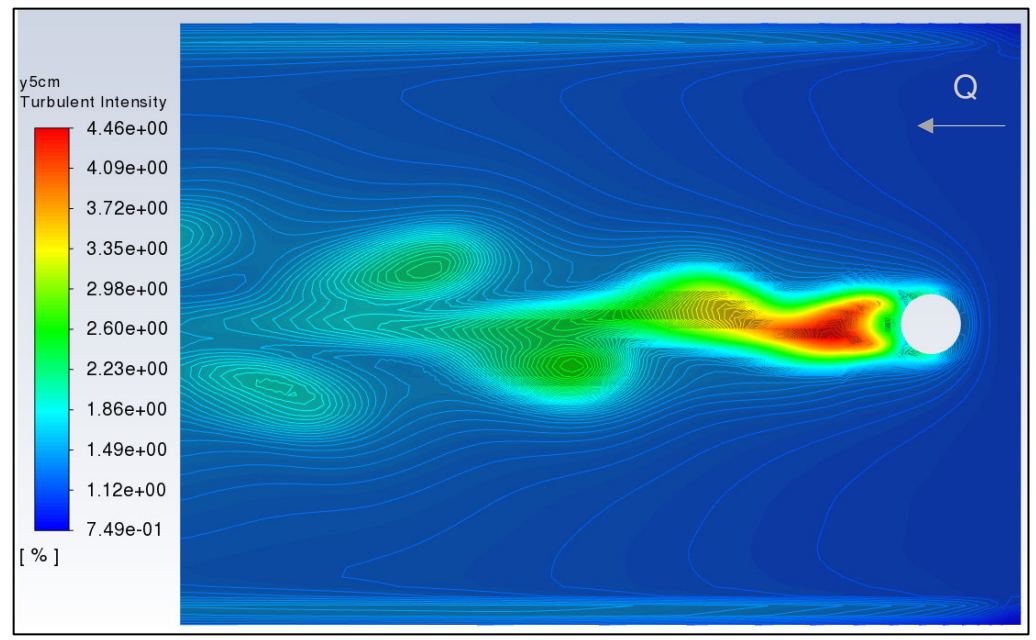

**Figura 4-83** Intensidad turbulenta (%) en el plano y= 5 cm. Fuente: William Pinto (2021)

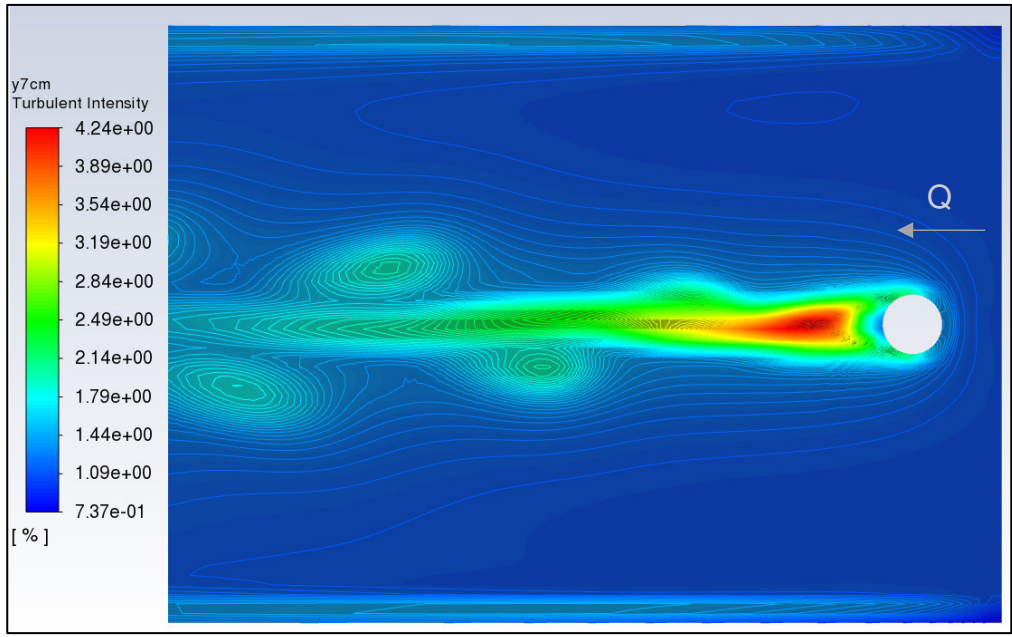

**Figura 4-84** Intensidad turbulenta  $(\%)$  en el plano  $y = 7$  cm. Fuente: William Pinto (2021)

# **4.5 SOCAVACIÓN DE LA SIMULACIÓN NUMERICA**

# **4.5.1 EVOLUCIÓN TEMPORAL DE LA SOCAVACIÓN**

La socavación en los primeros 30 minutos fue de 1.91 cm como se muestra en la figura 4-85:

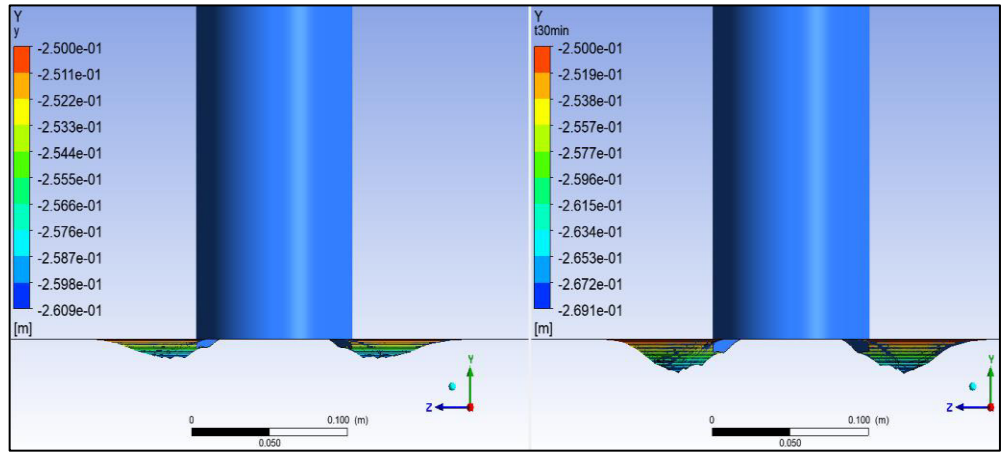

**Figura 4-85** Socavación a 15 minutos y 30 minutos de simulación, la leyenda muestra el aumento de la profundidad de socavación desde la superficie de arena ubicada a 25 cm en el eje vertical negativo. Fuente: William Pinto (2021)

En tanto que en los 30 minutos restantes de simulación la socavación solo se profundizo 0.04 cm (figura 4-86):

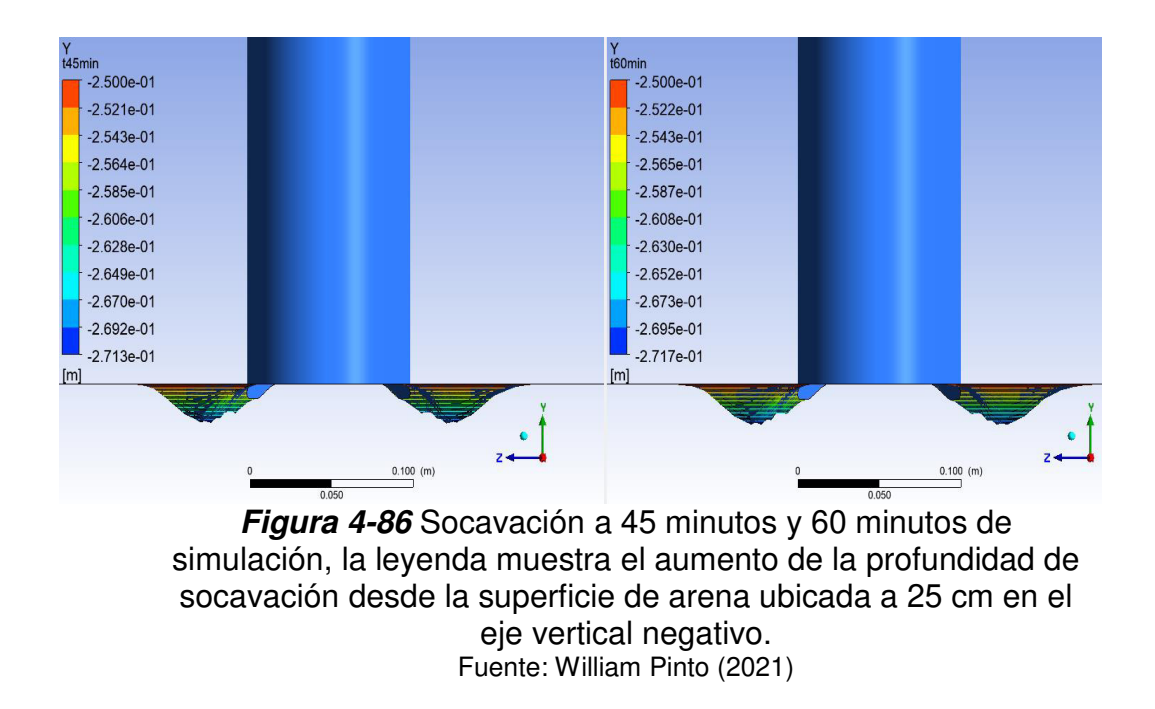

El 98% de la socavación que alcanzo el modelo matemático planteado ocurrió en los primeros 30 minutos.

# **4.5.2 EROSIONES MÁXIMAS**

La socavación máxima alcanzada con el modelo de turbulencia k-omega a 60 minutos de simulación con un mallado de 16 mm es de 2.717 cm (figura 4-87).

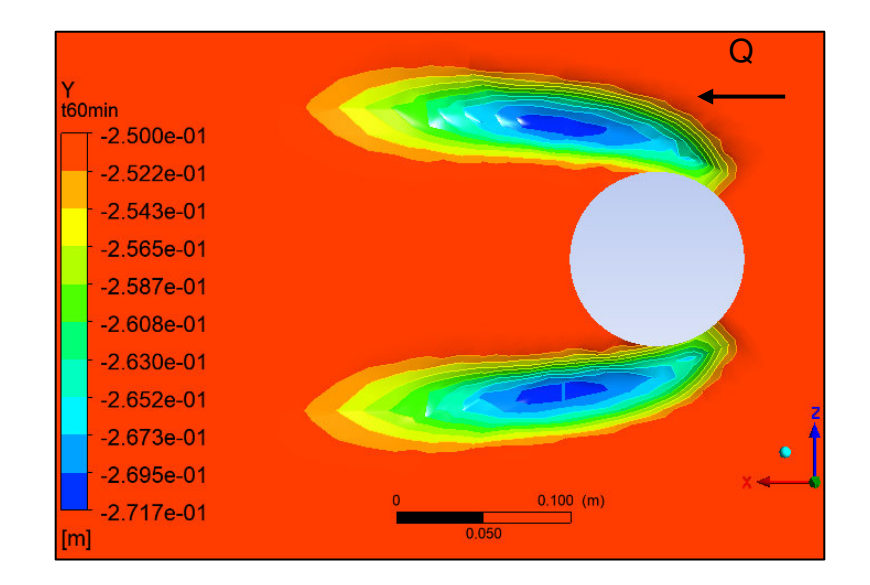

**Figura 4-87** Vista en planta de la socavación de la simulación con el modelo de turbulencia k-omega a 60 minutos. Fuente: William Pinto (2021)

La forma del hoyo de socavación obtenido está directamente relacionada con el modulo del esfuerzo cortante obtenido mediante la ecuación 3-4. Como se observa en la figura 4-86 del esfuerzo cortante a los 15 y 60 minutos, en etapas iniciales los valores del esfuerzo son de 0.3403, la socavación se dió solo en valores de esfuerzo superiores a 0.3, posteriormente los valores disminuyen hasta 0.3009, en dichas celdas se dio la socavación.

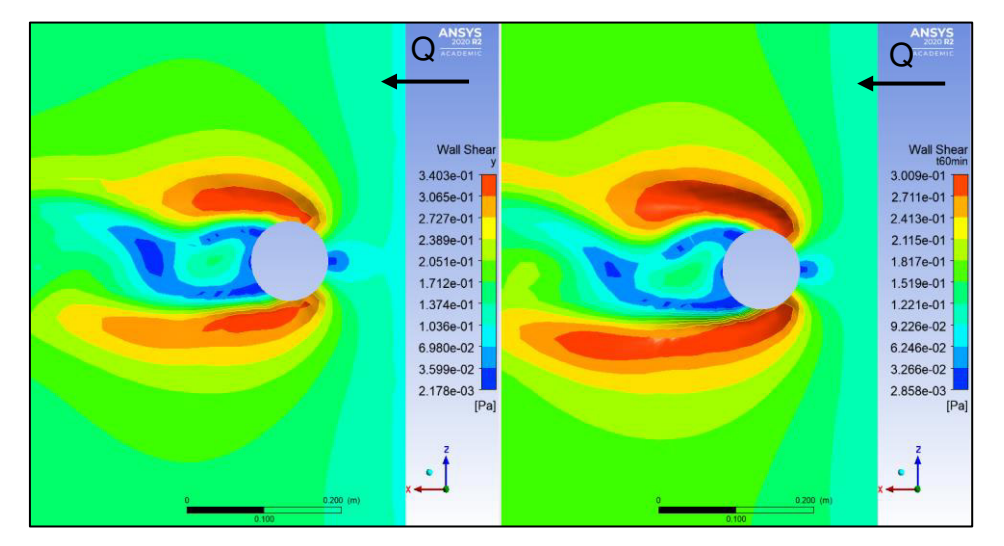

**Figura 4-88** Comparación entre los módulos de los esfuerzos cortantes a los 15 minutos de simulación y 60 minutos. Fuente: William Pinto (2021)

En la anterior gráfica se observa que el esfuerzo cortante se amplifica debido al sistema de vórtices de herradura. Las velocidades elevadas y los esfuerzos cortantes asociados frente a la pila y a los costados son responsables de erosionar el lecho suelto (Vonkeman, 2019).

En el mismo sentido se pudo observar la incidencia del esfuerzo cortante de cada componente, el esfuerzo cortante en la componente vertical actúa sobre la superficie de arena en el frente de la pila con valores negativos debido a que actúa hacia abajo, como se muestra en la figura 4-89:

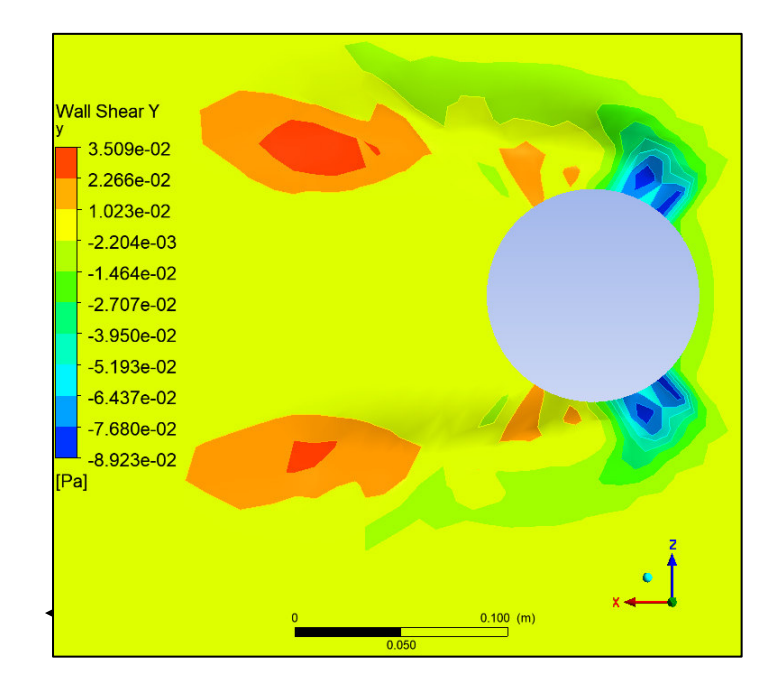

**Figura 4-89** Valores de esfuerzo cortante en el eje vertical (y) a los 15 minutos de simulación. Fuente: William Pinto (2021)

Tomando en cuenta la acción del esfuerzo cortante en el eje vertical se intentó modificar el código para que se genere socavación al frente de la pila sin resultados favorables. Posiblemente debido a que se modificó una condicionante en las que se establece que el esfuerzo cortante debe ser mayor al esfuerzo crítico; sin embargo; se debía modificar una restricción anterior que establece que el cálculo del cambio de elevación se realice solo en las celdas del fondo con valores mayores a cero.

## **4.6 ANALISIS COMPARATIVO**

En este apartado se comparan y analizan los resultados de las velocidades experimentales y las velocidades generadas en la simulación. También se contrastan parámetros de la turbulencia y la socavación.

# **4.6.1 COMPARACIÓN DE LAS VELOCIDADES DE LA SIMULACIÓN NUMÉRICA Y LAS PRUEBAS EXPERIMENTALES**

Se obtuvieron los mismos planos en los ejes x, y, z del experimento y se realizaron las gráficas de velocidades en los planos que constan en la tesis del modelo experimental. Bajo los mismos criterios se obtuvieron los resultados de la simulación numérica para realizar la comparación. Las velocidades del modelo k-omega fueron las que mejor simularon las del experimento debido a las fluctuaciones que son generadas por el modelo matemático. A diferencia del modelo k-epsilon en el que no simula las fluctuaciones. Por tal motivo, las velocidades analizadas a continuación corresponden al modelo k-omega.

En cuanto a la turbulencia, el programa ANSYS Fluent en la opción de post proceso, genera los datos de la energía cinética turbulenta en los 420 puntos; sin embargo, no genera los valores da la disipación de energía cinética que fue obtenida en el modelo físico. Por tal razón se procederá con la comparación de los datos numéricos del parámetro de energía cinética turbulenta que genera el software.

## **VELOCIDADES TANGENCIALES (X)**

## **4.6.1.1.1 PLANOS y= 7 cm**

La comparación de las velocidades de la simulación con las velocidades del modelo físico, mediante la estadística descriptiva, permite evidenciar en el plano y= 7 cm que la velocidad promedio de la simulación es menor a la velocidad promedio experimental con un error relativo del 19%. El error relativo fue calculado mediante la expresión 4-2:

**Error relativo** =  $\frac{velocidad\,simuada-V\,experimental}{V\,experimental} * 100\,\,(4-2)$ 

De igual manera la varianza es mayor, así como el rango de velocidades, lo que indica que existió mayor turbulencia en el modelo experimental.

#### **Tabla 4-1**

Estadística descriptiva de las velocidades presentes en el plano  $y= 7 cm$ .

|              | Ux simulación | Ux experimental |            |
|--------------|---------------|-----------------|------------|
|              | (m/s)         | (m/s)           | Error %    |
| Plano        | $y = 7$ cm    | $y = 7$ cm      | $y = 7$ cm |
| Promedio     | 0.2193        | 0.2667          | 19.1       |
| Desviación   |               |                 |            |
| estándar     | 0.0120        | 0.0320          | 10.4       |
| Varianza     | 0.0001        | 0.0010          | 108.6      |
| Rango        | 0.0560        | 0.1617          | 58.3       |
| Mínimo       | 0.1940        | 0.1575          | 0.5        |
| Máximo       | 0.2500        | 0.3191          | 58.8       |
| <b>Datos</b> | 140           | 140             | 140.0      |

Fuente: William Pinto

A continuación, se presenta la figura 4-90 de comparación del modelo físico y numérico en el plano y= 7 cm. Se observa que las velocidades de la simulación numérica son menores a las del modelo experimental, debido a que probablemente se debió emplear una velocidad mayor a la entrada de la simulación. De ahí que la turbulencia que se generó detrás de la pila en la simulación fue menor a la experimental. En el ensayo experimental se presentan bajas velocidades en los planos cercanos a la pila Z= 0 cm, que se incrementan en los planos más cercanos a las paredes del canal (z= 20 cm y z= 30 cm).

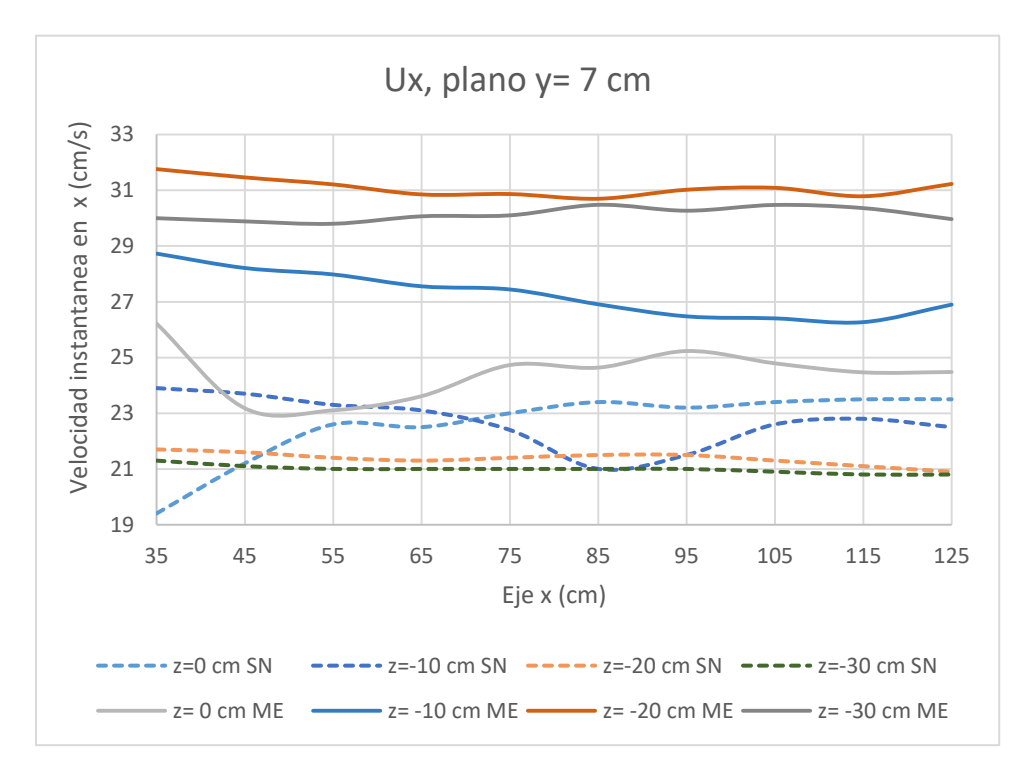

**Figura 4-90** Distribución de velocidades tangenciales (x) Ux de la simulación numérica (SN) Fuente: William Pinto y del modelo experimental (ME) Fuente: Chiliquinga & Pinto (2019), para el plano z=7 cm.

El modelo numérico puede ser mejorado probando emplear el esquema QUICK en la discretización espacial del momento, ya que puede proveer de una mejor aproximación que el esquema de segundo orden para flujos arremolinados como el que se presenta alrededor de una pila. También este esquema se aplica a mallados hexagonales como el realizado en este estudio.

#### **4.6.1.1.2 PLANOS y= 5 cm**

En un plano más cerca de la superficie de arena,  $y = 5$  cm, continua siendo menor la velocidad promedio obtenida en la simulación que la experimental. Se incrementó el error a 22% respecto al plano y= 7 cm. De igual forma al plano anterior la desviación estándar, varianza y el rango fueron mayores en el modelo experimental lo que indica que existieron más fluctuaciones, como se muestra en la tabla 4-2:

|                   | Ux         | Ux           | Error %    |
|-------------------|------------|--------------|------------|
|                   | simulación | experimental |            |
|                   | (m/s)      | (m/s)        |            |
| Plano             | $y = 5$ cm | $y = 5$ cm   | $y = 5$ cm |
| Promedio          | 0.2110     | 0.2685       | 22.3       |
| <b>Desviación</b> |            |              |            |
| estandar          | 0.0130     | 0.0300       | 9.2        |
| Varianza          | 0.0002     | 0.0009       | 84.0       |
| Rango             | 0.0610     | 0.1531       | 49.5       |
| <b>Mínimo</b>     | 0.1820     | 0.1599       | 2.5        |
| Máximo            | 0.2430     | 0.3130       | 52.0       |
| <b>Datos</b>      | 140        | 140          | 140        |

**Tabla 4-3** Estadística descriptiva de las velocidades en el eje x presentes en el plano y= 5 cm.

#### Fuente: William Pinto

La figura 4-91 permite visualizar que el modelo numérico logra capturar las velocidades bajas que se presentan cerca de la pila en el modelo experimental z= 0 cm. Esto a pesar de que todas las velocidades del modelo experimental fueron mayores a la simulación numérica. Esto evidencia el alto grado de dificultad para modelar flujos turbulentos y la socavación a la vez.

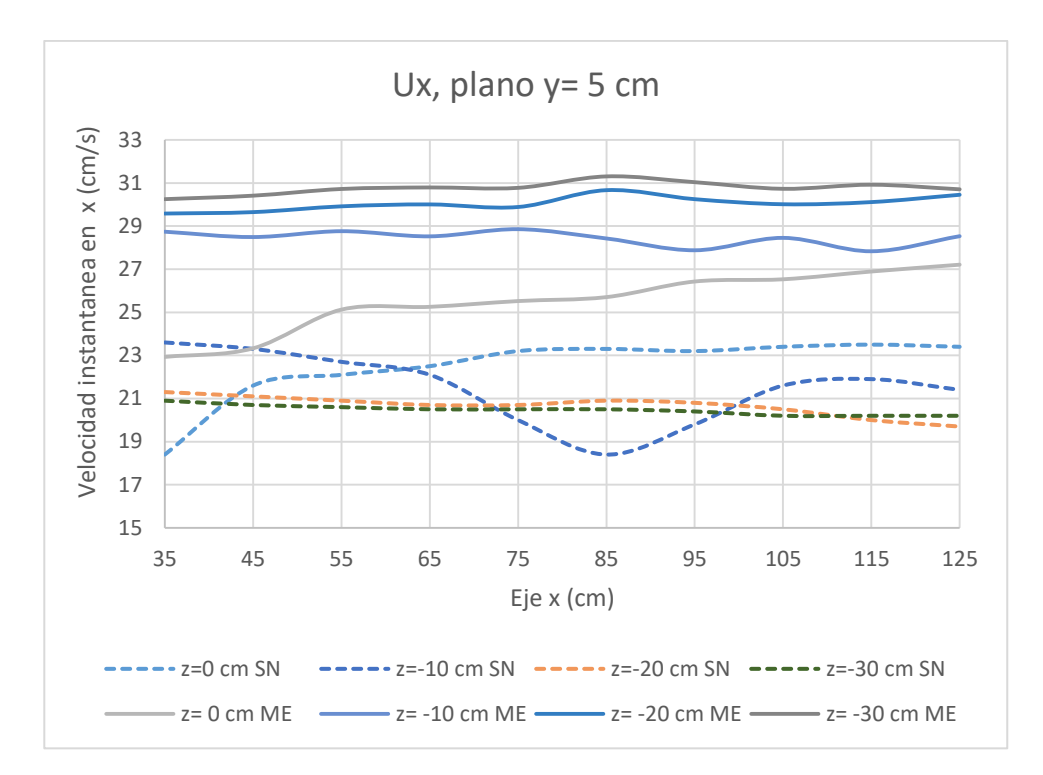

**Figura 4-91** Distribución de velocidades tangenciales de la simulación numérica (SN) Fuente: William Pinto. y del modelo experimental (ME) Fuente: Chiliquinga & Pinto (2019), para el plano z=5 cm

#### **4.6.1.1.3 PLANOS y= 3 cm**

El plano más cercano a la superficie de arena  $y = 3$  cm, es el que presenta mayor error promedio llegando a 27%. Posiblemente debido a que en la simulación, este plano presenta mayor turbulencia; por lo que presenta menor precisión. Así la desviación estándar es la mayor de los tres planos verticales analizados con un valor de 0.016.

De igual manera el valor de la velocidad máxima de la simulación es el más bajo de los tres planos. Dado que los resultados de velocidades en todas las simulaciones son menores al modelo físico es probable la velocidad de entrada del modelo físico haya sido mayor (tabla 4-4).

#### **Tabla 4-4**

Estadística descriptiva de las velocidades en el eje x presentes en el plano  $y = 3$  cm.

|                   | Ux<br>simulación<br>(m/s)      | Ux<br>experimental<br>(m/s) | Error %    |
|-------------------|--------------------------------|-----------------------------|------------|
| Plano             | $y = 3$ cm                     | $y = 3$ cm                  | $y = 3$ cm |
| Promedio          | 0.1941                         | 0.2683                      | 27.8       |
| <b>Desviación</b> |                                |                             |            |
| estandar          | 0.0161                         | 0.0295                      | 9.3        |
| Varianza          | 0.0003                         | 0.0009                      | 85.9       |
| Rango             | 0.0980                         | 0.1523                      | 47.8       |
| <b>Mínimo</b>     | 0.1310                         | 0.1599                      | 5.3        |
| <b>Máximo</b>     | 0.2290                         | 0.3122                      | 53.1       |
| <b>Datos</b>      | 140                            | 140                         | 140        |
|                   | $E_{\text{UOM}}$ Milliam Dinto |                             |            |

Fuente: William Pinto

En la figura 4-92, el modelo físico permite observar un comportamiento similar en los tres planos verticales, con bajas velocidades detrás de la pila y en los planos "x" iniciales. Posteriormente hasta la salida las velocidades se mantienen en un rango de 23 m/s a 32 m/s con fluctuaciones moderadas.

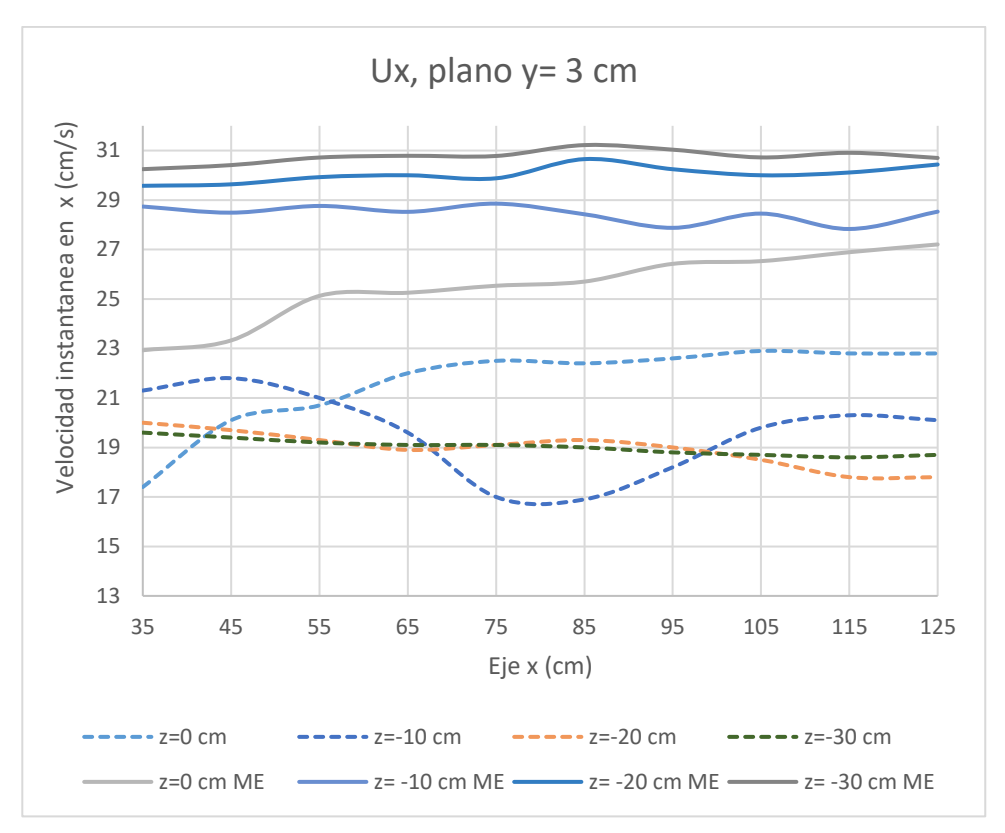

**Figura 4-92** Distribución de velocidades tangenciales de la simulación numérica (SN) Fuente: William Pinto. y del modelo experimental (ME) Fuente: Chiliquinga & Pinto (2019), para el plano z=3 cm

La simulación numérica logra capturar parcialmente la disminución de la velocidad detrás de la pila, similar hecho ocurre con las velocidades de los planos alejados del centro de canal que se encuentran en un intervalo menor de 17 a 23 m/s. Es posible que sea necesaria una mayor longitud de desarrollo del flujo de entrada para que aumente la velocidad.

#### **4.6.1.1.4 PLANO x= 35 cm**

Al igual que en los planos del eje vertical en el plano x= 35 se presentó una menor velocidad promedio en la simulación que la velocidad promedio experimental. Se obtuvo un error promedio de 27.6% debido a que el plano se encuentra en la zona donde se genera mayor turbulencia (tabla 4-5).

#### **Tabla 4-5**

Estadística descriptiva de las velocidades en el eje x presentes en el plano x= 35 cm.

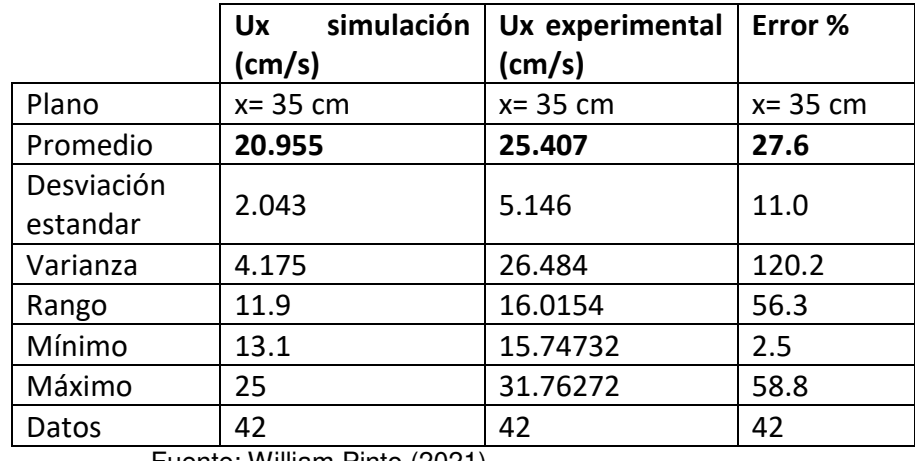

Fuente: William Pinto (2021)

Las figuras 4-93 del plano  $x=$  35 cm permite observar la diferencia de velocidad promedio entre la simulación y el modelo físico. Se puede rescatar que el modelo de la simulación esboza la reducción de las velocidades detrás de la pila, como se muestra a continuación:

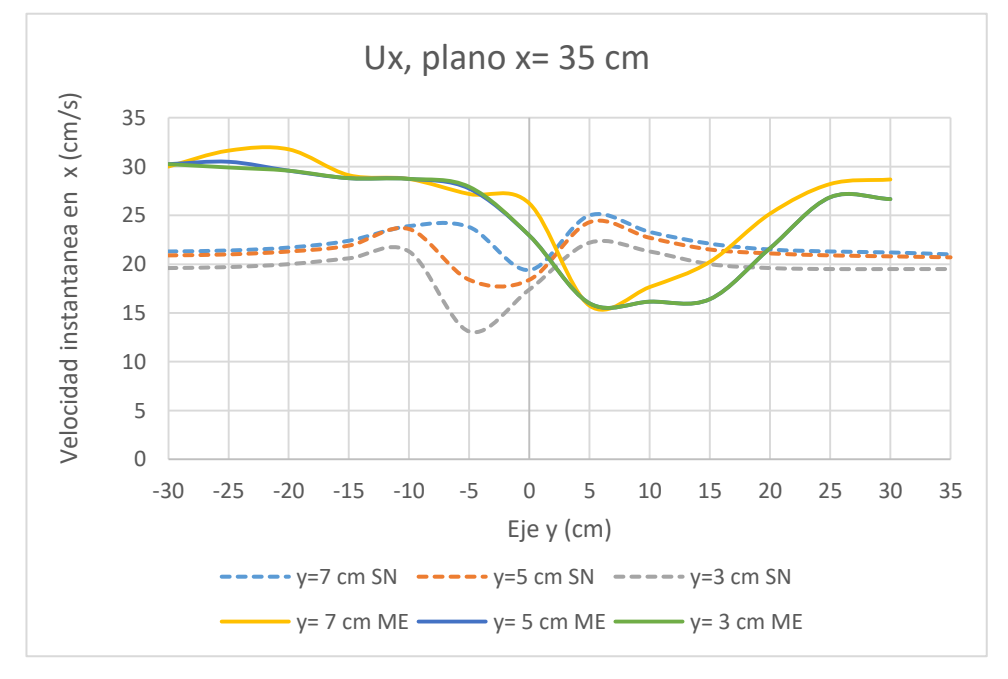

**Figura 4-93** Distribución de velocidades tangenciales de la simulación numérica (SN) Fuente: William Pinto. y del modelo experimental (ME) Fuente: Chiliquinga & Pinto (2019), para el plano x= 35 cm
#### **4.6.1.1.5 PLANO x= 125 cm**

En el plano x= 125 cm el error promedio disminuye a 23% probablemente debido a que es las fluctuaciones excesivas han disminuido, especialmente detrás de la pila como lo evidencia la disminución de la desviación estándar expuesta en la tabla 4-6. En este plano se encuentra desarrollado un flujo con baja intensidad y energía cinética turbulenta.

### **Tabla 4-7**

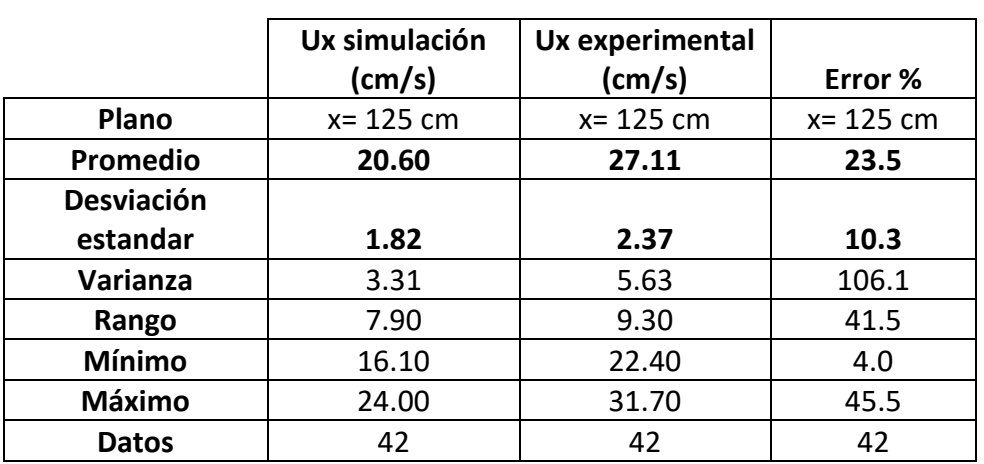

Estadística descriptiva de las velocidades en el eje x presentes en el plano x= 125 cm.

Fuente: William Pinto (2021)

En las figuras 4-94 se observa que la simulación numérica muestra un ligero aumento de las velocidades detrás de la pila, en contraste con las curvas del modelo físico en las que muestran una tendencia a disminuir:

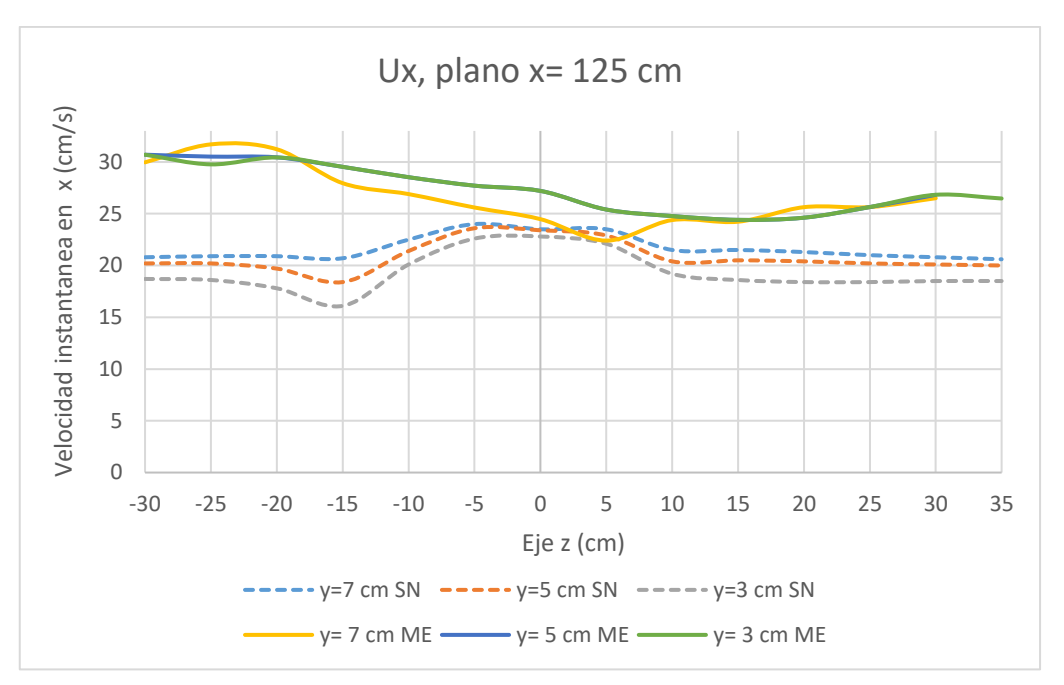

**Figura 4-94** Distribución de velocidades tangenciales de la simulación numérica (SN) Fuente: William Pinto. y del modelo experimental (ME) Fuente: Chiliquinga & Pinto (2019), para el plano x= 125 cm

# **4.6.2 COMPARACIÓN DE LA TURBULENCIA DE LA SIMULACIÓN NUMÉRICA VS. LA GENERADA EN LAS PRUEBAS EXPERIMETALES**

En cuanto a la turbulencia, el programa ANSYS Fluent en la opción de post proceso, no genera valores numéricos de las tensiones de Reynolds y las intensidades turbulentas; a diferencia de la variable de energía cinética turbulenta que está disponible para exportar los datos numéricos en los 420 puntos que se requiere analizar.

## **ENERGÍA CINÉTICA TURBULENTA**

La comparación de los resultados de la energía cinética turbulenta muestran que los valores de la simulación son significativamente inferiores a los obtenidos en el modelo físico. A pesar de estas diferencias la simulación captura la tendencia de la energía cinética turbulenta a disminuir conforme avanzan desde  $x= 35$  cm hacia el plano  $x= 125$  cm. Para fines comparativos se ha obtenido el logaritmo en base 10 de la energía cinética turbulenta. Estas diferencias se evidencian en los planos del eje vertical y= 7cm, y= 5 cm, y = 3 cm, como se muestra en las figuras 4-95 a la 4-97:

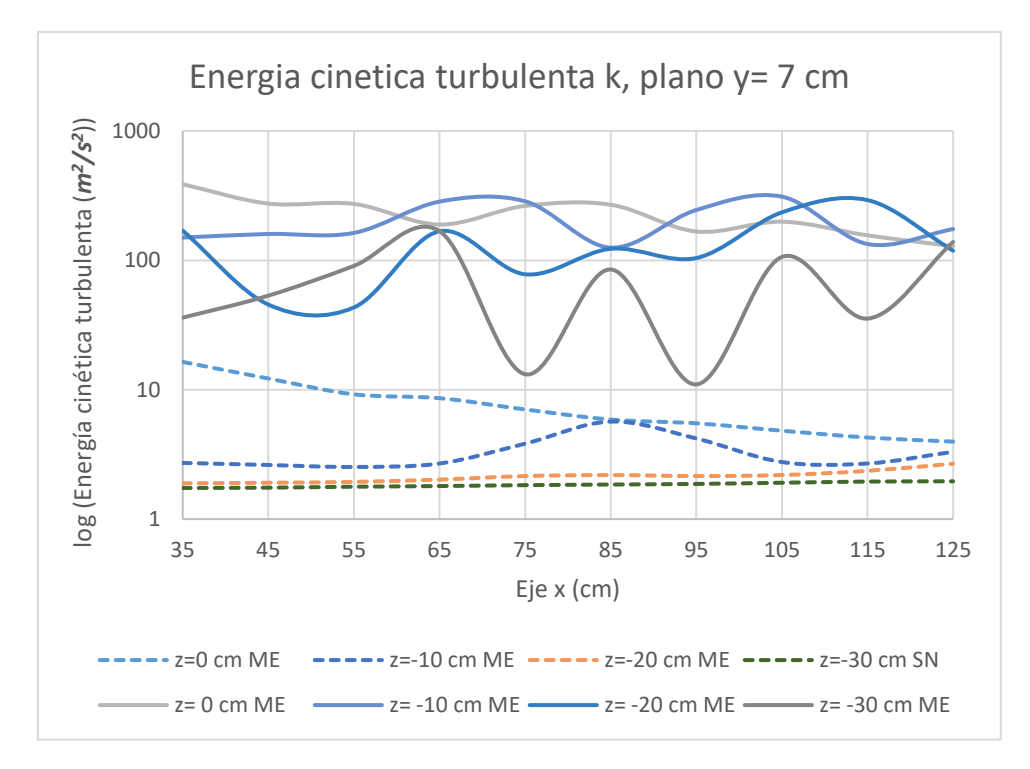

**Figura 4-95** Energía cinética turbulenta k de la simulación numérica (SN) Fuente: William Pinto y del modelo experimental (ME), plano y= 7 cm. Se ha tomado la escala logarítmica para fines de comparación. Fuente: Chiliquinga & Pinto (2019)

**4.6.2.1.1 PLANO Y= 5 cm** 

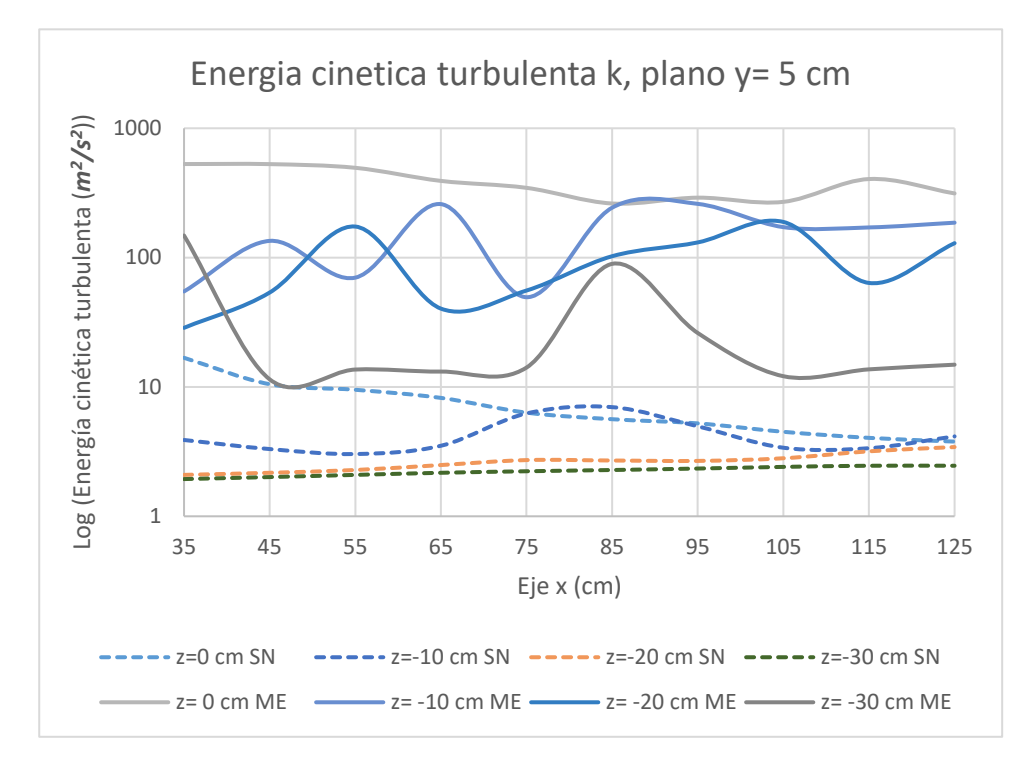

**Figura 4-96** Energía cinética turbulenta k de la simulación numérica (SN) Fuente: William Pinto y del modelo experimental  $(ME)$ , plano y= 5 cm. Fuente: Chiliquinga & Pinto (2019). Se ha tomado la escala

logarítmica para fines de comparación.

#### **4.6.2.1.2 PLANO Y= 3 cm**

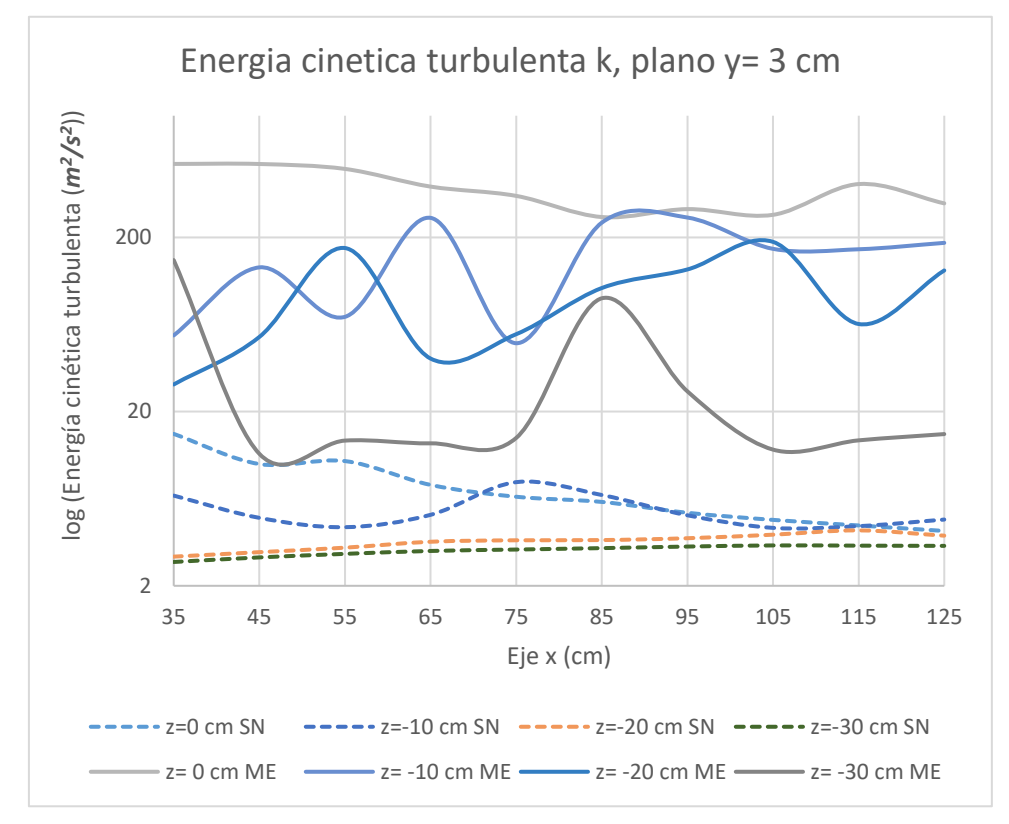

**Figura 4-97** Energía cinética turbulenta k de la simulación numérica (SN) Fuente: William Pinto y del modelo experimental (ME), plano  $y=3$  cm. Fuente: Chiliquinga & Pinto (2019). Se ha tomado la escala logarítmica para fines de comparación.

De igual manera en los planos ubicados en el eje x= 35 cm y x= 125 cm (figuras de la 4-98 a la 4-99) el modelo de turbulencia k-omega capta la tendencia de los valores a subir detrás de la pila, aunque los valores de energía sean significativamente menores.

**4.6.2.1.3 PLANO x= 35 cm** 

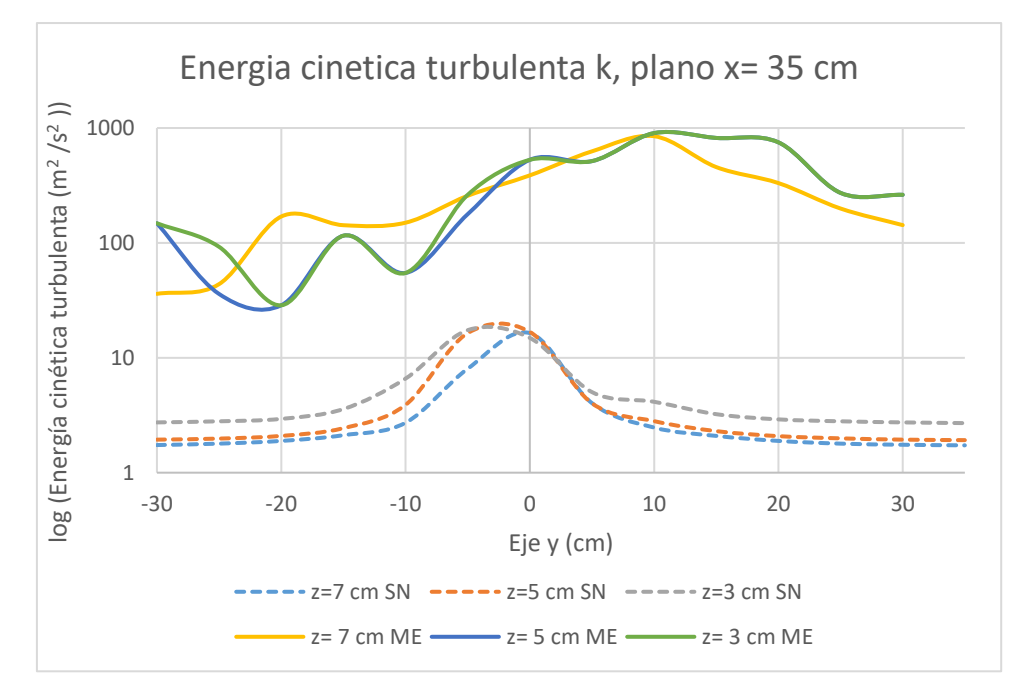

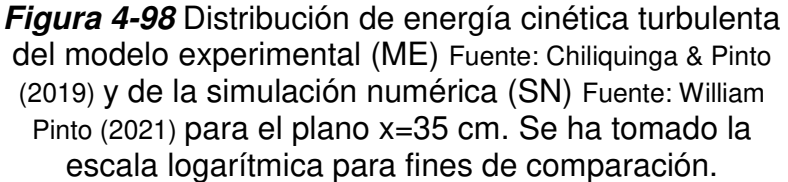

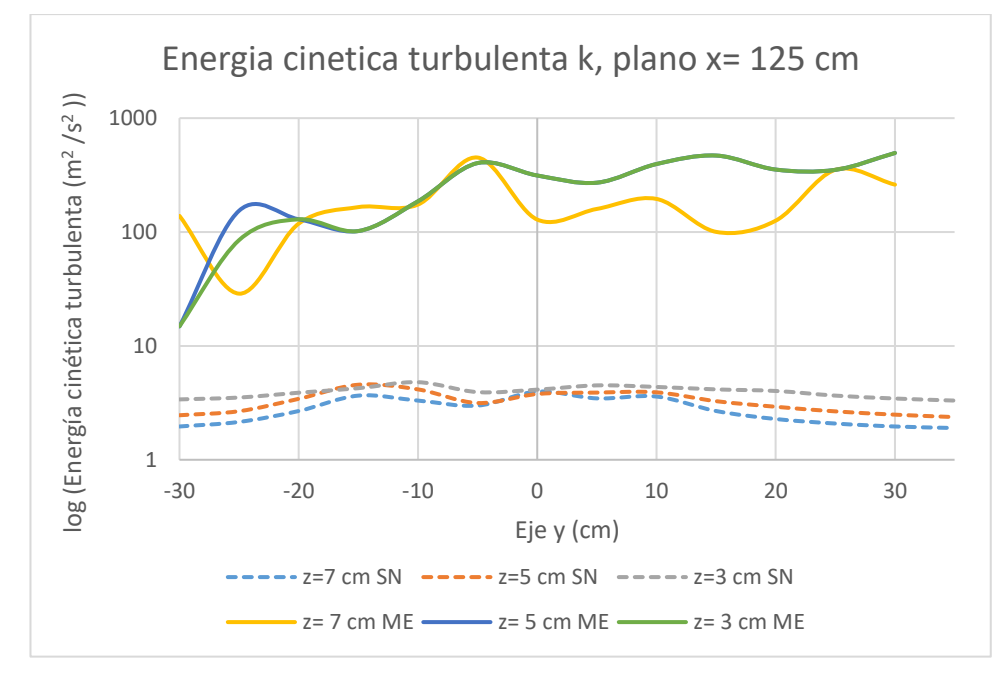

**Figura 4-99** Distribución de energía cinética turbulenta del modelo experimental (ME) Fuente: Chiliquinga & Pinto (2019) y de la simulación numérica (SN) Fuente: William Pinto (2021) para el plano x=125 cm.

En el modelo físico el cálculo de la energía cinética se lo realiza mediante la siguiente ecuación (Chiliquinga & Pinto, 2019):

$$
k = \frac{1}{2}(\tau_{xx} + \tau_{yy} + \tau_{zz})
$$
 (4-3)

Por otra parte ANSYS Fluent realiza el cálculo de la energía cinética turbulenta empleando otra ecuación:

$$
\frac{\partial}{\partial t}(\rho k) + \frac{\partial}{\partial x_i}(\rho k u_i) = \frac{\partial}{\partial x_j} \left[ \left( \mu + \frac{\mu_t}{\sigma_k} \right) \frac{\partial k}{\partial x_j} \right] + G_k + G_b - \rho \epsilon - Y_M + S_k \tag{4-4}
$$

Donde Gk: representa la generación de energía cinética turbulenta debido a los gradientes de velocidades promedio, Gb es la generación de energía cinética  $t$ urbulenta debido a los contornos,  $Y_M$  representa la contribución de la dilatación en la turbulencia compresible.  $\sigma_K$ : número de Prandtl para la turbulencia, Sk es el término fuente definido por el usuario (ANSYS, 2009).

El software ANSYS emplea en el cálculo de la energía cinética el termino Gk que representa la generación de energía cinética turbulenta debido a los gradientes de velocidades promedio, dado que la velocidad promedio de la simulación fue menor al modelo físico, constituye una causa para que la energía cinética sea menor en la simulación.

Por otro lado la ecuación utilizada por el software emplea otros términos que no se utilizan en el modelo físico, como el número de Prandtl para la turbulencia, lo que puede ser la causa de la variación de los resultados entre la simulación y el modelo físico.

## **4.6.3 COMPARACIÓN DE LA SOCAVACIÓN DE LA SIMULACIÓN NUMERICA CON LA EXPERIMETAL**

Los resultados de la socavación indican diferencias entre la simulación y el modelo experimental tanto en la profundidad como en su amplitud alrededor de la pila, como se muestra en la figura 4-100:

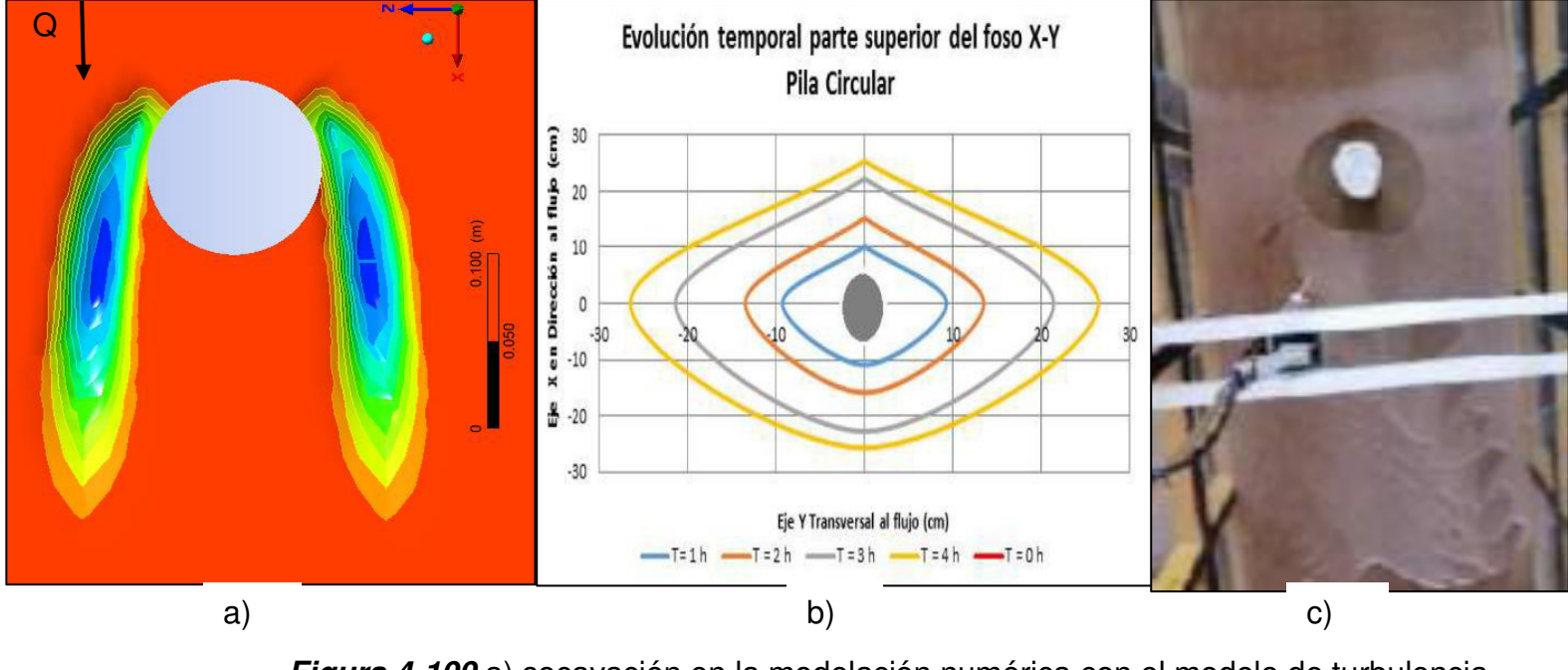

**Figura 4-100** a) socavación en la modelación numérica con el modelo de turbulencia K-omega a 60 minutos. Fuente: William Pinto,

b) esquema de la evolución temporal de la socavación en el modelo físico, c) socavación en el lecho de arena del modelo físico a 120 minutos de ensayo Fuente: (Chiliquinga & Pinto, 2019).

En la simulación se produjo socavación a los costados de la pila, misma que se extiende hacia atrás. No se generó el foso de socavación en su parte delantera y posterior. A diferencia del modelo físico que presentó un foso de socavación alrededor de la pila. Esto se debe a que en la simulación se tomó en cuenta al esfuerzo cortante total; sin embargo, para mejorar la forma del hoyo de socavación se debe tomar en cuenta al componente del esfuerzo en el eje vertical

Destacar que en la simulación 8 (S8) correspondiente a 33 minutos se obtuvo el menor error en la socavación a los costados de 2.79%, como se muestra en la tabla 4-8:

| <b>Simulación</b> | Tiempo de  | Modelo    | <b>Tamano</b> | Erosión simulación numerica |       |                |       |                  |       |                  |   |        |       |
|-------------------|------------|-----------|---------------|-----------------------------|-------|----------------|-------|------------------|-------|------------------|---|--------|-------|
|                   | simulacion |           | de malla      | z                           |       |                |       |                  |       |                  |   |        |       |
|                   | (min)      |           | (mm)          | cm                          | Error | cm             |       | Error $ PF(cm) $ | Error | $ PP(cm) $ Error |   | L(cm)  | Error |
|                   |            |           |               |                             | %     |                | %     |                  | %     |                  | % |        | %     |
|                   |            |           |               |                             |       |                |       |                  |       |                  |   |        |       |
| S1                | 15         | k-epsilon | 23            | 8.22                        | 25.1  | $-8.22$        | 25.07 | $\Omega$         | 100   | 0                | 0 | 0.4924 | 89.7  |
| S <sub>2</sub>    | 15         | k-epsilon | 20            | 7.90                        | 32.6  | $-7.9$         | 32.56 | $\Omega$         | 100   | 0                | 0 | 0.4674 | 90.3  |
| S4                | 15         | k-omega   | 13            | 8.81                        | 11.4  | $-8.85$        | 10.47 | $\Omega$         | 100   | 0                | 0 | 0.94   | 80.4  |
| S <sub>8</sub>    | 33         | k-epsilon | 20            | 9.17                        | 3.0   | $-9.18$        | 2.79  | 0                | 100   | 0                | 0 | 1.68   | 65.0  |
| S <sub>9</sub>    | 31.5       | k-epsilon | 18            | 8.57                        | 17.0  | $-8.64$        | 15.35 | 0                | 100   | 0                | 0 | 1.58   | 67.1  |
| S <sub>11</sub>   | 60         | k-omega   | 16            | 10.43                       | 26.3  | $-10.43$ 26.28 |       | $\Omega$         | 100   | 0                | 0 | 2.17   | 54.8  |

**Tabla 4-8** Valores de la socavación obtenidos en la simulación numérica. PF: Parte frontal, PP: parte posterior, L: Lateral.

#### Fuente: William Pinto

Sin embargo, en la simulación a los 60 minutos la socavación de la simulación sobrepaso a la del modelo físico haciendo que el error aumente a 26.28%.

En cuanto a la profundidad, en la tabla anterior se puede observar en el eje "y", parte frontal (PF) no existió socavación a diferencia del modelo físico donde se presentó, por lo que el error es del 100%. En la parte posterior (PP) la simulación numérica no generó socavación al igual que en el modelo físico a 60 minutos de ensayo.

En la parte lateral (L) se evidencia que conforme aumenta la profundidad, el error disminuye llegando a un 54.8%. Esta diferencia significativa se debe a las variables que se emplean en el algoritmo como es el factor de profundidad. En las simulaciones iniciales el valor de este factor fue de 0.012, para S1, S2 y S4. Posteriormente se incrementó el valor hasta llegar a 0.03 en S11.

Otra variable que afecta la profundidad de socavación es el ángulo de reposo del sedimento ( $\varphi$ ) cuyo valor fue de 33.2°. En el algoritmo se estableció que el ángulo entre el plano inclinado y el plano horizontal θ, no puede superar el ángulo de reposo  $\varphi$ , ya que se produce el colapso de lecho que resulta en una falla de corte. Por tal razón, se condicionó a que el ángulo entre el plano inclinado y el plano horizontal deba ser menor en 0.04 radianes al ángulo de reposo  $\varphi$ . Para aumentar la profundidad de socavación se puede aumentar éste ángulo, hacia un valor que idealmente hubiese sido el valor medido en el modelo físico (dato faltante en el modelo experimental).

## **4.7 DISCUSIÓN**

Es destacable que en la presente investigación se generó socavación solamente en las inmediaciones de la pila, ya que autores como Nankervis (2016) obtuvieron una socavación generalizada del lecho. Ésta se debe a que en el modelo únicamente se emplean las funciones propias de ANSYS Fluent que no modelan la socavación local. No se emplean funciones definidas por el usuario que utilizan al esfuerzo cortante para simular la socavación alrededor de la pila. Se muestran los resultados obtenidos por Nankervis (2016) en la figura 4-101:

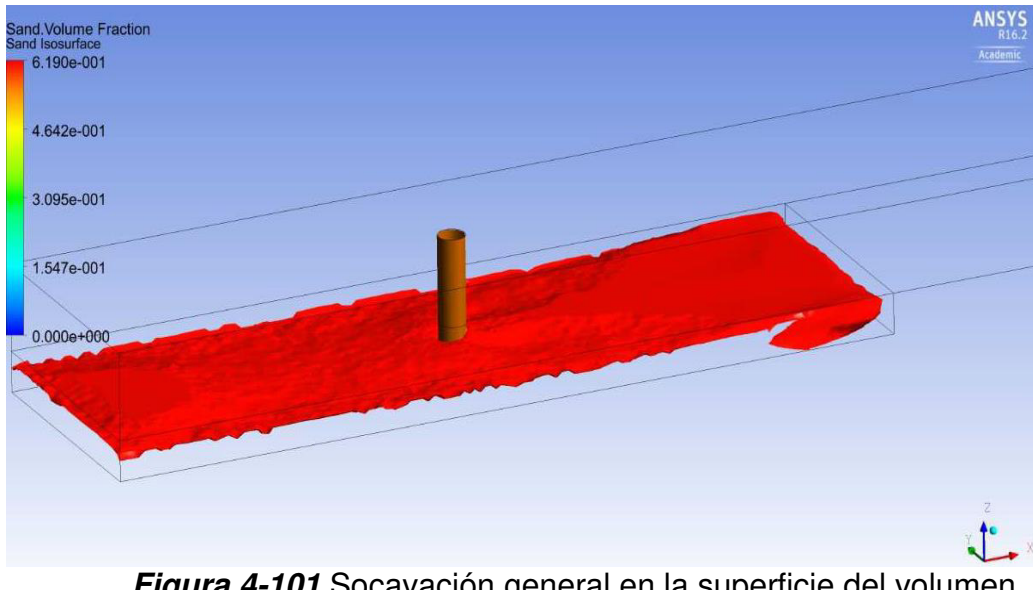

**Figura 4-101** Socavación general en la superficie del volumen de fracción de arena después de 20 segundos de simulación. Fuente: Nankervis (2016)

Otros autores como Z. Liu (2010), de quien se empleó el modelo matemático, han simulado la socavación con ANSYS Fluent. Los resultados obtenidos en la presente investigación concuerdan con los resultados del autor citado en la forma del hoyo de socavación. En ambas investigaciones no se presenta erosión al frente, ni en la parte posterior a la pila (figura 4-102). Sin embargo Z. Liu (2010), no realizó la calibración con datos de un modelo físico que permitan evaluar velocidades, dimensiones del foso de socavación o su evolución temporal.

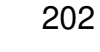

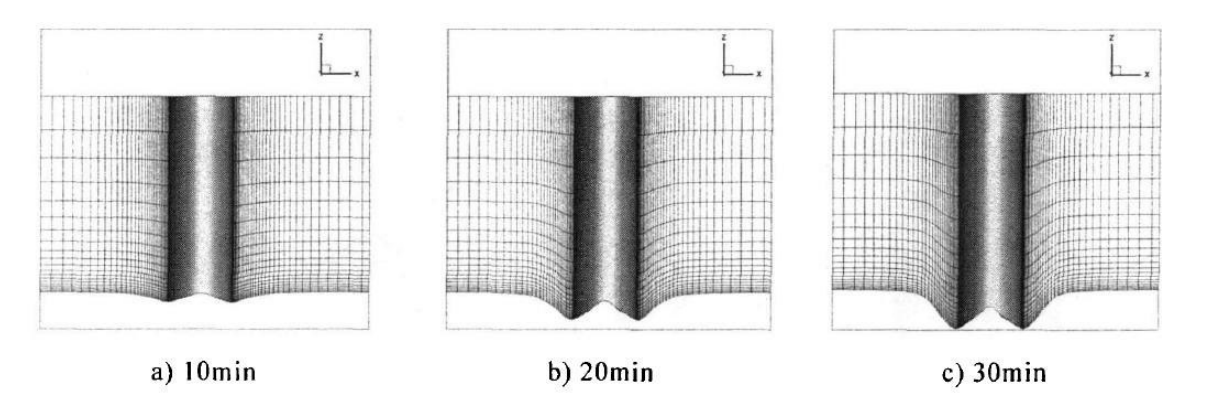

**Figura 4-102** Vista posterior de la socavaciones alrededor de la pila obtenidas por Z. Liu (2010). Fuente: William Pinto (2021)

En el estudio realizado por Cheng & Zhao (2016) se empleó el modelo matemático de Z. Liu (2010) con una modificación, la cual no fue incorporada en el presente estudio, de igual manera se realizó la calibración de los resultados. Se indica que el modelo matemático subestimó entre 15 y 20% la socavación de equilibrio. Cheng & Zhao (2016) también obtuvo valores de socavación menores a los valores reales.

Es importante indicar que en el presente estudio aún falta por simular tres de las cuatro horas del ensayo realizadas en el modelo físico. En cuanto a las velocidades Cheng & Zhao (2016), no realizó calibraciones de las velocidades. A continuación se muestran sus resultados en la figura 4-103:

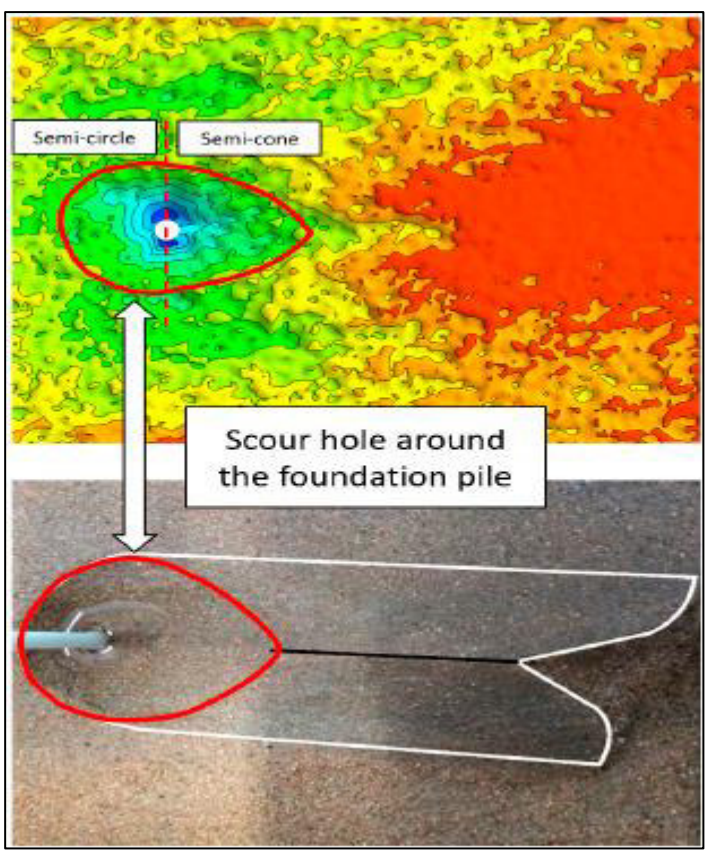

**Figura 4-103** Comparación de la profundidad de socavación entre la simulación numérica y los registros experimentales. Fuente: Cheng & Zhao (2016)

Sin embargo, en la figura 4-111 se observa una socavación generalizada del lecho de arena en la simulación numérica, la cual no se observa en el modelo experimental. Se destaca este hecho, ya que la presente investigación si logra capturar solamente la socavación local. Una de las posibles causas de las diferencias de la socavación del fondo puede ser que Cheng & Zhao (2016) emplearon alrededor de un millón de celdas, mientras que en la presente investigación solo fue posible realizarla con alrededor de 96000.

A diferencia de los anteriores estudios citados, la autora Vonkeman (2019) realizó mediciones de velocidades con ADV en las inmediaciones de la pila circular, como se muestra en la figura 4-104 :

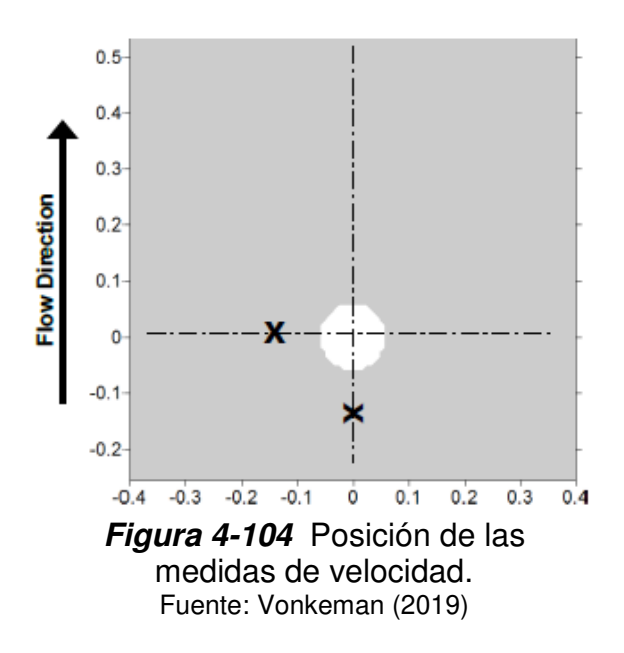

Los resultados obtenidos por Vonkeman (2019) concuerdan con el comportamiento de las velocidades de la simulaciones realizadas en la presente investigación. Así, en ambos casos se simularon velocidades bajas al frente de la pila, en su parte posterior y en el tramo hacia la salida del canal. Las velocidades altas ocurren a los costados de la pila, como se presenta en la figura 4-105:

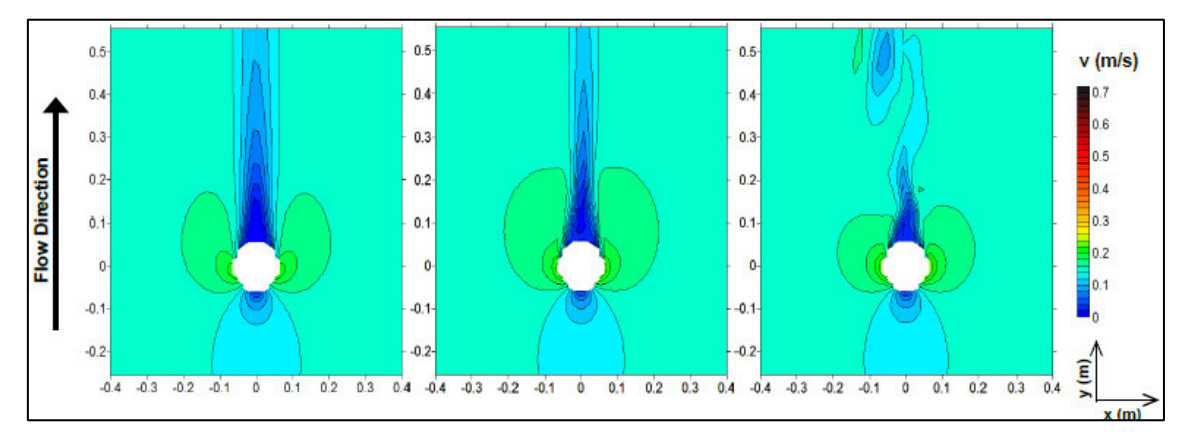

**Figura 4-105** Perfiles de velocidad para una pila circular a 28L/s para a) un modelo de turbulencia k-epsilon de segundo ordes, b) modelo SST de primer orden y c) un modelo RSM de primer orden. Fuente: Vonkeman (2019)

Respecto al modelo de turbulencia que simuló los vórtices de estela para Vonkeman (2019) fue SST de primer orden. A diferencia del presente estudio que usó el modelo k-omega de segundo orden. Ambos estudios coinciden en

que el modelo k-épsilon no representa adecuadamente la turbulencia detrás de la pila.

En cuanto al modelo propuesto por Vonkeman (2019) para simular la socavación se puede decir que logra representar la socavación que se presenta delante la pila. Aunque emplea un método numérico distinto al empleado en la presente investigación. Este método computa el esfuerzo cortante de la función implícita en la pared y adopta un modelo multifluido Euleriano para tener en cuenta las partículas rodantes y saltantes (figura 4-106). El método se desarrolló con UDF, no obstante la información sobre su desarrollo no consta en su estudio.

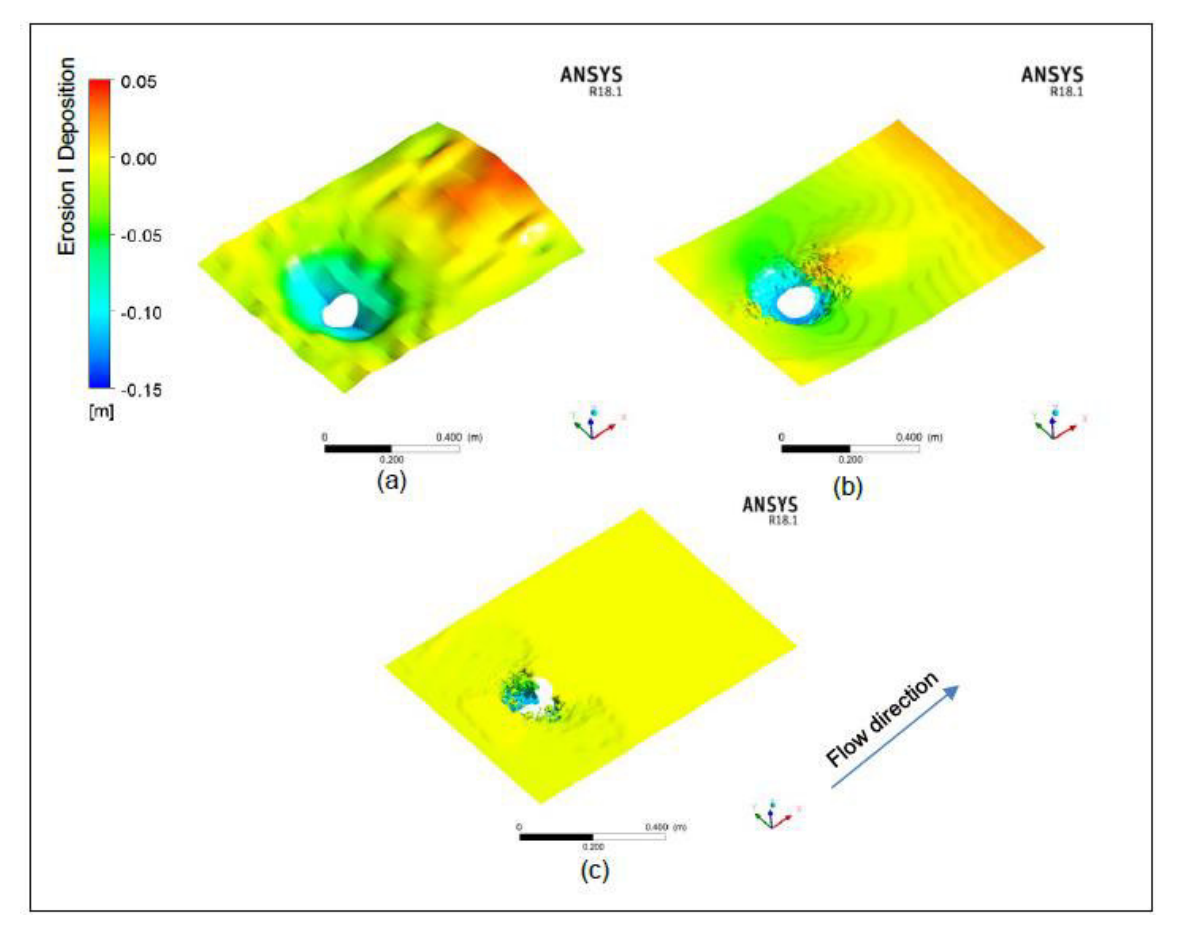

**Figura 4-106** Socavación en el lecho de arena de la pila circular de a) modelo experimental, b) modelo numérico y c) con inestabilidad numérica para un mallado fino. Fuente: Vonkeman (2019)

# **CAPITULO 5. RESUMEN, CONCLUSIONES Y TRABAJOS FUTUROS**

### **5.1 CONCLUSIONES**

- A través de la dinámica de flujo computacional ejecutada mediante la herramienta ANSYS Fluent se demostró que es posible modelar las velocidades en el eje x del flujo alrededor de una pila circular de un puente. Se obtuvieron resultados de que presentan diferencias en los puntos ubicados detrás de la pila, por otra parte los puntos que se encuentran a los costados de la pila presentan valores con menor error respecto a los registrados en el modelo físico desarrollado por Chiliquinga & Pinto (2019).
- En el plano  $y = 7$  cm, ubicado en el eje vertical, se compararon 140 mediciones de velocidades del modelo físico con los resultados de la simulación numérica. Las mayores diferencias se presentaron en los puntos ubicados detrás de la pila, donde el máximo error que se presentó fue de 58%. Mientras que los resultados más similares se obtuvieron a los costados de la pila, llegando a un error de 0.5%. En conclusión el plano  $y = 7$  cm, turbulencia k-omega, 16 mm de tamaño de malla y 60 minutos de simulación fue el que menor error promedio presentó con un valor de 19%.
- Conforme los planos se acercan más al fondo el error promedio aumenta, así en el plano,  $v = 5$  cm, el error promedio de los 140 puntos fue de 22%. Con un máximo error de 52 % en los puntos detrás de la pila y de 2.5 % en los costados de la pila.
- En el plano y= 3 cm se presentó el mayor error promedio con un valor de 27%. Posiblemente debido a que este plano presenta mayor turbulencia reduciendo la precisión de su simulación. Otro aspecto importante es que el valor de la velocidad máxima de la simulación es el más bajo de los tres planos ( $y = 7$  cm,  $y = 5$  cm,  $y = 3$  cm). Dado que los resultados de velocidades en todas las simulaciones son menores al modelo físico es probable que la velocidad de entrada del modelo físico haya sido mayor a la reportada en la tesis del modelo físico.
- El plano transversal x= 35 cm por ser el más cercano a la pila presentó un error promedio de 27.6% de los 42 puntos considerados, debido a que el plano se encuentra en la zona donde se genera mayor turbulencia, el menor error fue de 2.5% y el mayor de 56% justo detrás de la pila. Al igual que en los planos del eje vertical se presenta una menor velocidad promedio en la simulación que la velocidad promedio experimental.
- En el plano transversal ubicado a la salida del canal en x= 125 cm, el error promedio disminuye a 23% probablemente debido a que las fluctuaciones excesivas han disminuido, especialmente detrás de la pila. El menor error que se presenta en un punto es de 4%, en tanto que el mayor es de 45%.
- Se concluye que el modelo de turbulencia k-omega representó mejor las velocidades del eje x que el modelo k-épsilon, en los 420 puntos medidos en el modelo físico.
- La simulación numérica de la turbulencia con el modelo k-omega presentó valores de la energía cinética turbulenta significativamente inferiores a los que se obtuvieron en el modelo físico. A pesar de estas diferencias la simulación captura la tendencia de la energía cinética turbulenta a disminuir conforme avanzan desde x= 35 cm hacia el plano x= 125 cm. Una causa de estas diferencias se puede atribuir a que el software ANSYS Fluent emplea en el cálculo de la energía cinética el término Gk que representa la generación de energía cinética turbulenta debido a los gradientes de velocidades promedio, dado que la velocidad promedio de la simulación fue menor al modelo físico, constituye una causa para que la energía cinética turbulenta sea menor en la simulación.
- Se simuló la socavación empleando el esfuerzo cortante total que se produce en el lecho de arena, utilizando el modelo de transporte de sedimentos y adaptación del mallado propuestos por Z. Liu (2010). En los costados de la pila (eje z positivo y negativo) en la simulación 8 (S8) correspondiente a 33 minutos se obtuvo el menor error en la socavación correspondiente a 2.79%. Por otra parte en la simulación 11 (S11) de 60 minutos la socavación de la simulación sobrepaso a la del modelo físico haciendo que el error aumente a 26.28%.
- En cuanto a la profundidad, se pudo observar que en el eje "y", parte frontal (PF) no existió socavación a diferencia del modelo físico donde se presentó, por lo que el error es del 100%. En la parte posterior (PP) la simulación numérica no generó socavación al igual que en el modelo físico a 60 minutos de ensayo. En la parte lateral (L) se evidencia que conforme aumenta la profundidad, el error disminuye llegando a un 54.8%.
- Las diferencias en la socavación se deben a las variables que se emplean en el algoritmo como el factor de profundidad y el ángulo de reposo del sedimento  $(\varphi)$  cuyo valor fue de 33.2°.
- Se programó el algoritmo para la modelación del transporte de sedimentos y la adaptación del mallado en lenguaje C a través de los programas NOTEpad ++ y DEV-C++. El algoritmo se programó como una Función Definida por el Usuario (UDF) para que sea compilada por ANSYS Fluent. Se emplearon alrededor de 200 ensayos de prueba y error en su desarrollo.
- La UDF se elaboró con tres macros principales DEFINE\_INIT, DEFINE\_EXECUTE\_AT\_END y DEFINE\_GRID\_MOTION. Mismas que permiten que la superficie de la arena sobre la que se encuentra el agua se deforme hacia abajo para simular la socavación conforme el flujo de agua pasa sobre la misma. Para ello se emplearon variables como los esfuerzo cortantes en el lecho de arena, ángulos de reposo del sedimentos y su granulometría, entre otras.
- En ANSYS Fluent se simuló numéricamente el transporte de sedimentos y socavación producida alrededor de una pila circular de un puente para obtener las velocidades del flujo, la turbulencia y las profundidades de socavación. Para el efecto se elaboró la geometría, realizó el mallado, se configuró el solucionador y se analizó los resultados estadísticamente.
- Es importante el uso de un mallado estructurado pues permite que el esfuerzo cortante calculado sea igual en las celdas de los lados de la pila impidiendo la deformación heterogénea durante la socavación. El área de las celdas de fondo también es trascendente debido a que se emplea en el cálculo del esfuerzo cortante. En las simulaciones realizadas se observó que el esfuerzo cortante disminuye conforme se reduce el tamaño de malla.
- Se realizaron 11 simulaciones para el análisis de la sensibilidad del tamaño de malla y sensibilidad al modelo de turbulencia. Para realizar la calibración se emplearon tiempos de simulación progresivos de 7, 15, 30 y 60 minutos. La simulación de 60 minutos de socavación empleó 16 días de cómputo.
- A través del análisis de la sensibilidad de malla se determinó que conforme se reduce su tamaño, disminuye el error promedio de velocidad. El tamaño de mallado de 16 mm fue el más viable considerando el tiempo y costo de computo excesivo que implica emplear un menor tamaño. Las UDF aumentaron la cantidad de recursos necesarios para realizar las simulaciones por lo que fue necesario el uso de 4 estaciones de cómputo en paralelo ubicadas en la nube de Microsoft Azure.
- Se realizó la calibración de la modelación numérica mediante un plan de simulaciones con diferentes tamaños de malla, modelos de turbulencia y tiempos de simulación cuyos resultados de velocidades tangenciales (x), turbulencia y profundidad de socavación se compararon con los registrados en el modelo experimental. Se obtuvo desviaciones mayores al 4% (criterio de la American Water Works Association) en la comparación de velocidad en el eje x, energía cinética turbulenta y dimensiones del foso de socavación, por lo que se concluye que es necesario realizar ajustes a los parámetros hidráulicos del modelo (velocidad de entrada) y la revisión de los datos del prototipo (energía cinética turbulenta).
- En cuanto a la profundidad del hoyo de socavación, se debe considerar que otros autores como Taylor et al.(2011) que han logrado modelar la socavación aguas arriba y aguas abajo, han obtenido errores del 15% y 30%, respectivamente. En el presente trabajo se logró modelar únicamente la socavación lateral, por lo que es necesario mejorar el modelo numérico empleando el esfuerzo cortante en el eje vertical para obtener la socavación aguas arriba y aguas debajo de la pila.
- Dado que el error de la velocidad continuó bajando a pesar de que en foso de socavación no alcanza la profundidad del modelo físico, se deduce que la precisión de las velocidades desde el plano  $x=$  35 cm hasta  $x=$  125 cm tienen baja influencia de la profundidad del foso de socavación.
- En virtud de que los resultados de velocidades promedio en todas las simulaciones son menores al modelo físico es probable que la velocidad de entrada del modelo físico haya sido mayor.
- El 98% de la socavación que alcanzó el modelo matemático planteado ocurrió en los primeros 30 minutos.

## **5.2 RECOMENDACIONES**

- Empleando como base el algoritmo desarrollado en el presente estudio, mismo que funciona en serie, se recomienda analizar su programación para que funcione en paralelo. Esto implica un esfuerzo adicional que permitiría emplear más procesadores y reducir el tiempo de cómputo.
- A fin de generar socavación al frente de la pila se recomienda cambiar el algoritmo en la línea que indica que la socavación se realice en las celdas con esfuerzo cortante mayor a cero. Se podría incluir una condicionante para que también se socaven las celdas con esfuerzo cortante menor a cero, ya que el esfuerzo cortante en la vertical es negativo. Esta condicionante se encuentra antes de que se indique que el esfuerzo cortante debe ser mayor al esfuerzo crítico.
- Dado que se ha respetado el criterio de Courant los tiempos de simulación son demasiados extensos como para una simulación a nivel industrial, por lo que se recomienda emplear un paso del tiempo mayor a 0.021 segundos. Esto reduciría el tiempo de cómputo sin causar divergencia ya que se emplea una discretización temporal implícita.
- Para aumentar la socavación se recomienda ampliar el factor de profundidad a 0.045. De igual manera se recomienda reducir la constante que limita la cercanía del ángulo de inclinación al ángulo de reposo del valor 0.04 rad a 0.02 rad.
- A fin de alcanzar la socavación de equilibrio o un tiempo de simulación de 4 horas se recomienda el uso de supercomputadores para que la comparación con las velocidades del modelo físico sea más acertada.

## **5.3 TRABAJOS FUTUROS**

- Se recomienda que para futuras investigaciones se tenga como base los resultados obtenidos en la presente estudio para realizar un estudio comparativo con el software de modelamiento Flow 3D.
- Como otra posible investigación se recomienda analizar el uso de las pilas como mecanismo de arrastre de sedimentos acumulado en el fondo de embalses de presas de generación hidroeléctrica. La socavación que generan las pilas permite un desplazamiento de sedimentos paulatino agua abajo. Este mecanismo necesitaría la infraestructura como principal inversión, ya que no requiere energía eléctrica o equipamiento como dragas para que los sedimentos sean arrastrados.
- En futuras investigaciones se recomienda medir las velocidades y las coordenadas de los puntos con el ADV en el contorno de entrada del flujo que permita elaborar un perfil de velocidades. Esto permitiría reducir la longitud de la geometría antes de la pila, disminuir el tamaño de malla y mejorar la resolución de las velocidades, turbulencia y socavación. También se recomienda medir el D10 y el ángulo de reposo de sedimento.

## **5.4 BIBLIOGRAFÍA**

Abed, B. S., & Majeed, H. Q. (2020). The Behavior of Scouring Around Multiple Bridge Piers Having Different Shapes. IOP Conference Series: Materials Science and Engineering, 745(1). https://doi.org/10.1088/1757-899X/745/1/012158

Anandharamakrishnan, C. (2013). Computational Fluid Dynamics Applications in Food Processing. Springer. https://doi.org/10.1007/978-1-4614-7990-1

ANSYS. (2009). Introduction and User-Defined Functions CFD Programming in FLUENT (Issue 1).

ANSYS. (2013a). ANSYS Fluent Theory Guide. 15317(November), 724–746.

ANSYS. (2013b). ANSYS Fluent UDF Manual (Release 15.0; Vol. 15317, Issue November, pp. 724–746). http://www.ansys.com

ANSYS. (2019a). ANSYS HELP. https://ansyshelp.ansys.com/account/secured?returnurl=/Views/Secured/c

orp/v195/wb\_msh/msh\_mz.html?q=multizone

ANSYS. (2019b). ANSYS HELP.

- Baranya, S., Olsen, N. R. B., Stoesser, T., & Sturm, T. (2012). Three-Dimensional RANS Modeling of Flow Around Circular Piers using Nested Grids. Engineering Applications of Computational Fluid Mechanics, 6(December), 648–662. https://doi.org/10.1080/19942060.2012.11015449
- Baykal, C., Sumer, B. M., Fuhrman, D. R., Jacobsen, N. G., & Fredsøe, J. (2015). Numerical simulation of scour and backfilling processes around a circular pile in waves. 1–62.
- Calderón Vásquez, D. N., & Enriquez Paredes, D. F. (2011). Escuela politécnica nacional.
- Cañas, E. (2018). Estudio de la socavación local en pilas circulares de puentes en lechos no cohesivos con modelación física en laboratorio. Escuela colombiana de ingeniería Julio Garavito.
- Cheng, N., & Zhao, K. (2016). Difference between static and dynamic angle of repose of uniform sediments grains. International Journal of Sediment Research. https://doi.org/10.1016/j.ijsrc.2016.09.001
- Chiliquinga, J., & Pinto, C. (2019). Análisis experimental en modelo físico de fenómenos de turbulencia causantes de erosión alrededor de pilas de puentes utilizando Acoustic Doppler Velocimeter ADV. Escuela Politécnica Nacional.
- Chong, S., Wei Haur, L., Ming, D., & Gerard, H. (2019). Prediction of Seabed Scour Induced by Full-Scale Darrieus-Type Tidal Current Turbine. Marine Science and Engineering. https://doi.org/10.3390/jmse7100342
- Dávalos, E. (2020). Modelo numérico CFD del tunel de carga, tubería a presión y distribuidores utilizando el paquete computacional ANSYS Fluent caso de aplicación Proyecto Hidroeléctrico Solpadora. Escuela Politécnica Nacional.
- Dodaro, G., Tafarojnoruz, A., Sciortino, G., Adduce, C., Calomino, F., & Gaudio, R. (2016). Modified Einstein Sediment Transport Method to Simulate the Local Scour Evolution Downstream of a Rigid Bed. Journal of Hydraulic Engineering, 1–11. https://doi.org/10.1061/(ASCE)HY
- Fei, F. A. N., Bingchen, L., Yuchuan, B. A. I., Zhixia, Z. H. U., & Yanjun, Z. H. U.

(2017). Numerical Modeling of Local Scour Around Hydraulic Structure in Sandy Beds by Dynamic Mesh Method. 16(5), 738–746. https://doi.org/10.1007/s11802-017-3221-z

- Fernández, J. (2012). Tecnicas numéricas en ingeniería de fluidos. Editorial Reverté.
- Fondelli, T., Andreini, A., & Facchini, B. (2015). Numerical Simulation of Dam-Break Problem Using an Adaptive Meshing Approach. 82, 309–315. https://doi.org/10.1016/j.egypro.2015.12.038
- Fredsøe, J. (2012). Sediment transport. Handbook of Environmental Fluid Dynamics, Volume One: Overview and Fundamentals, 453–466. https://doi.org/10.1201/b14241
- Hexiang, Y. (2014). Experiments and 3D modelling of hydrodynamics, sediment transport, settling and resuspension under unsteady conditions in an urban stormwater detention basin. https://tel.archives-ouvertes.fr/tel-00961237
- Kothyari, U. C., & Garde, R. J. (2012). Bridge pier scour in gravel. ISH Journal of Hydraulic Engineering, 13(October 2014), 37–41. https://doi.org/10.1080/09715010.2007.10514880
- Liu, S., Yang, Y., & Wu, X. (2017). Simulations of Local Scour Around a Cylindrical Bridge Pier And a Semicircular Abutment Using Unsteady k-*ε* Model Combined with *σ*-grid. 598–614. https://doi.org/10.2174/1874149501711010598
- Liu, Z. (2010). Numerical Simulation for Local Scour Around Bridge Piers and Abutments (in chinesse). Hunan University.
- Monje, C. (2017). Modelo numérico de un canal de fuerte pendiente con rugosidad variable aplicando el sofware ANSYS CFX y comparación con los resultados obtenidos en el paquete computacional OpenFOAM. Escuela Politécnica Nacional.
- Muñoz, E. (2012a). Ingeniería de puentes Colapso, inspección especial, socavación, vulnerabilidad sísmica y capacidad de cargaTomo II (Primera ed).
- Muñoz, E. (2012b). Ingeniería de puentes Reseña histórica, tipología, diagnóstico y recuperación Tomo I (Pontificia Universidad Javeriana (ed.); Primera ed).
- Nankervis, G. A. (2016). Development of a computer simulation for scouring around bridge piers (Issue Civil). University of Southern Queensland.
- Pilares, I. (2015a). Transporte de Sedimentos (p. 40).
- Pilares, I. (2015b). Transporte de Sedimentos (p. 40). National Altiplane University of Puno Peru.
- Pulliam, T. H., & Zingg, D. W. (2014). Fundamental Algorithms in Computational Fluid Dynamics. Springer.
- Quezada, M., Tamburrino, A., & Niño, Y. (2018). Numerical simulation of scour around circular piles due to unsteady currents and oscillatory flows oscillatory. Engineering Applications of Computational Fluid Mechanics, 2060, 354–374. https://doi.org/10.1080/19942060.2018.1438924
- Ramos, P. X., & Maia, R. (2016). Large Eddy Simulation of the water flow around a cylindrical pier mounted in a flat and fixed bed. 6th International Junior Research and Engineer Workshop on Hydraulic Structures, 16. https://doi.org/10.15142/T3C014
- Rodriguez, S. (2019). Applied Computational Fluid Dynamics and Turbulence Modeling. In AIAA Journal. Springer Nature Switzerland Ag 2019. https://doi.org/10.1007/978-3-030-28691-0
- Shah, D. A., & Shete, D. T. (2015). Determining Friction Factor for DI Pipes by Direct Surface Roughness Measurement. 20TH International Conference on Hydraulics, Water Resources and River Engineering, 1999, 17–19.
- Somenson, H. (2015). Estudio y proyecto de puentes de hormigón armado (Primera ed).
- Taylor, P., Bressan, F., Ballio, F., & Armenio, V. (2011). Turbulence around a scoured bridge abutment. Journal of Turbulence, 12(December 2014), 37– 41. https://doi.org/10.1080/14685248.2010.534797
- Tucker, P. G. (2014). Unsteady computational Fluid Dinamics in Aeronautics. Springer Dordrecht Heidelberg New York London. https://doi.org/10.1007/978-94-007-7049-2
- Vonkeman, J. K. (2019). Coupled fully three-dimensional hydro-morphodynamic modelling of bridge pier scour in an alluvial bed (Issue December). Stellenbosch University.

**ANEXOS** 

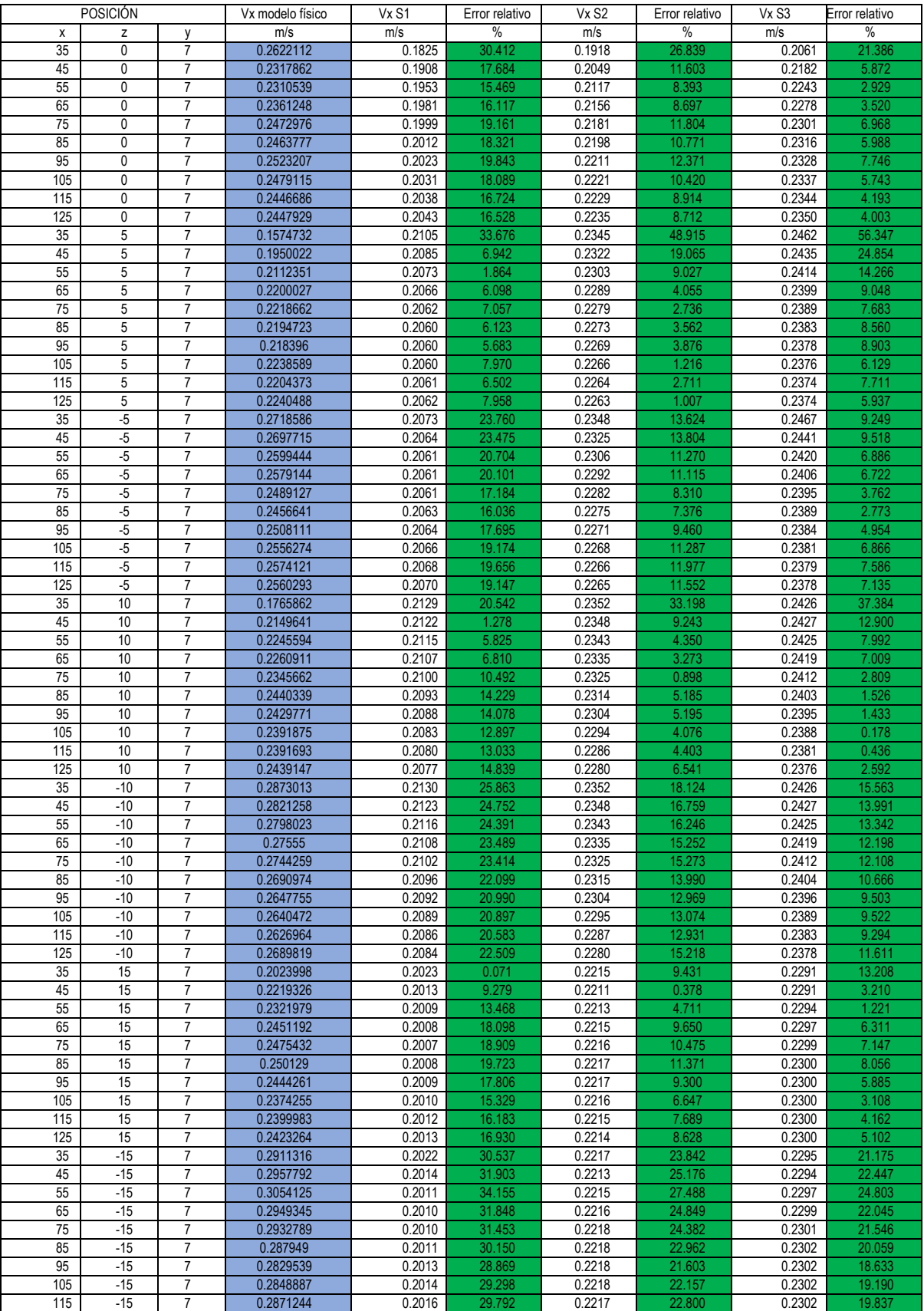

# **Anexo 1** Resultados de las simulaciones: velocidad en el eje x y error relativo

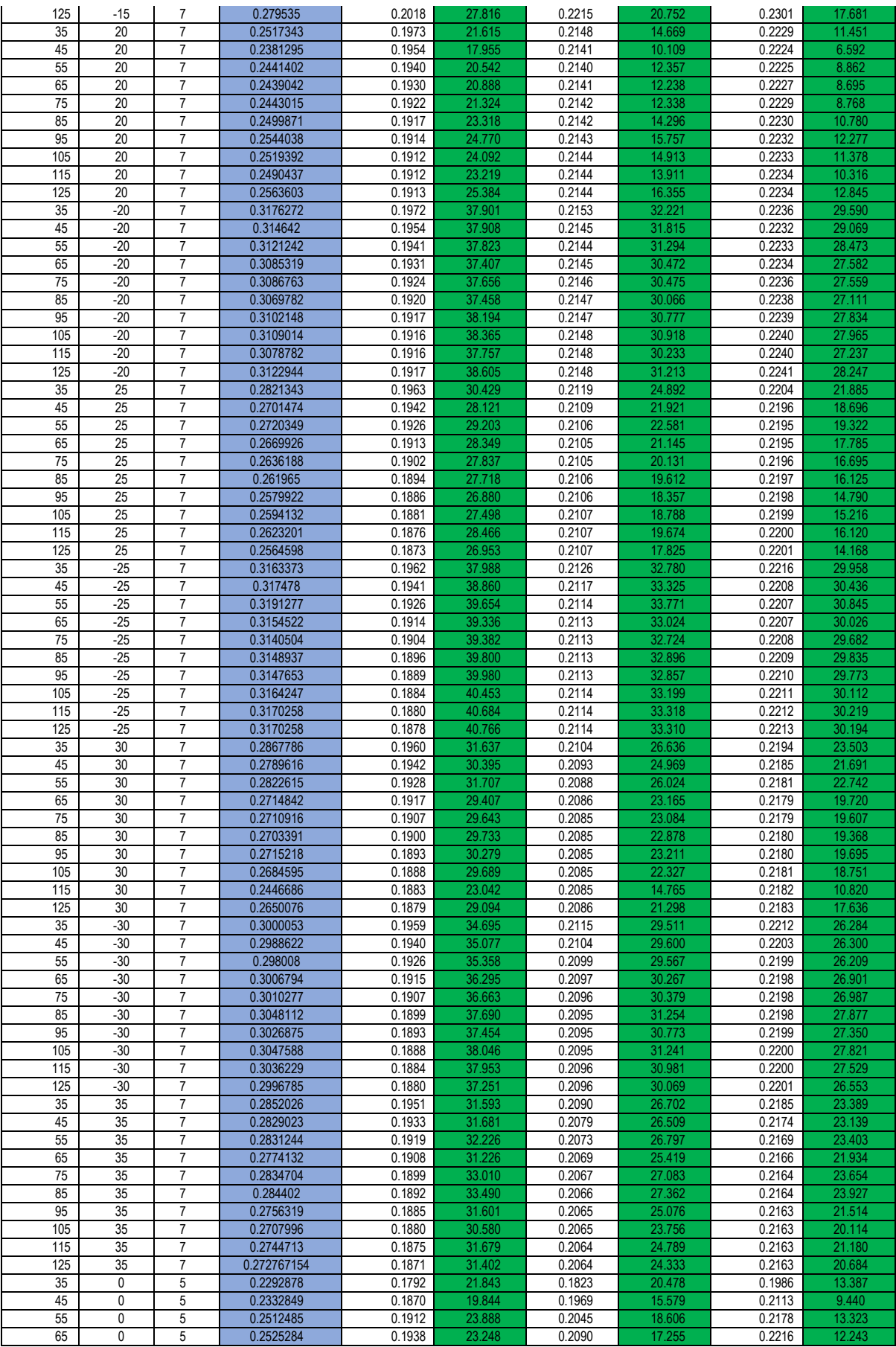

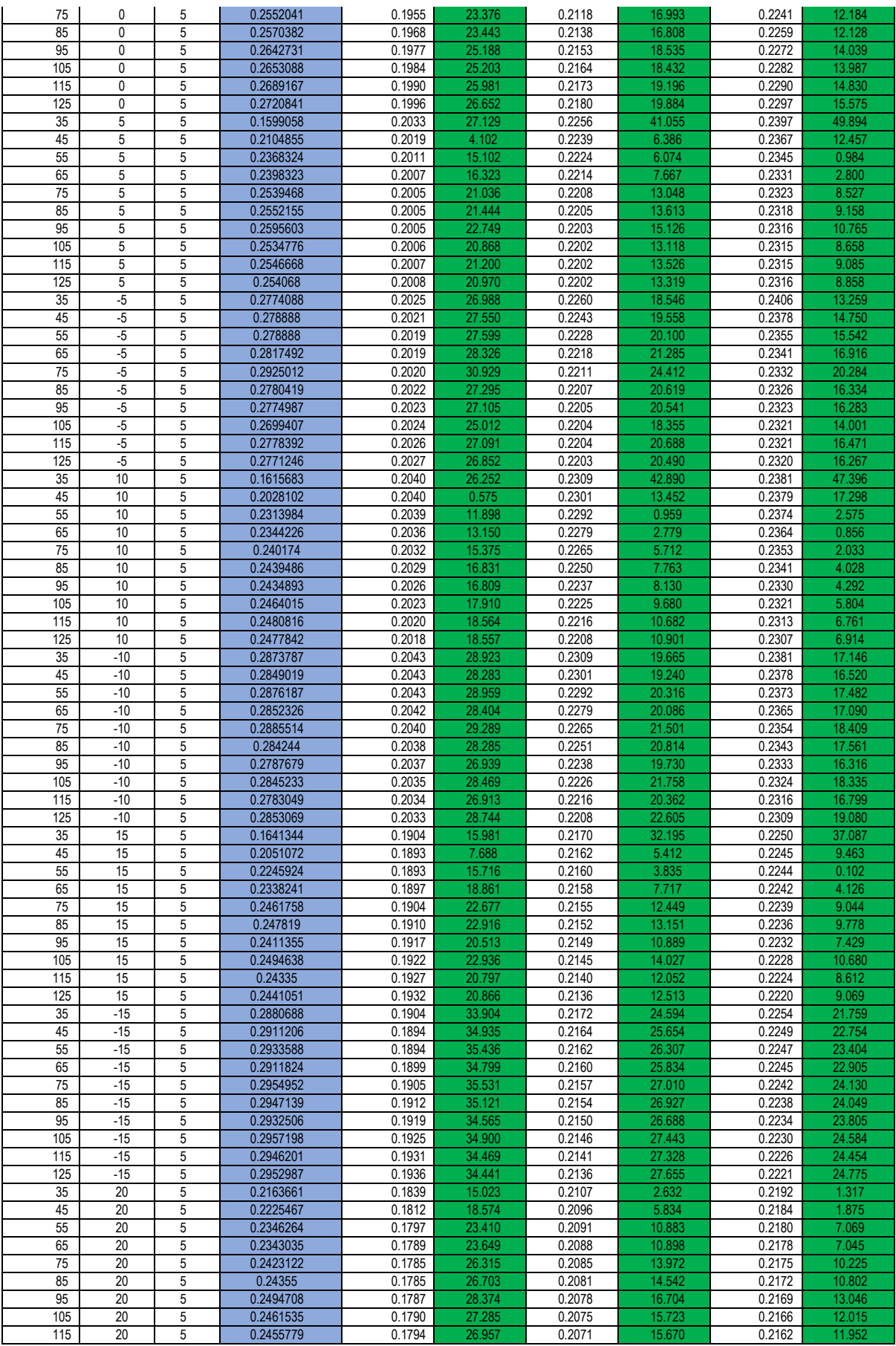

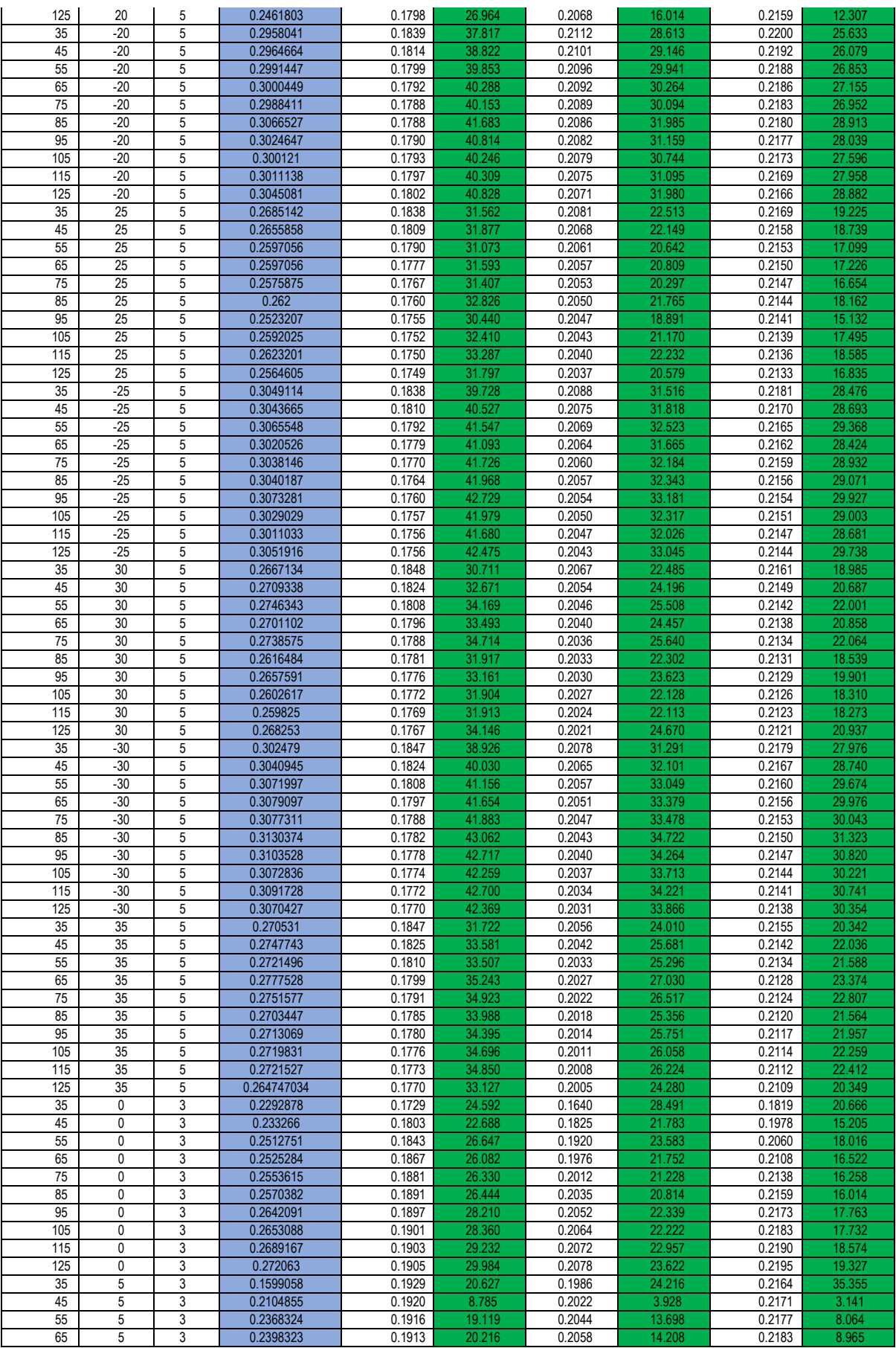

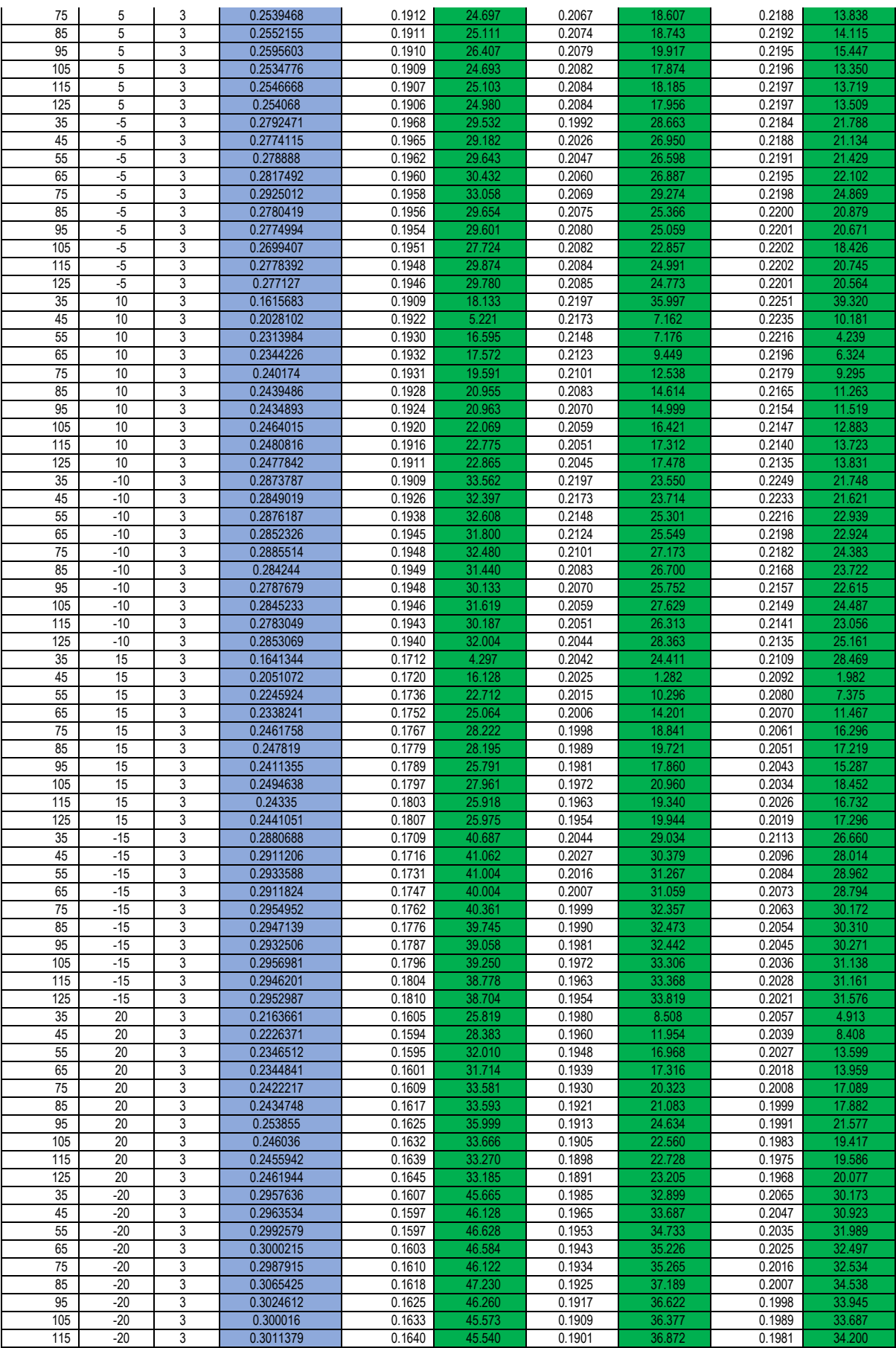

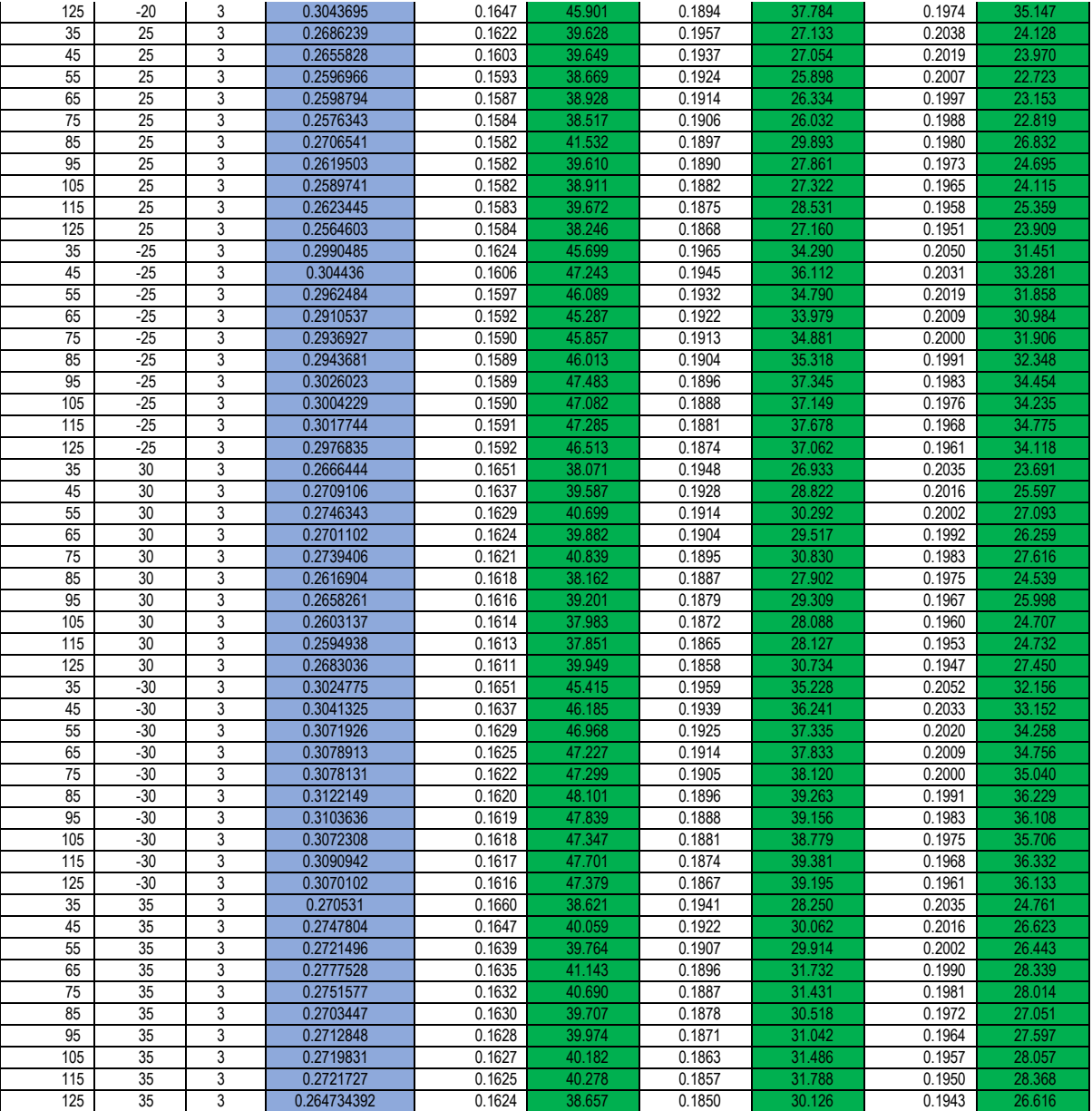

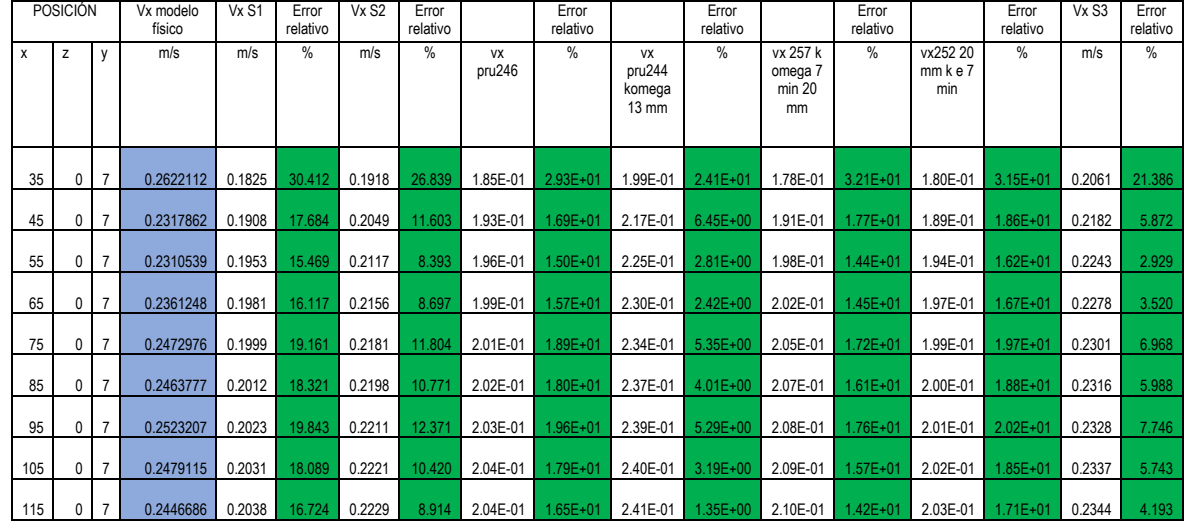

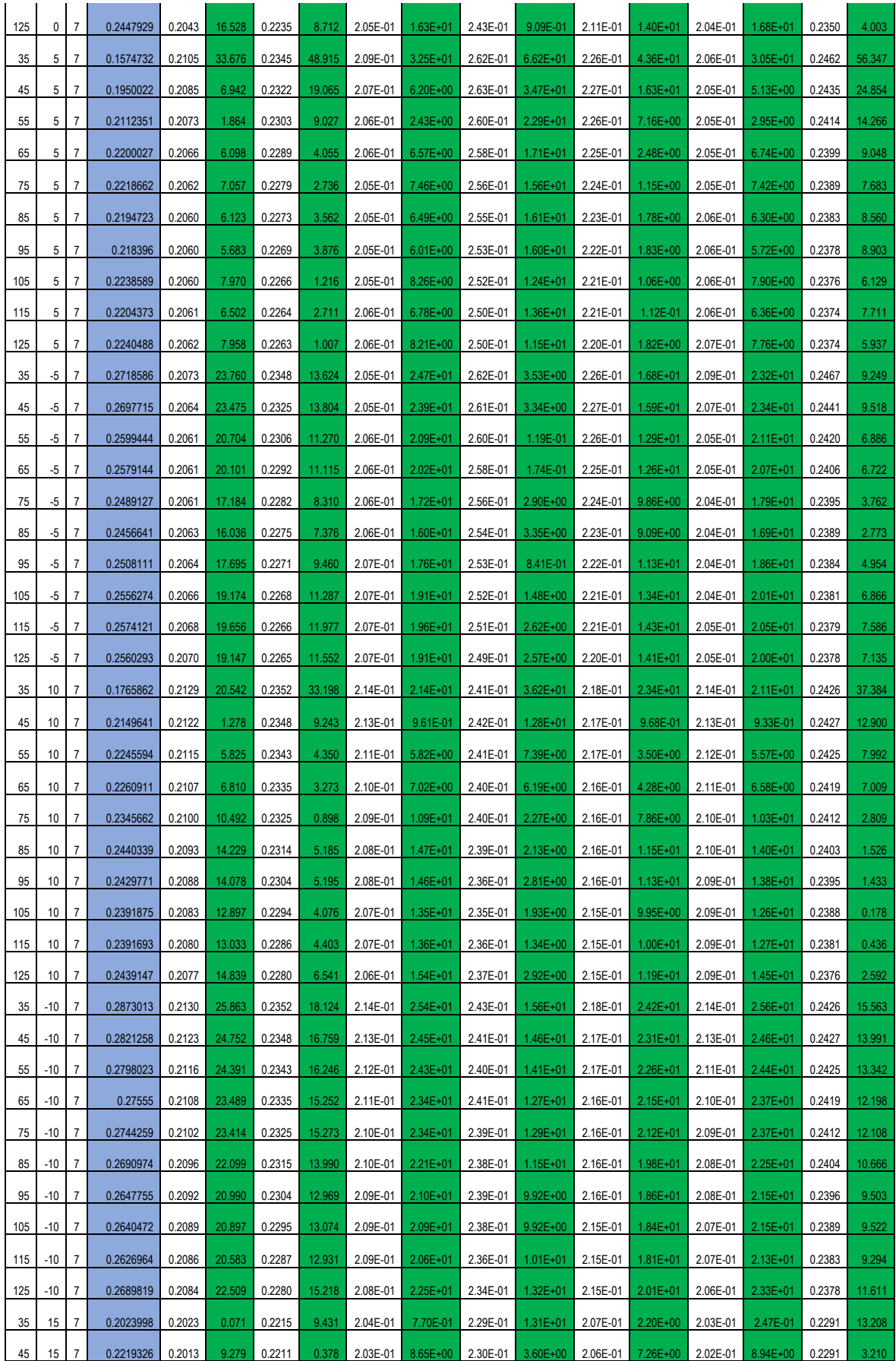

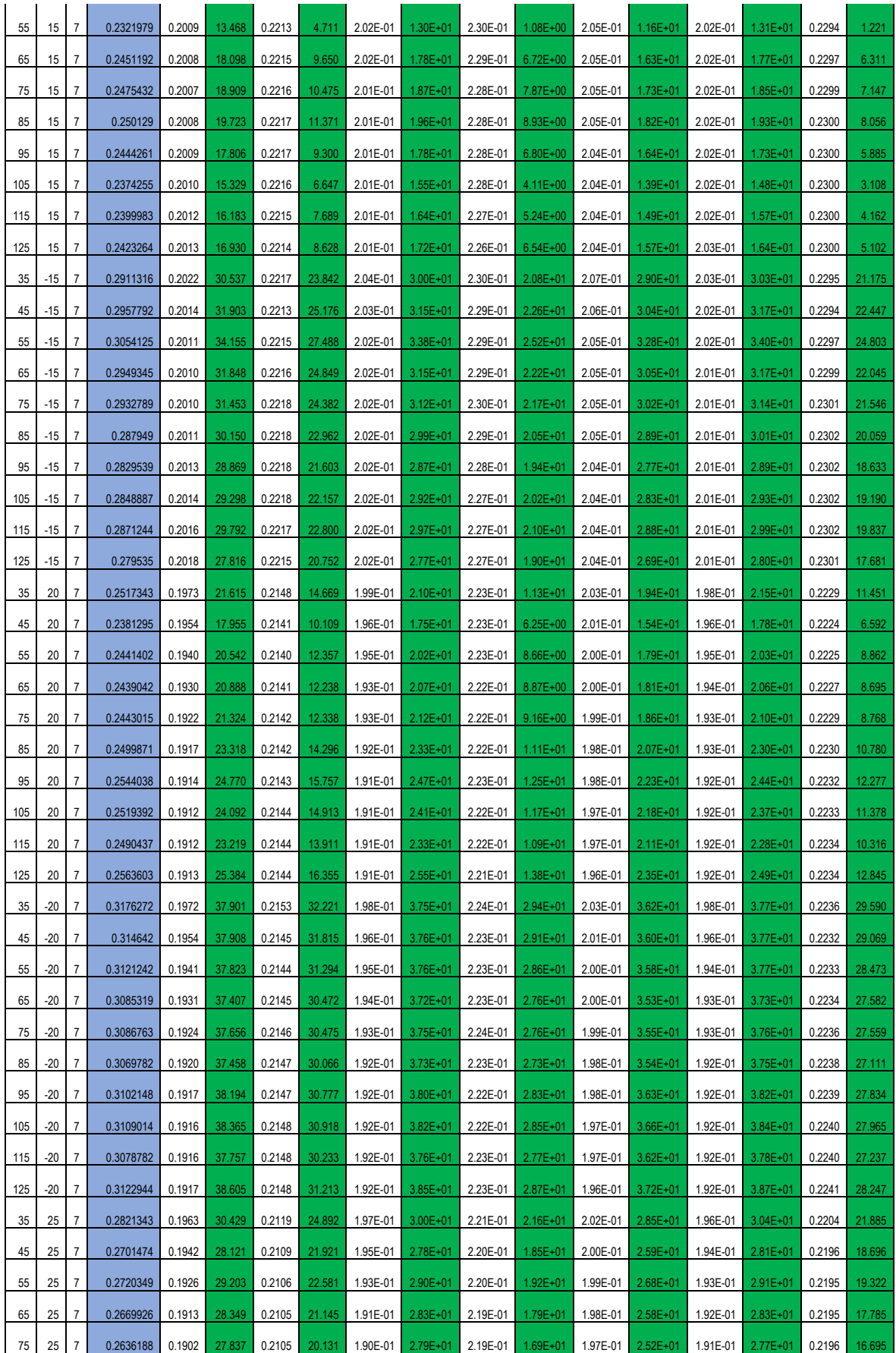

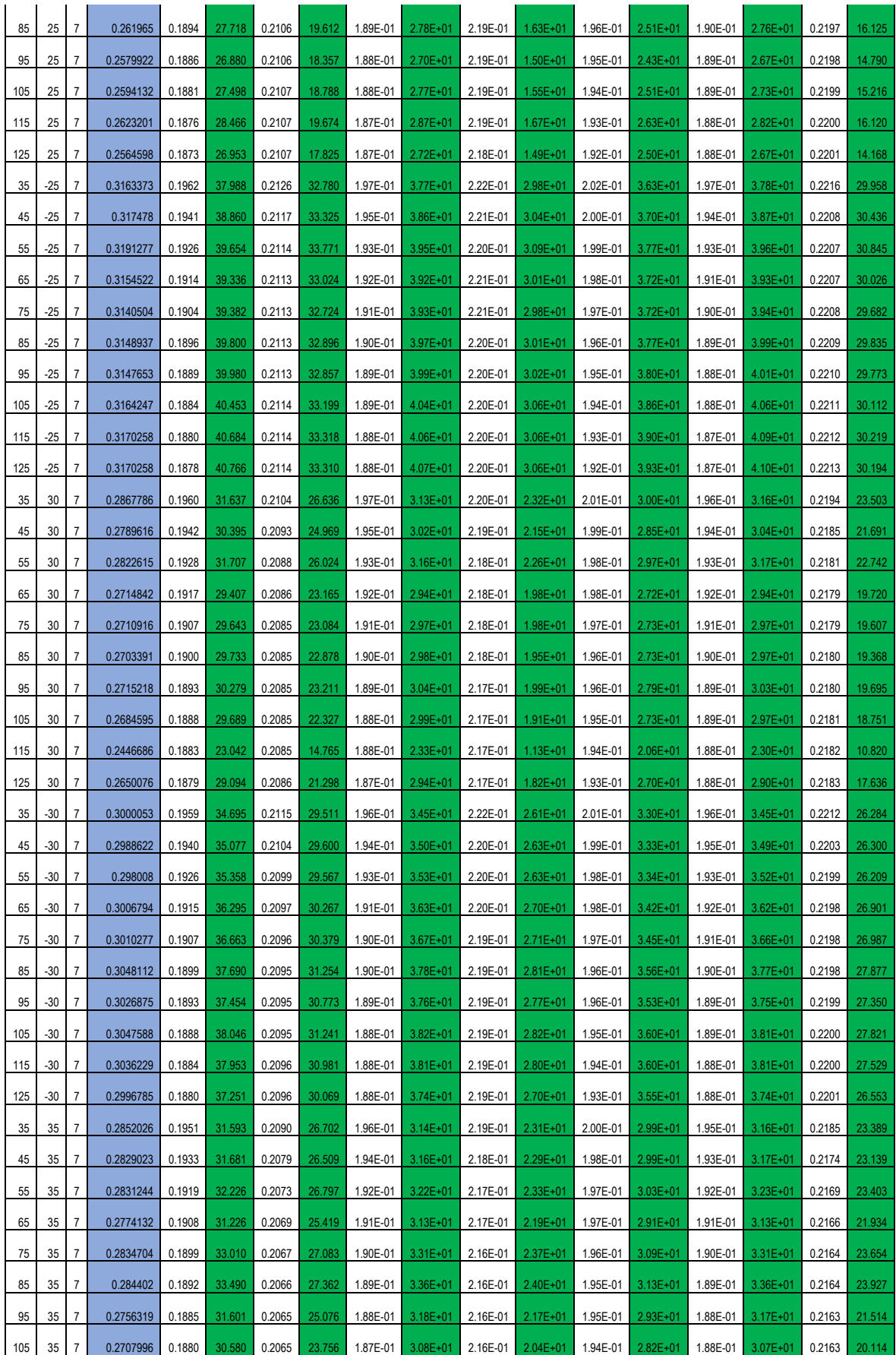

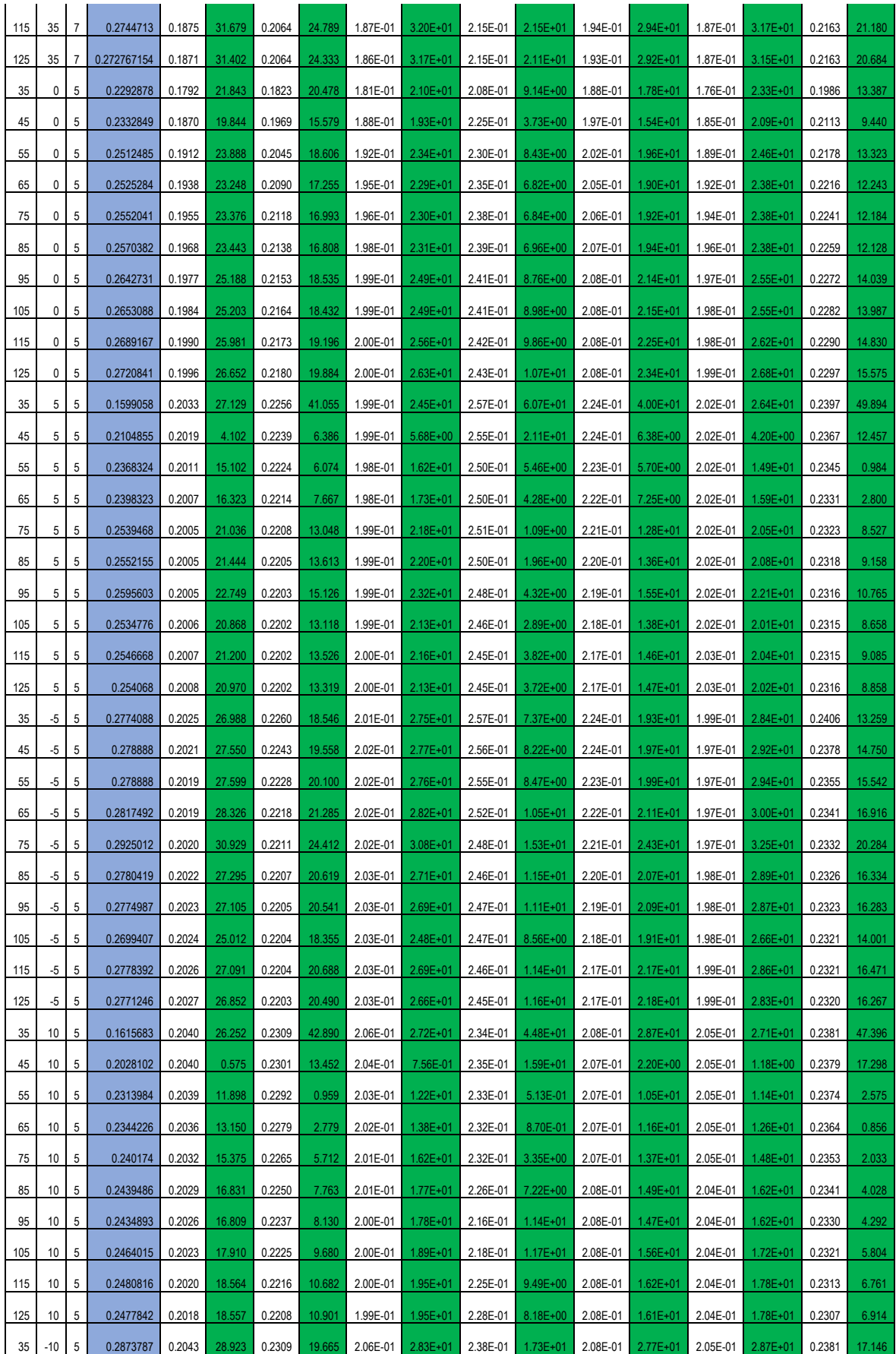
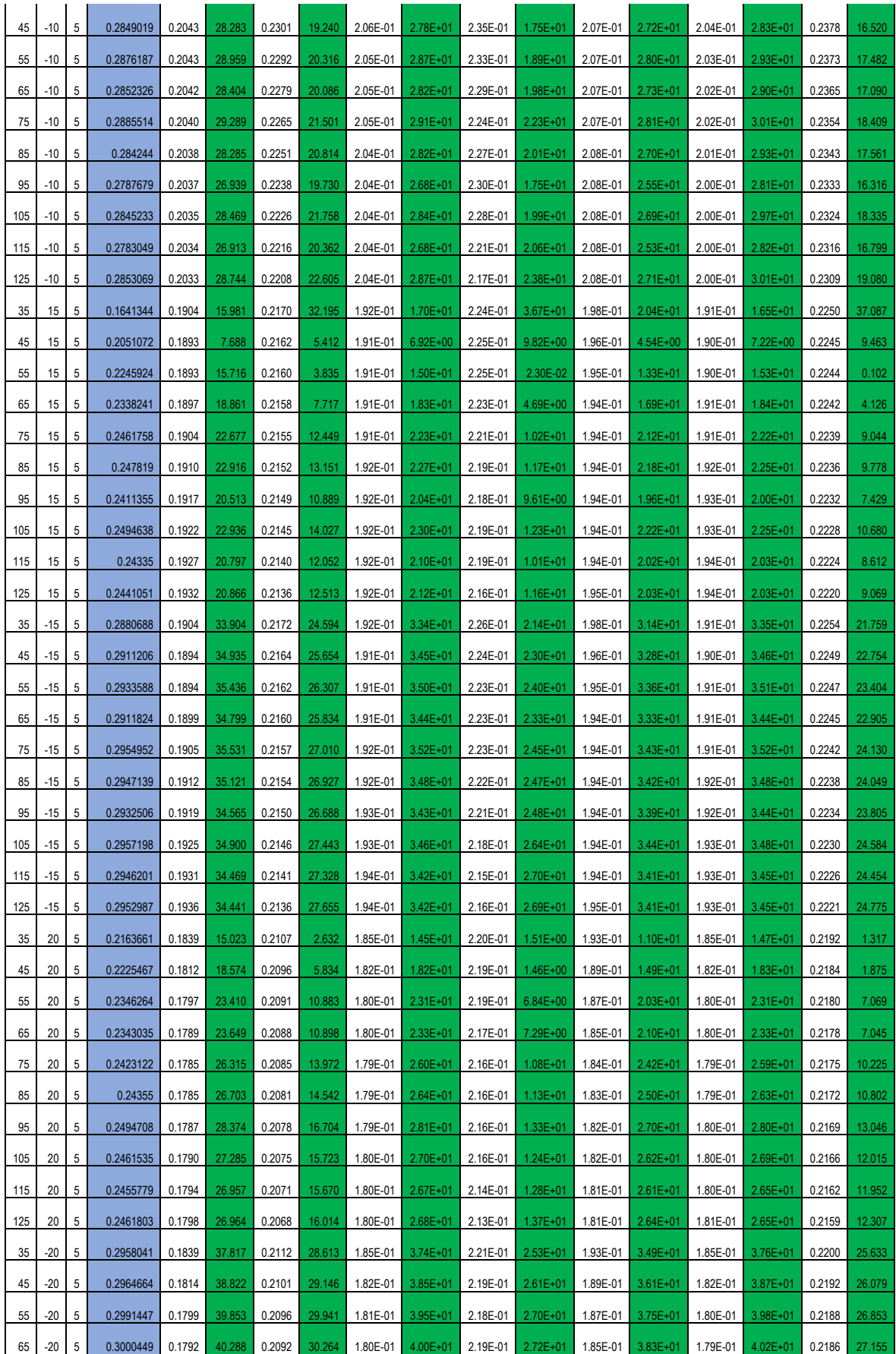

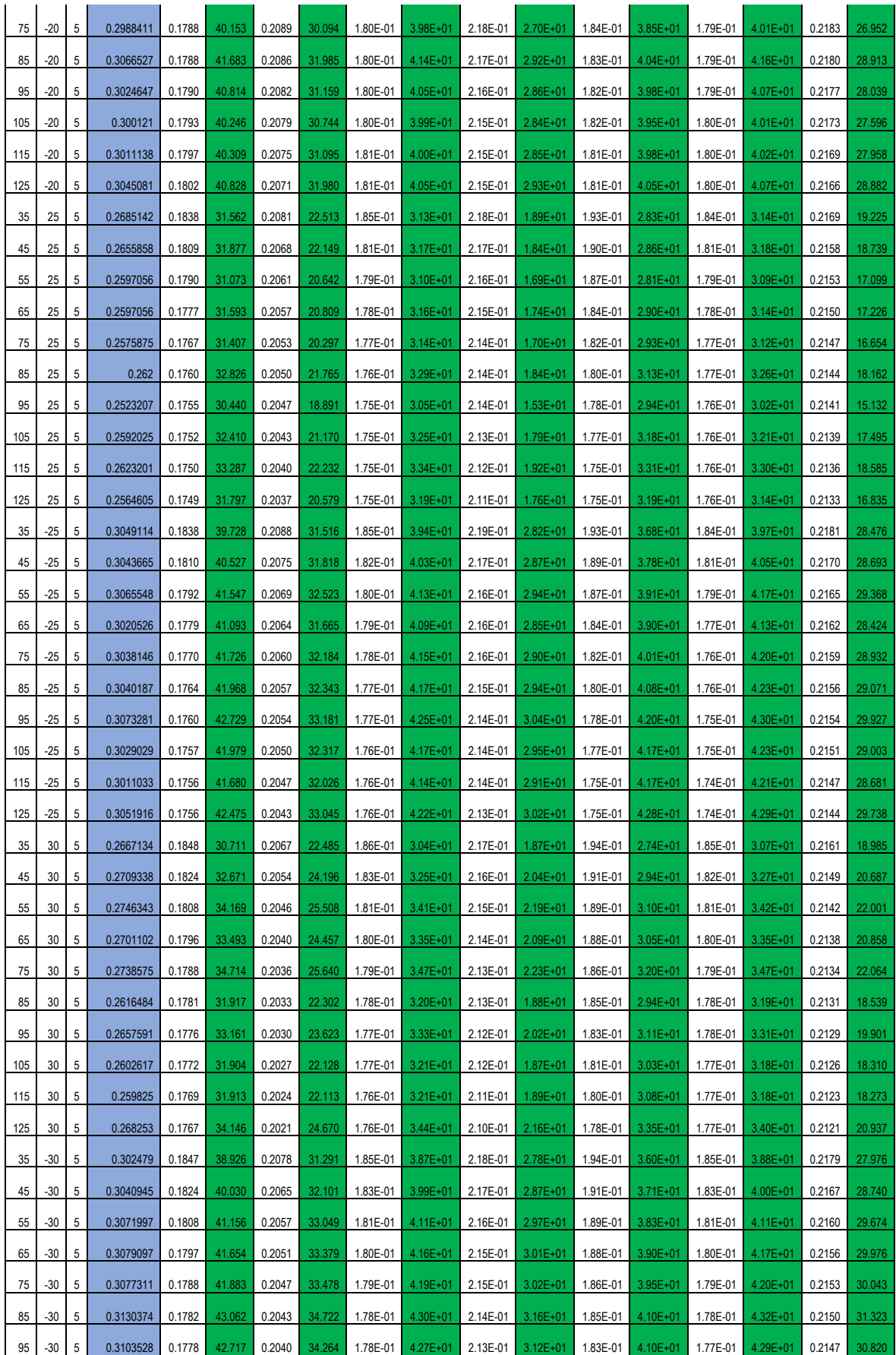

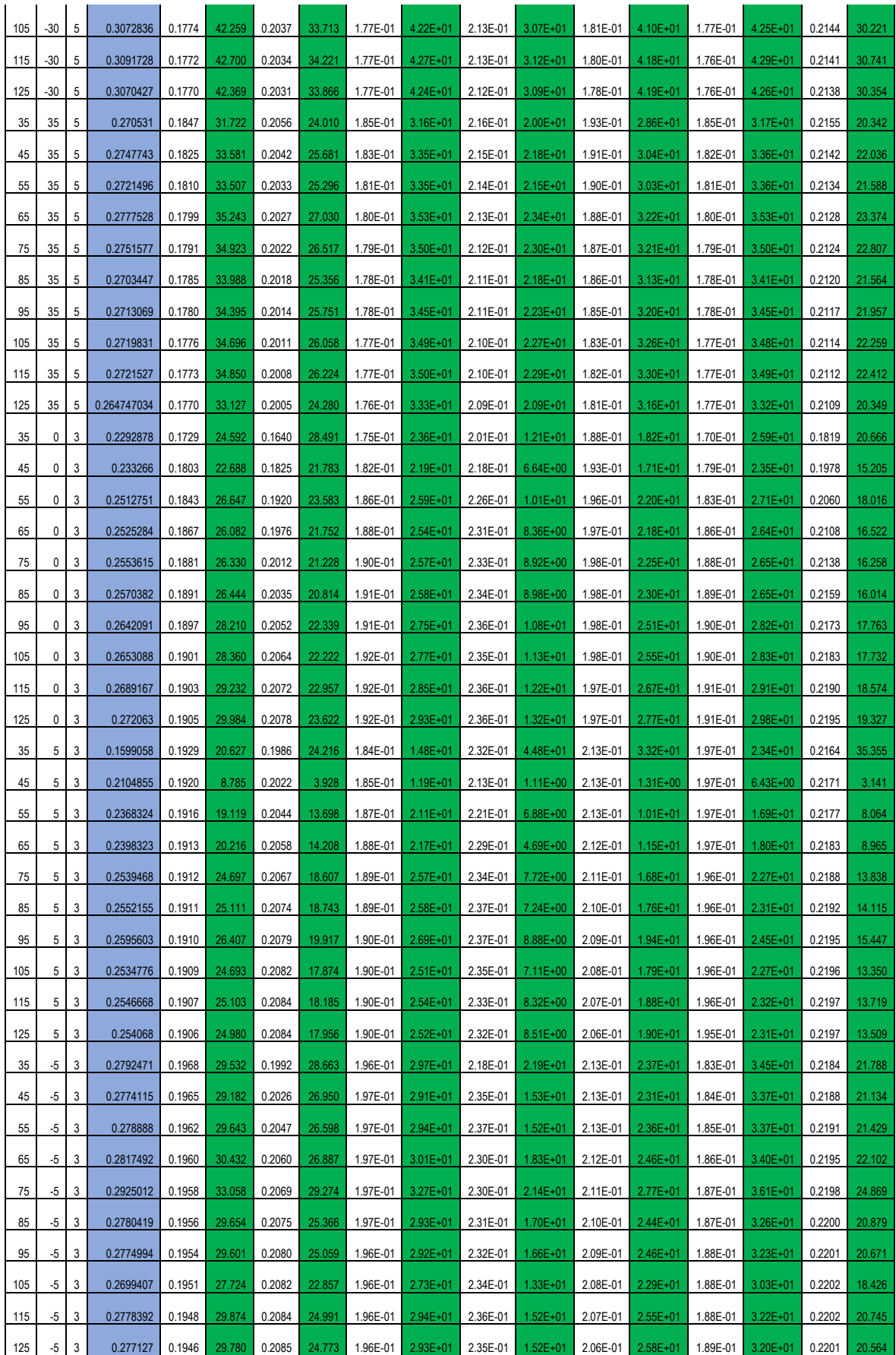

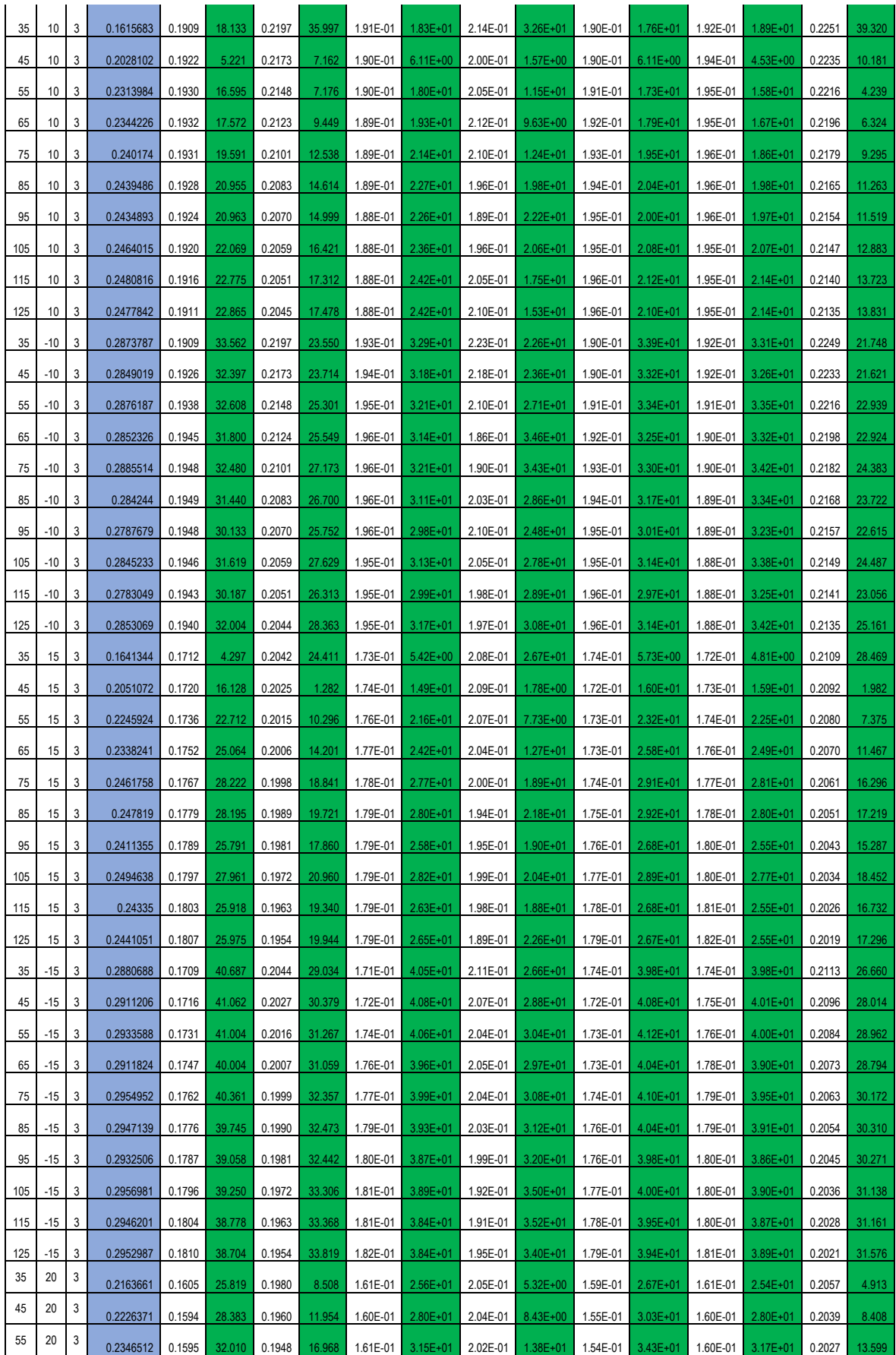

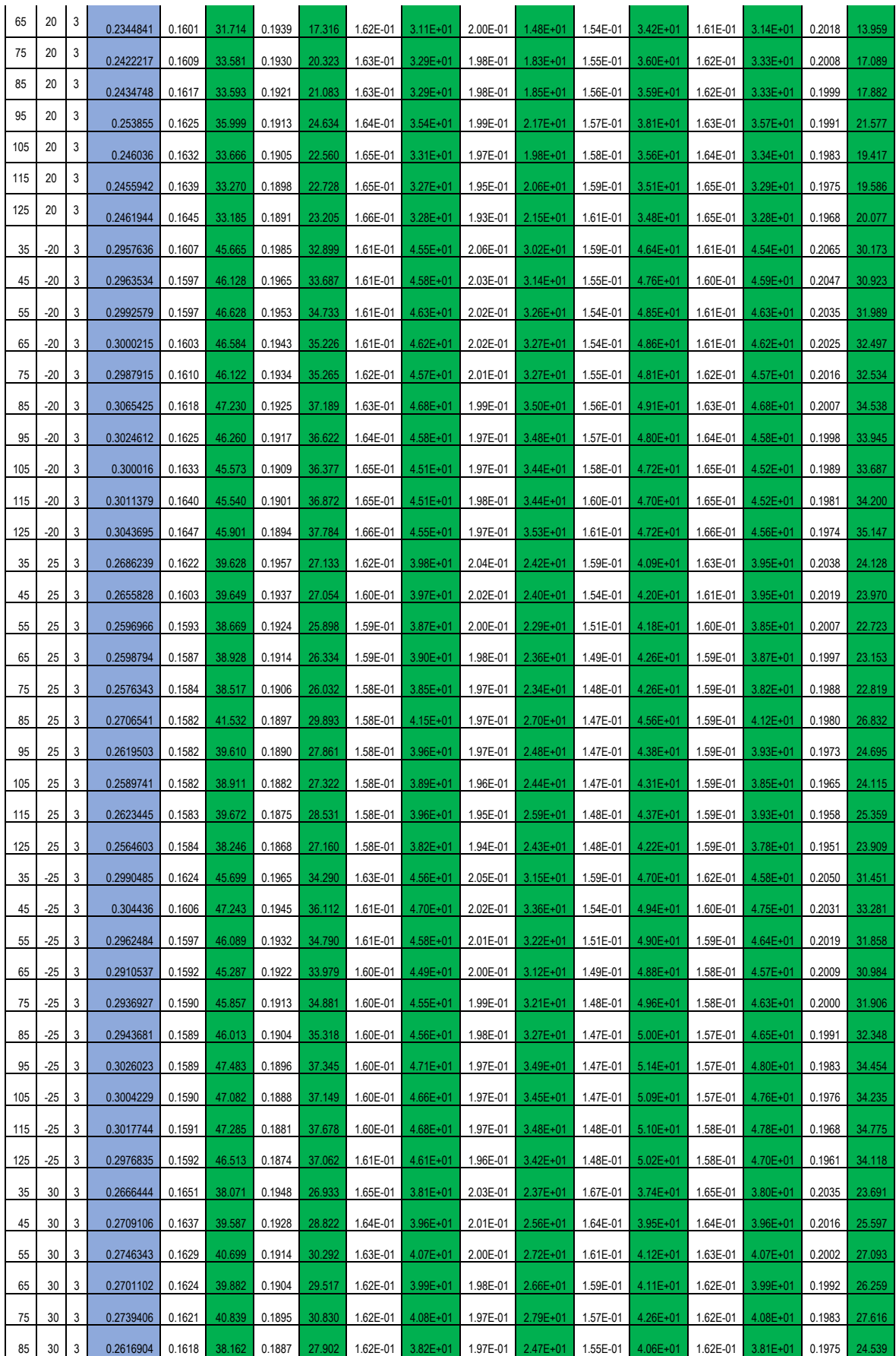

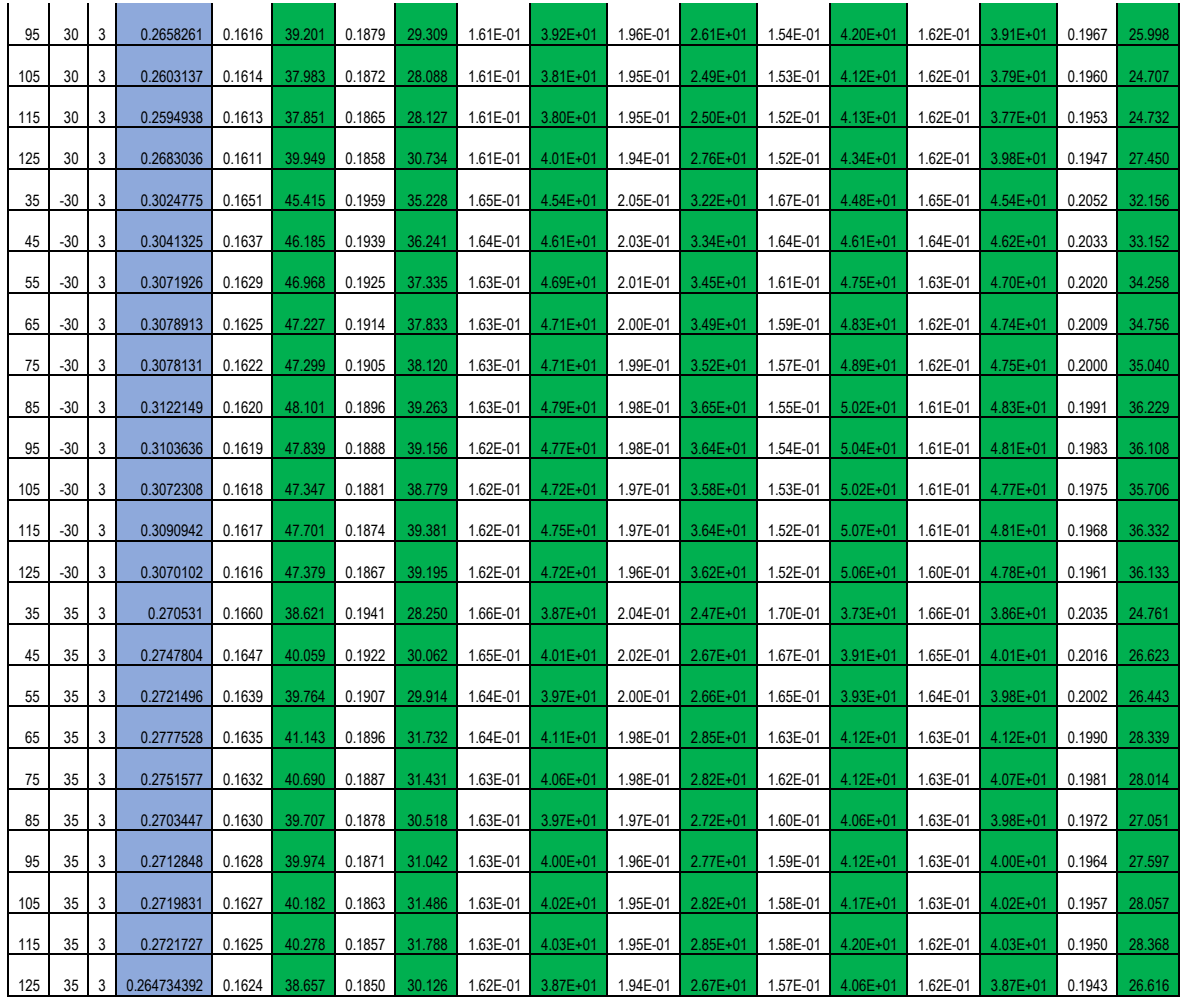

**Anexo 2.** Comparación de las velocidades tangenciales (eje x) de la simulación numérica y el modelo experimental en los planos positivos z= 10 cm, z= 20 cm y z= 30 cm.

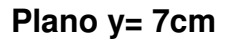

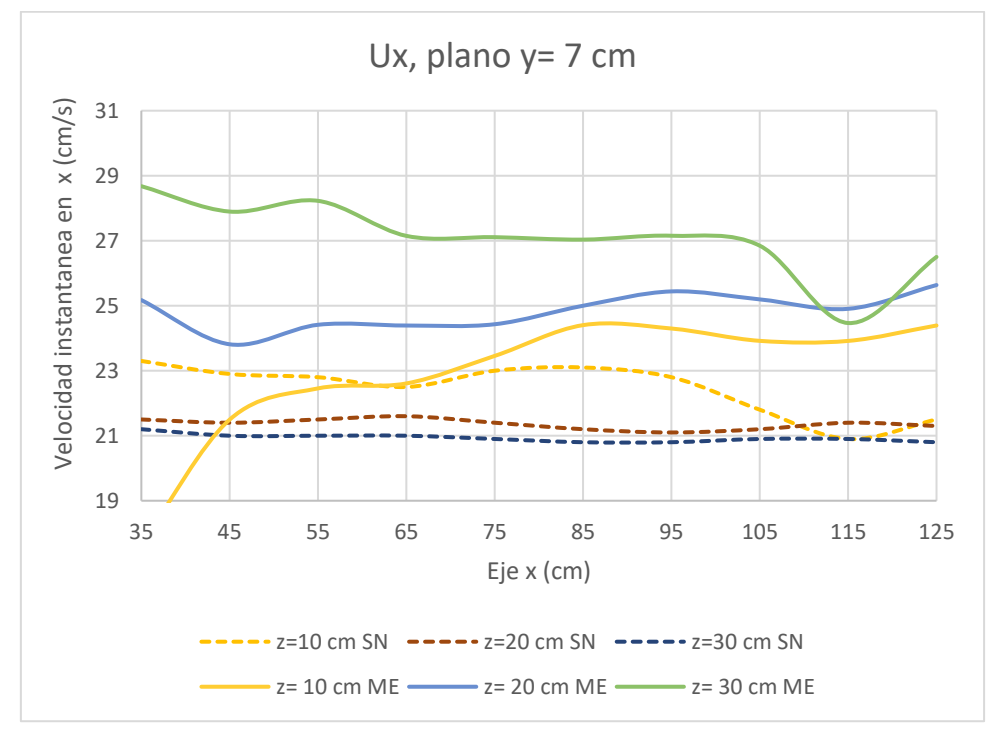

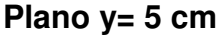

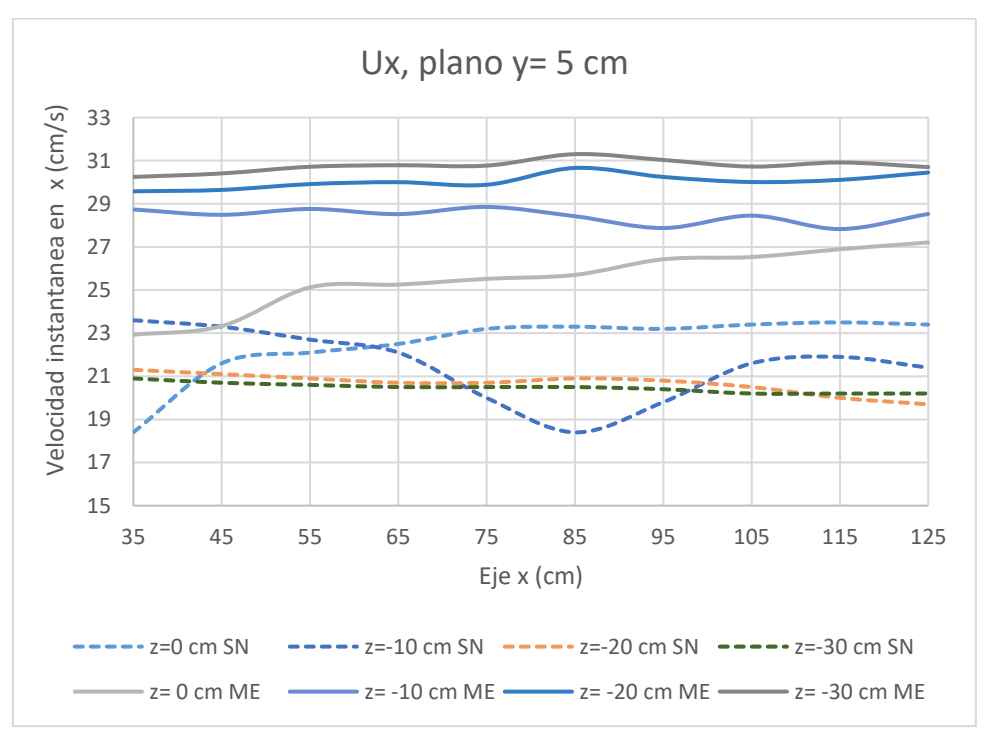

**Plano y= 3cm** 

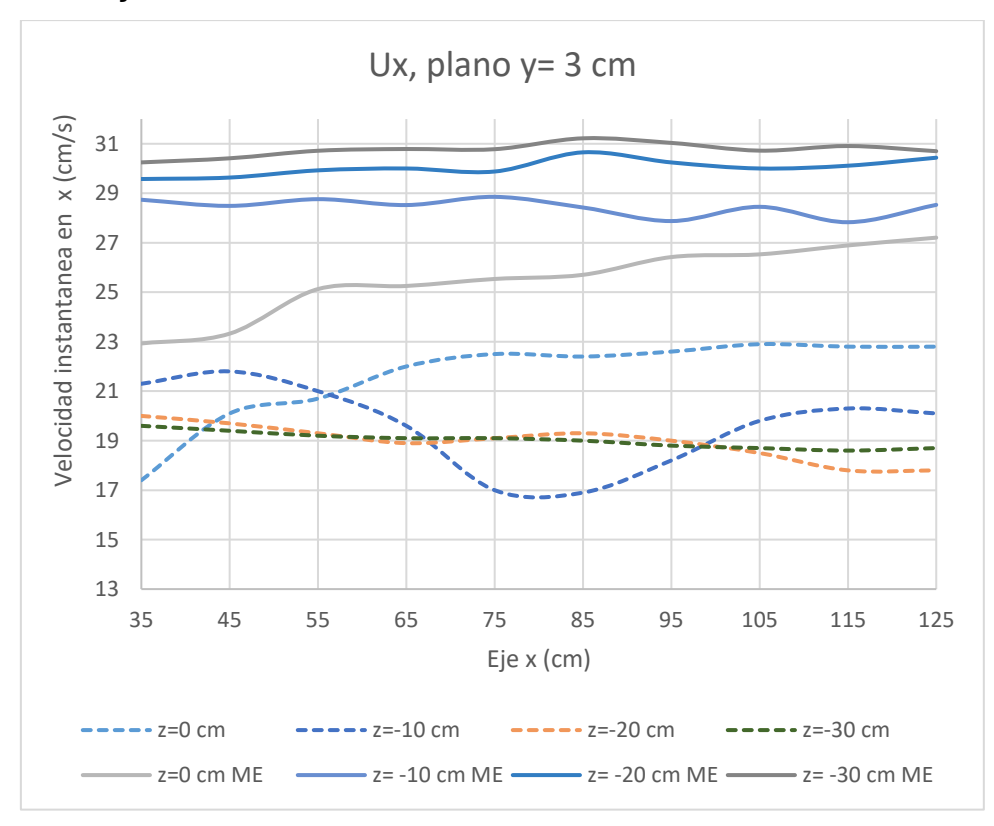

**Anexo 3.** Comparación de la energía cinética turbulenta de la simulación numérica y el modelo experimental en los planos positivos z= 10 cm, z= 20 cm y z= 30 cm. **Plano y= 7 cm** 

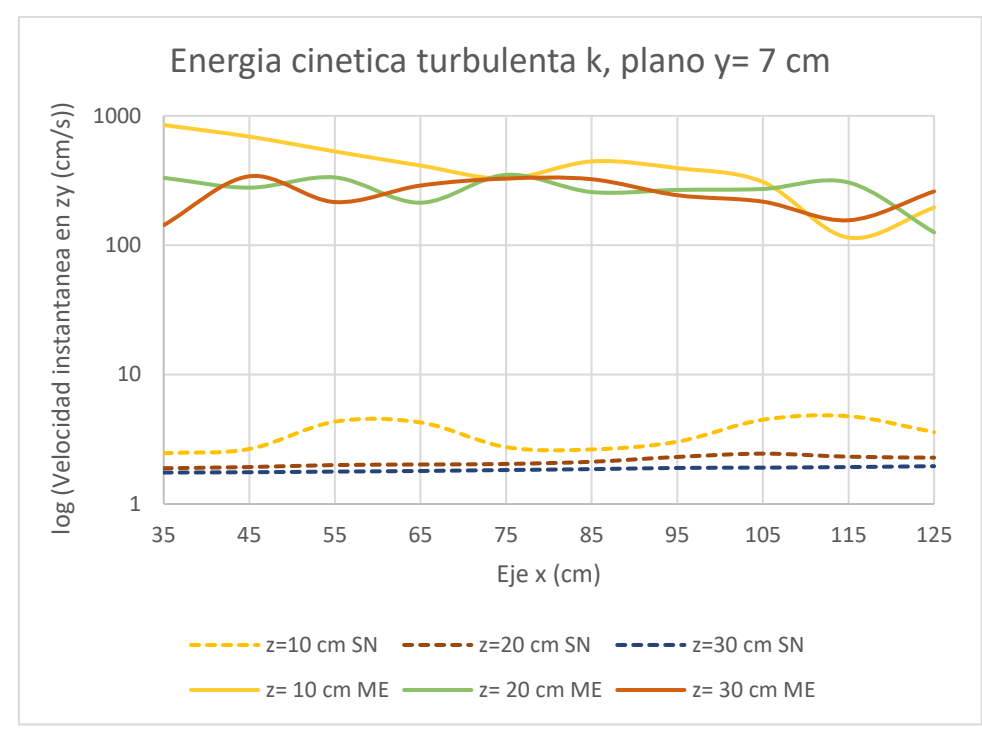

**Plano y=5 cm** 

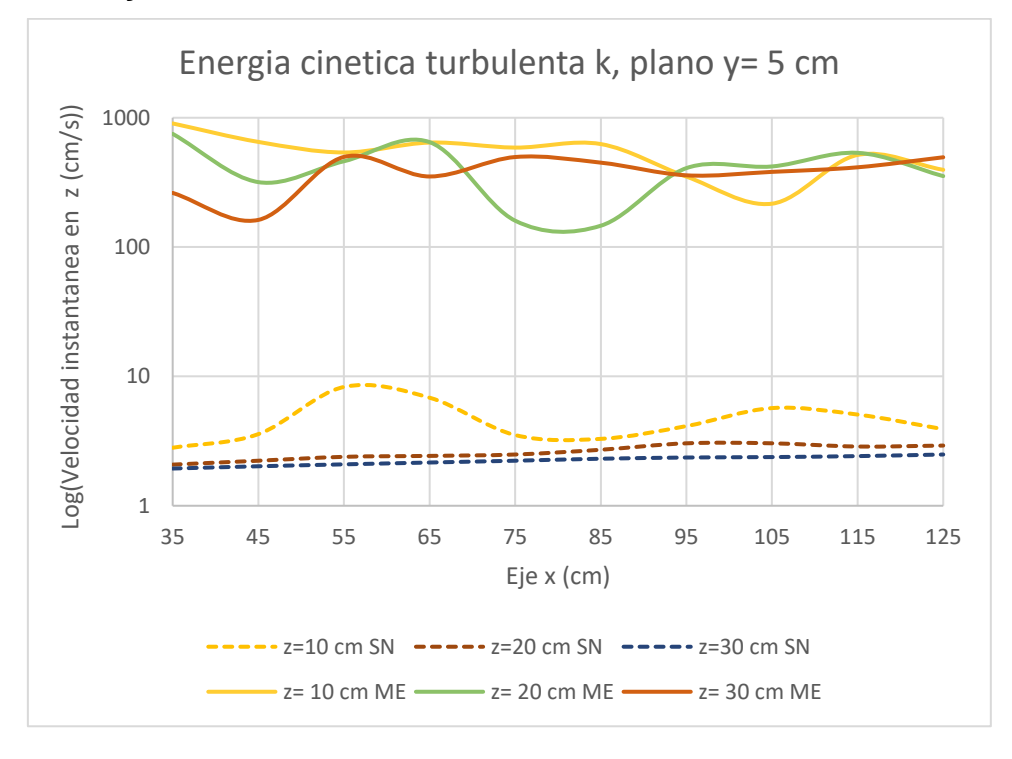

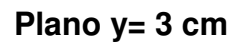

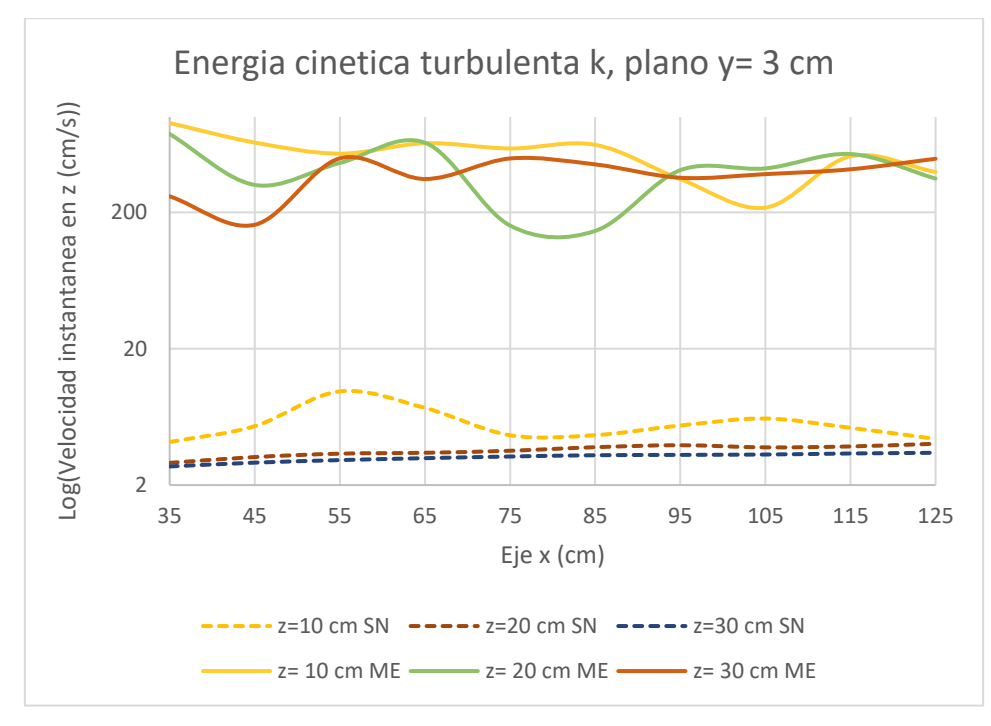